**UNIVERSIDADE ESTADUAL DE CAMPINAS FACULDADE DE ENGENHARIA CIVIL, ARQUITETURA E URBANISMO** 

**DANILO BOSSARINO** 

# **CALIBRAÇÃO DE MODELOS MATEMÁTICOS DE CURVAS DE RETENÇÃO DE ÁGUA NO SOLO**

**CAMPINAS** 

### **UNIVERSIDADE ESTADUAL DE CAMPINAS FACULDADE DE ENGENHARIA CIVIL, ARQUITETURA E URBANISMO**

# **DANILO BOSSARINO**

### **CALIBRAÇÃO DE MODELOS MATEMÁTICOS DE CURVAS DE RETENÇÃO DE ÁGUA NO SOLO**

Dissertação apresentada à Comissão de Pós-Graduação da Faculdade de Engenharia Civil, Arquitetura e Urbanismo da Universidade Estadual de Campinas, como parte dos requisitos necessários para a obtenção do título de Mestre em Engenharia Civil, na área de concentração em Recursos Hídricos, Energéticos e Ambientais.

**Orientador:** Prof. Dr. José Anderson do Nascimento Batista

### **CAMPINAS**

**2012**

#### FICHA CATALOGRÁFICA ELABORADA PELA BIBLIOTECA DA ÁREA DE ENGENHARIA E ARQUITETURA - BAE - UNICAMP

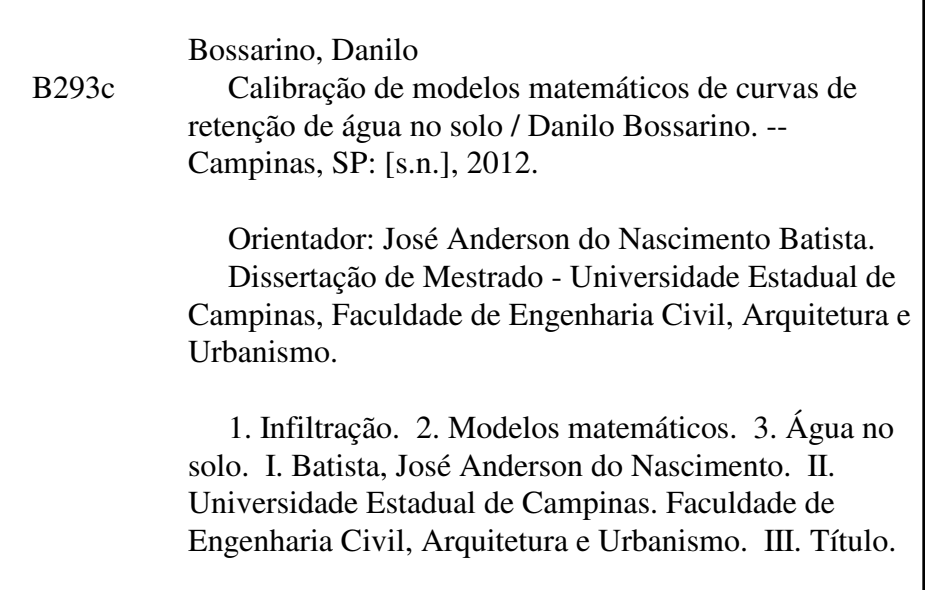

Título em Inglês: Calibration of mathematical models of soil water retention curves Palavras-chave em Inglês: Infiltration, Mathematical models, Soil water Área de concentração: Recursos Hídricos, Energéticos e Ambientais Titulação: Mestre em Engenharia Civil Banca examinadora: Antonio Carlos Zuffo, Edson Eiji Matsura Data da defesa: 16-02-2012 Programa de Pós Graduação: Engenharia Civil

# UNIVERSIDADE ESTADUAL DE CAMPINAS FACULDADE DE ENGENHARIA CIVIL, ARQUITETURA E URBANISMO

# CALIBRAÇÃO DE MODELOS MATEMÁTICOS DE CURVAS DE RETENÇÃO DE ÁGUA NO SOLO

### **DANILO BOSSARINO**

Dissertação de Mestrado aprovada pela Banca Examinadora, constituída por:

Prof. Dr. José Anderson do Nascimento Batista Presidente e orientador / FEC - UNICAMP

Prof. Assoc. Antonio Carlos Zuffo FEC - UNICAMP

Prof. Tit. Edson Eiji Matsura **FEAGRI - UNICAMP** 

Campinas, 16 de fevereiro de 2012.

# **Dedicatória**

A Deus, Criador do Céu e da Terra.

#### **Agradecimentos**

A Deus, por ter me permitido cumprir mais esta importante e difícil etapa de vida.

Aos meus pais Tereza e José Luiz, pelo apoio e exemplos demonstrados em todos os momentos de minha vida.

Ao professor Dr. José Anderson, pela orientação, paciência e dedicação a mim dispensadas.

À banca examinadora de qualificação e de defesa, composta pelos Professores Doutores Antonio Carlos Zuffo, Edevar Luvizotto Júnior e Edson Eiji Matsura, pelas importantes contribuições que proporcionaram a esta dissertação.

Aos professores da Faculdade de Engenharia Civil, Arquitetura e Urbanismo (FEC) da UNICAMP pelos conteúdos e ensinamentos transmitidos.

Aos funcionários do Departamento de Recursos Hídricos da FEC, da Secretaria de Pós Graduação da FEC e da Biblioteca da Área de Engenharia e Arquitetura (BAE) pelo apoio e pronta disponibilidade nos auxílios que solicitei.

À CAPES, pela bolsa de mestrado concedida durante 14 meses.

A todos aqueles que, direta ou indiretamente, contribuíram para o desenvolvimento deste trabalho.

"Tudo posso Naquele que me dá forças".

Carta de São Paulo aos Filipenses 4,13.

### **Resumo**

BOSSARINO, D. **Calibração de modelos matemáticos de curvas de retenção de água no solo**. 2012**.** 182 f. Dissertação (Mestrado em Engenharia Civil) – Faculdade de Engenharia Civil, Arquitetura e Urbanismo. Universidade Estadual de Campinas, Campinas, 2012.

Um dos mais importantes atributos físicos do solo é a curva de retenção. Diante das dificuldades de determinar este atributo em laboratório, devido ao comportamento histerético da curva em relação aos diferentes efeitos gerados pelo umedecimento e pelo secamento, recorre-se a modelos matemáticos. Assim, esta dissertação estudou a representatividade do modelo de van Genuchten de retenção de água no solo, modelo este amplamente difundido nas Ciências do Solo. Com o objetivo de estimar os parâmetros de ajuste deste modelo, efetuou-se a calibração do mesmo, utilizando seis métodos de otimização de funções não lineares, empregando os dados experimentais de curvas de retenção em solos com perfis profundos. Os resultados demonstraram que o método de Nelder-Mead obteve menores resíduos de ajuste do modelo nos dois tipos de solos estudados, com qualidade de ajuste superior aos de calibração manual. Em alguns casos, os melhores resultados entre menor erro, menos tempo computacional e menor número de chamadas, foram obtidos pelo método de Levenberg-Marquardt. A análise de sensibilidade demonstrou que os parâmetros de umidade de saturação e o expoente da carga mátrica são os decisivos para o sucesso da calibração.

**Palavras-chave:** curva de retenção de água no solo; métodos de calibração; infiltração de água no solo.

### **Abstract**

BOSSARINO, D. **Calibration of mathematical models of soil water retention curves.**  2012. 182 f. Dissertation (Master in Civil Engineering) – Faculdade de Engenharia Civil, Arquitetura e Urbanismo. Universidade Estadual de Campinas, Campinas, 2012.

One of the most important soil physical attributes is the retention curve. Due to the difficulties of determining this attribute in laboratories because of hysteretic behavior of the curve, one may recur to mathematical models. This dissertation studied the representation of van Genuchten model of soil water retention, which is being widely disseminated in Soil Science. With the objective to estimate the fitting parameters of this model, we performed the calibration, using six methods of optimization of nonlinear functions, using the experimental data retention curves in soils with deep profiles. The results showed that the method of Nelder-Mead found lower residues of model fit in both types of soils, with higher quality than those from manual calibration. In some cases, best results in terms of smallest error, less computational time and a smaller number of calls have been obtained using the method of Levenberg-Marquardt algorithm. The sensitivity analysis showed that the parameters of saturation moisture and the numerical exponent in the matric potential variable are decisive for the success of the calibration.

**Keywords:** soil water retention curve; calibration methods; soil water infiltration.

# **LISTA DE FIGURAS**

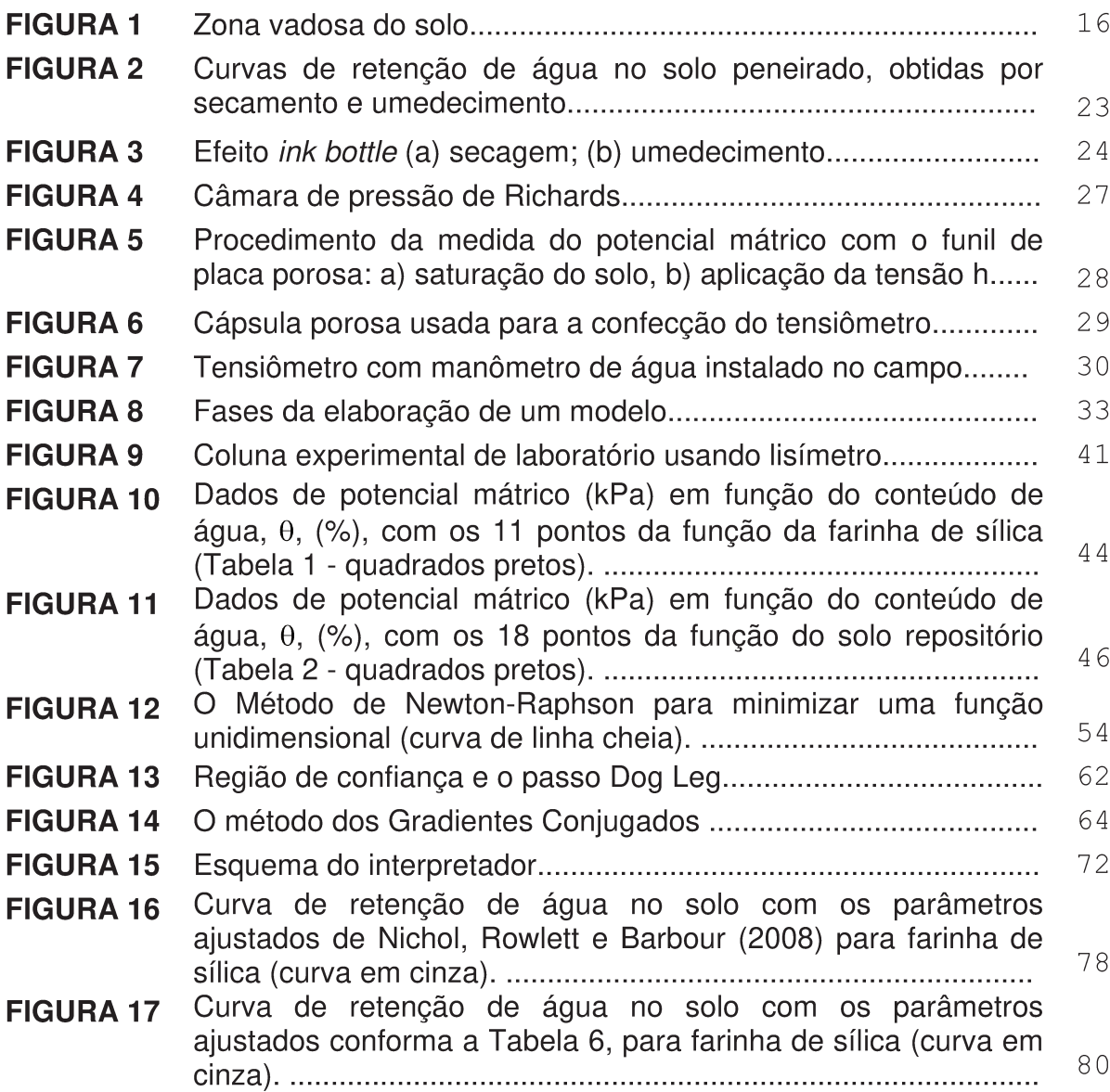

# Página

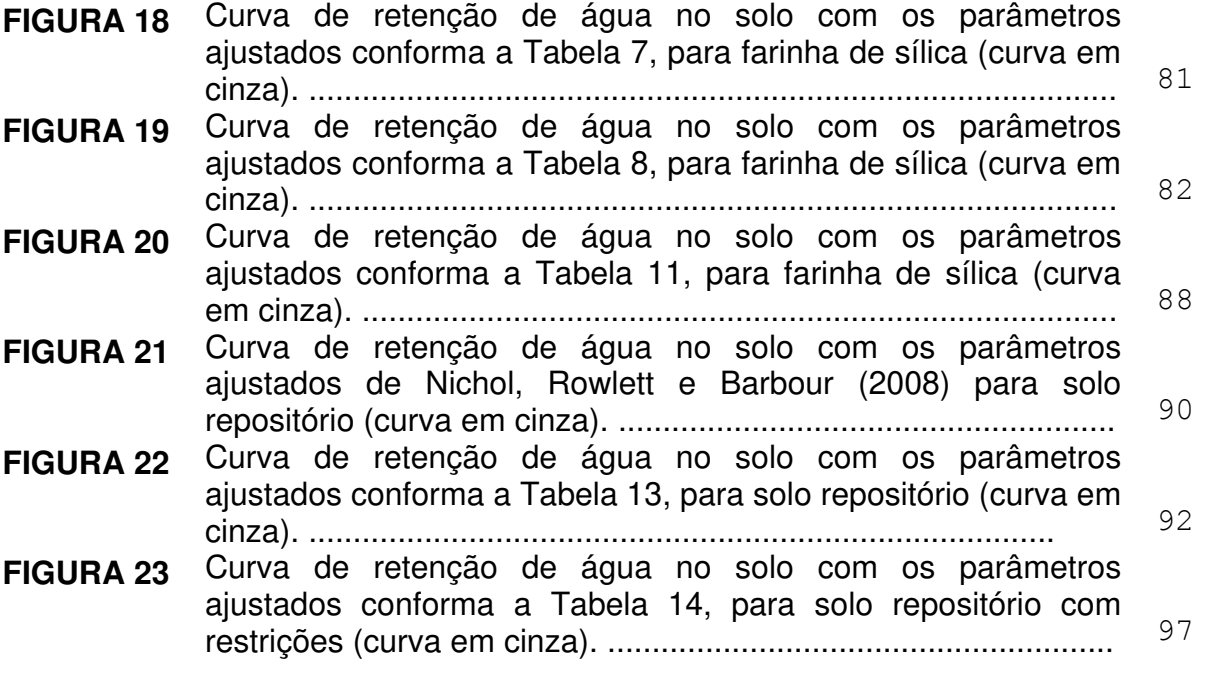

## **LISTA DE TABELAS**

#### e a constructiva de la constructiva de la constructiva de la constructiva de la constructiva de la constructiv

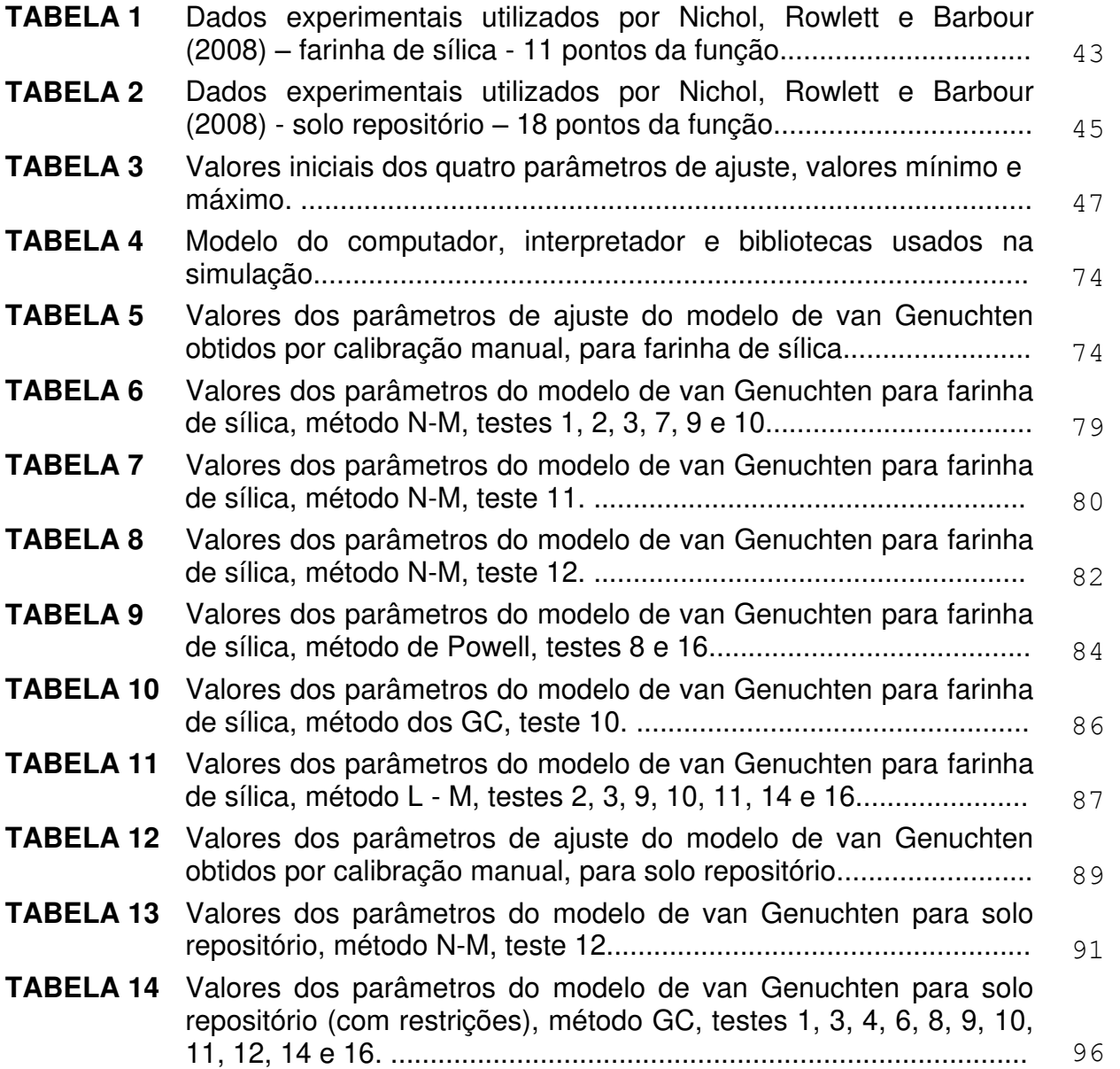

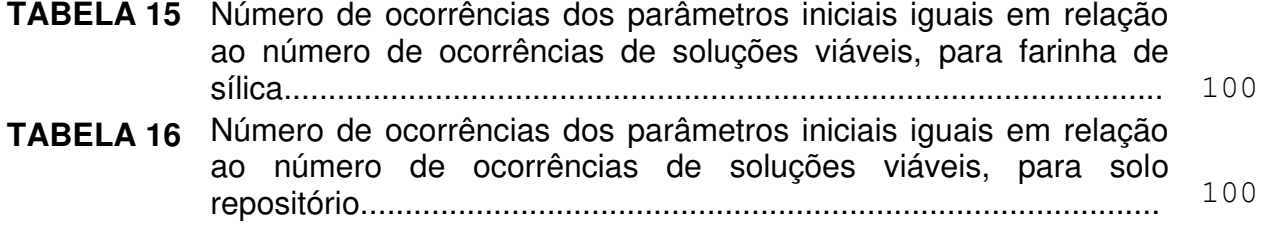

# **SUMÁRIO**

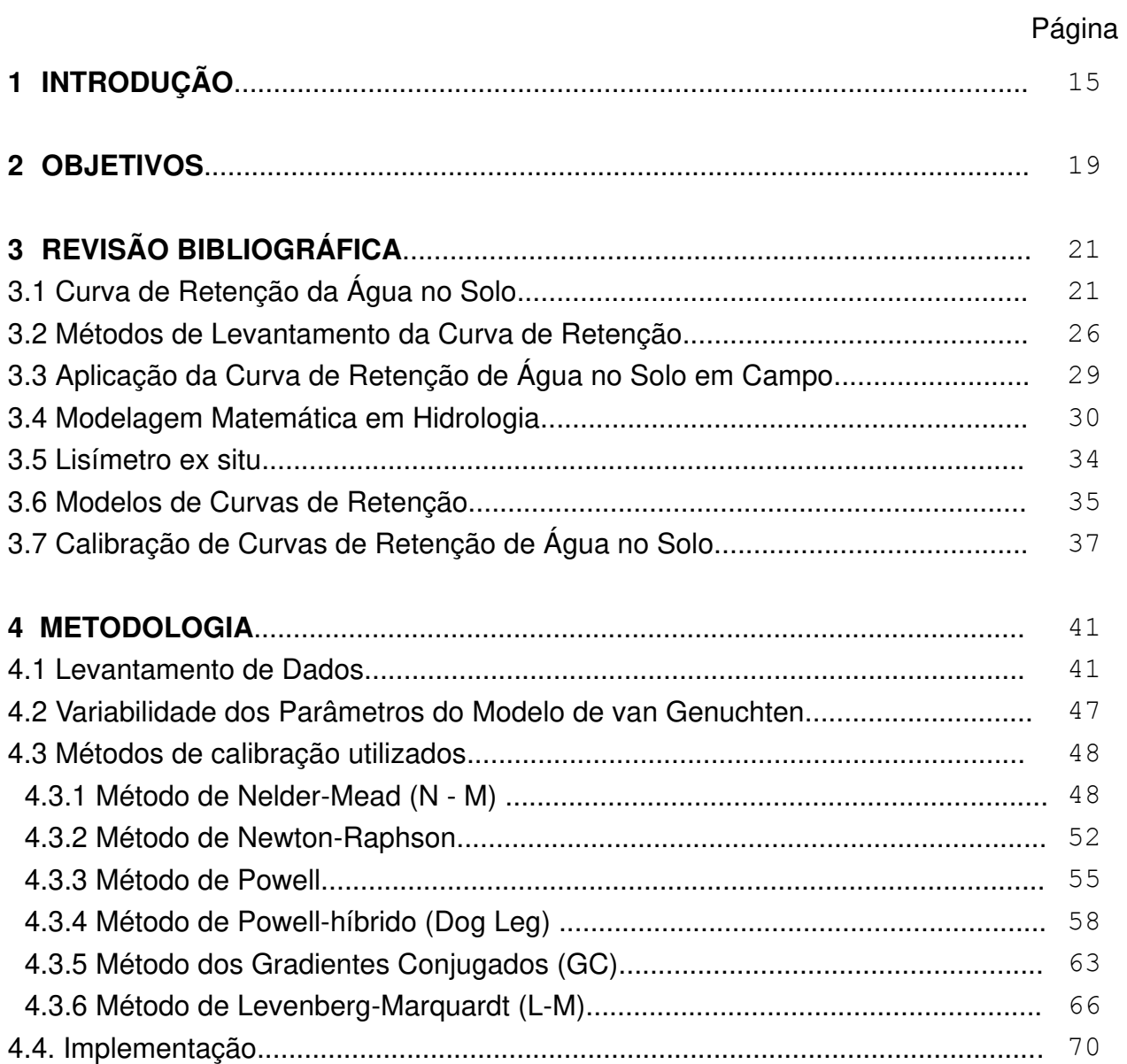

# Página

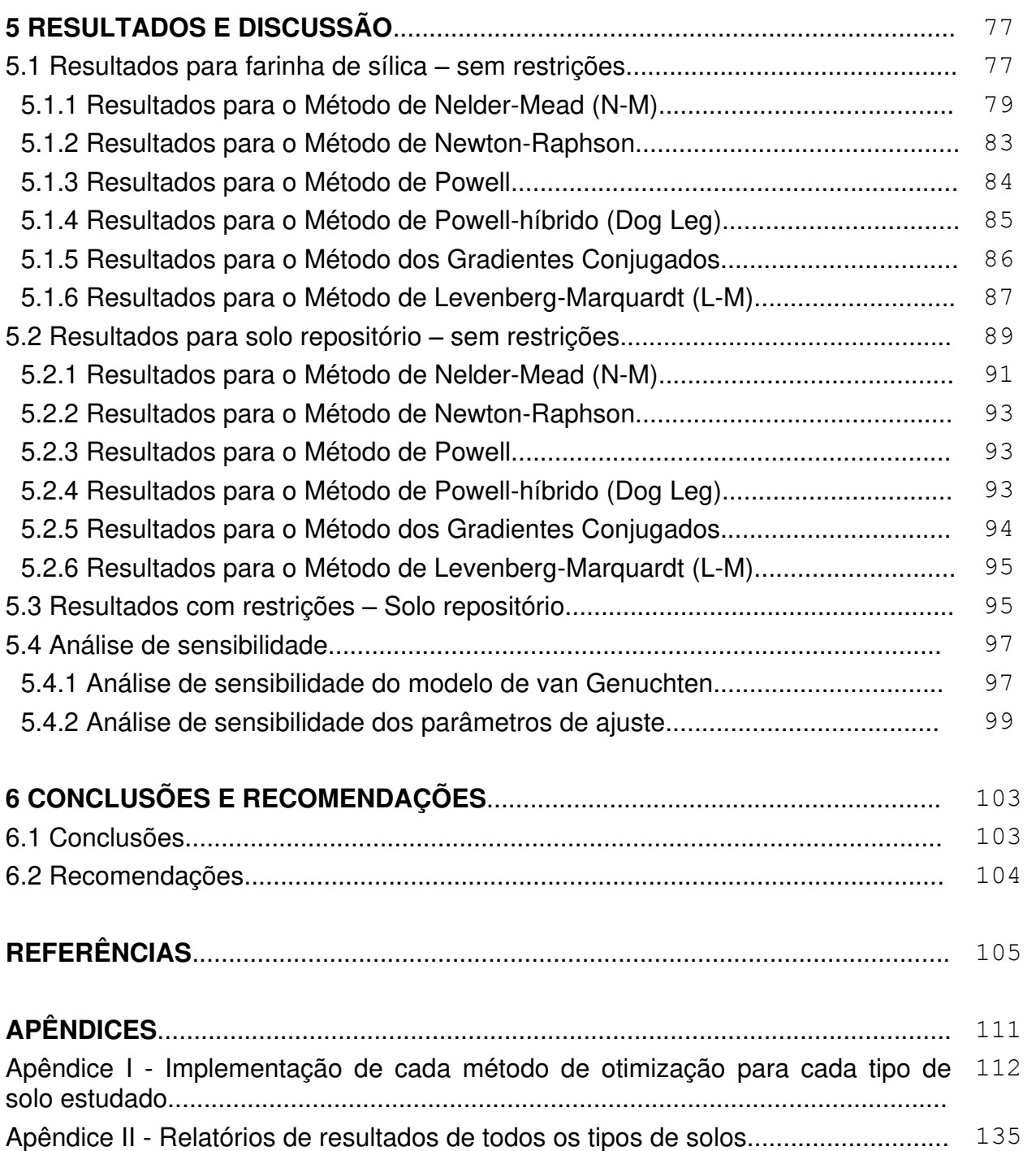

### **1 INTRODUÇÃO**

A compreensão e a avaliação do processo de redistribuição da água no solo são muito úteis à Ciência do Solo e à Engenharia Civil, particularmente em assuntos relacionados com a irrigação, drenagem, erosão, biologia da fauna e flora do solo, lixiviação de elementos químicos e orgânicos, poluição do solo e da água, dentre outros (LOYOLA e PREVEDELLO, 2003).

O estudo de processos físicos da zona vadosa do solo é de suma importância. Segundo Caicedo (2000), a zona vadosa (ou zona de aeração) é aquela situada entre a superfície do terreno e a linha de saturação. Nesta região, os poros do solo estão parcialmente preenchidos por gases (vapor de água e ar) e por água. Podem ser diferenciadas três zonas: a zona de água do solo (cinturão de umidade onde as plantas se desenvolvem); a zona intermediária (serve como freio das chuvas intensas); a zona capilar (formada pelo ascenso capilar).

Na Figura 1 são mostradas as diferentes regiões que compõem a zona vadosa do solo.

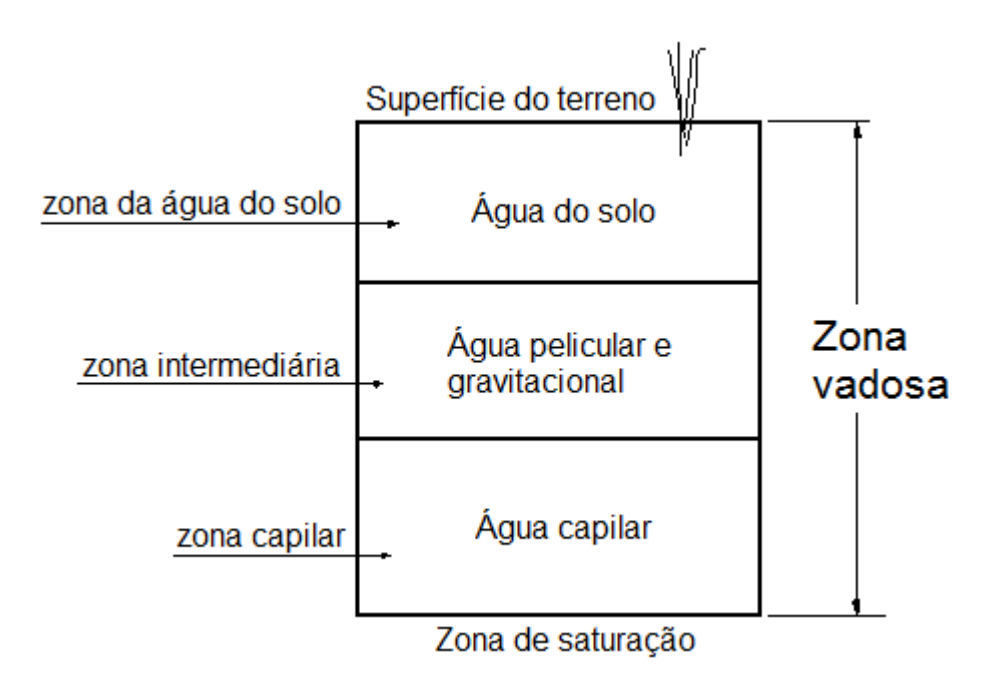

**Figura 1. Zona vadosa do solo**  Fonte: Adaptado de Caicedo (2000)

Na região da zona vadosa ocorre livre escoamento de água, daí a importância da apresentação de exemplos de aplicações de algumas propriedades físicas do solo.

Verbist *et al*. (2009) realizaram medições em campo e também modelagem com o software HYDRUS-2D, a fim de verificar o efeito de uma trincheira de infiltração no conteúdo de água no solo exposto de uma encosta no norte do Chile. Simulações de chuva foram combinadas com monitoramento do teor de água de alta resolução espacial e temporal, visando construir um conjunto de dados úteis com a finalidade de modelagem inversa. As estimativas iniciais dos parâmetros do modelo foram fornecidas por medidas de infiltração e de retenção de água no solo. Medidas efetuadas pelo infiltrômetro de disco mostraram fornecer boas estimativas do valor da condutividade hidráulica saturada e uma referência para aquelas medidas sob a chuva simulada. O infiltrômetro de pressão e a medição de infiltrômetro de anéis apresentaram maior variabilidade. Quatro diferentes técnicas de medição foram utilizadas para determinar a condutividade hidráulica saturada de forma independente: a) por meio de um infiltrômetro de anéis; b) por meio da análise de uma única carga ou análise de

múltiplas cargas; c) um infiltrômetro de pressão; d) simulações de precipitação. Os resultados do modelo indicaram que a trincheira de infiltração tem um efeito significativo sobre o armazenamento de água no solo, especialmente na base da trincheira.

Dentre os fatores que podem afetar as propriedades físicas do solo está o uso intensivo do solo pela agricultura. Silva *et al*. (2002) mostraram esta realidade no estudo de um aquífero, na região de Irecê, Estado da Bahia; região caracterizada pela atividade agrícola intensiva. Algumas pesquisas realizadas na região indicaram que ocorreu uma queda do nível das águas subterrâneas; a qualidade da água sofreu uma salinização progressiva e as concentrações de nitratos nas águas subterrâneas aumentaram o risco de poluição difusa por pesticidas, herbicidas e fertilizantes. As propriedades físicas mais afetadas pelo cultivo intensivo do solo sob irrigação foram porosidade, densidade, condutividade hidráulica, bem como as taxas de infiltração e retenção de água no solo. No geral, as consequências da deterioração das propriedades do solo reduzem o rendimento das colheitas futuras e aceleram a vulnerabilidade à erosão de bacias hidrográficas, reduzem a recarga do aquífero e aumentam a difusão de poluentes no meio ambiente (SILVA *et al*., 2002).

Um importante atributo físico do solo é a curva de retenção de água no solo. A determinação da curva de retenção de água do solo é essencial no estudo das relações solo-água.

 Tormena e Silva (2002) fizeram uma ampla revisão sobre o tema, no qual foram mostradas as diferentes abordagens empregadas para estimar a retenção de água a partir de propriedades do solo rotineiramente determinadas. Foram utilizadas técnicas estatísticas como as regressões múltiplas, para estimar o valor do teor de umidade do solo; a parametrização da curva de retenção por funções matemáticas; o estabelecimento de relações entre os parâmetros dessas funções com as propriedades do solo mais facilmente quantificáveis, além dos métodos físico-empíricos que relacionam a curva de distribuição dos tamanhos de partículas com a curva de retenção.

Queiroz, Cruciani e Libardi (1995) apresentaram e testaram um modo alternativo para estimar a curva de retenção, a partir dos parâmetros obtidos da equação de van Genuchten. Trata-se de uma relação funcional, que pode ser bastante útil em estudos de drenagem em condições de escoamento variado, na qual os diversos pontos de uma mesma trajetória das partículas não apresentam velocidade constante, num intervalo de tempo considerado.

Deste modo, a proposta desta dissertação foi estudar curvas de retenção por meio da comparação de simulações numéricas com dados experimentais utilizados por Nichol, Rowlett e Barbour (2008). Em vez de o estudo ater-se aos aspectos químicos e físicos do tema, foram analisadas técnicas paramétricas e estatísticas, como a estimativa dos quatro parâmetros do modelo de van Genuchten. Como finalidades, está a avaliação dos melhores métodos de calibração, mostrando sua aplicabilidade neste tipo de problema.

### **2 OBJETIVOS**

São objetivos desta dissertação de mestrado:

estimar os quatro parâmetros de ajuste do modelo van Genuchten de curva  $\bullet$ de retenção, por meio de calibração automática, a partir de dados experimentais de curvas de retenção em solos com perfis profundos;

verificar, dentre os métodos de calibração empregados, aquele que mais  $\bullet$ eficientemente ajustou os dados experimentais; e

verificar a sensibilidade do modelo e de cada um dos quatro parâmetros de  $\bullet$ ajuste.

### **3 REVISÃO BIBLIOGRÁFICA**

#### **3.1 Curva de Retenção da Água no Solo**

Segundo Libardi (2005) a curva de retenção da água no solo, também conhecida como curva característica de água no solo é a curva que relaciona o teor ou o conteúdo de água no solo com a tensão com que ela se encontra retida. É uma característica do solo, determinada em laboratório, preferencialmente com amostras de solo indeformadas, coletadas em anéis apropriados, submetidos a diferentes tensões, com o auxílio de placas porosas, em câmaras de pressão (SILVA *et al*., 2006). A retenção de água está relacionada a forças superficiais que determinam o nível de energia da água do solo. Existem dois processos responsáveis pela retenção: um deles ocorre nos microporos por capilaridade e o outro processo ocorre nas superfícies dos grãos do solo como filmes presos à superfície, pela adsorção (LIBARDI, 2005). O teor de água retido nos microporos é denominado umidade capilar. O teor de água retido nas superfícies dos grãos do solo é denominado umidade higroscópica.

O teor de água armazenado no solo em determinada tensão é particularidade característica de cada solo e é efeito da ação conjugada de diversos fatores. Este depende do conteúdo e mineralogia da fração argila, do teor de matéria orgânica, das diferenças da microestrutura com elas catalogadas (GROHMANN e MEDINA, 1962; REICHARDT, 1988) e da compactação do solo (SILVA, LIBARDI e CAMARGO, 1986). Segundo Klein e Libardi (2002), mudanças na composição do solo, aliadas à compactação e à perda da permanência dos agregados, alteram a distribuição do tamanho dos poros, bem como a retenção, o movimento e a disponibilidade de água no solo.

Para elevados conteúdos de água, nos quais acontecimentos capilares são de importância na retenção de água, esta depende da densidade do solo e da porosidade. Já para menores teores de água, em que o fato de adsorção domina, depende mais da textura e da superfície particular do solo (HILLEL, 1970; DEMATTÊ, 1988).

Freitas Júnior e Silva (1984) avaliaram a conseguência do tempo de centrifugação em amostras de um Latossolo Vermelho do Cerrado e indicaram que três horas são imprescindíveis para produzir a curva de retenção da umidade no solo em uma única intervenção, utilizando a técnica do fatiamento de amostras de solo. Esses estudos demonstraram que a questão do tempo de centrifugação indispensável para o equilíbrio ainda deve ser pesquisada, considerando especialmente a variação dessa resposta de acordo com o tipo de solo.

A curva de retenção da água do solo é apresentada pelo teor de água  $(\theta)$  e potencial mátrico ( $\phi_m$ ), com decréscimo lento e ininterrupto dessas variáveis durante a drenagem do solo. O teor de água retido em determinado  $\phi_m$  decorre da composição e da classificação dos tamanhos de poros (BEUTLER et al., 2002).

A curva de retenção de água no solo,  $h(\theta)$ , e a curva de condutividade hidráulica,  $K(\theta)$ , são os principais dados de entrada de modelos numéricos de simulação do fluxo transitório de água e do transporte de contaminantes na zona não saturada. Comumente, eles são determinados em experimentos de campo e de laboratório, sob condições iniciais e de contorno particularizadas, sendo que estes métodos são onerosos, principalmente no caso de  $K(\theta)$ , e consomem muito tempo. (ANTONINO et al., 2004).

22

Segundo Libardi (2005), a relação entre a tensão e o teor de umidade pode ser obtida de duas maneiras: (1*)* por secagem, iniciando-se com uma amostra de solo saturado e secando-a gradualmente, enquanto se tomam medidas sucessivas da tensão em função do teor de umidade e (2) por molhagem, umedecendo gradualmente uma amostra de solo inicialmente seca e também tomando-se medidas sucessivas de tensão e do teor de umidade. As curvas obtidas por estes dois processos (secagem e molhamento) quase nunca são coincidentes e este fenômeno é conhecido como histerese. Para um mesmo valor do teor de umidade, a tensão é maior na curva obtida por secagem do que na curva obtida por molhagem (Figura 2).

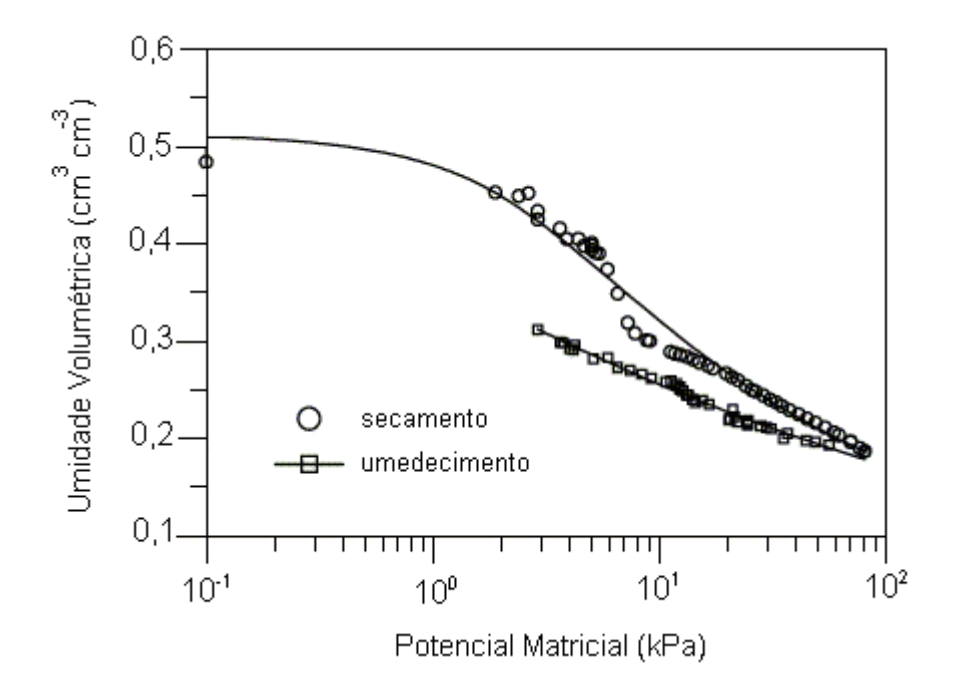

**Figura 2. Curvas de retenção de água no solo obtidas por secamento e umedecimento**  Fonte: Otto e Alcaide (2001)

O efeito da histerese é atribuído a vários motivos, dentre os quais se destacam (HILLEL, 1971; REICHARDT, 1985):

 - Geometria não uniforme dos vazios do solo (poros) – os poros têm formas irregulares e são interconectados por pequenas passagens e provocam algumas diferenças em relação aos fenômenos capilares que ocorrem dentro do solo.

 - Efeito do ângulo de contato – pode ser causado por uma superfície rugosa; presença e distribuição de impurezas adsorvidas na superfície dos sólidos do solo e pelo mecanismo pelo qual as moléculas de líquido são absorvidas ou drenadas quando a interface é deslocada.

- Ar ocluso – as bolhas de ar permanecem dentro dos macroporos e causam decréscimos do teor de umidade.

 - Fenômenos de expansão e ressecamento – resultam em mudanças diferenciais na estrutura do solo, dependendo do histórico de secagem e umedecimento do solo.

Segundo Ferreira (2010), a não uniformidade dos vazios produz o efeito denominado *ink bottle* (Figura 3), que está relacionado com o fato do ângulo de contato ser maior no umedecimento do que na secagem, e o possível aprisionamento do ar no umedecimento.

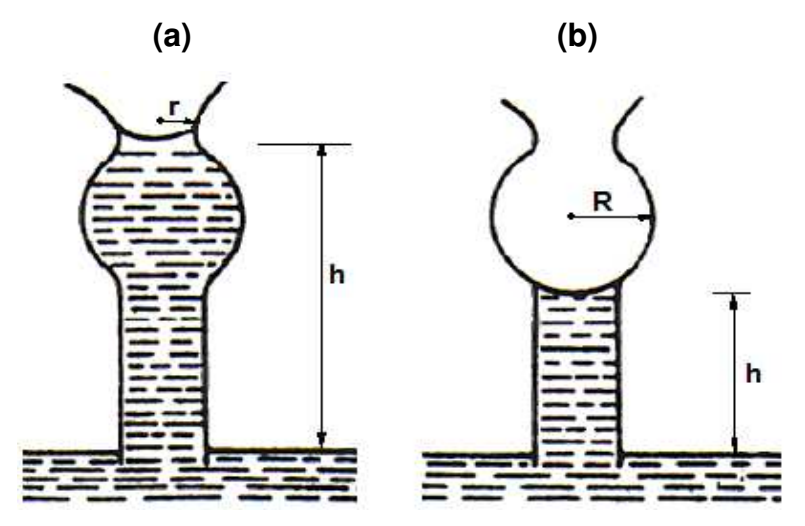

**Figura 3. Efeito** *ink bottle* **(a) secagem; (b) umedecimento**  Fonte: Ferreira (2010)

Segundo Reichardt (1985), a histerese pode trazer sérios problemas, principalmente na descrição matemática do fluxo de água no solo. Na tentativa de contornar este problema, faz-se uso do processo adequado conforme o tipo de análise a ser realizada. Por exemplo, é utilizada a curva de umedecimento para descrever fenômenos como a infiltração de água no solo e a curva de drenagem, no caso de evaporação. Quando ocorrem os dois tipos de comportamentos, o problema torna-se mais complicado, necessitando, algumas vezes, desprezar a histerese.

Rubin (1966) realizou um procedimento numérico aplicado ao modelo de Darcy, do fluxo de umidade do solo. Tal procedimento tornou possível a redistribuição da pósinfiltração (ou percolação) de água em colunas de solo verticais. Este método levpu em conta os efeitos da histerese, tornando possível encontrar, dentro do sistema histerético de curvas, a única curva que caracteriza as transformações de umidade em cada profundidade do solo. Os resultados obtidos pelo autor, por meio da aplicação deste método sobre a retenção de umidade e de condutividade de um solo arenoso, demonstraram a importância da histerese nos processos de redistribuição de umidade no solo.

Mantoglou e Gelhar (1987) aplicaram uma abordagem estocástica tridimensional para a avaliação da variância da tensão capilar, o teor de umidade médio do solo e a capacidade de umidade específica do solo, em casos de interesse prático. Tal estudo forneceu uma possível interpretação física dos resultados da teoria estocástica.

A histerese geralmente é atribuida à variabilidade da escala microscópica dos poros do solo. Porém, Mantoglou e Gelhar (1987) verificaram, em resultados teóricos de dois solos, que os três atributos avaliados mostraram uma histerese em grande escala, o que é devida à variabilidade espacial dos locais. Assim, este estudo mostrou que a variabilidade espacial é a regra e não a exceção deste comportamento histerético e existe mesmo em experimentos de pequena escala. Se tal implicação for verdadeira, a teoria estocástica fornece um modelo matematicamente rigoroso e fisicamente

25

justificado para prever histerese. Isto é importante, uma vez que os modelos atuais de histerese são basicamente empíricos.

A curva de retenção de água é necessária em estudos relacionados com o balanço e com a disponibilidade de água às plantas, com a dinâmica da água e solutos no solo, com a infiltração e manejo de irrigação. Neste contexto, métodos que facilitem a obtenção da curva de retenção e a sua quantificação, incorporando os fatores ligados a sua variabilidade, são fundamentais para a sua descrição em escala e precisão maiores (TORMENA e SILVA, 2002).

#### **3.2 Métodos de Levantamento da Curva de Retenção**

Segundo Libardi (2005), em laboratório, há duas maneiras diretas para a obtenção da curva de retenção do solo. Ambas utilizam uma placa porosa (cujos poros devem ser mantidos sempre cheios de solução, para que ela se torne permeável somente à solução) separando uma amostra de solo (fase considerada) de um recipiente contendo uma solução idêntica em composição e concentração à solução nesta amostra de solo, e sujeita à pressão atmosférica local (fase padrão). A primeira maneira utiliza uma câmara submetida a pressões controladas de ar, denominada câmara de pressão com placa porosa ou câmara de pressão de Richards. Esta consiste, basicamente, de uma câmara construída para suportar alta pressão, com uma placa de cerâmica porosa no seu interior (Figura 4).

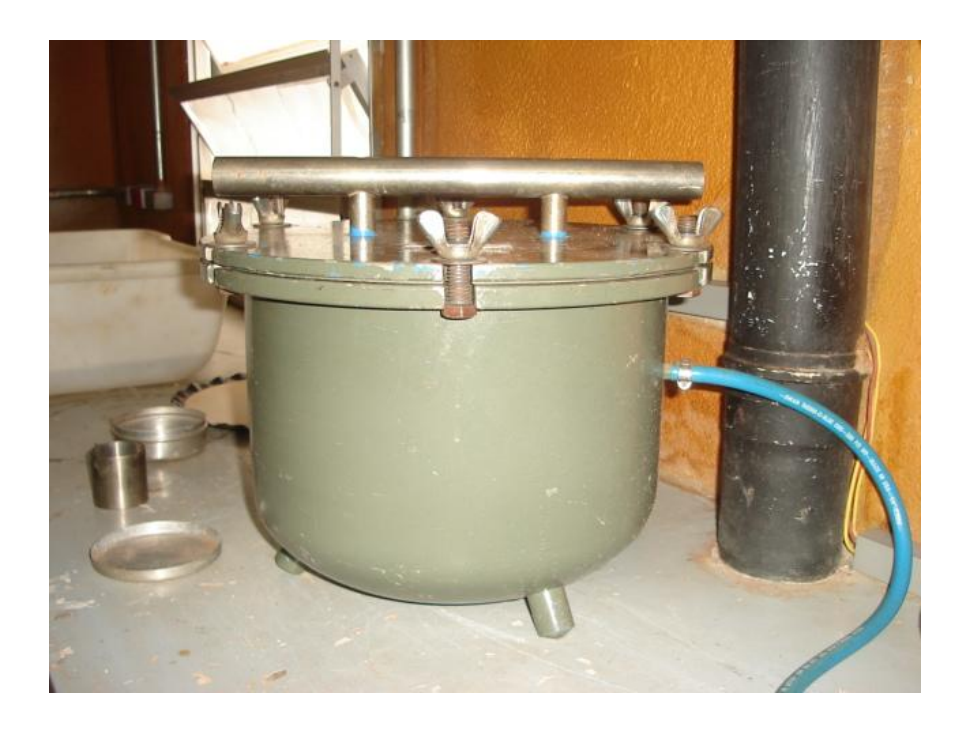

**Figura 4. Câmara de pressão de Richards**  Fonte: Laboratório de Hidrologia da Faculdade de Engenharia Civil, Arquitetura e Urbanismo UNICAMP (setembro de 2010).

A placa de cerâmica tem sua face interior coberta por um diafragma de borracha, selado em sua borda. Entre a placa e o diafragma é colocada uma tela de náilon para permitir o fluxo de solução, impedindo que o tubo de saída de solução seja obstruído quando da aplicação da pressão P (LIBARDI, 2005). Segundo Costa, Oliveira e Kato (2008) a câmara de pressão de Richards possui a desvantagem de promover a paralisação da drenagem devido à interrupção do contato entre a amostra e a placa porosa, além da demora na obtenção dos pontos necessários para a elaboração da curva característica.

Já o método do funil de placa porosa (também conhecido como funil de Haines) utiliza piezômetros e, por isso, é um método de mais baixo custo que o da câmara de Richards. Nele, coloca-se uma amostra de solo na superfície da placa porosa do funil, procede-se a sua saturação com água, mantendo-se o nível do piezômetro no topo da amostra por um período de 24 horas, para sua completa saturação e, em seguida,

abaixa-se este nível a uma altura h (LIBARDI, 2005). Na Figura 5 este método é mostrado.

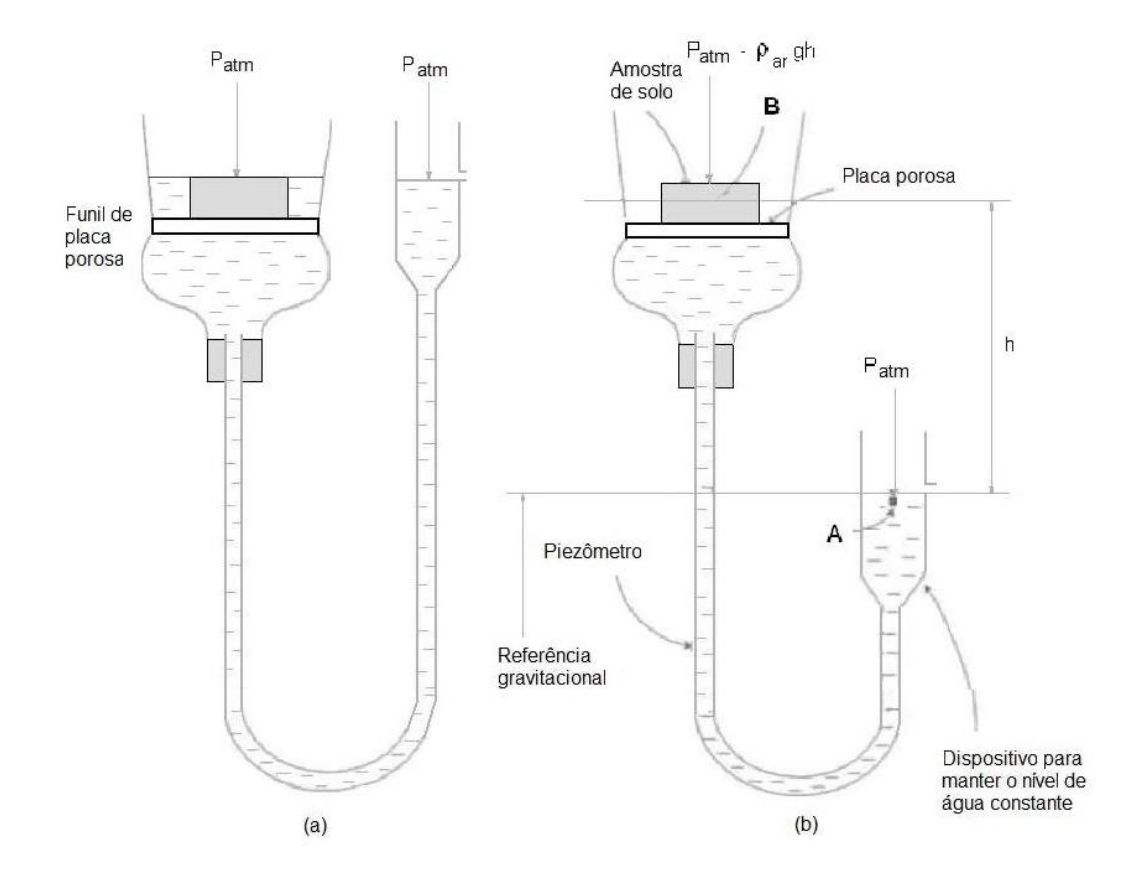

**Figura 5. Procedimento da medida do potencial mátrico com o funil de placa porosa: a) saturação do solo, b) aplicação da tensão h**  Fonte: Libardi (2005, p. 138).

Segundo Libardi (2005), haverá drenagem da água retida nos poros do solo com diâmetro maior do que o diâmetro correspondente à altura h aplicada, por meio da pequena saída do dispositivo que mantém o nível da solução constante na extremidade do piezômetro, até que, depois de certo tempo, atinge-se a condição de equilíbrio (para o gotejamento através do orifício do dispositivo). Atingida esta condição de equilíbrio, o potencial total da solução em qualquer ponto do lado da solução (ponto A, por exemplo – Figura 5b) tem que ser igual ao potencial total da solução em qualquer ponto da amostra de solo não saturado (ponto B, por exemplo – Figura 5b).

### **3.3 Aplicação da Curva de Retenção de Água no Solo em Campo**

A forma mais usual de aplicação da curva de retenção de água no solo em campo é por intermédio da utilização de tensiômetros. O tensiômetro é um aparelho que mede a tensão de água ou potencial matricial do solo, que pode ser convertido para umidade do solo. É uma opção barata, sendo por isso mais acessível. Libardi (2005) afirma que o princípio de funcionamento do tensiômetro é muito semelhante ao do funil de Haines, residindo a diferença fundamental no fato de que, no caso do tensiômetro, ao invés de se trazer a amostra de solo para junto da placa porosa, como explicado anteriormente, leva-se a placa porosa para junto da amostra de solo, já que o objetivo principal do tensiômetro, ao contrário do funil, não é a determinação da curva de retenção, e sim a medida do potencial matricial no local de interesse. Como o material poroso deve ser introduzido no solo, ele é confeccionado numa forma cilíndrica, conhecida como cápsula porosa (Figura 6).

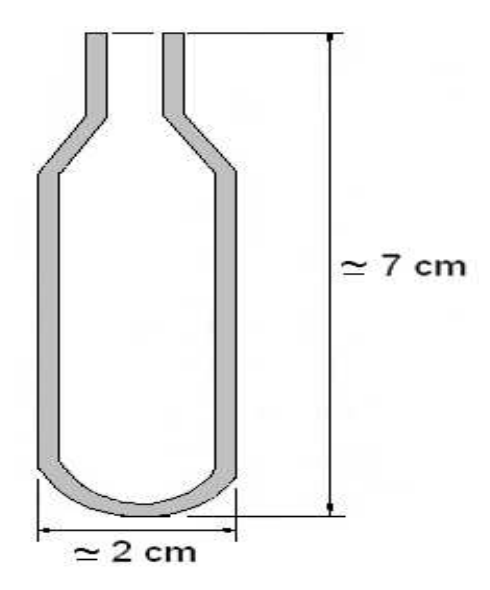

**Figura 6. Cápsula porosa usada para a confecção do tensiômetro**  Fonte: Libardi (2005, p. 144).

Existem vários tipos de tensiômetros, como o digital, de ponteiro, de mercúrio e outros. Na Figura 7 é mostrado um tensiômetro com manômetro de água.

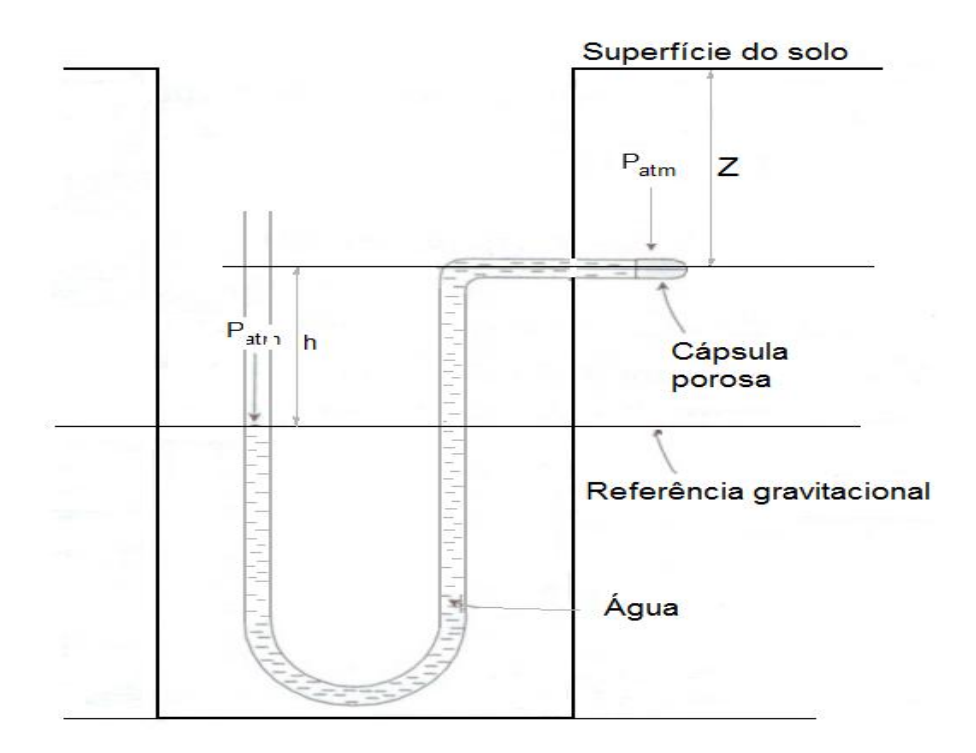

**Figura 7. Tensiômetro com manômetro de água instalado no campo**  Fonte: Libardi (2005, p. 145).

#### **3.4 Modelagem Matemática em Hidrologia**

A modelagem matemática pode ser entendida como a reprodução matemática do que ocorre na natureza, a partir de um modelo conceitual, elaborado com base no levantamento e anotação de dados e observações do sistema concreto, tendo como finalidade uma melhor compreensão do sistema atual, possibilitando calcular condições futuras, algumas vezes passadas, no entanto, sempre buscando direcionar ações de resolução (IRITANI, 1998).

A modelagem matemática consiste na arte de expressar problemas da realidade em problemas matemáticos e resolvê-los, interpretando suas soluções na linguagem do mundo real. É um processo dinâmico, utilizado para a obtenção e validação de modelos matemáticos. A modelagem é eficiente a partir do momento que se tem consciência do fato de se estar sempre trabalhando com aproximações da realidade, ou seja, de estar sempre elaborando sobre representações de um sistema ou parte dele (BASSANEZI, 2004).

Uma definição de modelo, segundo Tucci (2005), é a representação de algum objeto ou sistema, numa linguagem ou forma de fácil acesso e uso, com o objetivo de entendê-lo e buscar suas respostas para diferentes entradas. Os modelos podem ser classificados sob diferentes aspectos (RENNÓ e SOARES, 2000):

• De acordo com o tipo de variáveis utilizadas na modelagem: estocásticos ou determinísticos. Um modelo é estocástico quando, pelo menos, uma das variáveis envolvidas tem comportamento aleatório. Se os conceitos de probabilidade não forem considerados durante a elaboração de um modelo, este é denominado determinístico.

• A forma de representação dos dados: discretos ou contínuos. Apesar dos fenômenos naturais variarem continuamente no tempo, na maioria das vezes, estes fenômenos são representados por modelos discretos. A escolha do intervalo de tempo (passo) no qual o modelo será executado depende, basicamente, do fenômeno estudado, da disponibilidade de dados e da precisão desejada nos resultados. Em geral, quanto menor o intervalo de tempo maior será a precisão dos resultados, aumentando também o custo computacional para geração destes resultados.

· A existência ou não de relações espaciais: pontuais ou distribuídos. Em modelos pontuais, considera-se que todas as variáveis de entrada e saída são representativas de toda área estudada. Por outro lado, os modelos distribuídos levam em conta a variabilidade espacial encontrada nas diversas variáveis do modelo.

 $31$ 

· A existência de dependência temporal: estáticos ou dinâmicos. Os modelos são denominados estáticos quando, com um conjunto de dados de entrada, produz-se um resultado oriundo da resolução da equação do modelo em um único passo. Já modelos dinâmicos utilizam o resultado de uma iteração como entrada para uma próxima iteração.

· O tipo de relações entre essas variáveis: empíricos ou conceituais. Um modelo é chamado conceitual quando as funções utilizadas na sua elaboração levam em consideração os processos físicos. Já os modelos empíricos são aqueles em que se ajustam os valores calculados aos dados observados, por meio de funções que não têm nenhuma relação com os processos físicos envolvidos (TUCCI, 2005). Segundo Rennó e Soares (2000), em geral, os modelos empíricos são simples e úteis no dia a dia. No entanto, são pouco robustos, uma vez que são específicos para aquela região para o qual as relações foram estimadas. Além disso, os modelos empíricos não possibilitam fazer simulações de mudanças em condições para os quais o modelo não previu, tais como chuvas extremamente altas, mudança de uso do solo, etc. Os modelos empíricos não utilizam conceitos dos processos hidrológicos. A vantagem do modelo empírico é a fácil atualização dos parâmetros em tempo real (TUCCI, 2005).

As fases da elaboração de um modelo, segundo Bassanezi (2004) são:

1) Experimentação: É uma atividade essencialmente laboratorial, na qual se processa a obtenção de dados.

2) Abstração: É o procedimento que deve levar à formulação dos modelos matemáticos.

3) Resolução: O modelo matemático é obtido quando se substitui a linguagem natural das hipóteses por uma linguagem matemática coerente - como em um dicionário, a linguagem matemática admite "sinônimos" que traduzem os diferentes graus de sofisticação da linguagem natural.

4) **Validação**: É o processo de aceitação ou não do modelo proposto. Nesta etapa, os modelos, juntamente com as hipóteses que lhes são atribuídas, devem ser testados em confronto com os dados empíricos, comparando suas soluções e previsões com os valores obtidos no sistema real. O grau de aproximação desejado destas previsões será o fator preponderante para validação;

5) **Modificação**: Alguns fatores ligados ao problema original podem provocar a rejeição ou aceitação dos modelos. Quando os modelos são obtidos considerando simplificações e idealizações da realidade, suas soluções geralmente não conduzem às previsões corretas e definitivas, pois o aprofundamento da teoria implica na reformulação dos modelos. Nenhum modelo deve ser tomado como definitivo, podendo sempre ser melhorado. Pode-se mencionar que um bom modelo é aquele que propicia a formulação de novos modelos, sendo esta reformulação dos modelos uma das partes fundamentais do processo de modelagem.

Na Figura 8 são ilustradas essas etapas.

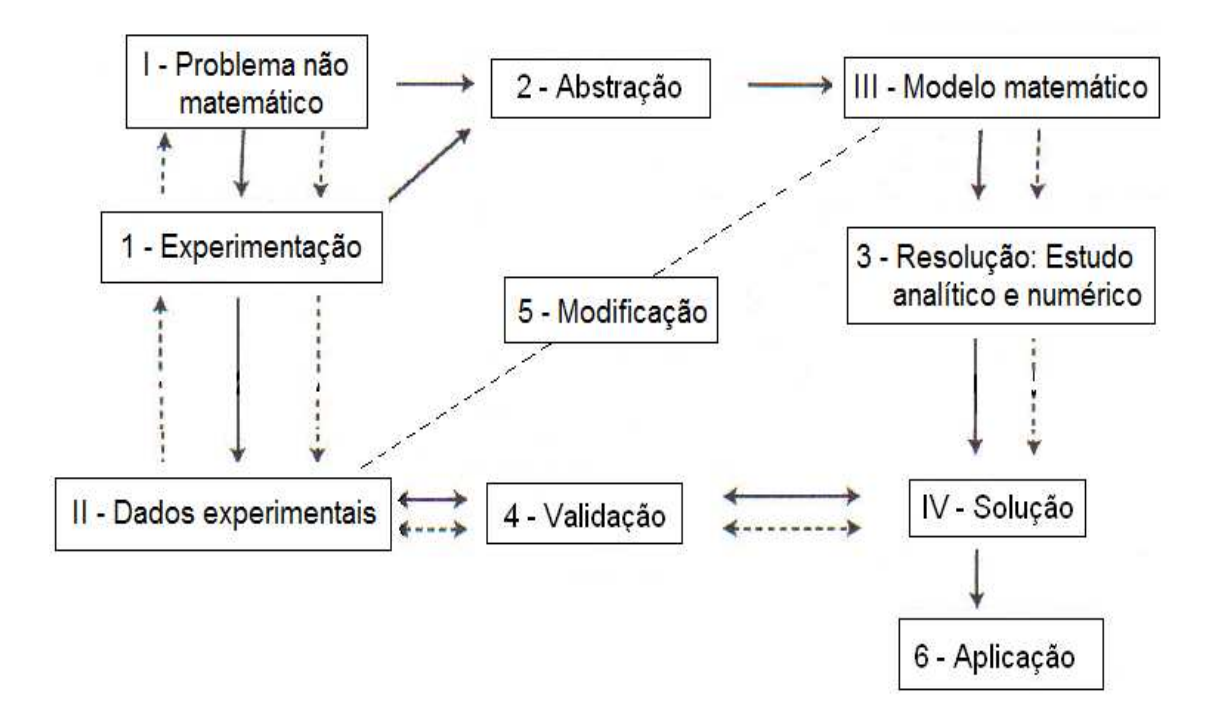

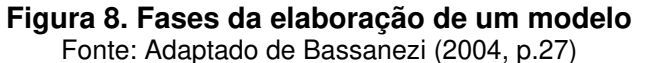

Como exemplos de aplicações, pode-se citar o uso da modelagem para a simulação de casos hidrológicos extremos, como as enchentes. Este recurso pode auxiliar na tomada de decisão imediata. Desta forma, a partir do alerta da iminência de uma enchente com sua cota máxima de abrangência pré-determinada, a população a ser alcançada pode ser retirada das áreas submergíveis com antecedência, reduzindo os danos com perdas materiais (CHRISTOFOLETTI, 1999).

O modelo matemático importa o procedimento do sistema físico real da água subterrânea, pela resolução das equações matemáticas que conduzem os métodos atuantes. Os processos ou passos realizados no computador, para a resolução das equações empregadas para estabelecer o modelo matemático formam o programa de computador ou aplicativo ou simulador matemático.

#### **3.5 Lisímetro** *ex situ*

Os lisímetros consistem em tanques contendo solo representativo da área de interesse, e são usados, principalmente, para medir os artefatos do balanço de água no sistema solo-planta-atmosfera, sob tratos culturais e condições climáticas particulares. Os lisímetros podem proporcionar diferentes formas e sistemas de medidas. No entanto, os que utilizam mecanismos de pesagem são avaliados como os mais precisos e sensíveis para a cotação direta da evapotranspiração, pelo balanço de massa de água (BERGAMASCHI *et al*., 1997).

Para o alcance de leituras seguras, os lisímetros precisam, preferencialmente, ser calibrados *in situ*, por adição e remoção de massa de quantidades antecipadamente conhecidas. A calibração tem por finalidade formar a relação entre o sinal elétrico de saída da célula de carga (na maioria das vezes expressa em mV) e a massa do sistema, além da constatação da linearidade e histerese da célula de carga.

Nichol, Rowlett e Barbour (2008) construíram uma coluna de solo em escala piloto para estudar curvas de retenção em laboratório. Como vantagens deste procedimento, os autores mencionaram os baixos custos e a alternativa viável de substituir experimentos de lisímetros *in situ* e instalações de tensiômetros em campo. A coluna de solo funcionou como um lisímetro *ex situ* e foi construída em laboratório com 0,55m de diâmetro e 3,6m de altura. As dimensões da coluna são importantes. Testes preliminares dos autores resultaram em medidas que subestimaram o potencial mátrico entre menos de 4 a 12%. Com o uso de modelos computacionais, as dimensões da coluna foram reavaliadas para que com as atuais dimensões fossem obtidas medidas com erro menor que 2,5%. As estimativas da condutividade hidráulica não saturada foram determinadas com regime estacionário fazendo uso de curvas de retenção levantadas *in situ*. O lisímetro utilizado por Nichol, Rowlett e Barbour (2008), porém, não permitia a simulação de aplicações de água no solo com taxas realísticas, taxas observadas durante eventos de chuva.

Os dados de potencial mátrico, em função do conteúdo de água volumétrico do solo, utilizados nesta dissertação, constam no trabalho de Nichol, Rowlett e Barbour (2008), escolhido devido à altura da coluna de solo, utilizada pelos autores, representar um perfil de solo profundo. A finalidade do uso destes dados nesta dissertação foi ajustar os parâmetros de um modelo de curva de retenção. O modelo de curva de retenção empregado por Nichol, Rowlett e Barbour (2008) foi o de van Genuchten.

#### **3.6 Modelos de Curvas de Retenção**

Segundo Kastanek e Nielsen (2001), as funções empíricas permanecem sendo usadas para caracterizar as curvas de retenção de água do solo porque ainda não foram desenvolvidas demonstrações matemáticas teóricas capazes de conceber adequadamente essa relação hidráulica. Moraes *et al*. (2003) afirmam que muito pouco tem sido feito em termos de parametrização das diversas propriedades físicas
envolvidas nos processos hidrológicos, sendo a modelagem, frequentemente limitada ao simples exercício matemático, no qual os parâmetros possuem pouca ou nenhuma relação com os processos físicos.

No ajustamento da curva de retenção, é previsível que, quanto maior o número de pontos, mais representativa será a curva de retenção; no entanto, mais dispendioso será seu levantamento. Segundo Silva et al. (2006), na seleção dos pontos para o traçado da curva de retenção observa-se que não existe critério padronizado, sendo comum o uso de seis a oito pontos, incluindo o conteúdo de água do solo na saturação, para o ajuste do modelo matemático adotado. Na tentativa de simplificar o método de levantamento da curva de retenção, Silva et al. (1990) desenvolveram um método empírico para avaliação da curva de retenção e da quantidade de água disponível no solo, em função somente da umidade na capacidade de campo para diferentes classes de textura de solos brasileiros. Por isso, é essencial o estudo que leve à demarcação do número mínimo e à melhor combinação de pontos, com bases estatísticas, que indique a descrição apropriada da curva de retenção da água do solo (ABREU, REICHERT e REINERT, 2004; CINTRA, PORTELA e NOGUEIRA, 2004). Sem um critério de seleção estatístico, a utilização arbitrária de um determinado conjunto de pontos pode resultar em curvas de retenção de água não representativas do solo.

A curva de retenção de água do solo, proposta por van Genuchten (1980) é baseada empiricamente em uma função tipicamente conhecida por sua forma de "S":

$$
\theta = \theta_r + \frac{\varphi_s - \theta_r}{\left| + \varphi \cdot \phi_m \right|_{\mathcal{L}}^{\mathcal{M}}}
$$
\n(1)

com m = 1 - 1/n e no qual  $\phi_m(L)$  é a carga de pressão de água nos poros do solo e  $\theta$  é o conteúdo de água volumétrico ( $L^3 L^{-3}$ ). É um modelo classificado, de acordo com os aspectos apresentados no item 3.4, como empírico, não linear, determinístico, contínuo, pontual e estático.

O formato de "S" para a curva de retenção é chamado sigmoide. Uma curva sigmoidal pertence à classe dos modelos de crescimento e tem forma de sigma, letra do alfabeto grego correspondente ao S. É uma função monotônica crescente que apresenta propriedades assintóticas e de suavidade. Exemplos de funções sigmoidais: os modelos logísticos de Richards, de Gompertz, de van Genuchten e outros. Segundo Seber e Wild (1989), este tipo de modelo acrescenta uma característica reconhecível para a curva: a posição do ponto de inflexão é o momento em que a taxa de crescimento é maior.

A expressão (1) utiliza quatro parâmetros, gerados pelo modelo, para o ajuste da curva de retenção:  $\theta_s$ , conteúdo de água na saturação ( $L^3 L^{-3}$ ),  $\theta_r$ , conteúdo de água residual ( $L^3 L^{-3}$ ),  $\alpha$ , que representa o inverso do potencial de entrada de ar ( $L^{-1}$ ), e n, que é um índice da distribuição dos tamanhos de poros. Os parâmetros  $\alpha$  e n definem o formato da curva.

Neste modelo, o valor de  $\theta$  tende para  $\theta_s$ , quando  $\phi_m$  tende para zero; e para  $\theta_r$ , quando  $\phi_m$  tende para um valor de tensão muito elevado.

Este modelo considera um valor mínimo para a umidade residual  $(\theta_r)$ , geralmente não nulo, que é atingido em potenciais infinitamente negativos e um valor máximo,  $\theta_s$  (umidade de saturação), atingida com potencial matricial nulo. Estes dois parâmetros podem ser mensurados ou estimados e os parâmetros empíricos q, m e n são estimados por regressão (LIBARDI, 2005).

# 3.7 Calibração de Curvas de Retenção de Água no Solo

Bravo et al. (2007) definem calibração como uma técnica de otimização na qual os valores dos parâmetros de um modelo hidrológico são modificados pelo usuário manualmente, ou por meio de uma técnica numérica automaticamente, com o objetivo de encontrar uma boa concordância entre os valores calculados (simulados) e os valores observados das variáveis de saída. A aplicação de técnicas de calibração é realizada por intermédio de uma quantidade de valores observados igual ou superior à quantidade de parâmetros a serem calibrados no modelo.

Graciosa, Mendiondo e Chaudhry (2008) realizaram um estudo de simulação hidráulica de trincheiras de infiltração com o objetivo de calibrar um modelo empírico de infiltração bidimensional a partir de experimentos de campo em dois solos, sendo o primeiro com maior teor de argila e o segundo com maior teor de areia. Os autores utilizaram o modelo de van Genuchten para condutividade hidráulica não saturada, em lugar de uma equação polinomial proposta originalmente no trabalho, o que proporcionou um melhor ajuste da calibração, uma vez que é utilizado um único conjunto de parâmetros para todas as equações do modelo. Os resultados das simulações revelaram que, partindo da pior hipótese, que é a condição de saturação do solo, as trincheiras são capazes de infiltrar 40% da chuva de projeto (GRACIOSA, MENDIONDO e CHAUDHRY, 2008).

Na Holanda, Scorza Júnior e Boesten (2005) testaram o modelo SWAP (*Soil, Water, Atmosphere and Plant*) para simular os perfis de umidade do solo em um solo argiloso rachado e obtiveram boas simulações após a calibração de curvas de retenção de água. O SWAP simula o transporte de água, solutos e calor na zona não saturada, em interação com vegetação de desenvolvimento. O programa foi desenvolvido para simular os processos de fluxo e transporte em nível de escala de tempo, durante períodos de crescimento e por uma série de longo prazo. Ele aborda pesquisa e prática no campo da agricultura, gestão da água e proteção ambiental.

Os parâmetros de entrada do SWAP podem ser determinados por modelagem inversa.

Uma modificação no modelo de van Genuchten foi realizada no programa SWAP, baseada na introdução de uma pequena altura mínima capilar, chamada de  $h_{e}$ ,

38

causando um pequeno deslocamento na curva de retenção. Alguns autores, segundo Kroes *et al*. (2009), mostraram que a modificação realizada afeta minimamente a curva de retenção em relação à função original. No entanto, podem ser significativos os efeitos sobre a condutividade hidráulica de solos saturados de textura fina.

Para evitar a instabilidade numérica do esquema de solução da umidade do solo da curva de retenção entre 1,05 e 0,95 vezes, o valor de he é abordado por uma *spline* cúbica em que os parâmetros são escolhidos como tal que a continuidade de ambas as curvas de retenção e da função da capacidade diferencial de umidade é preservada (KROES *et al*., 2009).

O programa de estimação de parâmetros PEST (*Parameter ESTimation*) faz a minimização de uma função objetivo, que é a soma ponderada dos quadrados das diferenças entre os dados simulados e os experimentais. O programa prevê pesos diferentes para as diversas observações (dados). Tais pesos devem refletir o grau de precisão dos dados.

Scorza Júnior, Silva e Rigitano (2010) testaram e calibraram o simulador SWAP, pela modelagem inversa, para descrever os perfis de umidade em um Latossolo bastante argiloso, na cidade de Dourados, Mato Grosso do Sul. Os dados de entrada para o simulador SWAP (curvas de retenção de água no solo e dados meteorológicos) foram baseados em medições na área experimental. Simulações baseadas nas curvas de retenção não calibradas resultaram em perfis de umidade com níveis superiores às observadas em quase todas as datas de amostragem, especialmente para a profundidade de 0-10 cm. Após a calibração das curvas de retenção, obteve-se boa melhora nas simulações dos perfis de umidade, que ficaram dentro dos valores medidos para quase todas as profundidades e datas de amostragem.

Já Nichol, Rowlett e Barbour (2008) realizaram simulações utilizando o programa SEEP / W, da empresa GEO-SLOPE, que utiliza o método dos elementos finitos para modelar o movimento da água e a distribuição de pressões em materiais

39

porosos, como solos ou rochas fraturadas. São utilizados modelos de fluxo saturados e não saturados de água subterrânea neste programa.

A natureza não linear das equações de elementos finitos é abordada utilizando um esquema de busca radial iterativo. Ferramentas gráficas estão disponíveis durante o tempo de execução do programa para auxiliar o usuário a julgar se a convergência foi alcançada. Tais ferramentas têm mostrado sua utilidade na resolução de fluxos de sistemas altamente não lineares.

O SEEP / W disponibiliza ferramentas de interação para o usuário, tornando a calibração manual. Na calibração manual do modelo, por tentativa e erro, são testados todos os parâmetros da análise de sensibilidade. Segundo Bravo *et al*. (2007), essa técnica consiste num processo iterativo, no qual o usuário altera os valores dos parâmetros do modelo a cada tentativa. Dessa forma, o usuário utiliza um conjunto de parâmetros diferentes a cada tentativa ao utilizar o modelo escolhido. A cada tentativa, são comparados visualmente os resultados obtidos com os valores medidos com o objetivo de verificar se a modificação conseguiu uma melhor representação do sistema. No caso que assim seja, os valores dos parâmetros continuam sendo modificados nessa direção. Caso contrário, uma nova direção é testada. Esse processo iterativo prossegue até que o usuário encontre um conjunto de parâmetros para os quais ele considera que os resultados do modelo são os mais apropriados para o processo simulado.

Uma vez calibrados os parâmetros do modelo, este deve ser validado para situações semelhantes às que se quer aplicá-lo. Os resultados da verificação indicam se o modelo será capaz de reproduzir a série de dados não usados em sua calibração (MACHADO, 2002). Uma das grandes vantagens da calibração manual é permitir que o usuário acrescente ao processo sua experiência e conhecimento sobre o modelo (BRAVO *et al*., 2007).

### **4 METODOLOGIA**

# **4.1 Levantamento de Dados**

Como mencionado no item 3.5, Nichol, Rowlett e Barbour (2008) realizaram um experimento em laboratório, no qual um protótipo de lisímetro (grande coluna de solo em laboratório) foi instalado em uma coluna de aço, com 0,55 m de diâmetro e 3,60 m de altura; preenchido com material granulado e com uma taxa controlada de infiltração na superfície da coluna que abrange de duas a três ordens de grandeza (Figura 9).

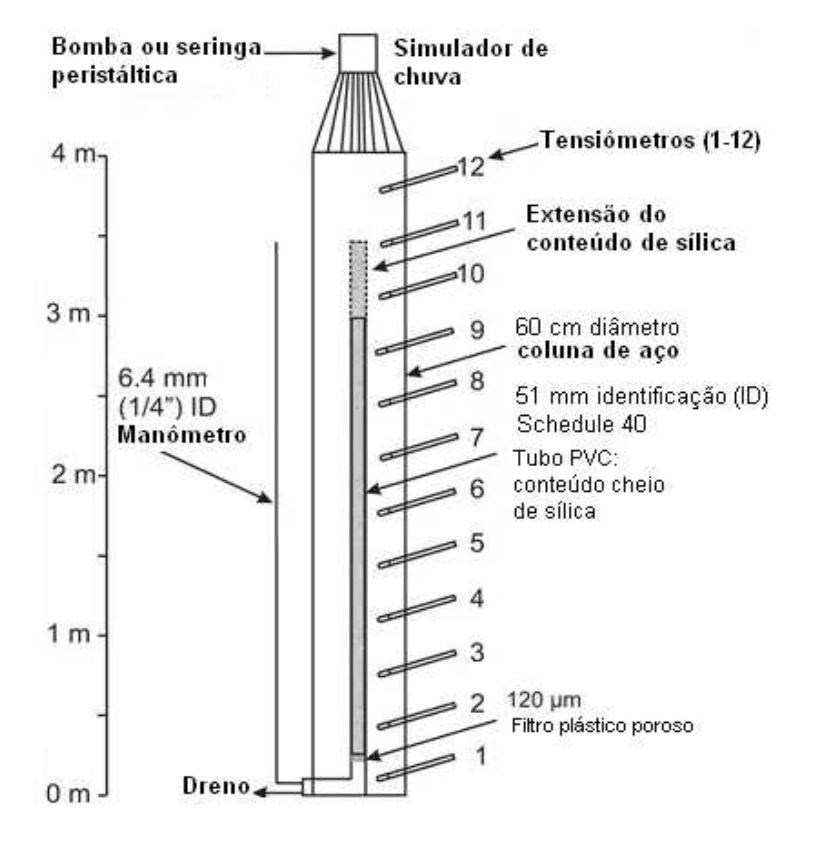

**Figura 9. Coluna experimental de laboratório usando lisímetro**  Fonte: Nichol, Rowlett e Barbour (2008).

A coluna de solo funcionou como um lisímetro ex situ. Doze tensiômetros foram distribuídos uniformemente na profundidade do lisímetro. O lisímetro foi preenchido com o material escolhido para representar as distribuições de granulometria típicas esperadas no local do experimento baseado nas distribuições de granulometria coletadas durante eventos precedentes do campo. Um programa de laboratório foi criado para representar as condições físicas de uma determinada área de estudo. O material utilizado possui a curva granulométrica típica da área. As estimativas da condutividade hidráulica não saturada foram determinadas com regime estacionário utilizando curvas de retenção levantadas in situ.

Usando um simulador de precipitação à base de uma bomba peristáltica, foi aplicada uma taxa constante de volume de água no topo da coluna para se observar a distribuição de umidade e potencial mátrico no equilíbrio.

As estimativas da condutividade hidráulica não saturada na curva do solo não saturado dentro da coluna do teste foram determinadas combinando medidas in situ da sucção da matriz do perfil dos tensiômetros com a taxa de aplicação do fluxo de infiltração, uma vez que o sistema havia alcançado o estado estacionário. Um período de amostragem da água foi empreendido em cada taxa do fluxo até ser atingido o equilíbrio. O lisímetro utilizado por Nichol, Rowlett e Barbour (2008), porém, não permitia a simulação de aplicações de água no solo com taxas realísticas, taxas observadas durante eventos de chuva.

Na Tabela 1 são mostrados os dados de potencial mátrico (kPa) em função do conteúdo de água,  $\theta$ , (cm<sup>3</sup>/cm<sup>3</sup>), para a farinha de sílica ("silica flour"), contendo 11 pontos da função.

Tabela 1. Dados experimentais utilizados por Nichol, Rowlett e Barbour (2008) - farinha de sílica - 11 pontos da função.

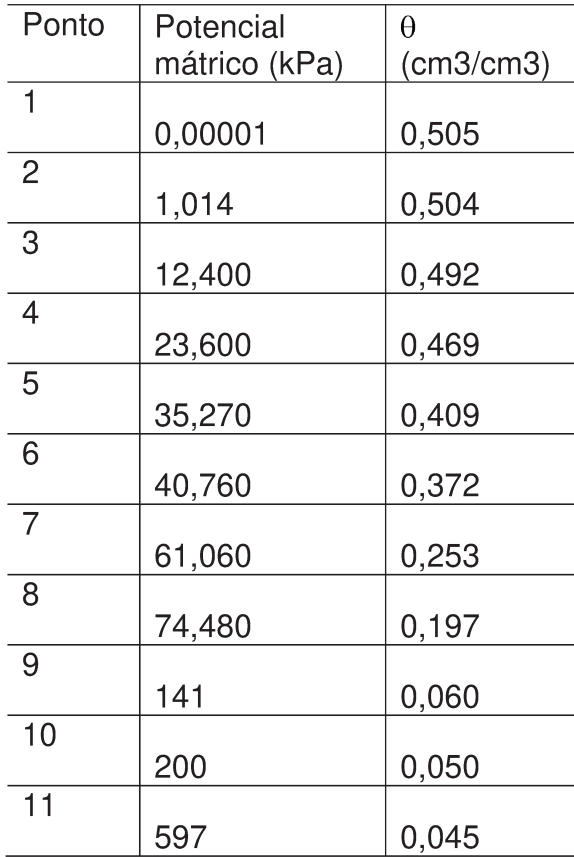

Fonte: Nichol, Rowlett e Barbour (2008).

O valor de 0,00001 kPa, do ponto 1, é o potencial do solo na saturação, muito próximo de zero.

Os valores numéricos foram padronizados, nesta dissertação, com três casas decimais, arredondando-os quando necessário.

Na Figura 10 são mostrados os dados de potencial mátrico (kPa) em função do conteúdo de água, θ, (%), com os 11 pontos da função da farinha de sílica, presentes na Tabela 1.

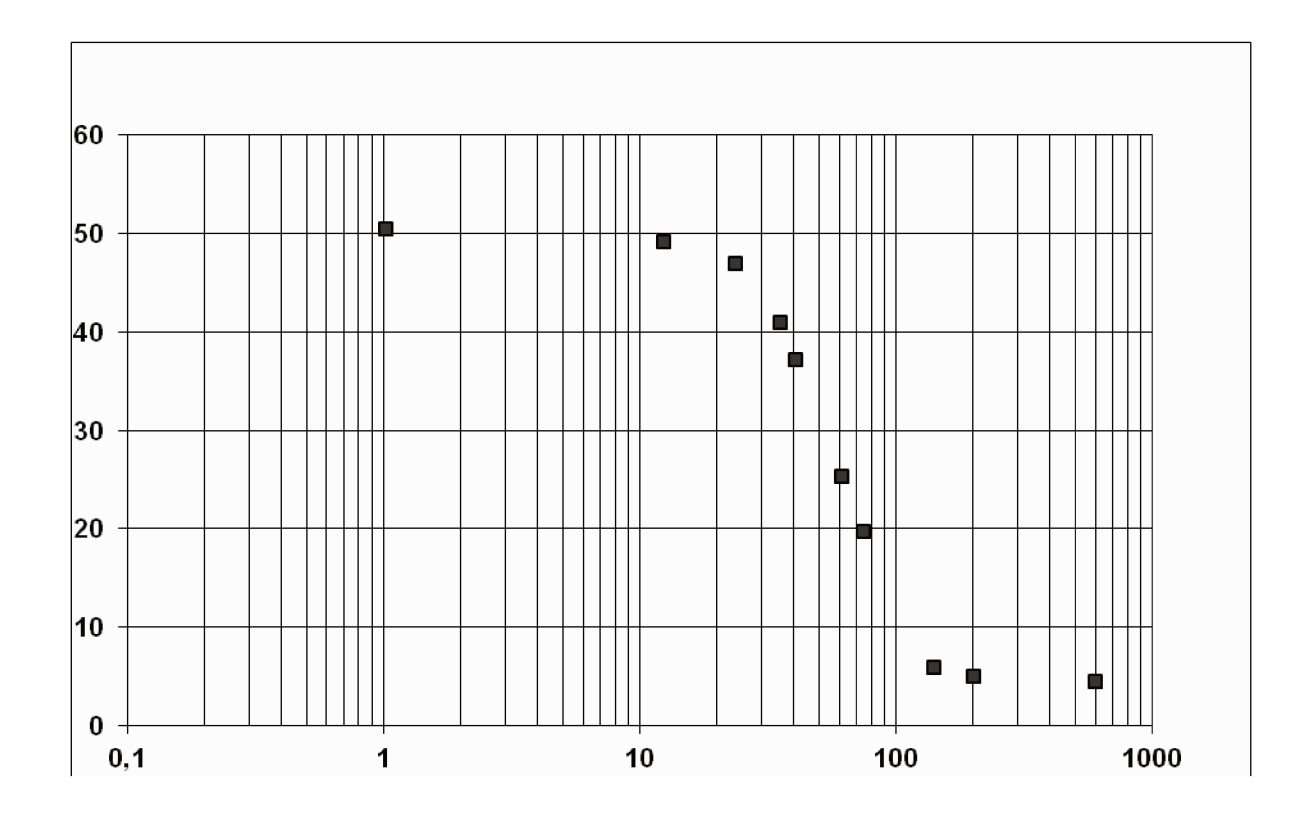

Figura 10. Dados de potencial mátrico (kPa) em função do conteúdo de água,  $\theta$ , (%), com os 11 pontos da função da farinha de sílica (Tabela 1 - quadrados pretos). Fonte: Nichol, Rowlett e Barbour (2008).

Na tabela consta no eixo das abscissas o potencial mátrico (kPa) e no eixo das ordenadas, o teor de água volumétrico (%).

Já na Tabela 2 são mostrados os dados de potencial mátrico (kPa) em função do conteúdo de água,  $\theta$ , (cm<sup>3</sup>/cm<sup>3</sup>), para o solo repositório (waste rock), contendo 18 pontos da função. Este solo é formado por resíduos de uma mina de urânio (20 a 30 m de profundidade), na região do norte de Saskatchewan, Canadá.

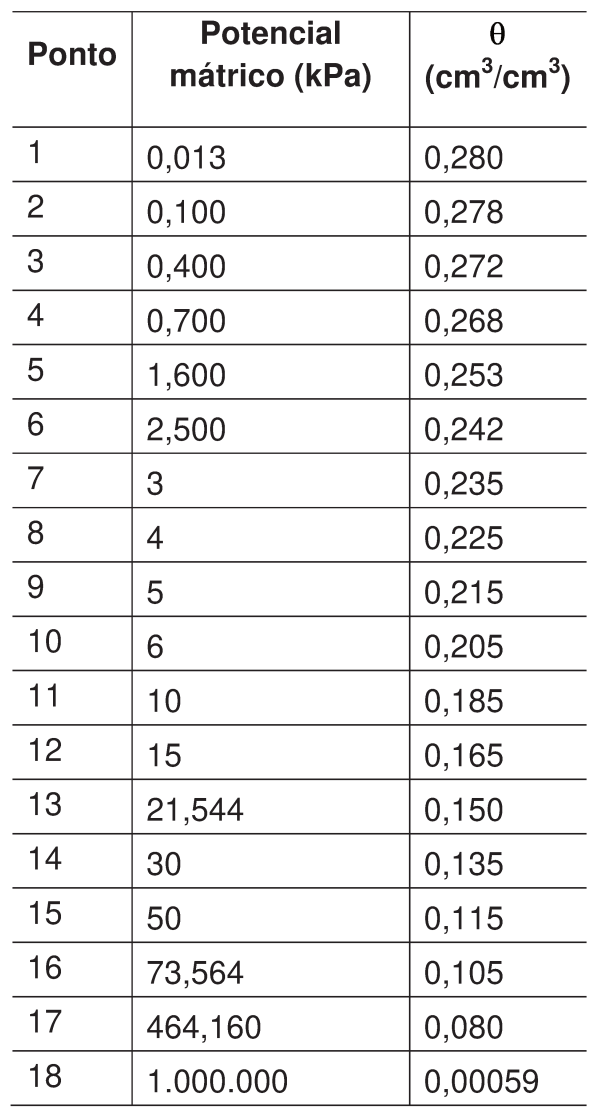

Tabela 2. Dados experimentais utilizados por Nichol, Rowlett e Barbour (2008) - solo repositório - 18 pontos da função.

Fonte: Nichol, Rowlett e Barbour (2008).

Limites de tensão mátrica para solos argilosos ultrapassam o limite frequente de 1.500 kPa (VANAPALLI, SILLERS e FREDLUND, 1998). Para solos de granulometria fina tem sido demonstrado o limite teórico de tensão mátrica no solo em 1.000.000 kPa, segundo resultados de Fredlund e Xing (1994).

O valor de 1.000.000 kPa, mostrado no ponto 18, corresponde ao potencial mátrico relativo ao solo "seco ao ar". É uma expressão do limite prático de tensão que em algum momento um solo irá atingir em campo, exposto ao sol e às condições de umidade do ambiente.

Na Figura 11 são mostrados os dados de potencial mátrico (kPa) em função do conteúdo de água, θ, (%), com os 18 pontos da função do solo repositório, presentes na Tabela 2.

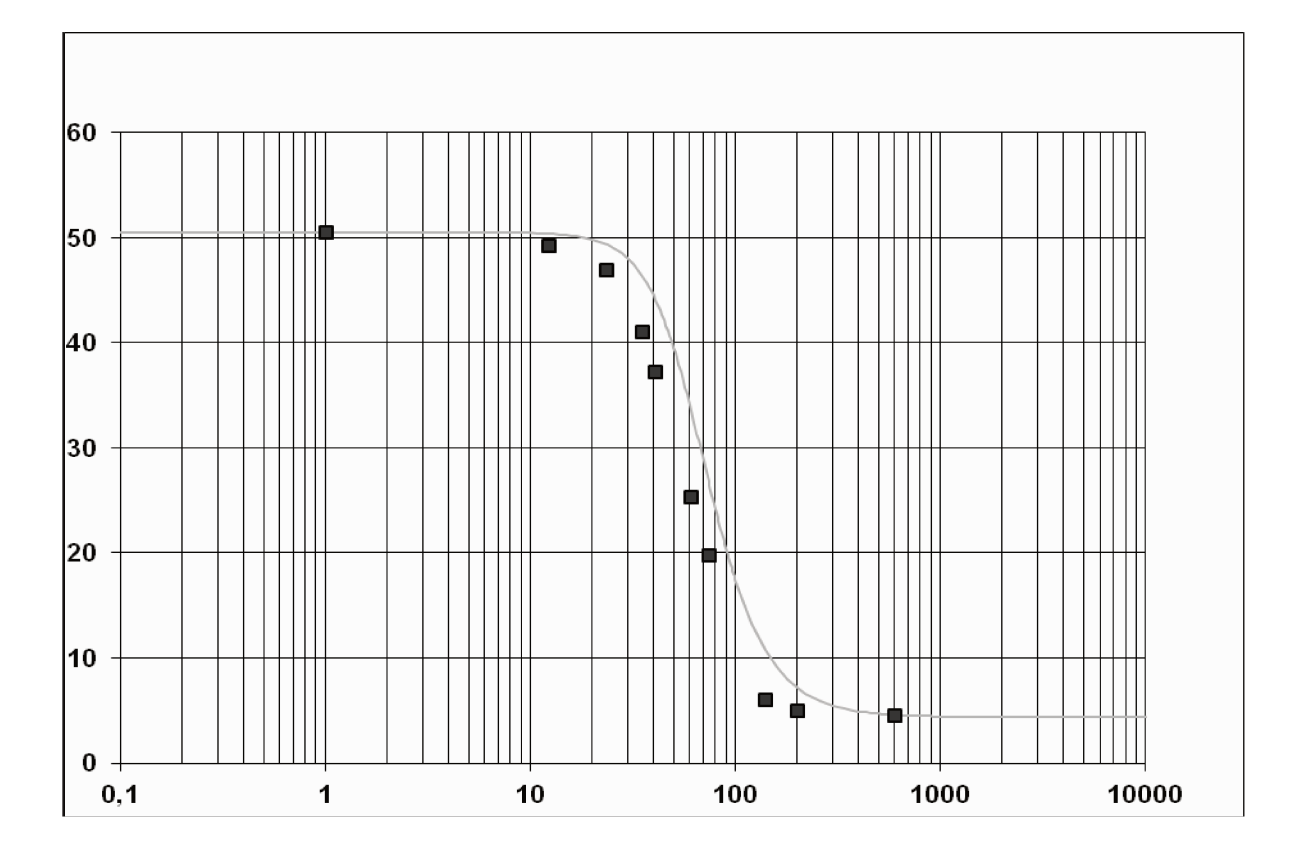

Figura 11. Dados de potencial mátrico (kPa) em função do conteúdo de água,  $\theta$ , (%), com os 18 pontos da função do solo repositório (Tabela 2 - quadrados pretos). Fonte: Nichol, Rowlett e Barbour (2008).

No eixo das abscissas consta o potencial mátrico (kPa) e no eixo das ordenadas, o conteúdo de água volumétrico (%).

### 4.2 Variabilidade dos Parâmetros do Modelo de van Genuchten

A cada um dos quatro parâmetros de ajuste do modelo de van Genuchten atribuiu-se valores iniciais, valores mínimo e máximo, para a implementação dos métodos de calibração.

| Parâmetros          | Valor mínimo | Valor máximo |
|---------------------|--------------|--------------|
| $\theta_\mathtt{S}$ | 0,10         | 0,99         |
| $\theta$ r          | 0,01         | 0,99         |
| $\alpha$            | 0,001        | 2            |
|                     |              | 10           |

Tabela 3. Valores iniciais dos quatro parâmetros de ajuste, valores mínimo e máximo.

Fonte: Elaborada pelo Autor

Os parâmetros da Tabela 3 foram variados (combinados) em cada uma das simulações efetuadas, para cada método de calibração pesquisado. Como são dois valores limites (mínimo e máximo) definidos para cada parâmetro e quatro parâmetros de estimação, tem-se que o número de testes de cada método foi de  $2^4$  = 16.

Para o conteúdo de água saturada,  $\theta_s$ , e para o conteúdo de água residual,  $\theta_r$ , deve-se ter apenas valores positivos e menores de 1 (100%, valor de umidade máxima). Valores do conteúdo de água, seja na saturação seja residual, negativos ou maiores que 1 são fisicamente impossíveis e não podem ser considerados na avaliação dos resultados. Para o conteúdo de água saturada,  $\theta_s$ , o valor mínimo adotado foi de 10% (0,10) e o máximo adotado, 99% (0,99). Para o conteúdo de água residual,  $\theta_r$ , o valor mínimo adotado foi de 1% (0,01) e o máximo adotado, 99% (0,99).

Para o valor de  $\alpha$ , deve-se ter valores positivos, já que valores negativos elevados a expoentes não inteiros retorna resultados inválidos. Já para valores de n, também se deve ter valores positivos, pois valores negativos proporcionam curvas de retenção crescentes, que não representa o comportamento entre potencial e umidade no solo.

O número de pontos dos dois solos estudados é pequeno para uma discussão estatística dos resultados. Assim, as melhores soluções de cada método foram avaliadas visualmente, comparando os valores dos parâmetros obtidos por Nichol, Rowlett e Barbour (2008) com os obtidos nesta dissertação.

### 4.3 Métodos de calibração utilizados

Segundo Naghettini e Pinto (2007), há vários métodos de estimação de parâmetros em curvas sigmoides, entre os quais se destacam: (i) o método dos momentos; (ii) o método da máxima verossimilhança; (iii) o método dos momentos-L; (iv) o método da máxima entropia; (v) o método dos mínimos quadrados; (vi) o método generalizado dos momentos; e (vii) o método dos momentos mistos.

Neste trabalho, foram utilizados seis métodos de estimação: Nelder-Mead, Newton-Raphson, Powell, Powell-híbrido (Dog Leg), Gradientes Conjugados e Levenberg-Marquardt.

#### 4.3.1 Método de Nelder-Mead (N-M)

Este método foi proposto por John Nelder e Mead Roger (1965) e se caracteriza por ser uma técnica para minimizar uma função objetivo num espaço de muitas dimensões. É um método heurístico de pesquisa que pode convergir para pontos não estacionários sobre os problemas que podem ser resolvidos por métodos alternativos.

O método usa o conceito de um simplex, que é uma figura geométrica de n dimensões, consistindo de (n+1) vértices e de todos os segmentos de reta que os interconectam, as faces poligonais, conhecido por poliedro convexo (PIZZO, 2004). Exemplos de simplex: um triângulo em um plano, um tetraedro em um espaço tridimensional, entre outros.

O método de N - M é baseado na criação de um simplex dinâmico, modificado continuamente por regras estabelecidas, a fim de que se adapte da melhor maneira à configuração local (PIZZO, 2004).

Ao contrário de outros métodos de otimização, o método de Nelder-Mead pode convergir para um ponto não estacionário, a menos que o problema satisfaça as condições mais fortes que são necessárias para métodos modernos.

Spendley *et al*. (1962, apud NELDER e MEAD, 1965) introduziram a engenhosa ideia para busca de condições ótimas de operação avaliando-se os valores de saída de um sistema em uma série de pontos formando um simplex na região factível de pesquisa, e continuamente formando novos simplex, por meio da reflexão de um ponto no espaço das remanescentes. Essa ideia é claramente aplicável a problemas matemáticos de minimização de funções de várias variáveis. Todavia, pela concepção de Spendley *et al*. (1962, apud NELDER e MEAD, 1965), os passos a serem dados para a variação dos fatores em jogo eram já conhecidos e determinados, o que tornava a estratégia bastante rígida para o uso em geral.

Já no método de Nelder-Mead, o simplex adapta-se por si próprio à configuração local, alongando-se em regiões de pesquisa onde são formados longos planos inclinados, mudando de direção em regiões angulosas, e contraindo-se nas proximidades de um ponto de mínimo. Não há necessidade de se fazer suposições sobre a superfície de busca, exceto que ela seja contínua e tenha um único mínimo na área de pesquisa. Uma importante propriedade do método é que ele converge mesmo

49

guando o simplex inicial encontra-se entre dois ou mais "vales" da direção de busca, propriedade que não é comum a alguns outros métodos.

Nelder e Mead (1965) consideraram, inicialmente, a minimização de uma função de n variáveis, sem restrições. P<sub>0</sub>, P<sub>1...</sub> P<sub>n</sub> são os pontos (n+1) do espaço ndimensional definido pela atual simplex.

Foi escrito y<sub>i</sub> para o valor da função em P<sub>i</sub> e definido h como o sufixo de tal forma que  $y_h = \max_i(y_i)$  e no qual L é o sufixo de tal forma que  $y_L = \min_i(y_i)$ 

Foi definido  $\overline{P}$  como o centroide dos pontos.

Em cada etapa do processo,  $P_h$  é substituído por um novo ponto. Três operações são usadas: reflexão, contração e expansão. Estas operações são definidas da seguinte forma: o reflexo de  $P_h$  é denotado por  $P^*$  e suas coordenadas são definidas pela relação

$$
P^* = (1 + \alpha)\overline{P} - \alpha P_h \tag{2}
$$

No qual  $\alpha$  é uma constante positiva, o **coeficiente de reflexão**. Se y<sup>\*</sup> situa-se entre y<sub>n</sub> e y<sub>L</sub>, então  $P_h$  é substituído por P\* e recomeça-se com o simplex novo.

Se  $y^*$  <  $y_L$  isto é, se a reflexão produziu um novo mínimo, então se expande P\* para  $P^*$  pela relação

$$
P^{**} = \gamma P^* + (1 - \gamma) \overline{P}
$$
\n<sup>(3)</sup>

Já o coeficiente de expansão  $\gamma$ , é maior que 1. Se  $y^{**}$  <  $y^{T}$  é substituído  $P_h$  por  $P^{**}$  e reiniciado o processo, mas se  $y^{**}$  >  $y_L$  então se tem uma expansão falha, e substitui-se  $P_h$  por  $P^*$  antes de reiniciar.

Se, refletindo P para P\* encontramos que  $y^*$  >  $y_L$  para todo i  $\neq$  h, isto é, que a substituição P por P\* deixa y\* o máximo então definimos um novo  $P_h$  a ser o antigo  $P_h$  ou P<sup>\*</sup>, o que tem o menor valor de y, e formamos

$$
P^{\ast\ast} = \beta P_h + (1 - \beta)P \tag{4}
$$

O coeficiente de contração  $\beta$  situa-se entre 0 e 1. Então se aceita  $P^{**}$ para  $P_h$  e reinicia-se, a menos que  $y^{**} > min(y_h, y^*)$ , isto é, o ponto contraído é pior do que o melhor de  $P_h$  e P\*. Para uma contração falha, podem-se substituir todos os  $P_i$  por  $(P_i + P_L)$  / 2 e reiniciar o processo.

Os coeficientes  $\alpha$ ,  $\beta$  e  $\gamma$  fornecem o fator pelo qual o volume do simplex é alterado pelas operações de reflexão, contração ou expansão, respectivamente.

Este método difere da maioria dos outros métodos de otimização porque não é baseado em gradientes (derivadas de primeira ordem) ou em formas quadráticas (derivadas de segunda ordem) (NELDER e MEAD, 1965).

Segundo Nelder e Mead (1965), para funções com duas a dez variáveis de decisão, foi determinado que a relação entre o número de variáveis **K** e o número médio de avaliações N da função objetivo (adotando que a convergência final se dê com um valor aproximado de 2,5  $\cdot$  10<sup>-9</sup>) é descrita por:

$$
N = 3.16 \cdot (K+1)^{2.11} \tag{5}
$$

O método aproxima-se de um ótimo local de um problema com n variáveis quando a função objetivo varia suavemente e é unimodal. Este método mostrou ser eficaz e computacionalmente compacto (NELDER e MEAD, 1965).

### 4.3.2 Método de Newton-Raphson

É um método iterativo para encontrar zeros de funções. O método de Newton-Raphson baseia-se na aproximação da série de Taylor (SHEWCHUK, 1994):

$$
f(x + \alpha d) \approx f(x) + \alpha \left[ \frac{d}{d\alpha} f(x + \alpha d) \right]_{\alpha = 0} + \frac{\alpha^2}{2} \left[ \frac{d^2}{d\alpha^2} f(x + \alpha d) \right]_{\alpha = 0}
$$

$$
= f(x) + \alpha \mathbf{f}'(x) \frac{\tau}{d} + \frac{\alpha^2}{2} d^T f''(x) d \tag{6}
$$

$$
\frac{d}{d\alpha}f(x+\alpha d) \approx \mathbf{f}'(x)\frac{T}{d} + \alpha d^{T}f''(x)d.
$$
 (7)

No qual f'(x) é o gradiente, definido por:

$$
f'(x) = \begin{bmatrix} \frac{\partial}{\partial x_1} f(x) \\ \frac{\partial}{\partial x_2} f(x) \\ \vdots \\ \frac{\partial}{\partial x_n} f(x) \end{bmatrix}
$$
 (8)

O gradiente é um campo vetorial que, para um determinado ponto x, aponta na direção de maior crescimento de f(x).

Define-se f<sup>"</sup>(x) como a matriz Hessiana

$$
f'(x) = \begin{pmatrix} \frac{\partial^2 f}{\partial x_1 \partial x_1} & \frac{\partial^2 f}{\partial x_1 \partial x_2} & \dots & \frac{\partial^2 f}{\partial x_1 \partial x_n} \\ \frac{\partial^2 f}{\partial x_2 \partial x_1} & \frac{\partial^2 f}{\partial x_2 \partial x_2} & \dots & \frac{\partial^2 f}{\partial x_2 \partial x_n} \\ \vdots & \vdots & \ddots & \vdots \\ \frac{\partial^2 f}{\partial x_n \partial x_1} & \frac{\partial^2 f}{\partial x_n \partial x_2} & \dots & \frac{\partial^2 f}{\partial x_n \partial x_n} \end{pmatrix}
$$
(9)

A função  $f(x + \alpha d)$  é aproximadamente minimizada tornando a expressão (7) igual a zero. Isolando  $\alpha$ , tem-se (SHEWCHUK, 1994):

$$
\alpha = -\frac{\mathbf{f}^T d}{d^T f'^2 d}.
$$
\n(10)

A série de Taylor truncada aproxima  $f(x + \alpha d)$  com uma parábola; dá-se um passo para a parte inferior da parábola (Figura 12).

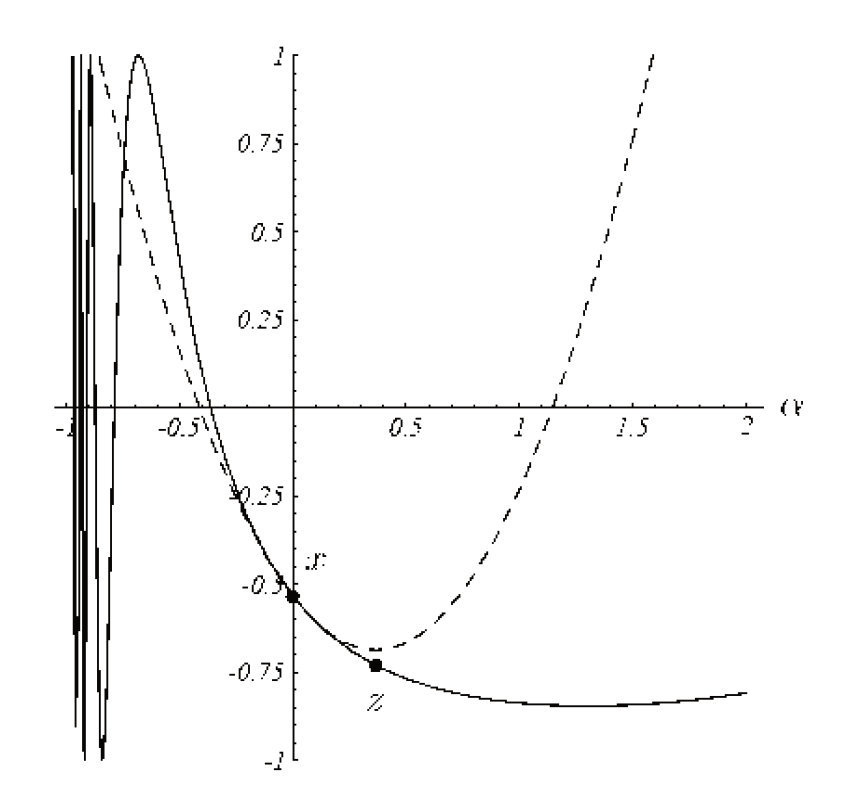

Figura 12. Método de Newton-Raphson para minimizar uma função unidimensional (curva de linha cheia). Fonte: Shewchuk (1994, p. 45).

No Método de Newton-Raphson, partindo do ponto x, calcula-se a primeira e a segunda derivadas e as usa para construir uma aproximação quadrática para a função (curva tracejada). Um novo ponto z é escolhido na base da parábola. Este procedimento é iterado até que a convergência seja alcançada.

De fato, segundo Shewchuk (1994) se f é uma forma quadrática, então esta aproximação parabólica é exata. Em geral, as direções de busca são conjugadas se elas forem ortogonais a f''. Porém, quanto mais rapidamente f'' varia com x, mais rapidamente as direções de busca perdem conjugação. Por outro lado, quanto mais próximo x<sub>(i)</sub> é a solução, menos f<sup>22</sup> varia de iteração para iteração. A convergência deste método normalmente é lenta.

Para que se obtenha sucesso na iteração deve-se, primeiramente, delimitar um intervalo, a fim de escolher um valor estimado inicial adequado, para que a convergência de  $(x_n)$  seja propícia. Para tanto existem apenas quatro condições a serem satisfeitas:

- $\bullet$  O intervalo delimitado deve conter a raiz de f.
- · A função f deve ser diferenciável em todo o intervalo.
- A primeira derivada no intervalo não deve trocar de sinal.
- A segunda derivada no intervalo não deve trocar de sinal.

Uma vez delimitado um intervalo que cumpra tais exigências, escolhe-se para o valor inicial o ponto mais à esquerda se o produto da primeira pela segunda derivada for negativo, ou escolhe-se o ponto mais à direita se ocorrer o contrário, se o produto for positivo.

Newton-Raphson é considerado por muitos autores o melhor método para encontrar sucessivas melhores aproximações de raízes (ou zeros) de uma determinada função real.

#### 4.3.3 Método de Powell

Segundo Azevedo, Merkley e Walker (1997), o método de Powell é uma técnica de minimização multidimensional, que se constitui no protótipo da maioria dos métodos direcionais de otimização não linear. Powell (1964) propôs um método de otimização não linear, sem restrição, cujo objetivo é minimizar uma função quadrática. Muitos métodos para a solução de problemas sem restrição foram desenvolvidos para minimizar funções quadráticas, sabendo que a maioria dos problemas não são exclusivamente funções quadráticas. Esse conceito é utilizado porque toda função pode ser bem aproximada por uma função quadrática próxima do mínimo. O método de Powell baseia-se neste conceito.

No método de Powell, em cada iteração a função a ser minimizada é aproximada localmente por uma função quadrática, do tipo:

$$
f(\mathbf{x}) = \frac{1}{2} \mathbf{x}^T \mathbf{A} \mathbf{x} - \mathbf{b}^T \mathbf{x} + c
$$
 (11)

na qual A é uma matriz, x e b são vetores e c é uma constante escalar.

O método proposto por Powell para minimização de funções de várias variáveis consiste em sucessivas buscas unidimensionais utilizando um conjunto de direções conjugadas geradas pelo próprio algoritmo. Duas direções de busca, d<sub>i</sub> e d<sub>i</sub>, são ditas conjugadas entre si se

$$
(d_j)^t
$$
 **Id**<sub>i</sub> = **0** para i  $\neq$  j  
 $(d_j)^T$  **Id**<sub>i</sub>  $\geq$  **0** para i = j

em que  $\mathbf{H} = \nabla^2 f(\mathbf{x})$  é uma matriz quadrada positiva definida.

Se f for minimizada ao longo de cada direção d, então seu mínimo será encontrado antes do *n-ésimo* passo (no qual *n* é o número de variáveis), independentemente do ponto inicial, desde que os erros de arredondamento não sejam acumulados. É importante que as direções sejam linearmente independentes, do

contrário não ocorrerá convergência para um mínimo. Para uma função de *n* variáveis, cada iteração do método de Powell consiste em *n* buscas unidimensionais. Powell demonstrou que, para uma função quadrática, o método converge para um ponto de mínimo local após *n* iterações. Powell verificou que o algoritmo proposto originalmente poderia gerar direções de busca linearmente dependentes, em especial para funções de mais de cinco variáveis. Como exemplo, se o passo em uma das direções de busca for nulo devido ao fato de que nenhum progresso seja obtido nesta direção, o espaço de busca torna-se restrito. Com o intuito de solucionar este problema presente em seu algoritmo original, Powell desenvolveu um método modificado.

O método de Powell é considerado como um método de ordem zero, porque somente o valor da função objetivo é utilizado. Este método pertence à classe dos algoritmos de busca direta (não utiliza derivadas) com fundamentação teórica (apresentam garantia de desempenho tal como convergência, pelo menos, sob condições preestabelecidas). O algoritmo de Powell é simples, a complexidade está nas pesquisas lineares ao longo dos vetores de busca.

A cada estágio do método de Powell mostra-se necessário encontrar o extremo da função em cada uma das direções de busca do método. Tal objetivo é alcançado com a aplicação de um método de busca unidimensional, que consiste em um algoritmo para minimização ou maximização de funções de apenas uma variável. Embora o método de Powell seja aplicável a funções multivariáveis, definindo-se uma direção de busca e tendo-se uma estimativa inicial para o ponto extremo da função nesta direção, a busca pelo extremo reduz-se à determinação do passo adequado na respectiva direção, ou seja, uma função de uma única variável.

57

#### 4.3.4 Método de Powell-híbrido (Dog Leg)

O desenvolvimento de métodos híbridos mostra-se necessário para resolver problemas que possuem vales, picos e regiões planas. Madsen, Nielsen e Tingleff (2004) descrevem o método de Powell-híbrido (Dog Leg).

O método de Powell Dog Leg trabalha com combinações de Gauss-Newton e Máxima Descida (Steepest Descent). Powell é o nome ligado ao algoritmo porque ele propôs como encontrar uma aproximação de h<sub>tr</sub>, definida por:

Minimizar L(h)

Suieito a h<sup>T</sup> h  $\leq \Delta^2$ 

No qual  $h_{tr}$  – em uma região de confiança (*trust region*, termo em inglês que explica o índice "tr"), o passo h<sub>tr</sub> é a solução para um problema de otimização com restrições e  $\Delta$  é o raio da região de confiança (Figura 13).

Para contornar o problema do cálculo da inversa da matriz Hessiana, foram propostos métodos que utilizam aproximações para essa matriz, denominados Quasi-Newton. Gauss-Newton é um exemplo deste tipo de método.

O método de Gauss-Newton é a base de muitos métodos eficientes de otimização. Este método é baseado na implementação das primeiras derivadas dos componentes da função vetorial.

O método de Gauss-Newton oferece, em muitas aplicações, bom desempenho, embora normalmente possua apenas convergência linear.

A direção do passo calculada por meio do método de Gauss-Newton é dada pela seguinte equação:

$$
(JTJ)hgn = -JTf.
$$
\n(12)

No qual  $J \in R^{m \times n}$ é a matriz Jacobiana, isto é, a matriz que contém as derivadas parciais de primeira ordem de cada componente da função vetorial f.

$$
(J(x)) = \begin{pmatrix} \frac{\partial f_1}{\partial x_1} & \frac{\partial f_1}{\partial x_2} & \cdots & \frac{\partial f_1}{\partial x_n} \\ \frac{\partial f_2}{\partial x_1} & \frac{\partial f_2}{\partial x_2} & \cdots & \frac{\partial f_2}{\partial x_n} \\ \vdots & \vdots & \ddots & \vdots \\ \frac{\partial f_m}{\partial x_1} & \frac{\partial f_m}{\partial x_2} & \cdots & \frac{\partial f_m}{\partial x_n} \end{pmatrix}_{m \times n}
$$
(13)

Encontrado o valor de h<sub>gn</sub> tem-se que a próxima iteração do método de Gauss-Newton é dada por:

$$
x \leftarrow x + h_{gn}.\tag{14}
$$

Apesar do método de Gauss-Newton resolver de maneira mais fácil a matriz Hessiana, não é garantido que exista a inversa dessa matriz, necessária para o cálculo de h<sub>gn</sub>.

Já o método de Máxima Descida (também chamado Método do Gradiente) é um caso especial do Método de Descida. Por definição, h é uma direção de descida de F em x se  $h^T F'(x) < 0$ . Utilizamos, neste trabalho, a notação em inglês h<sub>sd</sub> como o passo de máxima descida.

A convergência deste método é linear, e muitas vezes lenta.

Dado  $f: R^n \to R^m$ . Na atual iteração x, o passo de Gauss-Newton, h<sub>gn</sub>, é a solução de mínimos quadrados para o sistema linear

$$
\mathbf{J}(\mathbf{x})\mathbf{h} \approx -f(\mathbf{x})\tag{15}
$$

O sistema pode ser calculado pela solução das equações normais:

$$
(\mathbf{J}(\mathbf{x})^T \mathbf{J}(\mathbf{x})) \mathbf{h}_{gn} = -\mathbf{J}(\mathbf{x})^T f(\mathbf{x}).
$$
\n(16a)

A direção de inclinação máxima é dada pelo passo de Máxima Descida

$$
\mathbf{h}_{sd} = -g = -\mathbf{J}(\mathbf{x})^T f(\mathbf{x}).
$$
\n(16b)

Esta é uma direção, não um passo, e para ver até onde se deve ir, olha-se o modelo linear:

$$
\mathbf{f}(x + \alpha \mathbf{h}_{sd}) \cong \mathbf{f}(x) + \alpha \mathbf{J}(x) \mathbf{h}_{sd}
$$
  

$$
\downarrow \qquad \qquad \downarrow
$$
  

$$
F(x + \alpha \mathbf{h}_{sd}) \cong \frac{1}{2} ||\mathbf{f}(x) + \alpha \mathbf{J}(x) \mathbf{h}_{sd}||^{2}
$$
  

$$
= F(x) + \alpha \mathbf{h}_{sd}^{\mathrm{T}} \mathbf{J}(x)^{\mathrm{T}} \mathbf{f}(x) + \frac{1}{2} \alpha^{2} ||\mathbf{J}(x) \mathbf{h}_{sd}||^{2}.
$$

Esta função de  $\alpha$  é mínima para

$$
\alpha = -\frac{\mathbf{h_{sd}}^{\mathrm{T}} \mathbf{J}(x)^{\mathrm{T}} \mathbf{f}(x)}{\left\| \mathbf{J}(x) \mathbf{h_{sd}} \right\|^2} = \frac{\left\| g \right\|^2}{\left\| \mathbf{J}(x) g \right\|^2}.
$$
\n(17)

 $\overline{a}$ 

Agora tem-se dois candidatos para o passo para tomar a partir do ponto atual x:  $a = \alpha h_{sd} e b = h_{gn}$  (equações 16a e 16b). Powell sugeriu usar a seguinte estratégia para a escolha do passo, quando a região de confiança possui raio  $\Delta$ :

$$
_{\text{Se}}\left\Vert h_{_{\mathcal{G}^{n}}}\right\Vert \leq\Delta
$$

$$
h_{dl} := h_{gn}
$$

Caso contrário, se  $\left\| \alpha h_{\text{sd}} \right\| \geq \Delta$ 

$$
h_{d} := (\Delta / \|h_{sd}\|) h_{sd}
$$

Caso contrário

$$
h_{dl} := \alpha h_{sd} + \beta (h_{gn} - \alpha h_{sd})
$$

com  $\beta$  escolhido de modo que  $||h_{dl}|| = \Delta$ 

O último caso da estratégia é ilustrado na Figura 13.

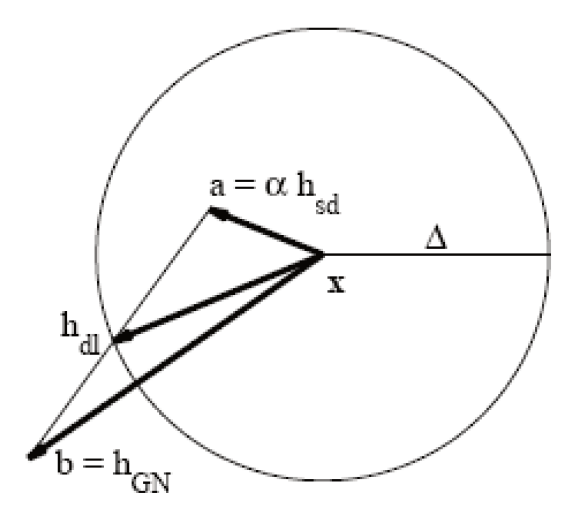

Figura 13. Região de confiança e o passo Dog Leg Fonte: Madson, Nielsen e Tingleff (2004, p.30).

O método de Dog Leg é considerado atualmente como o melhor método para resolver sistemas de equações não lineares. Para problemas de mínimos quadrados gerais, o método Dog Leg tem como desvantagem: a convergência final pode vir a ser linear (e lenta) se F(x\*) for diferente de zero. Para um dado problema e dado o chute inicial x<sub>0</sub>, não é possível dizer, a priori, qual dos dois métodos será o mais rápido.

#### **4.3.5 Método dos Gradientes Conjugados (GC)**

Este método foi desenvolvido para resolver sistemas de equações lineares com matrizes simétricas e definidas positivas. Shewchuk (1994) descreve o método dos Gradientes Conjugados.

Este método foi originalmente proposto por Hestenes e Stiefel em 1952. Seu objetivo inicial foi a resolução de problemas quadráticos sem restrições, mas logo foi estendido para casos mais gerais.

O método dos Gradientes Conjugados (GC) é o mais proeminente método iterativo para a resolução de sistemas esparsos de equações lineares. Este método pode ser considerado sob dois pontos de vista: como um método de descida, com busca linear exata e como um método de resolução de sistema linear, baseado em um processo de ortogonalização. No método dos GC, cada novo resíduo é ortogonal a todos os resíduos anteriores e direções de busca e cada nova direção de busca é construída (a partir do resíduo) para ser ortogonal à matriz da função quadrática (vide Equação 11) em todos os resíduos anteriores e direções de busca.

Este método é ilustrado na Figura 14.

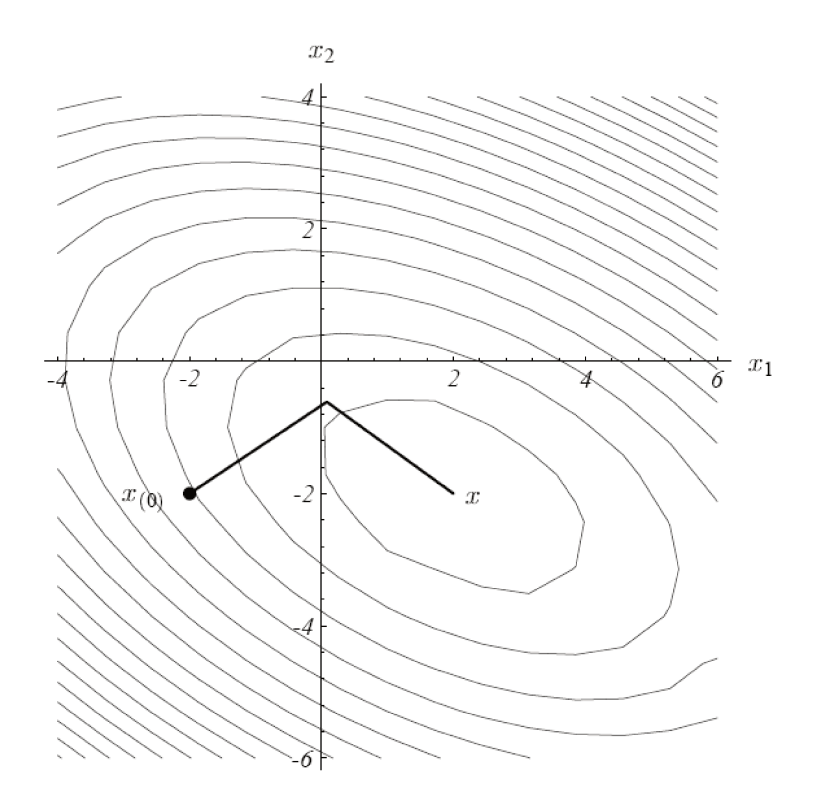

Figura 14. O método dos Gradientes Conjugados Fonte: Shewchuk (1994, p. 32).

A respeito do ponto inicial, Shewchuk (1994) afirma que se o usuário possui uma estimativa do valor de x, pode usá-la como ponto inicial  $x_{(0)}$ . Se não, coloca-se  $x_{(0)}$ = 0, pois o Método dos GC converge quando utilizado para resolver sistemas lineares. Já a minimização não linear é mais difícil, porque podem existir vários mínimos locais, e a escolha do ponto inicial irá determinar para qual mínimo o processo converge ou se irá convergir em todos. No método CG não linear, o resíduo é sempre definido pela direção contrária ao gradiente:

$$
r_{(i)} = -f'(x_{(i)})
$$

Sobre o critério de parada, normalmente para-se quando a norma do resíduo fica abaixo de um valor especificado. Muitas vezes este valor é uma pequena fração do resíduo inicial

$$
(\Big\|r_{(i)}\Big\| < \mathcal{E}\Big\|r_{(0)}\Big\|.
$$

As direções de busca são calculadas pela conjugação dos resíduos de Gram-Schmidt com um GC linear.

Abaixo, segue um esboço do Método GC não linear:

$$
d_{(0)} = r_{(0)} = -f'(x_{(0)}),
$$

Encontre  $\alpha_{(i)}$  que minimize  $f(x_{(i)} + \alpha_{(i)}d_{(i)}),$ 

$$
x_{(i+1)} = x_{(i)} + \alpha_{(i)} d_{(i)},
$$

$$
r_{(i+1)} = -f'(x_{(i+1)}),
$$

$$
\beta_{(i+1)} = \frac{r_{(i+1)}^T r_{(i+1)}}{r_{(i)}^T r_{(i)}} \quad \text{ou} \quad \beta_{(i+1)} = \max\{\frac{r_{(i+1)}^T (r_{(i+1)} - r_{(i)})}{r_{(i)}^T r_{(i)}}, 0\},\
$$

$$
d_{(i+1)} = r_{(i+1)} + \beta_{(i+1)} d_{(i)}
$$

O Método dos GC não é garantido para convergir para o mínimo global, e pode sequer não encontrar um mínimo local, se f não tem limite inferior.

E como o Método dos GC pode apenas gerar n vetores conjugados num espaco n-dimensional, faz sentido reiniciar todas as iterações GC em todas as n iterações, especialmente se n é pequeno.

#### 4.3.6 Método de Levenberg-Marquardt (L-M)

Este método é utilizado para resolver problemas de mínimos quadrados não lineares. Madsen, Nielsen e Tingleff (2004) descrevem o método de L – M.

Levenberg e, posteriormente, Marguardt sugeriram usar o método de Gauss-Newton (que é uma variante do método de Newton) com um fator de amortecimento. O método de L - M propõe somar uma parcela µ/ à matriz Hessiana, aproximada pelo método de Gauss-Newton, no qual  $\mu$  é um escalar denominado parâmetro de amortecimento (damping) e l é a matriz identidade. Com essa modificação, a direção do passo do método de L - M (h<sub>lm)</sub> pode ser calculada da seguinte maneira:

$$
(JT J + \mu I)hlm = -g, \text{ no qual } g = JT f \text{ e } \mu \ge 0
$$
 (18)

No qual  $J = J(x)$  e f = f(x). O parâmetro de amortecimento  $\mu$  promove vários efeitos:

a) Para todo  $\mu > 0$ , a matriz dos coeficientes  $(J^T J + \mu I)$  é definida positiva, o que implica que h<sub>im</sub> é uma direção de descida.

b) Para grandes valores de 
$$
\mu
$$
, obtém-se  $h_{lm} \cong -\frac{1}{\mu}g = -\frac{1}{\mu}F'(x)$ , que é

um pequeno passo na direção de máxima descida. Isto é bom se a iteração atual está longe de ser a solução.

c) Se  $\mu$  é muito pequeno, então h<sub>im</sub>  $\equiv$  h<sub>gn</sub>, que é bom nos estágios finais da iteração, quando x está próximo de x<sup>\*</sup>, pois, quando isso ocorre, o método de L - M consegue convergência quadrática.

O parâmetro de amortecimento µ influencia tanto na direção quanto no tamanho do passo, permitindo assim que o método de L - M não necessite de uma busca linear para descobrir o tamanho ótimo do passo a ser dado em cada iteração. O valor inicial de µ deve estar relacionado ao tamanho dos elementos da matriz Hessiana aproximada que é calculada no método de L - M, isto é, ao tamanho dos elementos de  $A_0 = J(x_0)^T$  $J(x_0)$ , por exemplo,

$$
\mu_0 = \tau \max_i \{a_{ii}^{(0)}\},\tag{19}
$$

No qual τ é escolhido pelo usuário. Para determinados problemas em que o valor de x<sub>0</sub> é uma boa aproximação para  $x^*$  pode-se adotar  $\tau = 10^{-6}$ . Caso contrário, recomenda-se  $\tau = 10^{-3}$  ou até mesmo  $\tau = 1$ .

O valor de  $\mu$  pode ser modificado durante as iterações e isso é feito em função de outro parâmetro p, denominado de gain ratio, ou seja:

$$
\rho = \frac{F(x) - F(x + h_{lm})}{L(0) - L(h_{lm})},
$$
\n(20)

No qual  $L(0) - L(h_{lm})$  é o ganho obtido por meio do modelo linear

$$
L(0) - L(h_{lm}) = -h_{lm}^T J^T f - \frac{1}{2} h_{lm}^T J^T J h_{lm}
$$
  
=  $-\frac{1}{2} h_{lm}^T (2g + (J^T J + \mu I - \mu I) h_{lm})$   
=  $\frac{1}{2} h_{lm}^T (\mu h_{lm} - g).$  (21)

Pode-se garantir que como  $h_{lm}^T$   $h_{lm}$  e - $h_{lm}^T$ g são positivos, então L(0) – L( $h_{lm}$ ) também é positivo.

Se o valor de  $\rho$  for grande, isso indica que  $L(h_{lm})$  é uma boa aproximação para  $F(x + h_{lm})$  e pode-se diminuir o valor de  $\mu$  de modo que o próximo passo do método L -M esteja próximo do passo de Gauss-Newton. Se  $\rho$  for pequeno (ou mesmo negativo) isso significa que  $L(h_{lm})$  é uma aproximação ruim e precisamos aumentar  $\mu$  para buscar a direção máxima de descida e reduzir o tamanho do passo.

O valor de  $\mu$  é alterado de acordo com a seguinte regra:

Se  $\rho > 0$ ,

 $v = 2.$ 

Caso contrário,

$$
\mu = \mu v \ e \ v = 2v.
$$

No qual v é inicializado com valor igual a 2.

O parâmetro µ ajusta a aproximação de forma a utilizar a rápida convergência do método de Newton e evitando passos muito grandes que possam levar a um erro de convergência.

Este método apresenta convergência em menos iterações, mas requer mais cálculos devido ao cálculo de matrizes inversas.

A estrutura do método segue o mesmo esquema do método de descida (descent method) no qual, em cada iteração, encontra-se uma direção de descida e dáse um passo nessa direção em que o valor de F é reduzido.

Os critérios de convergência ou critérios de parada mais usuais do método de L  $-M$  são:

 $1.$ Norma do gradiente menor do que um determinado valor predeterminado, isto é,  $||g||_{\infty} \leq \varepsilon_1$ , no qual  $\varepsilon_1$  é um número positivo pequeno escolhido pelo usuário de modo a refletir que  $F'(x^*) = g(x^*) = 0$ .

**infinita** representada por  $\Vert M \Vert_{\infty}$  é dada por  $\mathsf{A}$ norma  $\|M\|_{\infty} = \max_{i} \sum_{i=1}^{n} m_{ij}\Big|$ , isto é, escolhe-se a linha que possui a maior soma dos valores absolutos de seus elementos. O resultado disso é, portanto, um escalar.

2. Variação no valor de muito  $\mathsf{X}$ pequena, isto é,  $||x_{now} - x|| \le \varepsilon_2 (||x|| + \varepsilon_2).$ 

3. Número máximo de iterações determinado pelo usuário. Isto é importante para evitar que o algoritmo entre em loop infinito:  $k \geq k_{max}$ , no qual k é o número de iterações.

O método de L - M satisfaz a condição de descida em cada passo da iteração, a qual é dada por  $F(x_{k+1}) < F(x_k)$ .

# **4.4 Implementação**

Os dados contidos nas Tabelas 1 e 2 foram utilizados na estimativa dos parâmetros do modelo de van Genuchten, por meio da aplicação dos seguintes métodos de calibração:

- i) Nelder-Mead;
- ii) Newton-Raphson;
- iii) Powell;
- iv) Powell-híbrido (Dog Leg);
- v) Gradientes Conjugados; e
- vi) Levenberg-Marquardt.

As simulações foram feitas utilizando métodos de otimização da biblioteca SciPy (*Scientific Tools for Python*). Ela funciona no console dos comandos (Python Shell). É uma interface de comandos para o interpretador Python (licença GPL). O interpretador Python interpreta a linguagem de programação orientada a objetos de

mesmo nome. Como interpretador, o programa interpreta a linguagem diretamente para o sistema operacional sem gerar código-objeto.

Python é uma linguagem de altíssimo nível (*VHLL - Very High Level Language*), de sintaxe moderna, orientada a objetos, interpretada via *bytecode*, com tipagem forte (não há conversões automáticas) e dinâmica (não há declaração de variáveis e elas podem conter diferentes objetos), modular, multiplataforma, de fácil aprendizado e de implementação livre. Python tem uma biblioteca padrão imensa, que contém classes, métodos e funções para realizar essencialmente qualquer tarefa, desde acesso a bancos de dados a interfaces gráficas com o usuário.

Além das "linguagens de alto nível", também existem as "linguagens de baixo nível", às vezes chamadas de "linguagens de máquina" ou "linguagem assembly" (linguagens de montagem). O computador só consegue executar programas escritos em linguagens de baixo nível. Deste modo, programas escritos em linguagens de alto nível precisam ser processados antes que possam rodar. Esse processamento extra toma algum tempo, o que é uma pequena desvantagem em relação às linguagens de alto nível. Mas as vantagens são enormes. Primeiro, é mais fácil programar em uma linguagem de alto nível. É mais rápido escrever programas em uma linguagem de alto nível; eles são mais curtos e mais fáceis de ler, e há maior probabilidade de estarem corretos. Segundo, as linguagens de alto nível são portáveis, o que significa que podem ser implementados em diferentes tipos de computador, com pouca ou nenhuma modificação. Programas em baixo nível só podem ser implementados em um único tipo de computador e precisam ser reescritos para ser implementados em outro tipo.

Devido a essas vantagens, quase todos os programas são escritos em linguagens de alto nível. As de baixo nível são utilizadas somente para poucas aplicações especializadas.

Segundo Downey, Elkner e Meyers (2010), dois tipos de programas processam linguagens de alto nível, traduzindo-as em linguagens de baixo nível: interpretadores e
compiladores. O interpretador lê um programa escrito em linguagem de alto nível e o executa, ou seja, faz o que o programa diz (Figura 15). Ele processa o programa um pouco de cada vez, alternadamente: hora lendo algumas linhas, hora executando essas linhas e realizando cálculos.

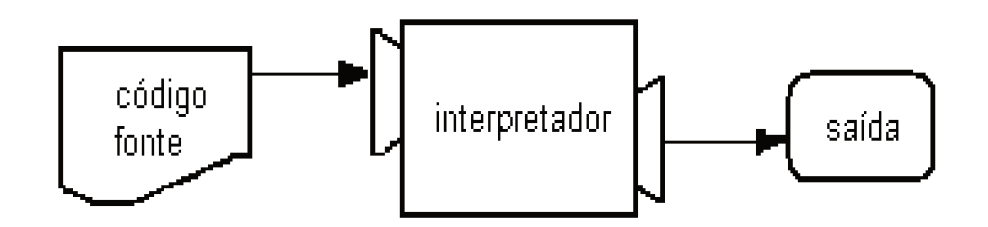

Figura 15. Esquema do interpretador Fonte: Adaptado de Downey, Elkner e Meyers (2010, p. 10).

Python é considerada uma linguagem interpretada, pois os programas em Python são executados por um interpretador. Existem duas maneiras de usar o interpretador: no modo de linha de comando e no modo de script (DOWNEY, ELKNER e MEYERS, 2010).

O SciPy é o pacote básico da linguagem Python que implementa diversas técnicas úteis na computação científica. Utiliza como base o NumPy para lidar eficientemente com grandes quantidades de números, e implementa em linguagem C diversos algoritmos numéricos e simbólicos para o processamento matemático. Entre as capacidades do SciPy, tem-se:

- Estatísticas.
- Otimização.
- Integração numérica.
- Processamento de sinais e imagens.
- Solução de equações diferenciais.
- Funções especiais (Bessel, etc.).
- Polinômios.

Já o NumPy é o pacote básico da linguagem Python que permite trabalhar com arranjos, vetores e matrizes de N dimensões, de uma forma comparável e com uma sintaxe semelhante ao software proprietário Matlab, mas com muito mais eficiência, e com toda a expressividade da linguagem. Provê diversas funções e operações sofisticadas, incluindo (mas não se limitando a):

- Objeto array para a implementação de arranjos multidimensionais.
- Objeto matrix para o cálculo com matrizes.
- Ferramentas para álgebra linear.
- Transformadas de Fourier básicas.
- Ferramentas sofisticadas para geração de números aleatórios.

Além disso, as classes criadas podem ser facilmente herdadas, permitindo a customização do comportamento (por exemplo, dos operadores típicos de adição, subtração, multiplicação, etc.). O módulo é implementado em linguagem C, o que dá uma grande velocidade às operações realizadas.

As simulações foram realizadas no computador, interpretador e bibliotecas mostradas na Tabela 4:

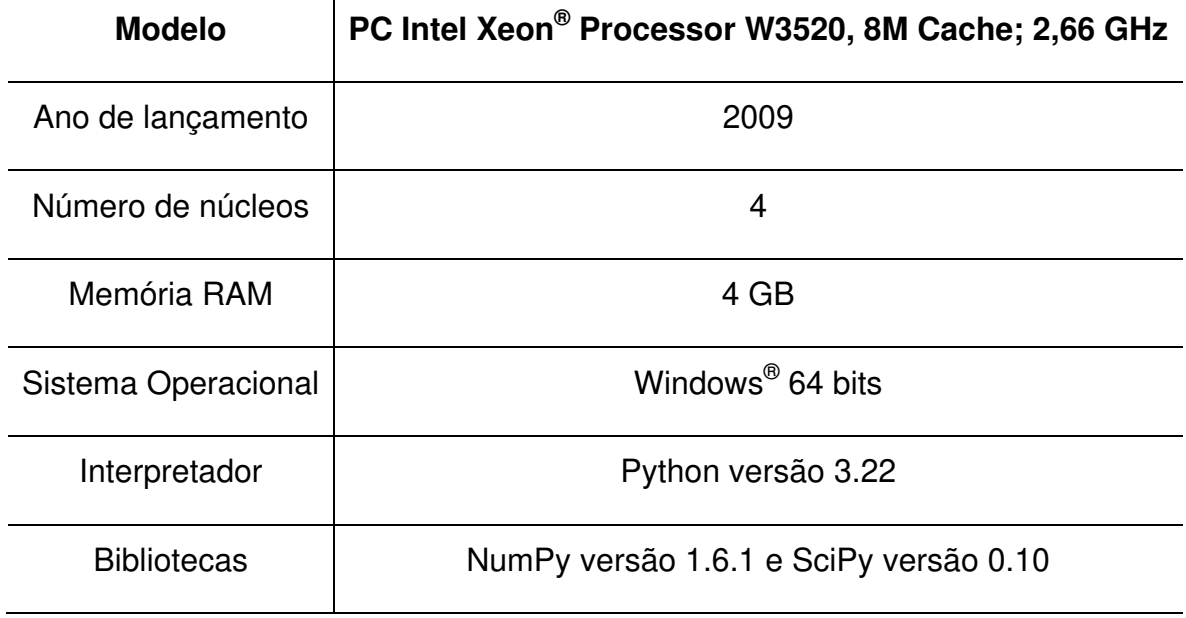

**Tabela 4. Modelo do computador, interpretador e bibliotecas usados nas simulações.**

Fonte: Elaborada pelo Autor

A utilização das classes SciPy que implementam os métodos estudados estão apresentadas no Apêndice I, letras A, B e C.

Abaixo é apresentado o algoritmo desenvolvido no interpretador Python, para determinar os quatro parâmetros de ajuste do modelo de retenção de van Genuchten:

Início

Declarar o tipo de método de calibração utilizado

Declaração do conjunto de pontos experimentais da curva de retenção

Declaração do modelo de retenção de van Genuchten:

Declarar os valores obtidos por calibração manual dos parâmetros (NICHOL; ROWLETT e BARBOUR, 2008) para referência de erro entre os métodos de calibração automática

Declarar função objetivo (soma dos desvios quadráticos) como função de avaliação da calibração

Declarar os intervalos de busca de cada parâmetro de ajuste

Para cada valor dos intervalos dos parâmetros faça:

- 1) a chamada da função do método de calibração
- 2) escreva o número do teste
- 3) escreva os valores iniciais dos parâmetros
- 4) escreva os valores esperados dos parâmetros
- 5) escreva os valores obtidos pelo método para os parâmetros
- 6) escreva o tempo consumido na calibração
- 7) escreva o vetor de erros da calibração
- 8) escreva os erros esperados
- 9) escreva o número de chamadas do modelo

Fim do algoritmo.

# **5 RESULTADOS E DISCUSSÃO**

# 5.1 Resultados para farinha de sílica - sem restrições

Os quatro parâmetros de ajuste do modelo de van Genuchten esperados para este tipo de solo foram obtidos por Nichol, Rowlett e Barbour (2008), que utilizaram calibração manual e estão inseridos na Tabela 5:

Tabela 5. Valores dos parâmetros de ajuste do modelo de van Genuchten obtidos por calibração manual, para farinha de sílica

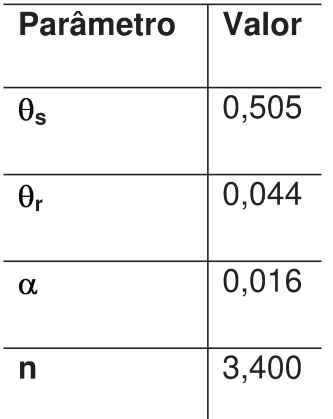

Fonte: Nichol, Rowlett e Barbour (2008)

Na Figura 16 é mostrada a curva de retenção de água no solo, com os 11 pontos da função da farinha de sílica (Tabela 1), com os parâmetros ajustados por calibração manual com os valores presentes na Tabela 5.

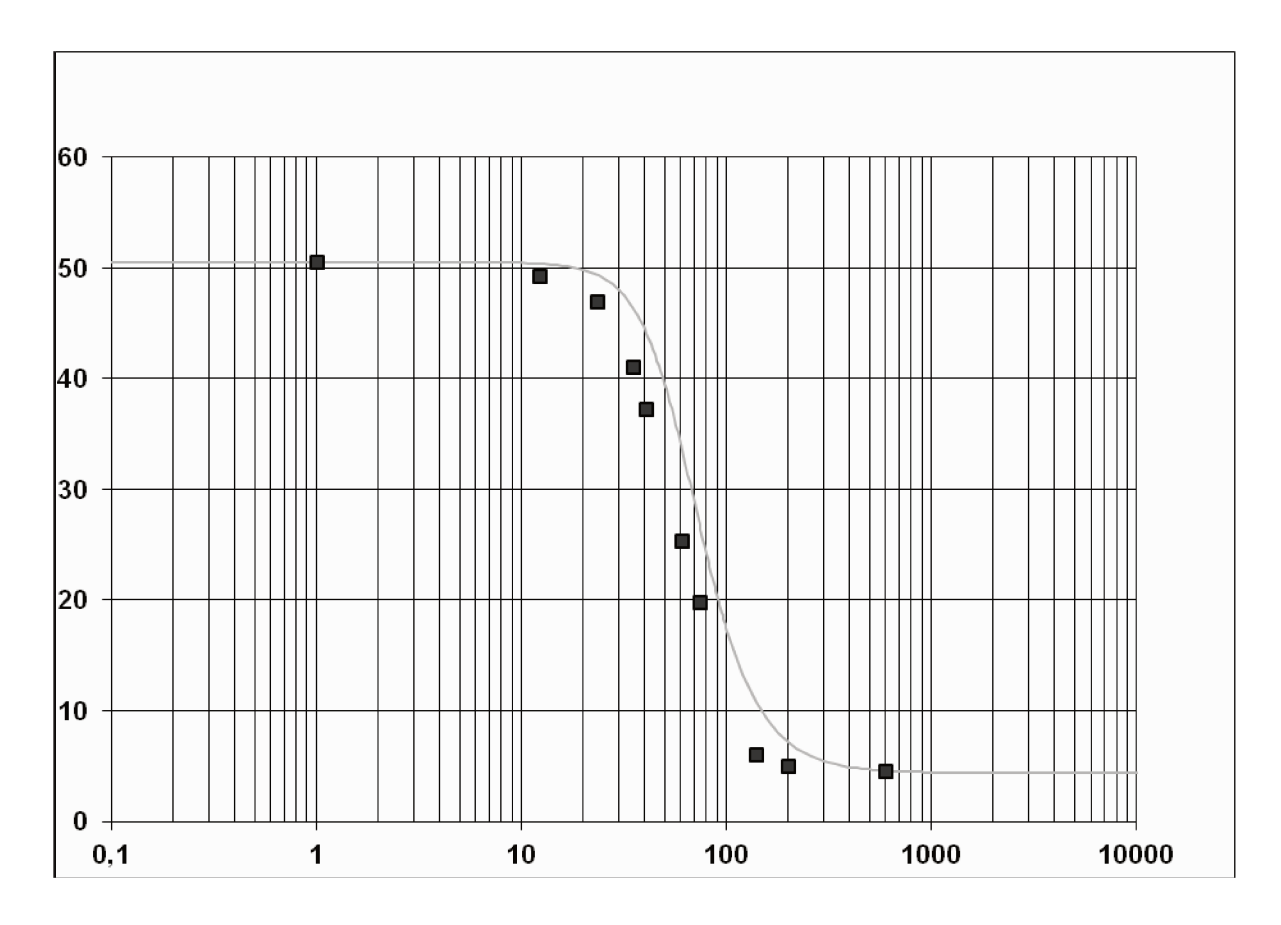

Figura 16. Curva de retenção de água no solo com os parâmetros ajustados de Nichol, Rowlett e Barbour (2008) para farinha de sílica (curva em cinza). Fonte: Nichol, Rowlett e Barbour (2008).

No eixo das abscissas o potencial mátrico (kPa) e no eixo das ordenadas, o conteúdo de água volumétrico (%).

# 5.1.1 Resultados para o Método de Nelder-Mead (N-M)

## Função utilizada - fmin

Foram realizados dezesseis testes (APÊNDICE II - A1). Os testes 1, 2, 3, 7, 9, 10, 11 e 12 foram os que proporcionaram os melhores ajustes. Para os testes 1, 2, 3, 7, 9 e 10 os valores dos parâmetros estão mostrados na Tabela 6:

Tabela 6. Valores dos parâmetros do modelo de van Genuchten para farinha de sílica, método N-M, testes 1, 2, 3, 7, 9 e 10.

| Parâmetro        | Valor |
|------------------|-------|
| $\theta_{\tt s}$ | 0,500 |
| $\theta_{r}$     | 0,032 |
| $\alpha$         | 0,020 |
| n                | 3,201 |

Fonte: Elaborada pelo Autor

Destes seis testes, o que consumiu o menor tempo foi o teste 10, com 0,0353 s.

O gráfico gerado com a curva de retenção ajustada aos parâmetros da Tabela 6 é mostrado na Figura 17.

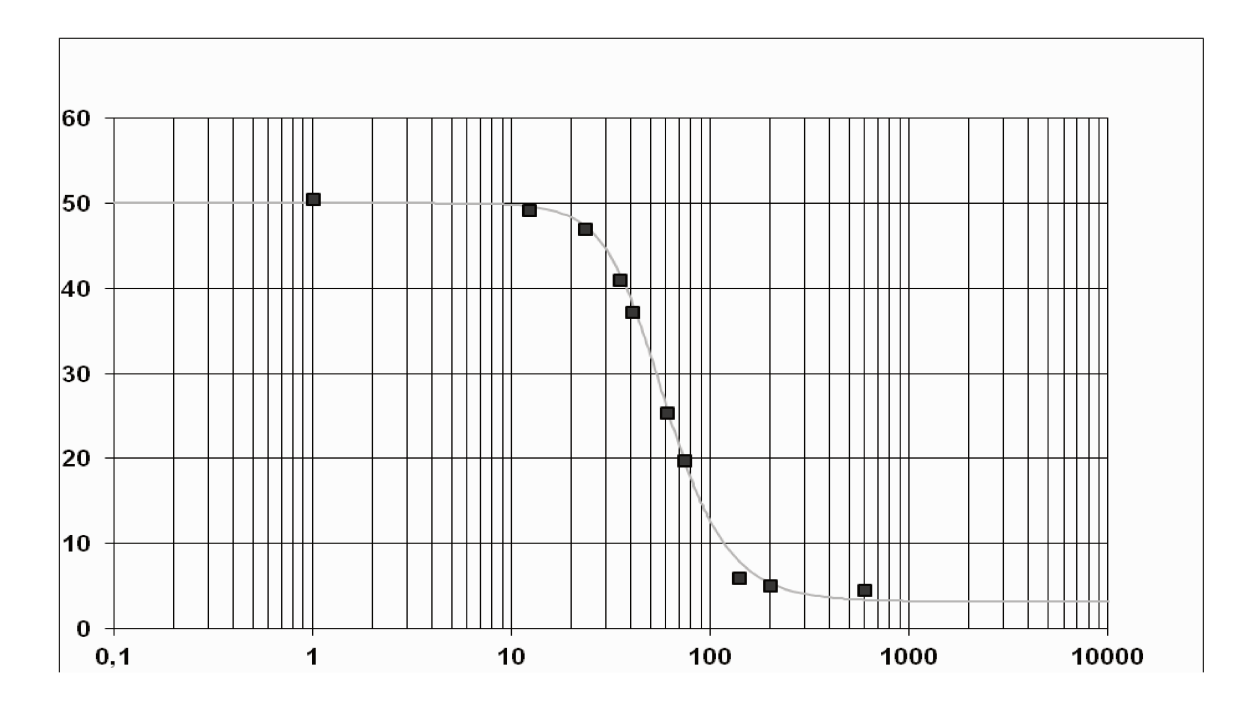

Figura 17. Curva de retenção de água no solo com os parâmetros ajustados conforma a Tabela 6, para farinha de sílica (curva em cinza). Fonte: Elaborada pelo Autor

No eixo das abscissas está o potencial mátrico (kPa) e no eixo das ordenadas, o conteúdo de água volumétrico (%).

Já para o teste 11 têm-se os seguintes valores dos parâmetros (Tabela 7)

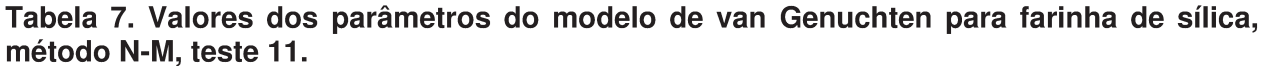

| <b>Parâmetro</b> | Valor |
|------------------|-------|
| $\theta_{\tt s}$ | 0,502 |
| $\theta_{\rm r}$ | 0,062 |
| α                | 0,022 |
|                  | 3,270 |

Fonte: Elaborada pelo Autor

O tempo consumido neste teste foi de 0,0303 s.

O gráfico gerado com a curva de retenção ajustada aos parâmetros da Tabela 7 é mostrado na Figura 18.

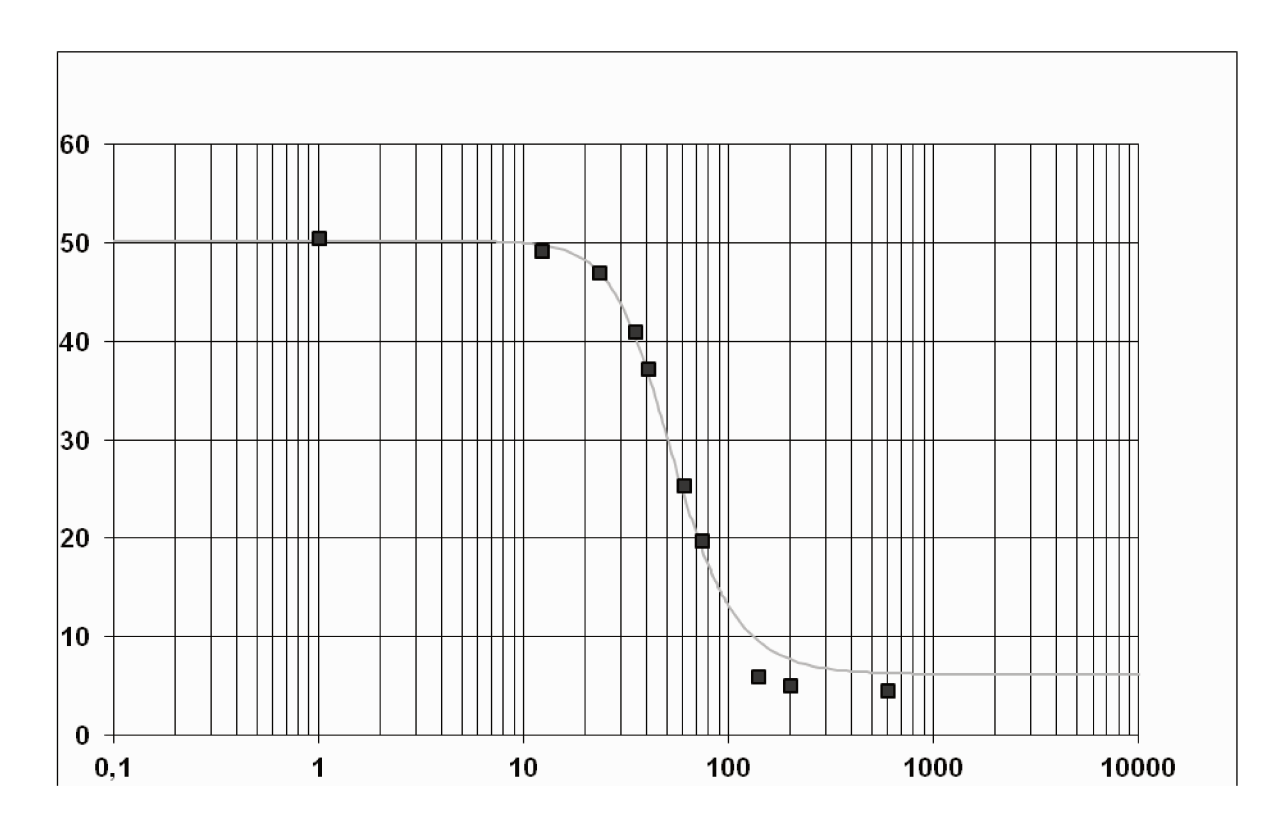

Figura 18. Curva de retenção de água no solo com os parâmetros ajustados conforma a Tabela 7, para farinha de sílica (curva em cinza). Fonte: Elaborada pelo Autor

No eixo das abscissas está o potencial mátrico (kPa) e no eixo das ordenadas, o conteúdo de água volumétrico (%).

E, finalmente, para o teste 12, os valores obtidos dos parâmetros estão inseridos na Tabela 8:

Tabela 8. Valores dos parâmetros do modelo de van Genuchten para farinha de sílica, método N-M, teste 12.

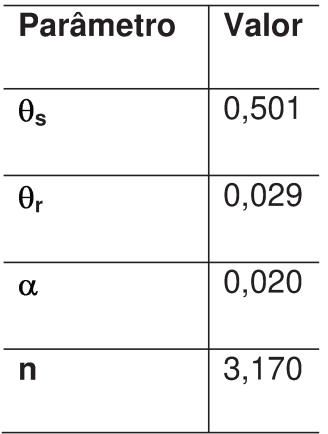

Fonte: Elaborada pelo Autor

O tempo consumido neste teste foi de 0,0268 s.

O gráfico gerado com a curva de retenção ajustada aos parâmetros da Tabela 8 é mostrado na Figura 19.

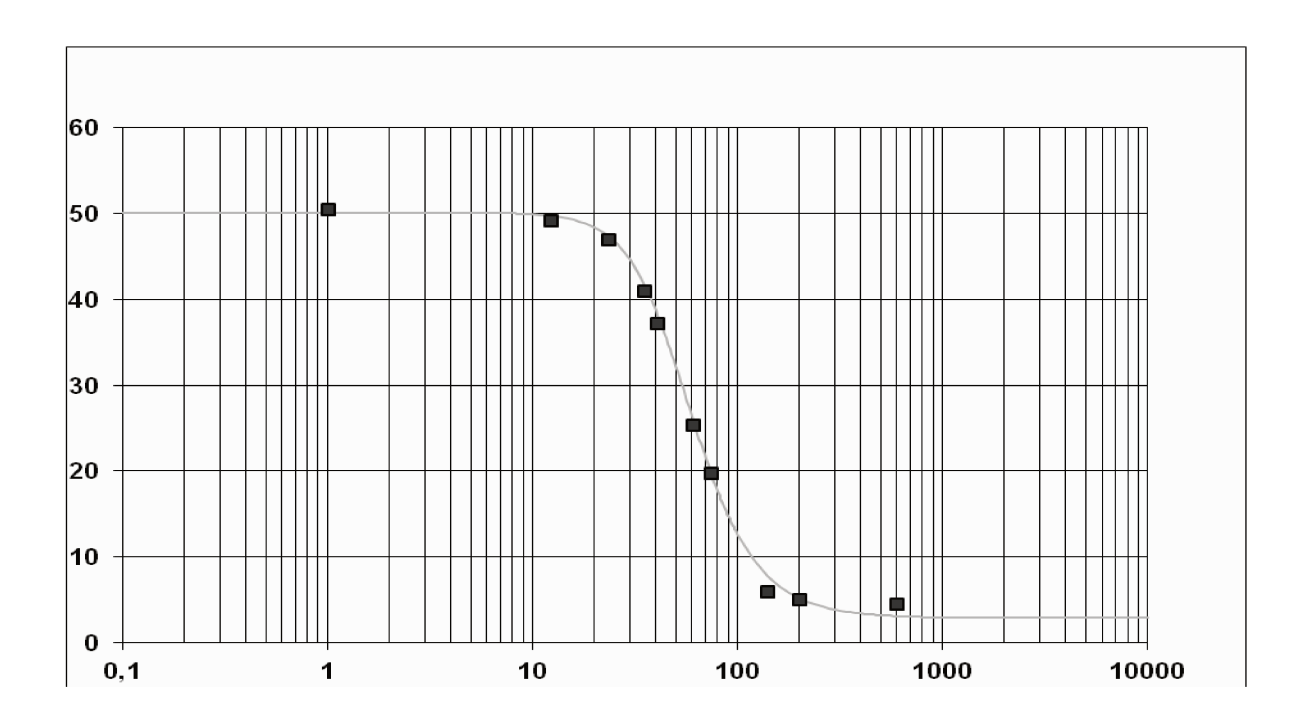

Figura 19. Curva de retenção de água no solo com os parâmetros ajustados conforma a Tabela 8, para farinha de sílica (curva em cinza).

Fonte: Elaborada pelo Autor

No eixo das abscissas está o potencial mátrico (kPa) e no eixo das ordenadas, o conteúdo de água volumétrico (%).

Observa-se visualmente que o teste 11 proporciona a melhor concordância entre os valores esperados dos parâmetros do modelo e os obtidos, o que o torna o mais interessante, neste caso. Nos oito testes que proporcionaram melhor ajuste, não se observa um padrão de variação dos parâmetros iniciais do modelo que proporcione estes melhores ajustes.

Os testes 4, 6, 8 e 16, embora sejam viáveis, não foram considerados para a análise porque o valor de pelo menos um dos parâmetros de ajuste ficou muito distante dos valores esperados e fora dos intervalos adotados na Tabela 3.

O teste 14 foi fisicamente impossível (conteúdo de água residual,  $\theta_r$ , negativo). Os testes 5, 13 e 15 também foram fisicamente impossíveis (conteúdo de água residual,  $\theta_{r}$ , maior que 1).

#### 5.1.2 Resultados para o Método de Newton-Raphson

Função utilizada - newton krylov

Este método aproxima a inversa da matriz Jacobiana. Foram utilizados quatro pontos, neste método, porque Newton-Raphson exige que se use o número de pontos igual ao número de parâmetros de ajuste.

Foram realizados dezesseis testes (APÊNDICE II – A2). Neste caso, não houve resultados possíveis, ou porque a função retornou resultados não finitos ou porque a solução não foi encontrada.

#### 5.1.3 Resultados para o Método de Powell

Função utilizada - fmin powell

Foram realizados dezesseis testes (APÊNDICE II - A3). Das soluções possíveis, os testes 8 e 16 resultaram nos melhores valores de parâmetros. Ambos os testes resultaram os mesmos parâmetros, com o mesmo número de chamadas do modelo, 242 (Tabela 9):

Tabela 9. Valores dos parâmetros do modelo de van Genuchten para farinha de sílica, método de Powell, testes 8 e 16.

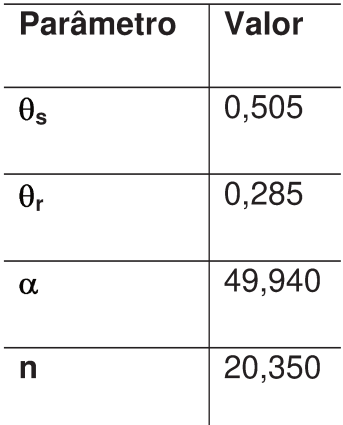

Fonte: Elaborada pelo Autor

A vantagem que o teste 16 possui em relação ao teste 8 é no tempo consumido da simulação: em torno de 0,015 s, contra 0,018 s do teste 8. Aparentemente, uma pequena diferença de tempo (0,003 s) entre os dois testes. Porém, se forem analisados centenas de solos, acoplando estas simulações em modelos de previsão de enchentes, por exemplo, esta diferença de tempo será multiplicada milhares de vezes, tornando-se relevante.

Nota-se, porém, que nos testes 8 e 16 os valores dos parâmetros  $\alpha$  e n estão muito distantes dos valores esperados, e acima dos valores máximos adotados na Tabela 3. Assim, tais testes não foram considerados para a análise dos parâmetros.

Os testes 1, 2, 3, 5, 6, 7, 10, 11, 14 e 15 forneceram conteúdo de água na saturação  $(\theta_s)$  e / ou o conteúdo de água residual  $(\theta_r)$  maiores de 1, sendo, assim, fisicamente impossíveis.

Já nos testes 4, 9, 12 e 13 o valor dos parâmetros  $\alpha$  e n ficaram muito distante do valor esperado e fora do valor máximo adotado na Tabela 3. Assim, tais testes não foram considerados.

Deste modo, o método de Powell não forneceu resultados satisfatórios para a farinha de sílica.

## 5.1.4 Resultados para o Método de Powell-híbrido (Dog Leg)

#### Função utilizada - fsolve

Foram realizados dezesseis testes (APÊNDICE II - A4). Foram utilizados os mesmos quatro pontos do método de Newton-Raphson.

Em todos os dezesseis testes, os valores dos quatro parâmetros obtidos pelo método de Powell-híbrido foram iguais aos valores dos parâmetros iniciais, com o mesmo número de chamadas do modelo (19), sendo, assim, desconsiderados estes testes.

#### 5.1.5 Resultados para o Método dos Gradientes Conjugados

Função utilizada - fmin cg

Foram realizados dezesseis testes (APÊNDICE II - A5). O único teste cujo resultado é fisicamente possível, que não excedeu o número máximo de chamadas do modelo (10.000) ou cujos erros do método de aproximação não deram NaN foi o de número 10, com os seguintes valores, inseridos na Tabela 10:

Tabela 10. Valores dos parâmetros do modelo de van Genuchten para farinha de sílica, método dos GC, teste 10.

| <b>Parâmetro</b> | <b>Valor</b> |
|------------------|--------------|
| $\theta_{\tt s}$ | 0,505        |
| $\bm{\theta_r}$  | 0,285        |
| α                | 10,316       |
| n                | 9,999        |

Fonte: Elaborada pelo Autor

O tempo consumido neste teste foi de 0,0029 s.

Porém, o valor de  $\alpha$  (10,316) ficou além do valor máximo adotado na Tabela 3. Assim, este teste não foi considerado.

Os testes 2, 3, 9, 12 e 14 são fisicamente impossíveis, pois ou o valor do conteúdo de água na saturação  $(\theta_s)$  ou o conteúdo de água residual  $(\theta_r)$  resultaram em valores negativos. Os testes 6 e 7 também são fisicamente impossíveis, pois ou o valor do conteúdo de água na saturação  $(\theta_s)$  ou o conteúdo de água residual  $(\theta_r)$  foram maiores que 1.

Os testes 1, 4, 5, 8, 11, 13, 15 e 16 proporcionaram valores do parâmetro  $\alpha$ negativos, sendo matematicamente impossíveis.

Deste modo, o método dos GC, sem restrição, não forneceu resultados satisfatórios para a farinha de sílica.

### 5.1.6 Resultados para o Método de Levenberg-Marquardt (L-M)

#### Função utilizada - leastq

Foram realizados dezesseis testes (APÊNDICE II - A6). Os testes 2, 3, 9, 10, 11, 14 e 16 foram os que proporcionaram os melhores ajustes. Os valores dos parâmetros estão inseridos na Tabela 11:

Tabela 11. Valores dos parâmetros do modelo de van Genuchten para farinha de sílica, método L - M, testes 2, 3, 9, 10, 11, 14 e 16.

| <b>Parâmetro</b> | Valor |
|------------------|-------|
| $\theta_{\rm s}$ | 0,500 |
| $\theta_{\rm r}$ | 0,032 |
| α                | 0,020 |
|                  | 3,200 |

Fonte: Elaborada pelo Autor

Dentre os sete testes melhores avaliados, o teste 9 foi o que consumiu o menor tempo: 0,0021 s, e proporcionou o menor número de chamadas do modelo: 68. Nos sete testes que proporcionaram melhor ajuste, não se observa um padrão de variação dos parâmetros iniciais do modelo que proporcione estes melhores ajustes.

O gráfico gerado com a curva de retenção ajustada aos parâmetros da Tabela 11 é mostrado na Figura 20.

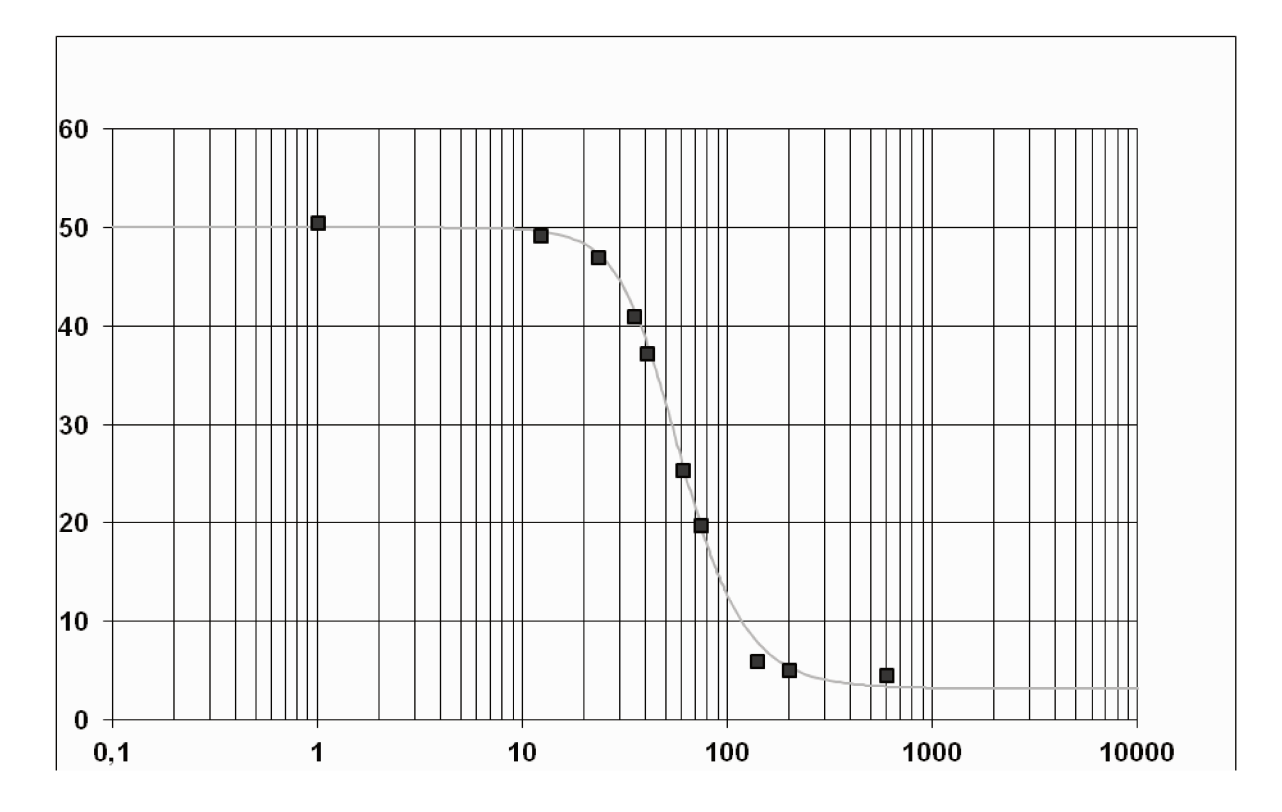

Figura 20. Curva de retenção de água no solo com os parâmetros ajustados conforma a Tabela 11, para farinha de sílica (curva em cinza). Fonte: Elaborada pelo Autor

No eixo das abscissas está o potencial mátrico (kPa) e no eixo das ordenadas, o conteúdo de água volumétrico (%).

Observa-se que este teste proporcionou resultados com qualidade de ajuste superior aos da calibração manual de Nichol, Rowlett e Barbour (2008).

O teste 8 também é viável, embora o valor do parâmetro n ficou muito distante do valor esperado.

O teste 12 não proporcionou resultados (NaN), já que o número de chamadas do modelo foi maior que 10.000.

O teste 6 é fisicamente impossível, pois o valor do conteúdo de água residual  $(\theta_r)$ resultou em valor negativo. Os testes 5, 7, 13 e 15 são fisicamente impossíveis, pois os valores do conteúdo de água residual  $(\theta_r)$  foram maiores que 1.

Nos testes 1 e 4, o valor do parâmetro *n* foi negativo, proporcionando curvas de retenção não representativas. Tais testes também foram, portanto, desconsiderados.

# 5.2 Resultados para solo repositório – sem restrições

Os quatro parâmetros esperados:  $\theta_s$ ,  $\theta_r$ ,  $\alpha$  e n, do trabalho de Nichol, Rowlett e Barbour (2008), para o solo repositório, foram obtidos por calibração manual e estão inseridos na Tabela 12.

Tabela 12. Valores dos parâmetros de ajuste do modelo de van Genuchten obtidos por calibração manual, para solo repositório

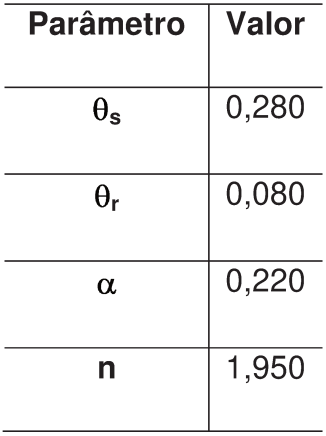

#### Fonte: Nichol, Rowlett e Barbour (2008)

Já na Figura 21 é mostrada a curva de retenção de água no solo, com os 18 pontos da função do solo repositório (Tabela 2), com os parâmetros ajustados com os valores presentes na Tabela 12.

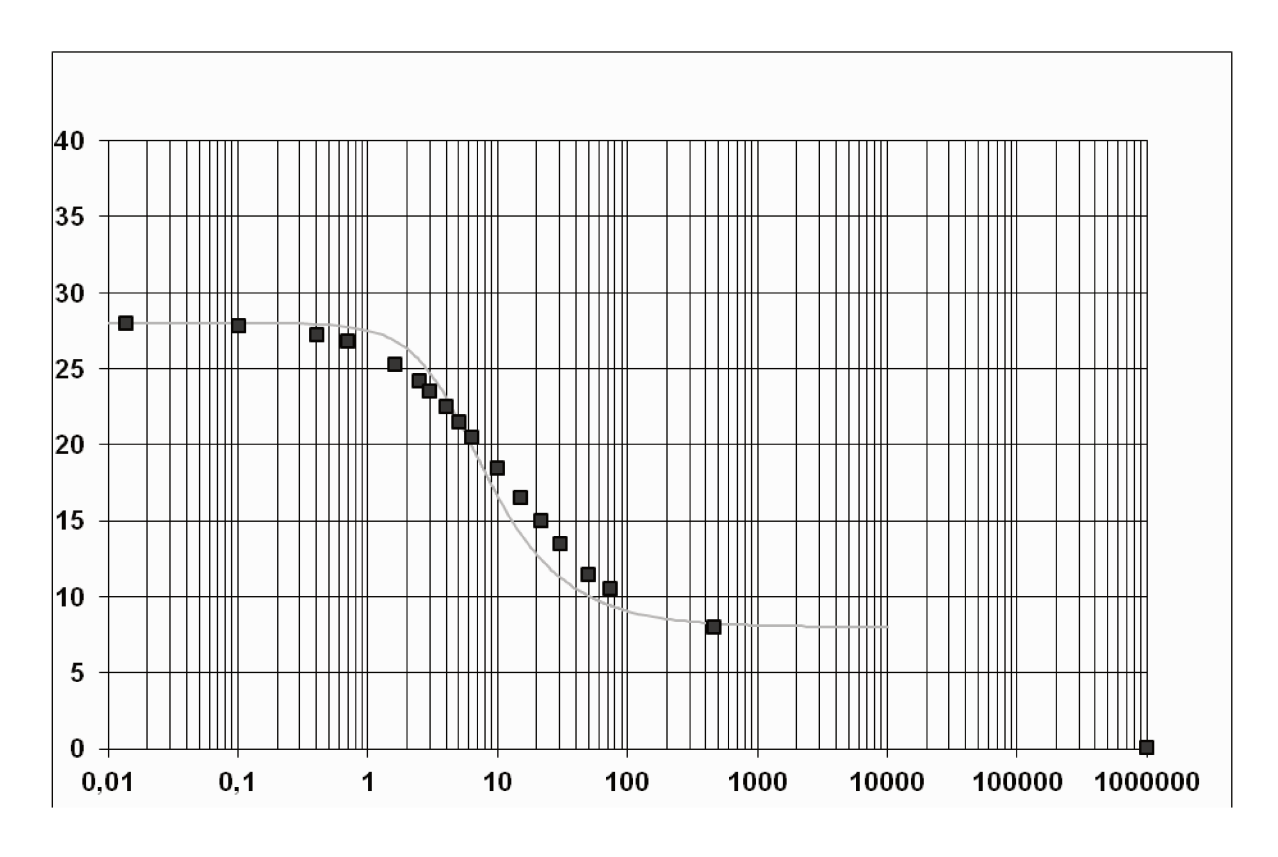

Figura 21. Curva de retenção de água no solo com os parâmetros ajustados de Nichol, Rowlett e Barbour (2008) para solo repositório (curva em cinza). Fonte: Nichol, Rowlett e Barbour (2008)

No eixo das abscissas o potencial mátrico (kPa) e no eixo das ordenadas, o conteúdo de água volumétrico (%).

## 5.2.1 Resultados para o Método de Nelder-Mead (N-M)

Foram realizados dezesseis testes (APÊNDICE II - B1). Neste caso, os resultados demonstraram que o teste número 12 foi o que proporcionou melhor ajuste, com os seguintes parâmetros, inseridos na Tabela 13.

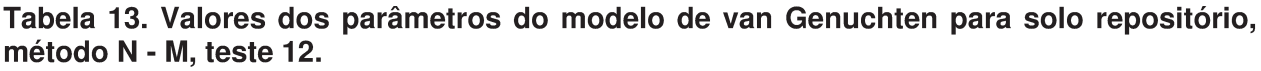

| Parâmetro        | Valor |
|------------------|-------|
| $\theta_{\tt s}$ | 0,279 |
| θr               | 0,018 |
| α                | 0,367 |
|                  | 1,322 |

Fonte: Elaborada pelo Autor

O tempo consumido neste teste foi de 0,0421 s.

O gráfico gerado com a curva de retenção ajustada aos parâmetros da Tabela 13 é mostrado na Figura 22.

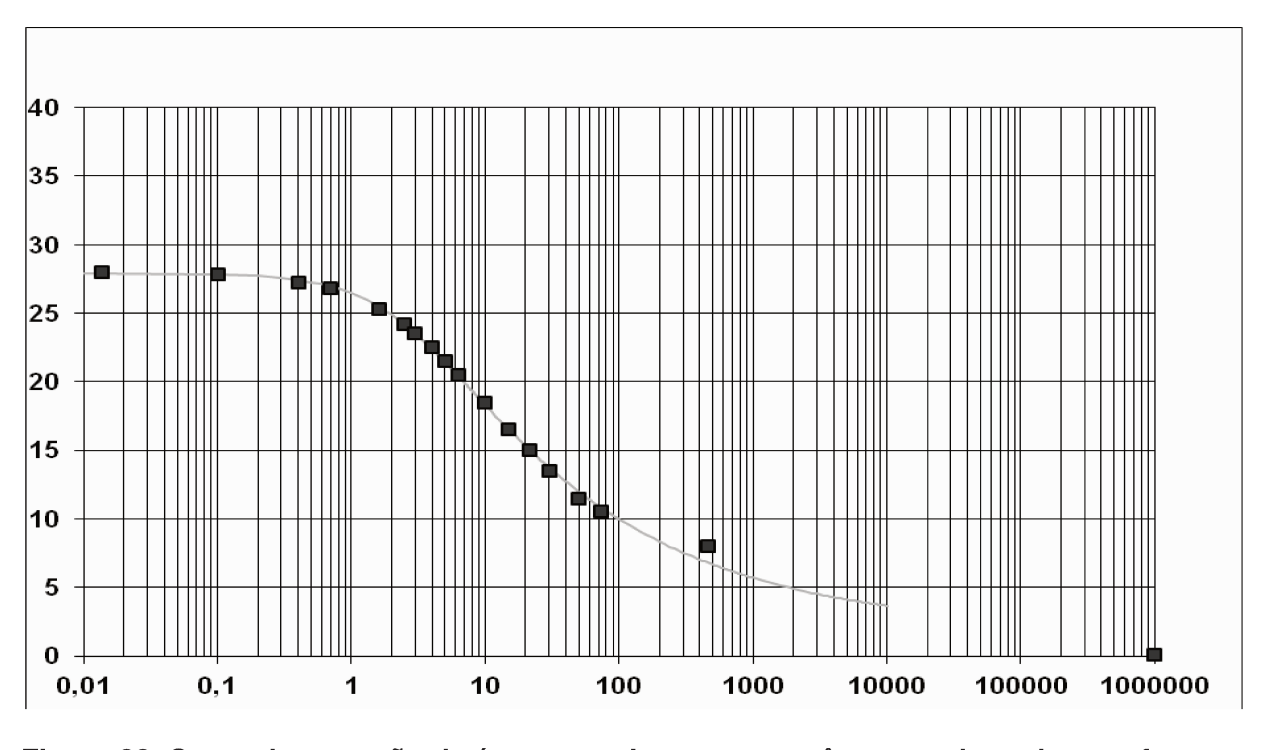

Figura 22. Curva de retenção de água no solo com os parâmetros ajustados conforma a Tabela 13, para solo repositório (curva em cinza). Fonte: Elaborada pelo Autor

No eixo das abscissas o potencial mátrico (kPa) e no eixo das ordenadas, o conteúdo de água volumétrico (%).

Por sua vez, os testes 1, 2, 3, 4, 6, 8, 9, 11 são fisicamente impossíveis, pois o conteúdo de água residual  $(\theta_r)$  resultou em valores negativos.

Os testes 5, 7, 13 e 15 também são fisicamente impossíveis, pois o conteúdo de água residual  $(\theta_r)$  foi maior que 1.

Já nos testes 10, 14 e 16, embora sejam soluções viáveis, o valor de pelo menos um dos parâmetros de ajuste ficou muito distante do valor esperado, e fora do intervalo adotado na Tabela 3, sendo, por isso, desconsiderados.

#### 5.2.2 Resultados para o Método de Newton-Raphson

Foram utilizados quatro pontos neste método, porque Newton-Raphson exige que se use o número de pontos igual ao número de parâmetros de ajuste.

Foram realizados dezesseis testes (APÊNDICE II - B2). Do mesmo modo que no método de Newton-Raphson aplicado à farinha de sílica (subitem 5.1.2), não houve resultados possíveis, ou porque a função retornou resultados não finitos ou porque a solução não foi encontrada.

#### 5.2.3 Resultados para o Método de Powell

Foram realizados dezesseis testes (APÊNDICE II - B3).

Todos os dezesseis testes resultaram em valores do conteúdo de água na saturação  $(\theta_s)$  ou do conteúdo de água residual  $(\theta_t)$  maiores que 100%. Assim, este método não forneceu resultados satisfatórios para o solo repositório.

### 5.2.4 Resultados para o Método de Powell-híbrido (Dog Leg)

Foram realizados dezesseis testes (APÊNDICE II - B4). Neste método, foram utilizados apenas quatro pontos, porque se tem quatro parâmetros de ajuste.

Neste caso, os resultados demonstraram que os testes 4 e 8 resultaram em valores do conteúdo de água residual  $(\theta_r)$  maiores que 1, sendo fisicamente impossíveis. O teste 12 também é fisicamente impossível, pois o valor do conteúdo de água residual  $(\theta_r)$  foi menor que zero.

De modo análogo ao método de Powell-híbrido aplicado aos dados da farinha de sílica (subitem 5.1.4), nos testes 1, 2, 3, 5, 6, 7, 9, 10, 11, 13, 14, 15 e 16, os quatro parâmetros obtidos foram iguais aos parâmetros iniciais, com o mesmo número de chamadas do modelo (19), sendo, assim, desconsiderados estes testes. Deste modo, o Método de Powell-híbrido (Dog Leg) não forneceu resultados satisfatórios para o solo repositório.

#### 5.2.5 Resultados para o Método dos Gradientes Conjugados

Foram realizados dezesseis testes (APÊNDICE II - B5).

Os testes 1, 2, 3, 4, 6, 9, 11, 14 e 16 são fisicamente impossíveis, pois ou o valor do conteúdo de água na saturação  $(\theta_s)$  ou o conteúdo de água residual  $(\theta_r)$ resultaram em valores negativos.

Nos testes 5, 7, 13 e 15, os valores do conteúdo de água na saturação  $(\theta_s)$  ou o conteúdo de água residual  $(\theta_r)$  foram maiores que 1, sendo fisicamente impossíveis.

Os demais testes (8, 10 e 12) proporcionaram valores de  $\alpha$  negativos, fora do valor mínimo adotado na Tabela 3, sendo, assim, desconsiderados.

Deste modo, o Método dos Gradientes Conjugados não forneceu resultados satisfatórios para dados do solo repositório, sem restrições.

#### 5.2.6 Resultados para o Método de Levenberg-Marquardt (L-M)

Foram realizados dezesseis testes (APÊNDICE II - B6). Neste caso, os resultados demonstraram que houve dois testes que proporcionaram resultados possíveis: os testes 6 e 10.

Os testes 1, 2, 3, 8, 11, 12, 14 e 16 são fisicamente impossíveis, pois o valor do conteúdo de água residual  $(\theta_r)$  resultou em valores negativos.

Os testes 5, 7, 9, 13 e 15 também foram fisicamente impossíveis, pois o valor do conteúdo de água residual  $(\theta_r)$  resultou em valores acima de 1. E, no teste 4, o valor do parâmetro n foi negativo, fisicamente não representativo.

# 5.3 Resultados com restrições - Solo repositório

Foi utilizado o método dos Gradientes Conjugados no caso do solo repositório com restrições (os valores dos quatro parâmetros de ajuste sempre positivos).

Foram realizados dezesseis testes (APÊNDICE II - C1). Os testes 1, 3, 4, 6, 8, 9, 10, 11, 12, 14 e 16 foram os que proporcionaram os melhores ajustes, inseridos na Tabela 14:

Tabela 14. Valores dos parâmetros do modelo de van Genuchten para solo repositório (com restrições), método GC, testes 1, 3, 4, 6, 8, 9, 10, 11, 12, 14 e 16.

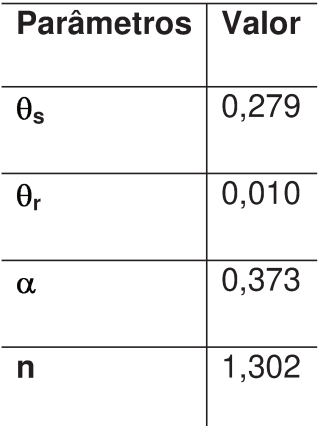

Fonte: Elaborada pelo Autor

Destes, o teste 3 foi o que consumiu o menor tempo dentre os onze testes elencados: 0,0216 s, com o menor número de chamadas ao modelo: 84, o que o torna mais interessante, neste caso.

O gráfico gerado com a curva de retenção ajustada aos parâmetros da Tabela 14 é mostrado na Figura 23.

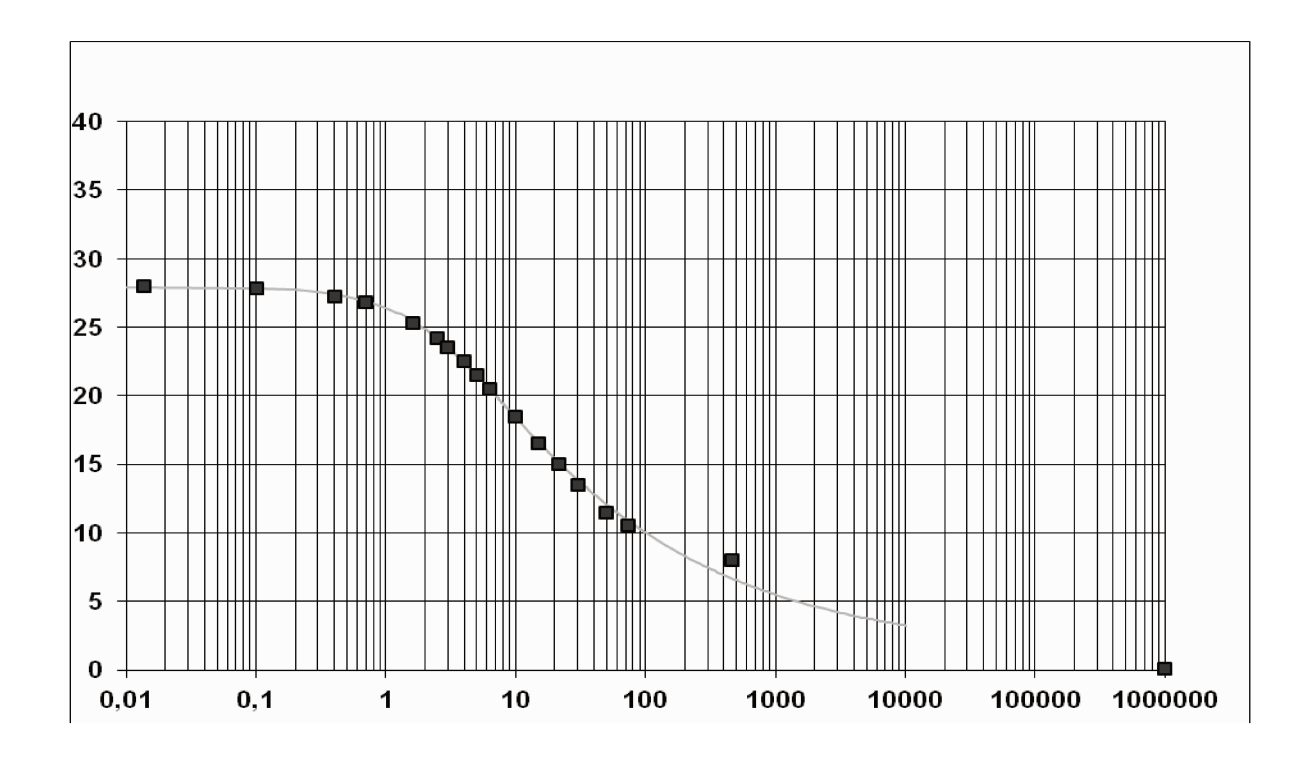

Figura 23. Curva de retenção de água no solo com os parâmetros ajustados conforma a Tabela 14, para solo repositório com restrições (curva em cinza). Fonte: Elaborada pelo Autor

No eixo das abscissas está o potencial mátrico (kPa) e no eixo das ordenadas, o conteúdo de água volumétrico (%).

Nos testes 2, 5, 7, 13 e 15, o valor de pelo menos um dos parâmetros de ajuste ficou muito distante do valor esperado. Assim, tais testes não foram considerados.

# 5.4 Análise de sensibilidade

# 5.4.1 Análise de sensibilidade do modelo de van Genuchten

A análise de sensibilidade para o modelo de van Genuchten consistiu em variar cada um dos parâmetros de ajuste, deixando fixos os demais, visando avaliar a sensibilidade de cada parâmetro no ajuste das curvas de retenção.

• Farinha de sílica:

## - variação de  $\theta_s$

Variações do parâmetro  $\theta_s$  acima de 1 unidade na escala percentual (0 a 100%) proporcionam diferenças perceptíveis na curva de retenção.

- variação de  $\theta_r$ 

Variações do parâmetro  $\theta_r$  da ordem de 1 unidade na escala percentual (0 a 100%) proporcionam diferenças menos perceptíveis na curva de retenção.

## - variação de  $\alpha$

Variações do parâmetro  $\alpha$  da ordem de 0,001 proporcionam diferenças perceptíveis na curva de retenção.

### - variação de n

Variações do parâmetro n da ordem de 0,5 proporcionam diferenças perceptíveis na curva de retenção.

· Solo repositório:

# - variação de  $\theta_s$

Variações do parâmetro  $\theta_s$  acima de 0,5 unidade na escala percentual (0 a 100%) proporcionam diferenças perceptíveis na curva de retenção.

## - variação de  $\theta_r$

Variações do parâmetro  $\theta_r$  da ordem de 0.5 unidade na escala percentual (0 a 100%) proporcionam diferenças menos perceptíveis na curva de retenção.

## - variação de  $\alpha$

Variações do parâmetro  $\alpha$  da ordem de 0,03 proporcionam diferenças perceptíveis na curva de retenção.

## - variação de n

Variações do parâmetro n da ordem de 0,1 proporcionam diferenças perceptíveis na curva de retenção.

## 5.4.2 Análise de sensibilidade dos parâmetros de ajuste

Nesta análise, foram elaboradas duas tabelas (Tabela 15 e Tabela 16), para cada tipo de solo. Em cada tabela, há os métodos que forneceram resultados viáveis e uma relação entre o número de ocorrências dos parâmetros iniciais iguais e o número de ocorrências de soluções viáveis.

• Farinha de sílica

Foram quatro os métodos que forneceram resultados possíveis para a farinha de sílica: Nelder-Mead (N-M), Powell, Gradientes Conjugados (GC) e Levenberg-Marquardt (L-M). O método dos GC forneceu apenas um teste; deste modo, não é possível fazer a análise de sensibilidade dos parâmetros deste método. Os demais três métodos estão mostrados na Tabela 15.

Tabela 15. Número de ocorrências dos parâmetros iniciais iguais em relação ao número de ocorrências de soluções viáveis, para farinha de sílica.

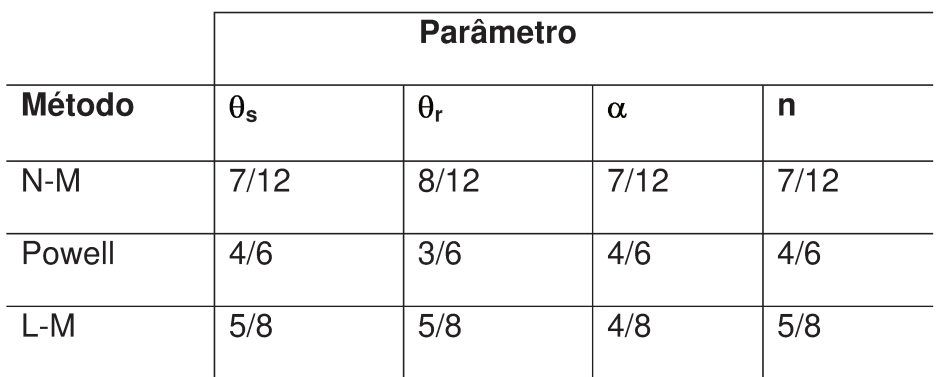

Fonte: Elaborada pelo Autor

Analisando a Tabela 15, nota-se que os quatro parâmetros de ajuste possuem uma sensibilidade semelhante com relação aos métodos de calibração.

· Solo repositório

Os dois métodos que forneceram resultados possíveis para o solo repositório foram Nelder-Mead (N-M) e Levenberg-Marquardt (L-M).

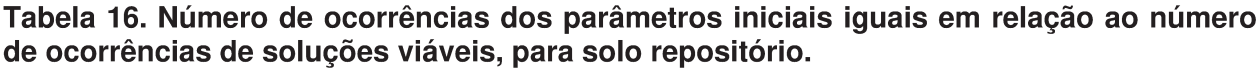

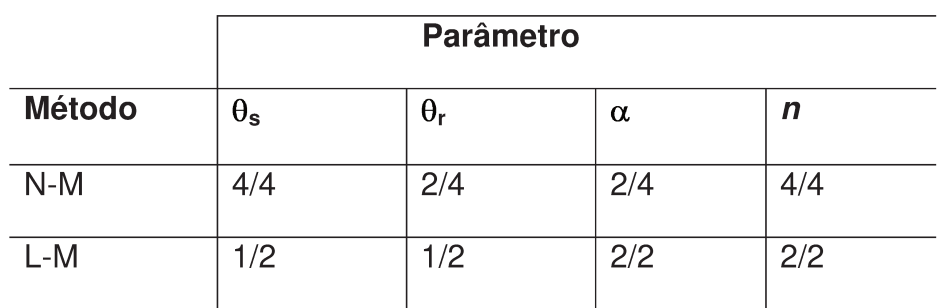

Fonte: Elaborada pelo Autor

Analisando a Tabela 16, nota-se que no método N-M, os parâmetros  $\theta_s$ , conteúdo de umidade na saturação e n, expoente da carga mátrica, foram iguais em todos os testes viáveis, o que mostra que tais parâmetros são mais sensíveis do que os demais. Já no método L-M, tal fato acontece com os parâmetros  $\alpha$  e n. Assim, pode-se concluir que o parâmetro n é o mais sensível, para o solo repositório.

# **6 CONCLUSÕES E RECOMENDAÇÕES**

# **6.1 Conclusões**

As principais conclusões extraídas desta dissertação foram:

a) Para a farinha de sílica, sem restrições quanto aos parâmetros, os métodos de N – M e L – M mostraram-se os de melhores ajustes, e os únicos cujos parâmetros resultaram em valores dentro dos limites inferior e superior definidos anteriormente.

b) Para solo repositório (sem restrições), o método de N – M mostrou-se o que proporcionou melhor ajuste, e o único cujos parâmetros resultaram em valores dentro dos limites inferior e superior definidos anteriormente.

c) Pode-se concluir, assim, que o método de  $N - M$  é interessante em ambos os tipos de solos, quando não há restrições dos parâmetros do modelo.

d) Para o solo repositório com restrição, o método dos Gradientes Conjugados, utilizado neste caso, proporcionou um ajuste razoável do modelo. Esta demonstração é suficiente para validar a existência de uma solução ótima dentro dos intervalos fisicamente possíveis dos parâmetros.

e) Os métodos de Newton-Raphson e Powell-híbrido (Dog Leg) não forneceram resultados satisfatórios, em nenhum tipo de solo.

# **6.2 Recomendações**

Algumas recomendações para trabalhos futuros:

a) Estudar mais profundamente as causas das falhas dos métodos de Newton-Raphson e Powell-híbrido (Dog Leg).

b) Testar outros métodos de otimização não linear para a calibração de modelos de curvas de retenção.

c) Ajustar outros modelos de curvas de retenção, além do modelo de van Genuchten.

Pode-se afirmar que pesquisadores envolvidos no ajuste de modelos não lineares devem utilizar métodos de otimização com critério e, sempre que possível, fazer uso de diferentes métodos, comparando-os entre si.

104

# **REFERÊNCIAS**

ABREU, S.L.; REICHERT, J.M.; REINERT, D.J. Escarificação mecânica e biológica para a redução da compactação em argissolo franco-arenoso sob plantio direto. **Revista Brasileira de Ciência do Solo**, Viçosa, v.28, pp.519-531, maio/jun. 2004.

ANTONINO, A. C. D.; SOARES, W. de A.; SILVA, E. B. da; LIMA, J. R. de S.; MACIEL NETTO, A.; LIRA, C. A. B. de O.; HAMMECKER, C.; RUIZ, C. F. Utilização do Método Inverso para a Caracterização Hidrodinâmica de um Neossolo Flúvico. **Revista Brasileira de Recursos Hídricos**. v.9, n.3, pp. 81-87, jul./set. 2004.

AZEVEDO, C. A. V. de; MERKLEY, G. P.; WALKER, W. R. Otimização não linear na solução do problema inverso da irrigação por sulcos em tempo real. **Revista Brasileira de Engenharia Agrícola e Ambiental**, Campina Grande, v. 1, pp.43-49, 1997.

BASSANEZI, R. C. **Ensino-aprendizagem com modelagem matemática**. São Paulo: Ed. Contexto, 2004. 389 p.

BERGAMASCHI, H.; SANTOS, M. L. V.; MEDEIROS, S. L. P.; CUNHA, G. R. da. Automação de um lisímetro de pesagem através de estação meteorológica, a campo. In: X Congresso Brasileiro de Agrometeorologia, 10, 1997, Piracicaba. **Anais...** Piracicaba: SBA, 1977, pp.176-177.

BEUTLER, A. N.; CENTURION, J. F.; SOUZA, Z. M.; ANDRIOLI, I.; ROQUE, C. G. Retenção de água em dois tipos de Latossolos sob diferentes usos. **Revista Brasileira de Ciência do Solo**, Viçosa, v.26, pp. 829-834, 2002.

BRAVO, J. M.; ALASSIA, D. G. P.; COLLISCHONN, W.; TASSI, R.; MELLER, A.; TUCCI, C. E. M. Avaliação visual e numérica da calibração do modelo hidrológico IPHII com fins educacionais. In: XVII Simpósio Brasileiro de Recursos Hídricos, 17, 2007, São Paulo. *Anais...* São Paulo.

CAICEDO, N. L. Água subterrânea. In: TUCCI, E.M. (org). **Hidrologia: Ciência e aplicação.** 2 ed. Porto Alegre: Ed. Universidade / UFRGS. ABRH, 2000. 943p.

CHRISTOFOLETTI, A. **Modelagem de Sistemas Ambientais**. São Paulo: Edgard Blucher, 1999.

CINTRA, F. L. D.; PORTELA, J. C.; NOGUEIRA, L. C. Caracterização física e hídrica em solos dos Tabuleiros Costeiros no distrito de irrigação Platô de Neópolis. **Revista Brasileira de Engenharia Agrícola e Ambiental**, Campina Grande, v.8, pp.45-50, 2004.

COSTA, W. A; OLIVEIRA, C. A. da S.; KATO, E. Modelos de ajuste e métodos para a determinação da curva de retenção de água de um Latossolo-vermelho-amarelo. **Revista Brasileira de Ciência do Solo**, Viçosa, v. 32, n. 2, Abr. 2008.

DEMATTÊ, J.L.I. **Manejo de solos ácidos dos trópicos úmidos - região amazônica**. Campinas: Fundação Cargill, 1988. 215p.

DOWNEY, A.; ELKNER, J.; MEYERS, C. **Aprenda Computação com Python Documentation**, Versão 1.1. 2010. Disponível em <http://olamundo0.files.wordpress. com/2010/07/aprendacomputaocompython.pdf>. Acesso em 1 dez 2011.

FERREIRA, A. M. **Avaliação de Proposições Matemáticas para Interpretação do Comportamento de Solos Residuais Não Saturados**. Rio de Janeiro, 2010. 243p. Dissertação (Mestrado em Engenharia) – Programa de Pós-Graduação em Engenharia Civil – Faculdade de Engenharia. Universidade do Estado do Rio de Janeiro.

FREDLUND, D.G.; XING, A. Equations for the Soil-Water Characteristic Curve. **Canadian Geotechnical Journal**, Ottawa, v. 31, pp. 521 – 532, 1994.

FREITAS JÚNIOR, E.; SILVA, E. M. da. Uso da centrífuga para determinação da curva de retenção de água do solo em uma única operação. **Pesquisa Agropecuária Brasileira**, Brasília, v. 19, n. 11, pp. 1423-1428, nov. 1984.

GRACIOSA, M. C. P.; MENDIONDO, E. M.; CHAUDHRY, F. H. Simulação Hidráulica de Trincheiras de Infiltração de Águas Pluviais. **Revista Brasileira de Recursos Hídricos,**  Porto Alegre, v. 13, n. 2, pp.89-99, Abr/Jun 2008.

GROHMANN, F.; MEDINA, H. P. Características de umidade dos principais solos do estado de São Paulo. **Bragantia**, v. 21, pp.285-295, 1962.

HILLEL, D. **Solo e água, fenômenos e princípios físicos**. Porto Alegre, Universidade Federal do Rio Grande do Sul, 1970. 231p.

\_\_\_\_\_\_. **Soil and Water: Physical Principles and Processes**. Londres: Academic Press Inc., pp. 29-77, 1971.

IRITANI, M. A. **Modelação matemática tridimensional para a proteção das captações de água subterrânea.** Tese (Doutorado em Geociências). Universidade de São Paulo, São Paulo, 1998. 200 p.

KASTANEK, F.J.; NIELSEN, D.R. Description of soil water characteristics using cubic spline interpolation. **Soil Science Society of America Journal**, v.65, pp.279-283, 2001.

KLEIN, V. A.; LIBARDI, P.L. Densidade e distribuição do diâmetro dos poros de um Latossolo Vermelho sob diferentes sistemas de uso e manejo. **Revista Brasileira de Ciência do Solo**, Viçosa, v. 26, pp.857-867, 2002.

KROES, J. G.; VAN DAM, J. C.; GROENENDIJK, P.; HENDRIKS, R. F. A.; JACOBS, C. M. J. SWAP version 3.2. Theory description and user manual. Wageningen, Alterra, Alterra Report1649(02) - Swap32 Theory description and user manual.doc. 262 pages.; Update 02 : August 2009. Disponível em [<http://www.swap.alterra.nl/>](http://www.swap.alterra.nl/). Acesso em 10 jun 2011.

LIBARDI, P. L. **Dinâmica da água no solo**. 2ª ed. Piracicaba: Edusp, 2005. 335 p.

LOYOLA, J. M. T.; PREVEDELLO, C. L. Modelos analíticos para predição do processo da redistribuição da água no solo. **Revista Brasileira de Ciência do Solo**, Viçosa, v. 27, n. 5**,** pp. 783-787, 2003.

MACHADO, R.E. **Simulação de escoamento e de produção de sedimentos em uma microbacia hidrográfica utilizando técnicas de modelagem e geoprocessamento**. Tese (Doutorado em Agronomia) – Universidade de São Paulo, Piracicaba, 2002.

MADSEN, K.; NIELSEN, H. B.; TINGLEFF, O. **Methods for non-linear least squares problems**, 2<sup>nd</sup> Edition, April 2004, Technical University of Denmark, 58p.

MANTOGLOU, A.; GELHAR, L. Capillary tension head variance, mean soil moisture content, and effective specific soil moisture capacity of transient unsaturated flow in stratified soils. **Water Resources Research**, v. 23, n. 1, pp. 47–56, 1987.

MORAES, J. M.; SCHULER, A. E.; GUANDIQUE, M. E. G.; MILDE, L. C.; GROPPO, J. D.; MARTINELLI, L. A.; VICTORIA, R. L. Propriedades físicas dos solos na
parametrização de um modelo hidrológico. **Revista Brasileira de Recursos Hídricos**. Porto Alegre. v. 8, n.1, pp. 61-70, jan. / mar. 2003.

NAGHETTINI, M.; PINTO, E. J. de A. **Hidrologia Estatística**. Belo Horizonte: CPRM – Serviço Geológico do Brasil, 2007. 552p.

NELDER, J. A.; MEAD, R. A simplex method for function minimization. **The Computer Journal**, v.7, pp.308-313, 1965.

NICHOL, C. F.; ROWLETT, D. K.; BARBOUR, S. L. A New Standpipe Lysimeter Design for the Measurement of Soil Matric Suction. **Vadose Zone Journal**. v.7, pp.919-929, 2008.

OTTO, S. R. L.; ALCAIDE, M. Utilização do método TDR – tensiômetro na obtenção da curva de retenção de água no solo. **Revista Brasileira de Engenharia Agrícola e Ambiental**. Campina Grande, v. 5, n. 2, Maio 2001.

POWELL, M. J. D. An efficient method for finding the minimum of a function of several variables without calculating derivatives. **The Computer Journal** v. 7, n.2, pp.155-162, 1964.

PIZZO, H. S. **Calibração de modelos de distribuição de água através do acoplamento do TMA com o otimizador de Nelder-Mead**. 2004. Tese (Doutorado em Engenharia Civil) – Faculdade de Engenharia Civil, Arquitetura e Urbanismo, Universidade Estadual de Campinas, Campinas, 2004.

QUEIROZ, J.E.; CRUCIANI, D.E.; LIBARDI, P.L.. Estimativa da porosidade drenável de solo de várzea a partir da Tensão da água sem solo. **Scientia Agricola**. Piracicaba, v.52, n. 3, dez.1995.

REICHARDT, K. Capacidade de campo. **Revista Brasileira de Ciência do Solo**, Viçosa, v. 12, pp.211-216, 1988.

\_\_\_\_\_\_. **Processos de transferência no sistema solo-planta-atmosfera**. Fundação Cargill, Campinas, 466p, 1985.

RENNÓ, C. D.; SOARES, J. V. **Modelos Hidrológicos para Gestão Ambiental.**  Instituto Nacional de Pesquisas Espaciais. Relatório Técnico Parcial, dez. 2000.

RUBIN, J. Numerical Method for Analyzing Hysteresis-Affected, Post-Infiltration Redistribution of Soil Moisture. **Soil Science Society of America Journal**. v. 31, n.1, pp.13–20, 1966.

SEBER, G.A.F.; WILD, C.J. **Nonlinear regression**. New York: John Wiley, 1989. 792p.

SCORZA JÚNIOR, R.P.; BOESTEN, J.J.T.I. Simulation of pesticide leaching in a cracking clay soil with the PEARL model. **Pest Management Science**, West Sussex, v.61, n.5, pp.432-448, 2005.

SCORZA JUNIOR, R. P.; SILVA, J. P. da; RIGITANO, R. L. de O. Simulation of moisture profiles in a Latossol in Dourados region, in the State of Mato Grosso do Sul, Brazil. **Engenharia Agricola.** Jaboticabal, v.30, n.1, feb. 2010.

SHEWCHUK, J. R. **An Introduction to the Conjugate Gradient Method Without the Agonizing Pain**. Ed. 1 ¼. School of Computer Science, Carnegie Mellon University, Pittsburgh, PA 15213. Agosto 1994, 58p.

SILVA, A.P.; LIBARDI, P.L.; CAMARGO, O.A. Influência da compactação nas propriedades físicas de dois Latossolos. **Revista Brasileira de Ciência do Solo**, Viçosa, v.10, pp.91-95, 1986.

SILVA, A. de S.S.; BRITO, L.T. de L.; OLIVEIRA, C.A.V. de; MOITA, A.W. Parâmetros de solo em função da umidade na capacidade de campo em áreas irrigáveis do trópico semi-árido brasileiro. **Pesquisa Agropecuária Brasileira**, Brasília, v.25, n.1, pp.103- 116, jan. 1990.

SILVA, E. M. da; LIMA, J. E. F. W.; AZEVEDO, J. A. de; RODRIGUES, L. N. Valores de tensão na determinação da curva de retenção de água de solos do Cerrado. **Pesquisa Agropecuária Brasileira**, Brasília, v. 41, n.2, pp.323-330, fev. 2006.

SILVA, H. P. da; AUZMENDI, I. A.; EVANGELISTA, I. M.; TORRES, A. P. Importancia de la zona no saturada en el estudio de la vulnerabilidad de acuíferos. El caso del acuífero carstico de Irecê – Bahia – Brasil. **II Seminario-taller. Protección de acuíferos frente a la contaminación: caracterización y evaluación. .** Ciudad de La Habana, Cuba. Abr 2002. Disponível em: [<http://tierra.rediris.es/hidrored/](http://tierra.rediris.es/hidrored/%20ponencias/Heraldo.html)  [ponencias/Heraldo.html>](http://tierra.rediris.es/hidrored/%20ponencias/Heraldo.html). Acesso em 17 abr de 2010.

TORMENA, C. A.; SILVA, A. P. Incorporação da densidade no ajuste de dois modelos à curva de retenção de água no solo. **Revista Brasileira de Ciência do Solo**, Viçosa, v. 26, pp. 305 - 314, 2002.

TUCCI, C. E. M. **Modelos Hidrológicos.** 2ª ed. Porto Alegre-RS: Editora da UFRGS, 2005. 678 p.

VAN GENUCHTEN, M. T. A closed form equation for predicting the hydraulic conductivity of unsaturated soils. **Soil Science Society of America Journal.** Madison, v. 44, pp. 892-898, 1980.

VANAPALLI, S. K.; SILLERS, W. S.; FREDLUND, M. D. The Meaning and Relevance of Residual State to Unsaturated Soils. In: 51º Conferência Geotécnica Canadense **Anais…**, Edmonton, Alberta, 4 - 7 de Outubro de 1998.

VERBIST, K.; CORNELIS, W. M.; GABRIELS, D.; ALAERTS, K.; SOTO, G. Using an inverse modelling approach to evaluate the water retention in a simple water harvesting technique. **Hydrology and Earth System Sciences**, v. 13, pp. 1979–1992, 2009.

**APÊNDICES** 

# **Apêndice I - Implementação de cada método de otimização para cada tipo de solo estudado**

# **A. Implementação dos métodos de calibração para farinha de sílica – sem restrições**

## **A1. Implementação do método Nelder – Mead – Farinha de sílica**

```
from numpy import * 
from scipy.optimize import fmin 
#from pylab import * 
from time import * 
##Dados de potencial matrico (x em kpa) 
x=array([0.00001, 1.014, 12.4, 23.6, 35.27, 40.76, 61.06, 74.48, 141., 200., 597.]) 
##Dados de conteudo de agua (y em cm<sup>3</sup>/cm<sup>3</sup>)
y=array([0.505, 0.5047, 0.4919, 0.4688, 0.4096, 0.3719, 0.2528, 0.197, 0.06, 0.05, 0.045]) 
##Modelo de retencao de Van-Genuchten (V-G) para conteudo de agua 
'''pot, variavel independente para potencial matrico (kpa) 
par, vetor de parametros (quatro posicoes) 
   par[0], conteudo de agua na saturacao 
   par[1], conteudo de agua residual 
   par[2], constante multiplicativa 'alfa' 
   par[3], expoente 'n' 
'''wc=lambda pot,par: (par[0]-par[1])*(1./(1.+(par[2]*pot)**par[3])**(1.-(1./par[3])))+par[1] 
## Valores esperados (Nichol et al., 2008) 
par_reais=[50.5e-2,4.e-2,0.016,3.4]
##Funcao objetivo (soma dos desvios quadraticos) 
e =lambda par, x, y: ((wc(x,par)-y)<sup>**</sup>2).sum()
##analise de sensibilidade aa estimativa inicial 
'''tetas, conteudo de agua na saturacao 
valor minimo mintetas=.1; 
valor maximo maxtetas=.99 
tetar, conteudo de agua residual 
valor minimo mintetar=.01; 
valor maximo maxtetar=.99 
alfa, constante multiplicativa do modelo de retencao de V-G 
valor minimo minalfa=.001; 
valor maximo maxalfa=2. 
n, expoente do modelo de retencao de V-G 
valor minimo minn=1.; 
valor maximo maxn=10. 
'''mintetas=.1; 
deltatetas=.89 
mintetar=.01;
```

```
delta = .98minalfa=.001:
delraalfa=1.999minn=1.:
delta=9.
arg=open('nm-silica.txt','w')
arg.write("Resultados silica metodo NM\n")
arg.write("Tamanho da amostra: "+str(len(y))+" pontos\n")
arg.write("Testes: "+str(2^{**}4)+" testes\n")
##Funcao de componentes de erro (retorna as diferencas entre todas as estimativas)
evec =lambda par, x, y: wc(x,par)-y
err nichol=evec(par_reais,x,y)
for i in range(0,2):
  for i in range(0,2):
    for k in range(0,2):
      for \lim range(0,2):
        par=[mintetas+i*deltatetas, mintetar+i*deltatetar, minalfa+k*deltaalfa,minn+l*deltan]
        t0 =clock()resultados=fmin(e, par, args=(x,y), maxiter=10000, maxfun=10000, full output=1,disp=0)
        tf = clock()arg.write("
                   TESTE \#"+str()+"\n")
         arg.write("Parametros iniciais: "+str(par)+"\n")
        arg.write("Parametros esperados: "+str(par reais)+"\n")
        arg.write("Parametros obtidos: "+str(resultados[0])+"\n")
        arg.write("Tempo consumido: "+str(tf-t0)+"s\n")
        err nm=evec(resultados[0], x, y)
        arg.write("Minimos erros por N-M: "+str(err_nm)+"\n")
        arg.write("Minimos erros por Nichol et al. (2008): "+str(err nichol)+"\n")
        arg.write("Número de chamadas ao modelo: "+str(resultados[3])+"\n")
```
arq.close()

# A2. Implementação do método de Newton-Raphson - Farinha de sílica

```
from numpy import *
from scipy.optimize import *
#from pylab import *
from time import'
##Modelo de retencao de Van-Genuchten (V-G) para conteudo de agua
pot, variavel independente para potencial matrico (kpa)
par, vetor de parametros (quatro posicoes)
  par[0], conteudo de agua na saturacao
  par[1], conteudo de aqua residual
  par[2], constante multiplicativa 'alfa'
  par[3], expoente 'n'
wc=lambda pot,par: (par[0]-par[1])*(1./(1.+(par[2]*pot)**par[3])**(1.-(1./par[3])))+par[1]
## Valores esperados (Nichol et al., 2008)
par reais=[50.5e-2,4.e-2,0.016,3.4]
##Funcao de componentes de erro (retorna as diferencas entre todas as estimativas)
evec = lambda par: wc(array([12.4, 23.6, 35.27, 40.76]), par)
```

```
 -array([0.4919, 0.4688, 0.4096, 0.3719]) 
##analise de sensibilidade aa estimativa inicial 
'''tetas, conteudo de agua na saturacao 
valor minimo mintetas=.1; 
valor maximo maxtetas=.99 
tetar, conteudo de agua residual 
valor minimo mintetar=.01; 
valor maximo maxtetar=.99 
alfa, constante multiplicativa do modelo de retencao de V-G 
valor minimo minalfa=.001; 
valor maximo maxalfa=2. 
n, expoente do modelo de retencao de V-G 
valor minimo minn=1.; 
valor maximo maxn=10. 
'''mintetas=.1; 
deltatetas=.89 
mintetar=.01; 
deltatetar=.98 
minalfa=.001; 
deltaalfa=1.999 
minn=1.:
deltan=9. 
arq=open('newton-silica.txt','w') 
arq.write("Resultados silica metodo Newton-Raphson\n") 
arq.write("Tamanho da amostra: "+str(len(par_reais))+" pontos\n") 
arq.write("Testes: "+str(2**4)+" testes\n") 
arq.write("===============================================\n") 
##armazena funcao de componentes para parametros obtidos de Nichol (par_reais) 
err_nichol=evec(par_reais)
for i in range(0,2): 
  for j in range(0,2):
     for k in range(0,2):
        for l in range(0,2): 
           arq.write(" TESTE #"+str(i*8+j*4+k*2+(l+1))+"\n") 
           par=[mintetas+i*deltatetas, mintetar+j*deltatetar, minalfa+k*deltaalfa,minn+l*deltan] 
                   try: 
              t0=clock() 
              resultados=newton_krylov(evec, par, maxiter=10000) 
             tf=clock() 
              arq.write("Parametros iniciais: "+str(par)+"\n") 
              arq.write("Parametros esperados: "+str(par_reais)+"\n") 
              arq.write("Parametros obtidos: "+str(resultados)+"\n") 
              arq.write("Tempo consumido: "+str(tf-t0)+"s\n") 
             err_nk=evec(resultados)
              arq.write("Minimos erros Newton-Raphson: "+str(err_nk)+"\n") 
              arq.write("Minimos erros Nichol et al. (2008): "+str(err_nichol)+"\n") 
              arq.write("Numero de chamadas ao modelo: N/D.") 
           except ValueError: 
              arq.write("Mensagem de erro: 'Function returned non-finite results'\n") 
           except nonlin.NoConvergence: 
              arq.write("Mensagem de erro: 'A solution was not found. More than 10000 iterations are 
needed to neet convergence.'\n") 
           arq.write("===============================================\n")
```

```
114
```
arg.close()

#### A3. Implementação do método de Powell - Farinha de sílica

```
from numpy import *
from scipy.optimize import *
#from pylab import *
from time import'
##Dados de potencial matrico (x em kpa)
x=array([0.00001, 1.014, 12.4, 23.6, 35.27, 40.76, 61.06, 74.48, 141., 200., 597.])
##Dados de conteudo de agua (y em cm<sup>3</sup>/cm<sup>3</sup>)
y=array([0.505, 0.5047, 0.4919, 0.4688, 0.4096, 0.3719, 0.2528, 0.197, 0.06, 0.05, 0.045])
##Modelo de retencao de Van-Genuchten (V-G) para conteudo de agua
pot, variavel independente para potencial matrico (kpa)
par, vetor de parametros (quatro posicoes)
  par[0], conteudo de agua na saturacao
  par[1], conteudo de aqua residual
  par[2], constante multiplicativa 'alfa'
  par[3], expoente 'n'
wc=lambda pot,par: (par[0]-par[1])*(1./(1.+(par[2]*pot)**par[3])**(1.-(1./par[3])))+par[1]
## Valores esperados (Nichol et al., 2008)
par reais=[50.5e-2,4.e-2,0.016,3.4]
##Funcao objetivo (soma dos desvios quadraticos)
e =lambda par, x, y: ((wc(x, par)-y)<sup>**</sup>2).sum()
##analise de sensibilidade aa estimativa inicial
tetas, conteudo de agua na saturacao
valor minimo mintetas=.1;
valor maximo maxtetas=.99
tetar, conteudo de agua residual
valor minimo mintetar=.01:
valor maximo maxtetar=.99
alfa, constante multiplicativa do modelo de retencao de V-G
valor minimo minalfa=.001;
valor maximo maxalfa=2.
n, expoente do modelo de retencao de V-G
valor minimo minn=1.;
valor maximo maxn=10.
minutes = .1;
deltatetas=.89
minter.01:
deltatetar=.98
minalfa = .001:
deltaalfa=1.999
minn=1.:
delta=9.
arq=open('powell-silica.txt','w')
arg.write("Resultados silica metodo Powell\n")
arg.write("Tamanho da amostra: "+str(len(y))+" pontos\n")
arg.write("Testes: "+str(2**4)+" testes\n")
```

```
##Funcao de componentes de erro (retorna as diferencas entre todas as estimativas)
evec = lambda par, x, y: wc(x,par)-y
err nichol=evec(par reais,x,y)
for i in range(0,2):
  for i in range(0,2):
    for k in range(0,2):
      for \lim range(0,2):
        par=[mintetas+i*deltatetas, mintetar+j*deltatetar, minalfa+k*deltaalfa,minn+l*deltan]
        t0 = clock()resultados=fmin powell(e, par, arcs = (x,y), maxiter=10000, maxfun=10000, full output=1, disp=0)
        tf = clock()TESTE #"+str(i*8+j*4+k*2+(l+1))+"\n")
        arg.write("
        arg.write("Parametros iniciais: "+str(par)+"\n")
        arg.write("Parametros esperados: "+str(par reais)+"\n")
        arg.write("Parametros obtidos: "+str(resultados[0])+"\n")
        arg.write("Tempo consumido:"+str(tf-t0)+"s\n")
        err powell=evec(resultados[0],x,y)
        arg.write("Minimos erros por Powell "+str(err powell)+"\n")
        arg.write("Minimos erros por Nichol et al. (2008): "+str(err_nichol)+"\n")
        arg.write("Número de chamadas ao modelo "+str(resultados[4])+"\n")
        arg.close()
```

```
A4. Implementação do método de Powell-híbrido - Farinha de sílica
```

```
from numpy import *
from scipy.optimize import *
#from pylab import *
from time import *
##Dados de potencial matrico (x em kpa)
x=array([1.014, 12.4, 141., 597.])
##Dados de conteudo de aqua (y em cm<sup>3</sup>/cm<sup>3</sup>)
v=array([0.5047, 0.4919, 0.06, 0.045])
##Modelo de retencao de Van-Genuchten (V-G) para conteudo de agua
pot, variavel independente para potencial matrico (kpa)
par, vetor de parametros (quatro posicoes)
  par[0], conteudo de agua na saturacao
  par[1], conteudo de agua residual
  par[2], constante multiplicativa 'alfa'
  par[3], expoente 'n'
wc=lambda pot,par: (par[0]-par[1])*(1./(1.+(par[2]*pot)**par[3])**(1.-(1./par[3])))+par[1]
## Valores esperados (Nichol et al., 2008)
par reais=[50.5e-2,4.e-2,0.016,3.4]
##Funcao de componentes de erro (retorna as diferencas entre todas as estimativas)
e =lambda par, x, y: 100*(wc(x,par)-y)
##analise de sensibilidade aa estimativa inicial
\overline{\mathbf{u}}tetas, conteudo de aqua na saturacao
valor minimo mintetas=.1;
```

```
valor maximo maxtetas=.99
tetar, conteudo de agua residual
valor minimo mintetar=.01:
valor maximo maxtetar=.99
alfa, constante multiplicativa do modelo de retencao de V-G
valor minimo minalfa=.001:
valor maximo maxalfa=2.
n, expoente do modelo de retencao de V-G
valor minimo minn=1.;
valor maximo maxn=10.
minutes = .1:
deltatetas=.89
minterlar = .01:
deltatetar=.98
minalfa = .001:
deltaalfa=1.999
minn=1.:
deltan=9.
arg=open('hybrid-silica.txt','w')
arq.write("Resultados silica metodo Powell's Hybrid\n")
arg.write("Tamanho da amostra: "+str(len(y))+" pontos\n")
arg.write("Testes: "+str(2**4)+" testes\n")
##armazena funcao de componentes para parametros obtidos de Nichol (par reais)
err nichol=e(par reais,x,y)
for \overline{i} in range(0,2):
  for i in range(0,2):
    for k in range(0,2):
       for \lim range(0,2):
         par=[mintetas+i*deltatetas, mintetar+i*deltatetar, minalfa+k*deltaalfa,minn+l*deltan]
         try:
           t0 = clock()resultados=fsolve(e, par, args=(x,y), maxfev=10000, full output=1)
           tf = clock()TESTE #"+str(i*8+j*4+k*2+(l+1))+"\n")
           arg.write("
           arg.write("Parametros iniciais: "+str(par)+"\n")
           arg.write("Parametros esperados: "+str(par reais)+"\n")
           arg.write("Parametros obtidos: "+str(resultados[0])+"\n")
           arg.write("Tempo consumido: "+str(tf-t0)+"s\n")
           arg.write("Minimos erros Powell Hibrido "+str(resultados[1]['fvec'])+"\n")
           arg.write("Minimos erros por Nichol et al. (2008): "+str(err nichol)+"\n")
           arg.write("Número de chamadas ao modelo: "+str(resultados[1]['nfev'])+"\n")
         except ValueError:
            arg.write("Mensagem de erro (Minpack): 'The solution did not converge.'")
         arg.close()
```
#### A5. Implementação do método dos Gradientes Conjugados - Farinha de sílica

from numpy import \* from scipy.optimize import \* #from pylab import \* from time import \*

```
##Dados de potencial matrico (x em kpa) 
x=array([0.00001, 1.014, 12.4, 23.6, 35.27, 40.76, 61.06, 74.48, 141., 200., 597.]) 
\text{#H}\text{Dados} de conteudo de agua (y em cm\frac{3}{\text{cm}})
y=array([0.505, 0.5047, 0.4919, 0.4688, 0.4096, 0.3719, 0.2528, 0.197, 0.06, 0.05, 0.045]) 
##Modelo de retencao de Van-Genuchten (V-G) para conteudo de agua 
'''pot, variavel independente para potencial matrico (kpa) 
par, vetor de parametros (quatro posicoes) 
   par[0], conteudo de agua na saturacao 
   par[1], conteudo de agua residual 
   par[2], constante multiplicativa 'alfa' 
   par[3], expoente 'n' 
'''wc=lambda pot,par: (\text{par}[0]-par[1])*(1./(1.+(par[2]*pot)**par[3])**(1.-(1./par[3])))+par[1]
## Valores esperados (Nichol et al., 2008) 
par_reais=[50.5e-2,4.e-2,0.016,3.4]
##Funcao objetivo (soma dos desvios quadraticos) 
esum = lambda par, x, y: ((wc(x,par)-y)**2).sum()
##Funcao de componentes de erro (retorna as diferencas entre todas as estimativas) 
evec = lambda par, x, y: wc(x,par)-y
##analise de sensibilidade aa estimativa inicial 
'''tetas, conteudo de agua na saturacao 
valor minimo mintetas=.1;
valor maximo maxtetas=.99 
tetar, conteudo de agua residual 
valor minimo mintetar=.01; 
valor maximo maxtetar=.99 
alfa, constante multiplicativa do modelo de retencao de V-G 
valor minimo minalfa=.001; 
valor maximo maxalfa=2. 
n, expoente do modelo de retencao de V-G 
valor minimo minn=1.; 
valor maximo maxn=10. 
'''mintetas=.1; 
deltatetas=.89 
mintetar=.01; 
deltatetar=.98 
minalfa=.001; 
deltaalfa=1.999 
minn=1.:
deltan=9. 
arq=open('cg-silica.txt','w') 
arq.write("Resultados silica metodo Gradientes Conjugados\n") 
arq.write("Tamanho da amostra: "+str(len(y))+" pontos\n") 
arq.write("Testes: "+str(2**4)+" testes\n") 
arq.write("===============================================\n") 
##armazena funcao de componentes para parametros obtidos de Nichol (par reais)
err_nichol=evec(par_reais, x, y)
for i in range(0,2): 
  for i in range(0,2):
      for k in range(0,2): 
         for l in range(0,2): 
           par=[mintetas+i*deltatetas, mintetar+j*deltatetar, minalfa+k*deltaalfa,minn+l*deltan]
```

```
t0 =clock()resultados=fmin cq(esum, par, args=(x,y), maxiter=10000, full output=1,disp=0)
         tf = clock()arq.write("
                     TESTE \#"+str(i*8+j*4+k*2+(l+1))+"\n")
         arg.write("Parametros iniciais: "+str(par)+"\n")
         arq.write("Parametros esperados: "+str(par_reais)+"\n")
         arg.write("Parametros obtidos: "+str(resultados[0])+"\n")
         arg.write("Tempo consumido:"+str(tf-t0)+"s\n")
         err cg=evec(resultados[0], x, y)
         arg.write("Minimos erros gradientes conjugados: "+str(err cg)+"\n")
         arg.write("Minimos erros Nichol et al. (2008): "+str(err_nichol)+"\n")
         arg.write("Numero de chamadas ao modelo: "+str(resultados[2])+"\n")
         arg.write("-----1)arg.close()
```
#### A6. Implementação do método Levenberg-Marguardt – Farinha de sílica

```
from numpy import *
from scipy optimize import *
#from pylab import *
from time import'
##Dados de potencial matrico (x em kpa)
x=array([0.00001, 1.014, 12.4, 23.6, 35.27, 40.76, 61.06, 74.48, 141., 200., 597.])
##Dados de conteudo de aqua (y em cm<sup>3</sup>/cm<sup>3</sup>)
y=array([0.505, 0.5047, 0.4919, 0.4688, 0.4096, 0.3719, 0.2528, 0.197, 0.06, 0.05, 0.045])
##Modelo de retencao de Van-Genuchten (V-G) para conteudo de agua
pot, variavel independente para potencial matrico (kpa)
par, vetor de parametros (quatro posicoes)
  par<sup>[0]</sup>, conteudo de aqua na saturacao
  par[1], conteudo de agua residual
  par[2], constante multiplicativa 'alfa'
  par[3], expoente 'n'
wc=lambda pot,par: (par[0]-par[1])*(1./(1.+(par[2]*pot)**par[3])**(1.-(1./par[3])))+par[1]
## Valores esperados (Nichol et al., 2008)
par reais=[50.5e-2,4.e-2,0.016,3.4]
##Funcao de componentes de erro (retorna as diferencas entre todas as estimativas)
e =lambda par, x, y: wc(x,par)-y
##analise de sensibilidade aa estimativa inicial
tetas, conteudo de agua na saturacao
valor minimo mintetas=.1;
valor maximo maxtetas=.99
tetar, conteudo de aqua residual
valor minimo mintetar=.01:
valor maximo maxtetar=.99
alfa, constante multiplicativa do modelo de retencao de V-G
valor minimo minalfa=.001:
valor maximo maxalfa=2.
n, expoente do modelo de retencao de V-G
valor minimo minn=1.;
valor maximo maxn=10.
```

```
minutes = .1;
deltatetas=.89
minterlar = 01:
deltatetar=.98
minalfa = .001;
deltaalfa=1.999
minn=1.:
delta=9.
arq=open('Im-silica.txt','w')arq.write("Resultados silica metodo LM\n")
arg.write("Tamanho da amostra: "+str(len(y))+" pontos\n")
arg.write("Testes: "+str(2**4)+" testes\n")
##Funcao de componentes de erro (retorna as diferencas entre todas as estimativas)
err nichol=e(par reais.x.y)
for i in range(0,2):
  for i in range(0,2):
    for k in range(0.2):
      for \lim range(0,2):
         par=[mintetas+i*deltatetas, mintetar+i*deltatetar, minalfa+k*deltaalfa,minn+l*deltan]
         try:
           t0 = clock()resultados=leastsq(e, par, args=(x,y), maxfev=10000, full output=1)
           tf = clock()TESTE #"+str(i*8+j*4+k*2+(l+1))+"\n")
           arg.write("
           arg.write("Parametros iniciais: "+str(par)+"\n")
           arg.write("Parametros esperados: "+str(par reais)+"\n")
           arg.write("Parametros obtidos: "+str(resultados[0])+"\n")
           arq.write("Tempo consumido: "+str(tf-t0)+"s\n")
           arg.write("Minimos erros por L-M: "+str(resultados[2]['fvec'])+"\n")
           arg.write("Minimos erros por Nichol et al. (2008): "+str(err nichol)+"\n")
           arg.write("Número de chamadas ao modelo: "+str(resultados[2]['nfev'])+"\n")
         except ValueError:
           arg.write("Mensagem de erro (minpack): 'The solution did not converge."')
         arq.close()
```
B. Implementação dos métodos de calibração para solo repositório – sem restrições

B1. Implementação do método Nelder - Mead - solo repositório (sem restrições)

from numpy import \* from scipy optimize import fmin #from pylab import \* from time import' ##Dados de potencial matrico (x em kpa)  $x=array([0.0136])$  $0.1.$  $0.4,$ 

 $0.7.$  $1.6$  $2.5$ ,  $3.$  $4.$  $5.$  6.3096,\  $10.$  $15.$  $21.544,$  $30.$  $50.$  73.564,\ 464.16,\ 1000000.])  $\#$ #Dados de conteudo de agua (y em cm $3$ /cm $3$ )  $y=array([0.28,$  $0.278,$  $0.272.$  $0.268.$  $0.253,$  $0.242.$  $0.235.$  $0.225, \lambda$  $0.215.$  $0.205.$  $0.185,$  $0.165.$  $0.15,$  $0.135,$  $0.115.$  $0.105$ ,  $0.08,$  0.00059]) ##Modelo de retencao de Van-Genuchten (V-G) para conteudo de agua '''pot, variavel independente para potencial matrico (kpa) par, vetor de parametros (quatro posicoes) par[0], conteudo de agua na saturacao par[1], conteudo de agua residual par[2], constante multiplicativa 'alfa' par[3], expoente 'n' ''' wc=lambda pot,par: (par[0]-par[1])\*(1./(1.+(par[2]\*pot)\*\*par[3])\*\*(1.-(1./par[3])))+par[1] ## Valores esperados (Nichol et al., 2008) par\_reais=[28.e-2,8.e-2,0.22,1.95] ##Funcao objetivo (soma dos desvios quadraticos)  $e =$ lambda par, x, y:  $((wc(x,par)-y)$ <sup>\*\*</sup>2).sum() ##analise de sensibilidade aa estimativa inicial '''' tetas, conteudo de agua na saturacao valor minimo mintetas=.1; valor maximo maxtetas=.99 tetar, conteudo de agua residual valor minimo mintetar=.01;

```
121
```
valor maximo maxtetar=  $99$ 

```
alfa, constante multiplicativa do modelo de retencao de V-G
valor minimo minalfa=.001:
valor maximo maxalfa=2.
n, expoente do modelo de retencao de V-G
valor minimo minn=1.;
valor maximo maxn=10.
minutes=.1;
deltatetas=.89
minter.01:
deltatetar=.98
minalfa=.001:
deltaalfa=1.999
minn=1.:
delan=9.arg=open('nm-waste.txt','w')
arg.write("Resultados waste rock metodo NM\n")
arg.write("Tamanho da amostra: "+str(len(y))+" pontos\n")
arg.write("Testes: "+str(2**4)+" testes\n")
##Funcao de componentes de erro (retorna as diferencas entre todas as estimativas)
evec =lambda par, x, y: wc(x,par)-y
err nichol=evec(par reais,x,y)
for i in range(0,2):
  for i in range(0,2):
    for k in range(0,2):
      for \textsf{I} in range(0,2):
         par=[mintetas+i*deltatetas, mintetar+i*deltatetar, minalfa+k*deltaalfa,minn+l*deltan]
         t0 =clock()resultados=fmin(e, par, args=(x,y), maxiter=10000, maxfun=10000, full output=1, disp=0)
         tf = clock()arg.write("
                     TESTE #"+str(i*8+j*4+k*2+(l+1))+"\n")
         arq.write("Parametros iniciais: "+str(par)+"\n")
         arg.write("Parametros esperados: "+str(par reais)+"\n")
         arg.write("Parametros obtidos: "+str(resultados[0])+"\n")
         arg.write("Tempo consumido: "+str(tf-t0)+"s\n")
         err nm=even(cresultados[0], x, y)arg.write("Minimos erros por N-M: "+str(err_nm)+"\n")
         arg.write("Minimos erros por Nichol et al. (2008): "+str(err nichol)+"\n")
         arg.write("Número de chamadas ao modelo: "+str(resultados[3])+"\n")
```

```
arq.close()
```
# B2. Implementação do método de Newton-Raphson - solo repositório (sem

## restrições)

from numpy import \* from scipy optimize import \* #from pylab import \* from time import \* ##Modelo de retencao de Van-Genuchten (V-G) para conteudo de aqua '''

```
par, vetor de parametros (quatro posicoes) 
   par[0], conteudo de agua na saturacao 
   par[1], conteudo de agua residual 
   par[2], constante multiplicativa 'alfa' 
   par[3], expoente 'n' 
'''wc=lambda pot,par: (par[0]-par[1])*(1./(1.+(par[2]*pot)**par[3])**(1.-(1./par[3])))+par[1] 
## Valores esperados (Nichol et al., 2008) 
par_reais=[28.e-2,8.e-2,0.22,1.95] 
##Funcao de componentes de erro (retorna as diferencas entre todas as estimativas) 
evec = lambda par: wc(array([0.0136])
                  3. 21.544,\ 
                   1000000.]),par)\ 
                  -array([0.28,0.235,0.15.
                        0.00059]) 
##analise de sensibilidade aa estimativa inicial 
'''tetas, conteudo de agua na saturacao 
valor minimo mintetas=.1; 
valor maximo maxtetas=.99 
tetar, conteudo de agua residual 
valor minimo mintetar=.01; 
valor maximo maxtetar=.99 
alfa, constante multiplicativa do modelo de retencao de V-G 
valor minimo minalfa=.001; 
valor maximo maxalfa=2. 
n, expoente do modelo de retencao de V-G 
valor minimo minn=1.; 
valor maximo maxn=10. 
'''mintetas=.1; 
deltatetas=.89 
mintetar=.01; 
deltatetar=.98 
minalfa=.001; 
deltaalfa=1.999 
minn=1.:
deltan=9. 
arq=open('newton-waste.txt','w') 
arq.write("Resultados waste rock metodo Newton-Raphson\n") 
arq.write("Tamanho da amostra: "+str(len(par_reais))+" pontos\n") 
arq.write("Testes: "+str(2**4)+" testes\n") 
arq.write("===============================================\n") 
##armazena funcao de componentes para parametros obtidos de Nichol (par reais)
err_nichol=evec(par_reais)
for i in range(0,2):
```
pot, variavel independente para potencial matrico (kpa)

```
for i in range(0,2):
  for k in range(0,2):
      for l in range(0,2): 
       arg.write(" TESTE #"+str(i*8+j*4+k*2+(l+1))+"n"
```

```
123
```
par=[mintetas+i\*deltatetas, mintetar+i\*deltatetar, minalfa+k\*deltaalfa,minn+l\*deltan] try:

```
t0 = clock()resultados=newton krylov(evec, par, maxiter=10000)
           tf = clock()arq.write("Parametros iniciais: "+str(par)+"\n")
           arg.write("Parametros esperados: "+str(par reais)+"\n")
           arg.write("Parametros obtidos: "+str(resultados)+"\n")
           arq.write("Tempo consumido: "+str(tf-t0)+"s\n")
           err nk=evec(resultados)
           arg.write("Minimos erros Newton-Raphson: "+str(err_nk)+"\n")
           arg.write("Minimos erros Nichol et al. (2008): "+str(err_nichol)+"\n")
           arg.write("Numero de chamadas ao modelo: N/D.")
         except ValueError:
           arg.write("Mensagem de erro: 'Function returned non-finite results'\n")
         except nonlin.NoConvergence:
           arg.write("Mensagem de erro: 'A solution was not found. More than 10000 iterations are
needed to neet convergence.'\n")
         arg.close()
```
# B3. Implementação do método de Powell – solo repositório (sem restrições)

from numpy import \* from scipy.optimize import \* #from pylab import \* from time import \* ##Dados de potencial matrico (x em kpa)  $x=array([0.0136]$  $0.1.$  $0.4.$  $0.7.$  $1.6.$  $2.5.$  $3.1$  $4.1$  $5.$  $6.3096$  $10.$  $15.$  $21.544.$  $30.$  $50.$  $73.564$ 464.16. 1000000.1) ##Dados de conteudo de agua (y em cm<sup>3</sup>/cm<sup>3</sup>)  $y=array([0.28,$  $0.278,$  $0.272.$  $0.268,$  $0.253,$  $0.242.$  $0.235,$ 

```
0.225.0.215.0.205.0.185,0.165.0.15,0.135.0.115.0.105,0.08. 0.00059]) 
##Modelo de retencao de Van-Genuchten (V-G) para conteudo de agua 
'''pot, variavel independente para potencial matrico (kpa) 
par, vetor de parametros (quatro posicoes) 
   par[0], conteudo de agua na saturacao 
   par[1], conteudo de agua residual 
   par[2], constante multiplicativa 'alfa' 
   par[3], expoente 'n' 
'''
wc=lambda pot,par: (par[0]-par[1])*(1./(1.+(par[2]*pot)**par[3])**(1.-(1./par[3])))+par[1] 
## Valores esperados (Nichol et al., 2008) 
par_reais=[28.e-2,8.e-2,0.22,1.95]
##Funcao objetivo (soma dos desvios quadraticos) 
e =lambda par, x, y: ((wc(x,par)-v)^{**}2).sum()##analise de sensibilidade aa estimativa inicial 
''''
tetas, conteudo de agua na saturacao 
valor minimo mintetas=.1; 
valor maximo maxtetas=.99 
tetar, conteudo de agua residual 
valor minimo mintetar=.01; 
valor maximo maxtetar=.99 
alfa, constante multiplicativa do modelo de retencao de V-G 
valor minimo minalfa=.001; 
valor maximo maxalfa=2. 
n, expoente do modelo de retencao de V-G 
valor minimo minn=1.; 
valor maximo maxn=10. 
'''mintetas=.1; 
deltatetas=.89 
mintetar=.01; 
deltatetar=.98 
minalfa=.001; 
deltaalfa=1.999 
min = 1.:
deltan=9. 
arq=open('powell-waste.txt','w') 
arq.write("Resultados waste rock metodo Powell\n") 
arq.write("Tamanho da amostra: "+str(len(y))+" pontos\n") 
arq.write("Testes: "+str(2**4)+" testes\n") 
arq.write("===============================================\n") 
##Funcao de componentes de erro (retorna as diferencas entre todas as estimativas) 
evec = lambda par, x, y: wc(x,par)-y
```

```
125
```

```
err nichol=evec(par reais,x,y)
for i in range(0,2):
  for i in range(0.2):
    for k in range(0,2):
      for \lim range(0,2):
         par=[mintetas+i*deltatetas, mintetar+i*deltatetar, minalfa+k*deltaalfa,minn+l*deltan]
         t0 = clock()resultados=fmin powell(e, par, args=(x,y), maxiter=10000, maxfun=10000, full output=1, disp=0)
         tf = clock()arg.write("
                    TESTE #"+str(i*8+j*4+k*2+(l+1))+"\n")
         arg.write("Parametros iniciais: "+str(par)+"\n")
         arg.write("Parametros esperados: "+str(par reais)+"\n")
         arg.write("Parametros obtidos: "+str(resultados[0])+"\n")
         arg.write("Tempo consumido:"+str(tf-t0)+"s\n")
         err powell=evec(resultados[0],x,y)
         arg.write("Minimos erros por Powell "+str(err powell)+"\n")
         arg.write("Minimos erros por Nichol et al. (2008): "+str(err nichol)+"\n")
         arg.write("Número de chamadas ao modelo "+str(resultados[4])+"\n")
         arq.close()
```
# B4. Implementação do método de Powell-híbrido - solo repositório (sem

#### restrições)

```
from numpy import *
from scipy.optimize import *
#from pylab import *
from time import'
##Dados de potencial matrico (x em kpa)
x=array([0.0136,3.121.544.1000000.])
##Dados de conteudo de agua (y em cm<sup>3</sup>/cm<sup>3</sup>)
y=array([0.28])0.235.0.15.0.000591##Modelo de retencao de Van-Genuchten (V-G) para conteudo de agua
pot, variavel independente para potencial matrico (kpa)
par, vetor de parametros (quatro posicoes)
  par[0], conteudo de agua na saturacao
  par[1], conteudo de agua residual
  par<sup>[2]</sup>, constante multiplicativa 'alfa'
  par[3], expoente 'n'
wc=lambda pot,par: (par[0]-par[1])*(1./(1.+(par[2]*pot)**par[3])**(1.-(1./par[3])))+par[1]
## Valores esperados (Nichol et al., 2008)
par reais=[28.e-2,8.e-2,0.22,1.95]
##Funcao de componentes de erro (retorna as diferencas entre todas as estimativas)
e =lambda par, x, y: 100*(wc(x,par)-y)
##analise de sensibilidade aa estimativa inicial
```
 $\overline{1}$ tetas, conteudo de agua na saturacao valor minimo mintetas=.1: valor maximo maxtetas=.99 tetar, conteudo de agua residual valor minimo mintetar=.01: valor maximo maxtetar=.99 alfa, constante multiplicativa do modelo de retencao de V-G valor minimo minalfa=.001; valor maximo maxalfa=2. n, expoente do modelo de retencao de V-G valor minimo minn=1.; valor maximo maxn=10.  $minutes=.1$ : deltatetas=.89  $minterlar = .01$ : deltatetar=.98  $minalfa=.001$ ; deltaalfa=1.999  $minn=1$ .; deltan=9. arq=open('hybrid-waste.txt','w') arg.write("Resultados waste rock metodo Powell's Hybrid\n") arg.write("Tamanho da amostra: "+str(len(y))+" pontos\n") arg.write("Testes: "+str(2\*\*4)+" testes\n") ##armazena funcao de componentes para parametros obtidos de Nichol (par reais) err nichol= $e$ (par reais, $x,y$ ) for  $i$  in range $(0,2)$ : for  $j$  in range $(0,2)$ : for  $k$  in range $(0,2)$ : for  $l$  in range $(0,2)$ : par=[mintetas+i\*deltatetas, mintetar+j\*deltatetar, minalfa+k\*deltaalfa,minn+l\*deltan] try:  $t0 = clock()$ resultados=fsolve(e, par,  $args=(x,y)$ , maxfev=10000, full output=1)  $tf = clock()$ arg.write(" TESTE #"+str(i\*8+j\*4+k\*2+(l+1))+"\n") arg.write("Parametros iniciais: "+str(par)+"\n") arg.write("Parametros esperados: "+str(par reais)+"\n") arg.write("Parametros obtidos: "+str(resultados[0])+"\n") arq.write("Tempo consumido: "+str(tf-t0)+"s\n") arg.write("Minimos erros Powell Hibrido "+str(resultados[1]['fvec'])+"\n") arq.write("Minimos erros por Nichol et al. (2008): "+str(err\_nichol)+"\n") arg.write("Número de chamadas ao modelo: "+str(resultados[1]['nfev'])+"\n") except ValueError: arg.write("Mensagem de erro (Minpack): 'The solution did not converge."') arg.close()

B5. Implementação do método dos Gradientes Conjugados - solo repositório (sem restrições)

128 from numpy import \* from scipy.optimize import \* #from pylab import \* from time import \* ##Dados de potencial matrico (x em kpa)  $x=array([0.0136]$  $0.1,$  $0.4,$  $0.7,$  $1.6$ ,  $2.5.$  $3.$  $4.$ ,\  $5.$  6.3096,\  $10.$  $15.$  21.544,\  $30.$  $50.$  73.564,\ 464.16,\ 1000000.])  $\#$ #Dados de conteudo de agua (y em cm $3$ /cm $3$ )  $v=arrav([0.28])$  $0.278$  $0.272, \wedge$  $0.268.$  $0.253,$  $0.242,$  $0.235.$  $0.225, \lambda$  $0.215,$  $0.205.$  $0.185,$  $0.165$ ,  $0.15.$  $0.135.$  $0.115.$  $0.105.$  $0.08,$  0.00059]) ##Modelo de retencao de Van-Genuchten (V-G) para conteudo de agua '''pot, variavel independente para potencial matrico (kpa) par, vetor de parametros (quatro posicoes) par[0], conteudo de agua na saturacao par[1], conteudo de agua residual par[2], constante multiplicativa 'alfa' par[3], expoente 'n' '''wc=lambda pot,par: (par[0]-par[1])\*(1./(1.+(par[2]\*pot)\*\*par[3])\*\*(1.-(1./par[3])))+par[1] ## Valores esperados (Nichol et al., 2008) par\_reais=[28.e-2,8.e-2,0.22,1.95] ##Funcao objetivo (soma dos desvios quadraticos)

```
esum = lambda par, x, y: ((wc(x, par)-y)<sup>**</sup>2).sum()
##Funcao de componentes de erro (retorna as diferencas entre todas as estimativas)
evec =lambda par, x, y: wc(x,par)-y
##analise de sensibilidade aa estimativa inicial
tetas, conteudo de agua na saturacao
valor minimo mintetas=.1;
valor maximo maxtetas=.99
tetar, conteudo de agua residual
valor minimo mintetar=.01;
valor maximo maxtetar=.99
alfa, constante multiplicativa do modelo de retencao de V-G
valor minimo minalfa=.001:
valor maximo maxalfa=2.
n, expoente do modelo de retencao de V-G
valor minimo minn=1.:
valor maximo maxn=10.
minutes = .1;
delta = .89minter.01;
deltatetar=.98
minalfa = .001:
deltaalfa=1.999
minn=1.:
deltan=9.
arg=open('cg-waste.txt','w')
arg.write("Resultados waste rock metodo Gradientes Conjugados\n")
arg.write("Tamanho da amostra: "+str(len(y))+" pontos\n")
arg.write("Testes: "+str(2**4)+" testes\n")
##armazena funcao de componentes para parametros obtidos de Nichol (par reais)
err nichol=evec(par reais, x, y)
for i in range(0,2):
  for i in range(0,2):
    for k in range(0,2):
       for l in range(0,2):
         par=[mintetas+i*deltatetas, mintetar+i*deltatetar, minalfa+k*deltaalfa,minn+l*deltan]
         t0 =clock()resultados=fmin cg(esum, par, args=(x,y), maxiter=10000, full output=1,disp=0)
         tf = clock()arg.write("
                    TESTE #"+str(i*8+j*4+k*2+(l+1))+"\n")
         arg.write("Parametros iniciais: "+str(par)+"\n")
         arg.write("Parametros esperados: "+str(par reais)+"\n")
         arg.write("Parametros obtidos: "+str(resultados[0])+"\n")
         arg.write("Tempo consumido:"+str(tf-t0)+"s\n")
         err cg=evec(resultados[0], x, y)
         arg.write("Minimos erros gradientes conjugados: "+str(err_cg)+"\n")
         arg.write("Minimos erros Nichol et al. (2008): "+str(err nichol)+"\n")
         arg.write("Numero de chamadas ao modelo: "+str(resultados[2])+"\n")
         arg.close()
```
# **B6. Implementação do método Levenberg-Marquardt – solo repositório (sem**

## **restrições)**

from numpy import \* from scipy.optimize import \* #from pylab import \* from time import \* ##Dados de potencial matrico (x em kpa) x=array([0.0136,\  $0.1,$  $0.4.$  $0.7.\%$  $1.6$ ,  $2.5, \n\lambda$  $3.,\setminus$  $4.$  $5.$  6.3096,\  $10.,\lambda$  $15.$  21.544,\  $30.$  $50.$  73.564,\ 464.16,\ 1000000.])  $\text{#H}\text{Dados}$  de conteudo de agua (y em cm<sup>3</sup>/cm<sup>3</sup>)  $y=array([0.28,$  $0.278,$  $0.272,$  $0.268, \vee$  $0.253,$  $0.242,$  $0.235,$  $0.225.$  $0.215.$  $0.205.$  $0.185,$  $0.165.$  $0.15.$  $0.135,$  $0.115,$  $0.105,$  $0.08,$ 0.00059])

##Modelo de retencao de Van-Genuchten (V-G) para conteudo de agua '''

pot, variavel independente para potencial matrico (kpa)

par, vetor de parametros (quatro posicoes)

par[0], conteudo de agua na saturacao

par[1], conteudo de agua residual

par[2], constante multiplicativa 'alfa'

 par[3], expoente 'n' ''''

```
wc=lambda pot,par: (par[0]-par[1])*(1./(1.+(par[2]*pot)**par[3])**(1.-(1./par[3])))+par[1] 
## Valores esperados (Nichol et al., 2008) 
par_reais=[28.e-2,8.e-2,0.22,1.95]
##Funcao de componentes de erro (retorna as diferencas entre todas as estimativas) 
e =lambda par, x, y: wc(x,par)-y
##analise de sensibilidade aa estimativa inicial 
'''tetas, conteudo de agua na saturacao 
valor minimo mintetas=.1; 
valor maximo maxtetas=.99 
tetar, conteudo de agua residual 
valor minimo mintetar=.01; 
valor maximo maxtetar=.99 
alfa, constante multiplicativa do modelo de retencao de V-G 
valor minimo minalfa=.001; 
valor maximo maxalfa=2. 
n, expoente do modelo de retencao de V-G 
valor minimo minn=1.; 
valor maximo maxn=10. 
'''mintetas=.1; 
deltatetas=.89 
mintetar=.01; 
deltatetar=.98 
minalfa=.001; 
deltaalfa=1.999 
min = 1.:
deltan=9. 
arq=open('lm-waste.txt','w') 
arq.write("Resultados waste rock metodo LM\n") 
arg.write("Tamanho da amostra: "+str(len(v))+" pontos\n")
arq.write("Testes: "+str(2**4)+" testes\n") 
arq.write("===============================================\n") 
##Funcao de componentes de erro (retorna as diferencas entre todas as estimativas) 
err_nichol=e(par_reais,x,y) 
for i in range(0,2): 
  for j in range(0,2):
      for k in range(0,2): 
       for \mathsf I in range(0.2):
           par=[mintetas+i*deltatetas, mintetar+j*deltatetar, minalfa+k*deltaalfa,minn+l*deltan] 
           try: 
              t0=clock() 
             resultados=leastsq(e, par, args=(x,y), maxfev=10000, full_output=1)
              tf=clock() 
             arg.write(" TESTE #"+str(i*8+i*4+k*2+(l+1))+"n")
              arq.write("Parametros iniciais: "+str(par)+"\n") 
              arq.write("Parametros esperados: "+str(par_reais)+"\n") 
              arq.write("Parametros obtidos: "+str(resultados[0])+"\n") 
              arq.write("Tempo consumido: "+str(tf-t0)+"s\n") 
              arq.write("Minimos erros por L-M: "+str(resultados[2]['fvec'])+"\n") 
              arq.write("Minimos erros por Nichol et al. (2008): "+str(err_nichol)+"\n") 
              arq.write("Número de chamadas ao modelo: "+str(resultados[2]['nfev'])+"\n") 
           except ValueError: 
              arq.write("Mensagem de erro (minpack): 'The solution did not converge.'") 
           arq.write("===============================================\n")
```
# C - Implementação dos métodos de calibração para solo repositório - parâmetros com restrições

# C1. Implementação do método dos Gradientes Conjugados - solo repositório (com restrição)

from numpy import<sup>\*</sup> from scipy optimize import \* #from pylab import \* from time import \* ##Dados de potencial matrico (x em kpa)  $x=array([0.0136])$  $0.1.$  $0.4,$  $0.7.$  $1.6.$  $2.5,$  $3.1$  $4.$ ,  $5.$  $6.3096$  $10.$  $15.$  $21.544.$  $30.$  $50.$ 73.564, 464.16, 1000000.]) ##Dados de conteudo de agua (y em cm<sup>3</sup>/cm<sup>3</sup>) y=array( $[0.28$ ,  $0.278,$  $0.272.$  $0.268,$  $0.253.$  $0.242.$  $0.235.$  $0.225.$  $0.215,$  $0.205,$  $0.185.$  $0.165.$  $0.15,$  $0.135.$  $0.115,$  $0.105,$  $0.08$  $0.00059$ ])

##Modelo de retencao de Van-Genuchten (V-G) para conteudo de agua

```
pot, variavel independente para potencial matrico (kpa) 
par, vetor de parametros (quatro posicoes) 
   par[0], conteudo de agua na saturacao 
   par[1], conteudo de agua residual 
   par[2], constante multiplicativa 'alfa' 
   par[3], expoente 'n' 
'''wc=lambda pot,par: (par[0]-par[1])*(1./(1.+(par[2]*pot)**par[3])**(1.-(1./par[3])))+par[1] 
## Valores esperados (Nichol et al., 2008) 
par_reais=[28.e-2,8.e-2,0.22,1.95]
##Funcao objetivo (soma dos desvios quadraticos) 
esum = lambda par, x, y: ((wc(x,par)-y)<sup>**</sup>2).sum()
##Funcao de componentes de erro (retorna as diferencas entre todas as estimativas) 
evec = lambda par, x, y: wc(x,par)-y
##analise de sensibilidade aa estimativa inicial 
'''tetas, conteudo de agua na saturacao 
valor minimo mintetas=.1; 
valor maximo maxtetas=.99 
tetar, conteudo de agua residual 
valor minimo mintetar=.01; 
valor maximo maxtetar=.99 
alfa, constante multiplicativa do modelo de retencao de V-G 
valor minimo minalfa=.001; 
valor maximo maxalfa=2. 
n, expoente do modelo de retencao de V-G 
valor minimo minn=1.; 
valor maximo maxn=10. 
'''mintetas=.1; 
deltatetas=.89 
mintetar=.01; 
deltatetar=.98 
minalfa=.001; 
deltaalfa=1.999 
min = 1.:
deltan=9. 
arq=open('cg-waste-restricao.txt','w') 
arq.write("Resultados waste rock metodo Newton Gradientes Conjugados\n") 
arq.write("Tamanho da amostra: "+str(len(y))+" pontos\n") 
arq.write("Testes: "+str(2**4)+" testes\n") 
arq.write("===============================================\n") 
##armazena funcao de componentes para parametros obtidos de Nichol (par reais)
err_nichol=evec(par_reais, x, y)
##Dicionario de mensagens de encerramento (TNC Python interface, @(#) $Jeannot) 
INFEASIBLE = -1 # Infeasible (low > up)
LOCALMINIMUM = 0 # Local minima reach (|pg| \sim = 0)
FCONVERGED = 1 # Converged (|f_n-f_n(n-1)| \sim = 0)XCONVERGED = 2 # Converged (|x n-x (n-1)| \sim = 0)MAXFUN = 3 # Max. number of function evaluations reachLSFAIL = 4 # Linear search failed
CONSTANT = 5 # All lower bounds are equal to the upper bounds
NOPROGRESS = 6 # Unable to progress
USERABORT = 7 # User requested end of minimizationRCSTRINGS = \{
```

```
 INFEASIBLE : "Infeasible (low > up)", 
     LOCALMINIMUM : "Local minima reach (|pq| \sim = 0)",
     FCONVERGED : "Converged (|f_n-f_n(n-1)| \sim = 0",
     XCONVERGED : "Converged (|x_n-x_n(n-1)| \sim = 0)",
     MAXFUN : "Max. number of function evaluations reach",
     LSFAIL : "Linear search failed",
      CONSTANT : "All lower bounds are equal to the upper bounds", 
      NOPROGRESS : "Unable to progress", 
      USERABORT : "User requested end of minimization" 
} 
for i in range(0,2): 
  for j in range(0,2):
      for k in range(0,2): 
        for l in range(0,2): 
           par=[mintetas+i*deltatetas, mintetar+j*deltatetar, minalfa+k*deltaalfa,minn+l*deltan] 
          t0 =clock()resultados=fmin_tnc(esum,\
                       par,\ 
                       \arcsin(x,y),
                        approx_grad=True,\ 
                        bounds=[(mintetas,mintetas+deltatetas),\ 
                             (mintetar,mintetar+deltatetar),\ 
                             (minalfa,minalfa+deltaalfa),\ 
                             (minn,minn+deltan)],\ 
                        maxCGit=10000, maxfun=10000) 
           tf=clock() 
           arq.write(" TESTE #"+str(i*8+j*4+k*2+(l+1))+"\n") 
           arq.write("Parametros iniciais: "+str(par)+"\n") 
           arq.write("Parametros esperados: "+str(par_reais)+"\n") 
           arq.write("Parametros obtidos: "+str(resultados[0])+"\n") 
           arq.write("Tempo consumido:"+str(tf-t0)+"s\n") 
          err_cg=evec(resultados[0], x, y)
           arq.write("Minimos erros Newton gradientes conjugados: "+str(err_cg)+"\n") 
           arq.write("Minimos erros Nichol et al. (2008): "+str(err_nichol)+"\n") 
           arq.write("Numero de chamadas ao modelo: "+str(resultados[1])+"\n") 
           arq.write("Mensagem de encerramento: "+str(RCSTRINGS[resultados[2]])+"\n") 
           arq.write("===============================================\n")
```
arq.close()

# Apêndice II - Relatórios de resultados de todos os tipos de solos

#### Relatórios de resultados para farinha de sílica – sem restrições Α.

## A1. Resultados para o método de Nelder – Mead (N-M) – Farinha de sílica

Resultados silica metodo NM Tamanho da amostra: 11 pontos Testes: 16 testes TESTE 1# Parametros iniciais: [0.1, 0.01, 0.001, 1.0] Parametros esperados: [0.505, 0.04, 0.016, 3.4] Parametros obtidos: [ 0.50048157 0.03185271 0.02053948 3.20110156] Tempo consumido: 0.05445852755028921s Minimos erros por N-M: [-0.00451843 -0.00421977 0.00458047 0.00237737 0.0022826 0.00418803 -0.00397521 -0.00801286 0.01596664 0.00260019 -0.01126498] Minimos erros por Nichol et al. (2008): [0. 0.00029973 0.01176243 0.02459048 0.05354805 0.06901313 0.08020054 0.06694634 0.04320315 0.01813673 -0.00293422] Número de chamadas ao modelo: 821 TESTE 2# Parametros iniciais: [0.1, 0.01, 0.001, 10.0] Parametros esperados: [0.505, 0.04, 0.016, 3.4] Parametros obtidos: [ 0.50047869 0.03185219 0.02053913 3.20109135] Tempo consumido: 0.0469490535808322s Minimos erros por N-M: [-0.00452131 -0.00422265 0.00457778 0.00237596 0.00228381 0.00419045 -0.00397085 -0.00800885 0.01596798 0.00260064 -0.011265381 Minimos erros por Nichol et al. (2008): [0. 0.00029973 0.01176243 0.02459048 0.05354805 0.06901313 0.08020054 0.06694634 0.04320315 0.01813673 -0.002934221 Número de chamadas ao modelo: 687 TESTE 3# Parametros iniciais: [0.1, 0.01, 2.0, 1.0] Parametros esperados: [0.505, 0.04, 0.016, 3.4] Parametros obtidos: [ 0.50048191 0.0318507 0.0205392 3.20110559] Tempo consumido: 0.08379214397360558s Minimos erros por N-M: [-0.00451809 -0.00421943 0.00458097 0.00237879 0.0022855 0.00419143 -0.00397199 -0.00801063 0.01596593 0.00259878 -0.011266941 Minimos erros por Nichol et al. (2008): [0. 0.00029973 0.01176243 0.02459048 0.05354805 0.06901313 0.08020054 0.06694634 0.04320315 0.01813673 -0.002934221 Número de chamadas ao modelo: 533 TESTE 4# Parametros iniciais: [0.1, 0.01, 2.0, 10.0] Parametros esperados: [0.505, 0.04, 0.016, 3.4] Parametros obtidos: [2.60777784e-01 5.04849992e-01 9.12487784e-01 -4.92662910e+02] Tempo consumido: 0.025428581006803952s

Minimos erros por N-M: [-1.50007609e-04 1.49992391e-04 -2.31122216e-01 -2.08022216e-01 -1.48822216e-01 -1.11122216e-01 7.97778432e-03 6.37777843e-02 2.00777784e-01 2.10777784e-01 2.15777784e-011 Minimos erros por Nichol et al. (2008): [0. 0.00029973 0.01176243 0.02459048 0.05354805 0.06901313 0.08020054 0.06694634 0.04320315 0.01813673 -0.002934221 Número de chamadas ao modelo: 328 TESTE 5# Parametros iniciais: [0.1, 0.99, 0.001, 1.0] Parametros esperados: [0.505, 0.04, 0.016, 3.4] Parametros obtidos: [ 5.64950779e-01 1.17277187e+03 2.48511555e-13 3.58884569e-01] Tempo consumido: 0.6698647453796502s Minimos erros por N-M: [0.05894397 -0.00277848 -0.08175776 -0.09887991 -0.06993223 -0.04423825 0.03782094 0.07334566 0.13450735 0.09499021 -0.10188423] Minimos erros por Nichol et al. (2008): [0. 0.00029973 0.01176243 0.02459048 0.05354805 0.06901313 0.08020054 0.06694634 0.04320315 0.01813673 -0.00293422] Número de chamadas ao modelo: 10000 TESTE 6# Parametros iniciais: [0.1, 0.99, 0.001, 10.0] Parametros esperados: [0.505, 0.04, 0.016, 3.4] Parametros obtidos: [ 3.05154514e-01 9.79263068e-01 3.62252705e-05 1.10575922e+01] Tempo consumido: 0.012166211068725286s Minimos erros por N-M: [-0.19984549 -0.19954549 -0.18674549 -0.16364549 -0.10444549 -0.06674549 0.05235451 0.10815451 0.24515451 0.25515451 0.26015451] Minimos erros por Nichol et al. (2008): [0. 0.00029973 0.01176243 0.02459048 0.05354805 0.06901313 0.08020054 0.06694634 0.04320315 0.01813673 -0.00293422] Número de chamadas ao modelo: 188 TESTE 7# Parametros iniciais: [0.1, 0.99, 2.0, 1.0] Parametros esperados: [0.505, 0.04, 0.016, 3.4] Parametros obtidos: [0.50047954 0.03185472 0.02053904 3.20116782] Tempo consumido: 0.05686574690358692s Minimos erros por N-M: [-0.00452046 -0.00422179 0.00457907 0.0023785 0.0022868 0.004193  $-0.0039712 - 0.0080103 - 0.01596725 - 0.00260107 - 0.0112632$ Minimos erros por Nichol et al. (2008): [0. 0.00029973 0.01176243 0.02459048 0.05354805 0.06901313 0.08020054 0.06694634 0.04320315 0.01813673 -0.002934221 Número de chamadas ao modelo: 870 TESTE 8# Parametros iniciais: [0.1, 0.99, 2.0, 10.0] Parametros esperados: [0.505, 0.04, 0.016, 3.4] Parametros obtidos: [ 0.4859593 0.11779143 0.02298442 10.96589162] Tempo consumido: 0.026433666848719506s Minimos erros por N-M: [-0.0190407 -0.0187407 -0.00594105 0.0167511 0.04578952 0.00229101 -0.12271493 -0.07747798 0.05779443 0.06779153 0.07279143] Minimos erros por Nichol et al. (2008): [0. 0.00029973 0.01176243 0.02459048 0.05354805 0.06901313 0.08020054 0.06694634 0.04320315 0.01813673 -0.002934221 Número de chamadas ao modelo: 411

TESTE 9# Parametros iniciais: [0.99, 0.01, 0.001, 1.0] Parametros esperados: [0.505, 0.04, 0.016, 3.4] Parametros obtidos: [ 0.50047805 0.03185234 0.02053924 3.20112665] Tempo consumido: 0.042991776887844724s Minimos erros por N-M: [-0.00452195 -0.00422329 0.00457724 0.00237545 0.00228253 0.00418856 -0.00397443 -0.00801259 0.01596592 0.00259949 -0.01126543] Minimos erros por Nichol et al. (2008): [0. 0.00029973 0.01176243 0.02459048 0.05354805 0.06901313 0.08020054 0.06694634 0.04320315 0.01813673 -0.002934221 Número de chamadas ao modelo: 639 TESTE 10# Parametros iniciais: [0.99, 0.01, 0.001, 10.0] Parametros esperados: [0.505, 0.04, 0.016, 3.4] Parametros obtidos: [ 0.5004801 0.03184635 0.02053946 3.20099912] Tempo consumido: 0.035353655283003826s Minimos erros por N-M: [-0.0045199 -0.00422124 0.00457847 0.00237409 0.00227934 0.00418555 -0.00397418 -0.00801103 0.01596555 0.00259708 -0.01127083] Minimos erros por Nichol et al. (2008): [0. 0.00029973 0.01176243 0.02459048 0.05354805 0.06901313 0.08020054 0.06694634 0.04320315 0.01813673 -0.00293422] Número de chamadas ao modelo: 530 TESTE 11# Parametros iniciais: [0.99, 0.01, 2.0, 1.0] Parametros esperados: [0.505, 0.04, 0.016, 3.4] Parametros obtidos: [ 0.50227002 0.06205843 0.0216989 3.27036387] Tempo consumido: 0.030303153054368703s Minimos erros por N-M: [-0.00272998 -0.00243114 0.00624335 0.00217715 -0.00193716 -0.00139542 -0.00661226 -0.00511829 0.03620618 0.02768658 0.01837066] Minimos erros por Nichol et al. (2008): [0. 0.00029973 0.01176243 0.02459048 0.05354805 0.06901313 0.08020054 0.06694634 0.04320315 0.01813673 -0.00293422] Número de chamadas ao modelo: 468 TESTE 12# Parametros iniciais: [0.99, 0.01, 2.0, 10.0] Parametros esperados: [0.505, 0.04, 0.016, 3.4] Parametros obtidos: [ 0.50075833 0.02949518 0.02053287 3.16895465] Tempo consumido: 0.026857044680259845s Minimos erros por N-M: [-0.00424167 -0.00394319 0.00467935 0.00201166 0.00178626 0.00385515 -0.00349894 -0.00741558 0.01540034 0.00133716 -0.0134517 ] Minimos erros por Nichol et al. (2008): [0. 0.00029973 0.01176243 0.02459048 0.05354805 0.06901313 0.08020054 0.06694634 0.04320315 0.01813673 -0.00293422] Número de chamadas ao modelo: 399 TESTE 13# Parametros iniciais: [0.99, 0.99, 0.001, 1.0] Parametros esperados: [0.505, 0.04, 0.016, 3.4] Parametros obtidos: [ 5.64879947e-01 1.17049792e+03 2.51017350e-13 3.58949573e-01] Tempo consumido: 0.6741941364056045s

Minimos erros por N-M: [0.0588744 -0.00281725 -0.08177505 -0.09889145 -0.06994045 -0.04424537

0.03781656 0.07334238 0.13450609 0.0949887 -0.10189665] Minimos erros por Nichol et al. (2008): [0. 0.00029973 0.01176243 0.02459048 0.05354805 0.06901313 0.08020054 0.06694634 0.04320315 0.01813673 -0.002934221 Número de chamadas ao modelo: 10000 TESTE 14# Parametros iniciais: [0.99, 0.99, 0.001, 10.0] Parametros esperados: [0.505, 0.04, 0.016, 3.4] Parametros obtidos: [ 0.30533189 - 0.72668515 0.00379075 1.38308816] Tempo consumido: 0.05312455912692826s Minimos erros por N-M: [-0.19966811 -0.19949859 -0.19069463 -0.17338714 -0.12128169 -0.08717962 0.01765903 0.06349851 0.14972723 0.11692478 -0.07325776] Minimos erros por Nichol et al. (2008): [0. 0.00029973 0.01176243 0.02459048 0.05354805 0.06901313 0.08020054 0.06694634 0.04320315 0.01813673 -0.00293422] Número de chamadas ao modelo: 810 TESTE 15# Parametros iniciais: [0.99, 0.99, 2.0, 1.0] Parametros esperados: [0.505, 0.04, 0.016, 3.4] Parametros obtidos: [ 5.39376248e-01 1.10531696e+04 6.46811734e-02 9.99985474e-01] Tempo consumido: 0.6680645165796211s Minimos erros por N-M: [ 0.03437614 0.0244765 -0.04707898 -0.0782307 -0.06100226 -0.03979998 0.02980438 0.05966016 0.10776692 0.06639249 -0.09634548] Minimos erros por Nichol et al. (2008): [0. 0.00029973 0.01176243 0.02459048 0.05354805 0.06901313 0.08020054 0.06694634 0.04320315 0.01813673 -0.002934221 Número de chamadas ao modelo: 10001 TESTE 16# Parametros iniciais: [0.99, 0.99, 2.0, 10.0] Parametros esperados: [0.505, 0.04, 0.016, 3.4] Parametros obtidos: [ 0.50500001 0.26077777 0.66839821 17.07227759] Tempo consumido: 0.016591494170348664s Minimos erros por N-M: [ 5.41280387e-09 5.03744627e-08 -2.31122233e-01 -2.08022233e-01 -1.48822233e-01 -1.11122233e-01 7.97776712e-03 6.37777671e-02 2.00777767e-01 2.10777767e-01 2.15777767e-011 Minimos erros por Nichol et al. (2008): [0. 0.00029973 0.01176243 0.02459048 0.05354805 0.06901313 0.08020054 0.06694634 0.04320315 0.01813673 -0.00293422] Número de chamadas ao modelo: 264

## A2. Resultados para o método de Newton-Raphson - Farinha de sílica

Resultados silica metodo Newton-Raphson Tamanho da amostra: 4 pontos Testes: 16 testes 

TESTE #1 Mensagem de erro: 'Function returned non-finite results'  TESTE #2

Mensagem de erro: 'A solution was not found. More iterations are needed ti neet convergence.' ===============================================

TESTE #3

Mensagem de erro: 'A solution was not found. More than 10000 iterations are needed to neet convergence.'

===============================================

#### TESTE #4

Mensagem de erro: 'A solution was not found. More than 10000 iterations are needed to neet convergence.'

===============================================

TESTE #5

Mensagem de erro: 'Function returned non-finite results'

===============================================

#### TESTE #6

Mensagem de erro: 'Function returned non-finite results'

===============================================

#### TESTE #7

Mensagem de erro: 'A solution was not found. More than 10000 iterations are needed to neet convergence.'

===============================================

#### TESTE #8

Mensagem de erro: 'A solution was not found. More than 10000 iterations are needed to neet convergence.'

===============================================

#### TESTE #9

Mensagem de erro: 'A solution was not found. More than 10000 iterations are needed to neet convergence.'

===============================================

#### TESTE #10

Mensagem de erro: 'A solution was not found. More than 10000 iterations are needed to neet convergence.'

===============================================

#### TESTE #11

Mensagem de erro: 'A solution was not found. More than 10000 iterations are needed to neet convergence.'

===============================================

#### TESTE #12

Mensagem de erro: 'A solution was not found. More than 10000 iterations are needed to neet convergence.'

===============================================

#### TESTE #13

Mensagem de erro: 'A solution was not found. More than 10000 iterations are needed to neet convergence.'

===============================================

#### TESTE #14

Mensagem de erro: 'A solution was not found. More than 10000 iterations are needed to neet convergence.'

===============================================

#### TESTE #15

Mensagem de erro: 'A solution was not found. More than 10000 iterations are needed to neet convergence.'

===============================================

TESTE #16

Mensagem de erro: 'A solution was not found. More than 10000 iterations are needed to neet convergence.'

## A3. Resultados para o método de Powell - Farinha de sílica

Resultados silica metodo Powell Tamanho da amostra: 11 pontos Testes: 16 testes TESTE #1 Parametros iniciais: [0.1, 0.01, 0.001, 1.0] Parametros esperados: [0.505, 0.04, 0.016, 3.4] Parametros obtidos: [2.52726484e+01 8.19813852e+02 -2.56588239e+02 1.61578533e-011 Tempo consumido: 0.7618200776914384s Minimos erros por Nichol et al. (2008): [0. 0.00029973 0.01176243 0.02459048 0.05354805 0.06901313 0.08020054 0.06694634 0.04320315 0.01813673 -0.00293422] Número de chamadas ao modelo 10027 TESTE #2 Parametros iniciais: [0.1, 0.01, 0.001, 10.0] Parametros esperados: [0.505, 0.04, 0.016, 3.4] Parametros obtidos: [ 7.41329270e+00 -1.51624580e+03 -5.87354685e-01 2.84364600e+02] Tempo consumido: 0.8126745158951766s Minimos erros por Nichol et al. (2008): [0. 0.00029973 0.01176243 0.02459048 0.05354805 0.06901313 0.08020054 0.06694634 0.04320315 0.01813673 -0.002934221 Número de chamadas ao modelo 10026 TESTE #3 Parametros iniciais: [0.1, 0.01, 2.0, 1.0] Parametros esperados: [0.505, 0.04, 0.016, 3.4] Parametros obtidos: [ 1.15217296e+01 8.88444264e+02 -1.28189625e+03 2.20013398e-01] Tempo consumido:0.7590745471840692s Minimos erros por Nichol et al. (2008): [0. 0.00029973 0.01176243 0.02459048 0.05354805 0.06901313 0.08020054 0.06694634 0.04320315 0.01813673 -0.00293422] Número de chamadas ao modelo 10034 TESTE #4 Parametros iniciais: [0.1, 0.01, 2.0, 10.0] Parametros esperados: [0.505, 0.04, 0.016, 3.4] Parametros obtidos: [ 5.05000000e-01 2.85169999e-01 6.18988790e+00 2.51725890e+03] Tempo consumido:0.021327780486067205s Minimos erros por Powell [ 3.16364712e-11 -2.19530001e-01 -2.06730001e-01 -1.83630001e-01 -1.24430001e-01 -8.67300006e-02 3.23699994e-02 8.81699994e-02<br>2.25169999e-01 2.35169999e-01 2.40169999e-01] Minimos erros por Nichol et al. (2008): [0. 0.00029973 0.01176243 0.02459048 0.05354805 0.06901313 0.08020054 0.06694634 0.04320315 0.01813673 -0.002934221

Número de chamadas ao modelo 305

=============================================== TESTE #5 Parametros iniciais: [0.1, 0.99, 0.001, 1.0] Parametros esperados: [0.505, 0.04, 0.016, 3.4] Parametros obtidos: [ 1.14637107e+01 6.36533284e+02 -9.70582725e+02 3.67985276e-04] Tempo consumido:0.7492828697502056s Minimos erros por Powell [ nan nan nan nan nan nan nan nan nan nan nan] Minimos erros por Nichol et al. (2008): [0. 0.00029973 0.01176243 0.02459048 0.05354805 0.06901313 0.08020054 0.06694634 0.04320315 0.01813673 -0.00293422] Número de chamadas ao modelo 10041 =============================================== TESTE #6 Parametros iniciais: [0.1, 0.99, 0.001, 10.0] Parametros esperados: [0.505, 0.04, 0.016, 3.4] Parametros obtidos: [ 7.52879828e+00 -1.57991358e+03 -5.87354685e-01 2.84369551e+02] Tempo consumido:0.7903185321039405s Minimos erros por Powell [ nan nan nan nan nan nan nan nan nan nan nan] Minimos erros por Nichol et al. (2008): [ 0. 0.00029973 0.01176243 0.02459048 0.05354805 0.06901313 0.08020054 0.06694634 0.04320315 0.01813673 -0.00293422] Número de chamadas ao modelo 10027 =============================================== TESTE #7 Parametros iniciais: [0.1, 0.99, 2.0, 1.0] Parametros esperados: [0.505, 0.04, 0.016, 3.4] Parametros obtidos: [ 4.57674167e+01 3.05154546e-01 4.00014360e+02 -7.80906974e-05] Tempo consumido:0.4551556133530936s Minimos erros por Powell [-0.19984545 -0.19954545 -0.18674545 -0.16364545 -0.10444545 -0.06674545 0.05235455 0.10815455 0.24515455 0.25515455 0.26015455] Minimos erros por Nichol et al. (2008): [ 0. 0.00029973 0.01176243 0.02459048 0.05354805 0.06901313 0.08020054 0.06694634 0.04320315 0.01813673 -0.00293422] Número de chamadas ao modelo 6080 =============================================== TESTE #8 Parametros iniciais: [0.1, 0.99, 2.0, 10.0] Parametros esperados: [0.505, 0.04, 0.016, 3.4] Parametros obtidos: [ 0.505 0.28517 49.93714226 20.35171585] Tempo consumido:0.018309170578942435s Minimos erros por Powell [ 1.71936221e-09 -2.19530000e-01 -2.06730000e-01 -1.83630000e-01 -1.24430000e-01 -8.67300000e-02 3.23700000e-02 8.81700000e-02 2.25170000e-01 2.35170000e-01 2.40170000e-01] Minimos erros por Nichol et al. (2008): [ 0. 0.00029973 0.01176243 0.02459048 0.05354805 0.06901313 0.08020054 0.06694634 0.04320315 0.01813673 -0.00293422] Número de chamadas ao modelo 242 =============================================== TESTE #9 Parametros iniciais: [0.99, 0.01, 0.001, 1.0] Parametros esperados: [0.505, 0.04, 0.016, 3.4] Parametros obtidos: [ 0.50499999 0.28517 6.41925098 241.67151816] Tempo consumido:0.7062097976139432s Minimos erros por Powell [ -6.60403099e-09 -2.19530000e-01 -2.06730000e-01 -1.83630000e-01

 -1.24430000e-01 -8.67299995e-02 3.23700005e-02 8.81700005e-02 2.25170000e-01 2.35170000e-01 2.40170000e-01] 0.00029973 0.01176243 0.02459048 0.05354805 0.06901313 0.08020054 0.06694634 0.04320315 0.01813673 -0.00293422] Número de chamadas ao modelo 8234 =============================================== TESTE #10 Parametros iniciais: [0.99, 0.01, 0.001, 10.0] Parametros esperados: [0.505, 0.04, 0.016, 3.4] Parametros obtidos: [ 1.66415224e+01 3.05154546e-01 5.56815483e+14 1.02133994e+01] Tempo consumido:0.10968908059543914s Minimos erros por Powell [-0.19984545 -0.19954545 -0.18674545 -0.16364545 -0.10444545 -0.06674545 0.05235455 0.10815455 0.24515455 0.25515455 0.26015455] Minimos erros por Nichol et al. (2008): [ 0. 0.00029973 0.01176243 0.02459048 0.05354805 0.06901313 0.08020054 0.06694634 0.04320315 0.01813673 -0.00293422] Número de chamadas ao modelo 1469 =============================================== TESTE #11 Parametros iniciais: [0.99, 0.01, 2.0, 1.0] Parametros esperados: [0.505, 0.04, 0.016, 3.4] Parametros obtidos: [ 272.18390554 279.00615569 -0.98956057 275.31214112] Tempo consumido:0.7925379482587873s Minimos erros por Powell [ nan nan nan nan nan nan nan nan nan nan nan] Minimos erros por Nichol et al. (2008): [ 0. 0.00029973 0.01176243 0.02459048 0.05354805 0.06901313 0.08020054 0.06694634 0.04320315 0.01813673 -0.00293422] Número de chamadas ao modelo 10055 =============================================== TESTE #12 Parametros iniciais: [0.99, 0.01, 2.0, 10.0] Parametros esperados: [0.505, 0.04, 0.016, 3.4] Parametros obtidos: [ 5.05000002e-01 2.85170000e-01 6.18988790e+00 2.51725890e+03] Tempo consumido:0.020971450282089243s Minimos erros por Powell [ 1.71935732e-09 -2.19530000e-01 -2.06730000e-01 -1.83630000e-01 -1.24430000e-01 -8.67300000e-02 3.23700000e-02 8.81700000e-02 2.25170000e-01 2.35170000e-01 2.40170000e-01] Minimos erros por Nichol et al. (2008): [ 0. 0.00029973 0.01176243 0.02459048 0.05354805 0.06901313 0.08020054 0.06694634 0.04320315 0.01813673 -0.00293422] Número de chamadas ao modelo 298 =============================================== TESTE #13 Parametros iniciais: [0.99, 0.99, 0.001, 1.0] Parametros esperados: [0.505, 0.04, 0.016, 3.4] Parametros obtidos: [ 0.505 0.28517 6.3996768 239.94759679] Tempo consumido:0.07905907035670712s Minimos erros por Powell [ 3.16298099e-11 -2.19530001e-01 -2.06730001e-01 -1.83630001e-01 -1.24430001e-01 -8.67300006e-02 3.23699994e-02 8.81699994e-02 2.25169999e-01 2.35169999e-01 2.40169999e-01] Minimos erros por Nichol et al. (2008): [ 0. 0.00029973 0.01176243 0.02459048 0.05354805 0.06901313 0.08020054 0.06694634 0.04320315 0.01813673 -0.00293422] Número de chamadas ao modelo 1082

=============================================== TESTE #14 Parametros iniciais: [0.99, 0.99, 0.001, 10.0] Parametros esperados: [0.505, 0.04, 0.016, 3.4] Parametros obtidos: [ 1.66413575e+01 3.05154545e-01 1.20932279e+15 1.01693161e+01] Tempo consumido:0.1098483885521766s Minimos erros por Powell [-0.19984545 -0.19954545 -0.18674545 -0.16364545 -0.10444545 -0.06674545 0.05235455 0.10815455 0.24515455 0.25515455 0.26015455] Minimos erros por Nichol et al. (2008): [ 0. 0.00029973 0.01176243 0.02459048 0.05354805 0.06901313 0.08020054 0.06694634 0.04320315 0.01813673 -0.00293422] Número de chamadas ao modelo 1464 =============================================== TESTE #15 Parametros iniciais: [0.99, 0.99, 2.0, 1.0] Parametros esperados: [0.505, 0.04, 0.016, 3.4] Parametros obtidos: [ 272.18502613 282.07040362 -0.99558817 275.31464907] Tempo consumido:0.7921721894821827s Minimos erros por Powell [ nan nan nan nan nan nan nan nan nan nan nan] Minimos erros por Nichol et al. (2008): [ 0. 0.00029973 0.01176243 0.02459048 0.05354805 0.06901313 0.08020054 0.06694634 0.04320315 0.01813673 -0.00293422] Número de chamadas ao modelo 10053 =============================================== TESTE #16 Parametros iniciais: [0.99, 0.99, 2.0, 10.0] Parametros esperados: [0.505, 0.04, 0.016, 3.4] Parametros obtidos: [ 0.505 0.28517 49.93714226 20.35171585] Tempo consumido:0.015337354328552877s Minimos erros por Powell [ 1.71935199e-09 -2.19530000e-01 -2.06730000e-01 -1.83630000e-01 -1.24430000e-01 -8.67300000e-02 3.23700000e-02 8.81700000e-02 2.25170000e-01 2.35170000e-01 2.40170000e-01] Minimos erros por Nichol et al. (2008): [ 0. 0.00029973 0.01176243 0.02459048 0.05354805 0.06901313 0.08020054 0.06694634 0.04320315 0.01813673 -0.00293422] Número de chamadas ao modelo 242

# **A4**. **Resultados para o método de Powell-híbrido – Farinha de sílica**

Resultados silica metodo Powell's Hybrid Tamanho da amostra: 4 pontos Testes: 16 testes =============================================== TESTE #1 Parametros iniciais: [0.1, 0.01, 0.001, 1.0] Parametros esperados: [0.505, 0.04, 0.016, 3.4] Parametros obtidos: [ 0.1 0.01 0.001 1. ] Tempo consumido: 0.031864315157373355s Minimos erros Powell Hibrido [-40.47 -39.19 4. 5.5 ] Minimos erros por Nichol et al. (2008): [ 0.02997304 1.17624343 4.32031539 -0.29342203] Número de chamadas ao modelo: 19 ===============================================

TESTE #2
Parametros iniciais: [0.1, 0.01, 0.001, 10.0] Parametros esperados: [0.505, 0.04, 0.016, 3.4] Parametros obtidos: [ 1.00000000e-01 1.00000000e-02 1.00000000e-03 1.00000000e+01] Tempo consumido: 0.0028471495678920114s Minimos erros Powell Hibrido [-40.47 -39.19 3.99999997 5.45367 ] Minimos erros por Nichol et al. (2008): [ 0.02997304 1.17624343 4.32031539 -0.29342203] Número de chamadas ao modelo: 19 =============================================== TESTE #3 Parametros iniciais: [0.1, 0.01, 2.0, 1.0] Parametros esperados: [0.505, 0.04, 0.016, 3.4] Parametros obtidos: [0.1 0.01 2. 1.] Tempo consumido: 0.0008300635974683931s Minimos erros Powell Hibrido [-40.47 -39.19 4. 5.5 ] Minimos erros por Nichol et al. (2008): [ 0.02997304 1.17624343 4.32031539 -0.29342203] Número de chamadas ao modelo: 19 =============================================== TESTE #4 Parametros iniciais: [0.1, 0.01, 2.0, 10.0] Parametros esperados: [0.505, 0.04, 0.016, 3.4] Parametros obtidos: [ 0.1 0.01 2. 10. ] Tempo consumido: 0.0008533905845575299s Minimos erros Powell Hibrido [-49.45450117 -48.19 -5. -3.5 Minimos erros por Nichol et al. (2008): [ 0.02997304 1.17624343 4.32031539 -0.29342203] Número de chamadas ao modelo: 19 =============================================== TESTE #5 Parametros iniciais: [0.1, 0.99, 0.001, 1.0] Parametros esperados: [0.505, 0.04, 0.016, 3.4] Parametros obtidos: [ 0.1 0.99 0.001 1. ] Tempo consumido: 0.0008681270943653452s Minimos erros Powell Hibrido [-40.47 -39.19 4. 5.5 ] Minimos erros por Nichol et al. (2008): [ 0.02997304 1.17624343 4.32031539 -0.29342203] Número de chamadas ao modelo: 19 =============================================== TESTE #6 Parametros iniciais: [0.1, 0.99, 0.001, 10.0] Parametros esperados: [0.505, 0.04, 0.016, 3.4] Parametros obtidos: [ 1.00000000e-01 9.90000000e-01 1.00000000e-03 1.00000000e+01] Tempo consumido: 0.00087071122167761s Minimos erros Powell Hibrido [-40.47 -39.19 4.00000025 5.95815219] Minimos erros por Nichol et al. (2008): [ 0.02997304 1.17624343 4.32031539 -0.29342203] Número de chamadas ao modelo: 19 =============================================== TESTE #7 Parametros iniciais: [0.1, 0.99, 2.0, 1.0] Parametros esperados: [0.505, 0.04, 0.016, 3.4] Parametros obtidos: [ 0.1 0.99 2. 1. ] Tempo consumido: 0.0008279683591070897s Minimos erros Powell Hibrido [-40.47 -39.19 4. 5.5] Minimos erros por Nichol et al. (2008): [ 0.02997304 1.17624343 4.32031539 -0.29342203] Número de chamadas ao modelo: 19 =============================================== TESTE #8

Parametros iniciais: [0.1, 0.99, 2.0, 10.0]

Parametros esperados: [0.505, 0.04, 0.016, 3.4] Parametros obtidos: [ 0.1 0.99 2. 10. ] Tempo consumido: 0.000973168377545193s Minimos erros Powell Hibrido [ 48.37673379 49.81 93. 94.5 Minimos erros por Nichol et al. (2008): [ 0.02997304 1.17624343 4.32031539 -0.29342203] Número de chamadas ao modelo: 19 =============================================== TESTE #9 Parametros iniciais: [0.99, 0.01, 0.001, 1.0] Parametros esperados: [0.505, 0.04, 0.016, 3.4] Parametros obtidos: [ 0.99 0.01 0.001 1. ] Tempo consumido: 0.0008325080422232414s Minimos erros Powell Hibrido [ 48.53 49.81 93. 94.5 ] Minimos erros por Nichol et al. (2008): [ 0.02997304 1.17624343 4.32031539 -0.29342203] Número de chamadas ao modelo: 19 =============================================== TESTE #10 Parametros iniciais: [0.99, 0.01, 0.001, 10.0] Parametros esperados: [0.505, 0.04, 0.016, 3.4] Parametros obtidos: [ 9.90000000e-01 1.00000000e-02 1.00000000e-03 1.00000000e+01] Tempo consumido: 0.0008527620130491451s Minimos erros Powell Hibrido [48.53 49.81 92.99999973 93.99551782] Minimos erros por Nichol et al. (2008): [ 0.02997304 1.17624343 4.32031539 -0.29342203] Número de chamadas ao modelo: 19 =============================================== TESTE #11 Parametros iniciais: [0.99, 0.01, 2.0, 1.0] Parametros esperados: [0.505, 0.04, 0.016, 3.4] Parametros obtidos: [ 0.99 0.01 2. 1. ] Tempo consumido: 0.0008304128038619379s Minimos erros Powell Hibrido [ 48.53 49.81 93. 94.5 ] Minimos erros por Nichol et al. (2008): [ 0.02997304 1.17624343 4.32031539 -0.29342203] Número de chamadas ao modelo: 19 =============================================== TESTE #12 Parametros iniciais: [0.99, 0.01, 2.0, 10.0] Parametros esperados: [0.505, 0.04, 0.016, 3.4] Parametros obtidos: [ 0.99 0.01 2. 10. ] Tempo consumido: 0.0008510159810813933s Minimos erros Powell Hibrido [-49.30123495 -48.19 -5. -3.5 Minimos erros por Nichol et al. (2008): [ 0.02997304 1.17624343 4.32031539 -0.29342203] Número de chamadas ao modelo: 19 =============================================== TESTE #13 Parametros iniciais: [0.99, 0.99, 0.001, 1.0] Parametros esperados: [0.505, 0.04, 0.016, 3.4] Parametros obtidos: [ 0.99 0.99 0.001 1. ] Tempo consumido: 0.0008287366131729049s Minimos erros Powell Hibrido [ 48.53 49.81 93. 94.5 ] Minimos erros por Nichol et al. (2008): [ 0.02997304 1.17624343 4.32031539 -0.29342203] Número de chamadas ao modelo: 19 =============================================== TESTE #14 Parametros iniciais: [0.99, 0.99, 0.001, 10.0] Parametros esperados: [0.505, 0.04, 0.016, 3.4]

Parametros obtidos: [ 9.90000000e-01 9.90000000e-01 1.00000000e-03 1.00000000e+01] Tempo consumido: 0.0008517143938684968s Minimos erros Powell Hibrido [ 48.53 49.81 93. 94.5 ] Minimos erros por Nichol et al. (2008): [ 0.02997304 1.17624343 4.32031539 -0.29342203] Número de chamadas ao modelo: 19

=============================================== TESTE #15 Parametros iniciais: [0.99, 0.99, 2.0, 1.0] Parametros esperados: [0.505, 0.04, 0.016, 3.4]

Parametros obtidos: [0.99 0.99 2. 1.] Tempo consumido: 0.0008298540736322649s Minimos erros Powell Hibrido [ 48.53 49.81 93. 94.5 ] Minimos erros por Nichol et al. (2008): [ 0.02997304 1.17624343 4.32031539 -0.29342203] Número de chamadas ao modelo: 19 =============================================== TESTE #16 Parametros iniciais: [0.99, 0.99, 2.0, 10.0] Parametros esperados: [0.505, 0.04, 0.016, 3.4] Parametros obtidos: [ 0.99 0.99 2. 10. ] Tempo consumido: 0.0008671493164634086s Minimos erros Powell Hibrido [ 48.53 49.81 93. 94.5 ] Minimos erros por Nichol et al. (2008): [ 0.02997304 1.17624343 4.32031539 -0.29342203] Número de chamadas ao modelo: 19

## **A5. Resultados para o método dos Gradientes Conjugados – Farinha de sílica**

Resultados silica metodo Gradientes Conjugados Tamanho da amostra: 11 pontos Testes: 16 testes =============================================== TESTE #1 Parametros iniciais: [0.1, 0.01, 0.001, 1.0] Parametros esperados: [0.505, 0.04, 0.016, 3.4] Parametros obtidos: [ 0.32074535 0.01018418 -0.04495226 1.58700931] Tempo consumido:0.033803947149707574s Minimos erros gradientes conjugados: [ nan nan nan nan nan nan nan nan nan nan nan] Minimos erros Nichol et al. (2008): [ 0. 0.00029973 0.01176243 0.02459048 0.05354805 0.06901313 0.08020054 0.06694634 0.04320315 0.01813673 -0.00293422] Numero de chamadas ao modelo: 24 =============================================== TESTE #2 Parametros iniciais: [0.1, 0.01, 0.001, 10.0] Parametros esperados: [0.505, 0.04, 0.016, 3.4] Parametros obtidos: [ -1.24386695e+00 -8.35604508e-03 -7.09141035e-01 9.99806485e+00] Tempo consumido:0.005014114922427287s Minimos erros gradientes conjugados: [ nan nan nan nan nan nan nan nan nan nan nan] Minimos erros Nichol et al. (2008): [ 0. 0.00029973 0.01176243 0.02459048 0.05354805 0.06901313 0.08020054 0.06694634 0.04320315 0.01813673 -0.00293422] Numero de chamadas ao modelo: 108 =============================================== TESTE #3 Parametros iniciais: [0.1, 0.01, 2.0, 1.0]

Parametros esperados: [0.505, 0.04, 0.016, 3.4]

Parametros obtidos: [ 0.58747139 -3.56782325 -4.52235022 1.06767419] Tempo consumido:0.024695666628021168s Minimos erros gradientes conjugados: [ nan nan nan nan nan nan nan nan nan nan nan] Minimos erros Nichol et al. (2008): [ 0. 0.00029973 0.01176243 0.02459048 0.05354805 0.06901313 0.08020054 0.06694634 0.04320315 0.01813673 -0.00293422] Numero de chamadas ao modelo: 533 =============================================== TESTE #4 Parametros iniciais: [0.1, 0.01, 2.0, 10.0] Parametros esperados: [0.505, 0.04, 0.016, 3.4] Parametros obtidos: [ 0.53249732 0.25245303 -5.56658746 8.81344973] Tempo consumido:0.005798921371291607s Minimos erros gradientes conjugados: [ nan nan nan nan nan nan nan nan nan nan nan] Minimos erros Nichol et al. (2008): [ 0. 0.00029973 0.01176243 0.02459048 0.05354805 0.06901313 0.08020054 0.06694634 0.04320315 0.01813673 -0.00293422] Numero de chamadas ao modelo: 132 =============================================== TESTE #5 Parametros iniciais: [0.1, 0.99, 0.001, 1.0] Parametros esperados: [0.505, 0.04, 0.016, 3.4] Parametros obtidos: [ 0.44213489 0.98818081 -1.05315951 -0.35664676] Tempo consumido:0.0011639049097022097s Minimos erros gradientes conjugados: [ nan nan nan nan nan nan nan nan nan nan nan] Minimos erros Nichol et al. (2008): [ 0. 0.00029973 0.01176243 0.02459048 0.05354805 0.06901313 0.08020054 0.06694634 0.04320315 0.01813673 -0.00293422] Numero de chamadas ao modelo: 24 =============================================== TESTE #6 Parametros iniciais: [0.1, 0.99, 0.001, 10.0] Parametros esperados: [0.505, 0.04, 0.016, 3.4] Parametros obtidos: [ 22.62425034 0.98693282 -27.15047857 10.00137027] Tempo consumido:0.0006360445252120012s Minimos erros gradientes conjugados: [ nan nan nan nan nan nan nan nan nan nan nan] Minimos erros Nichol et al. (2008): [ 0. 0.00029973 0.01176243 0.02459048 0.05354805 0.06901313 0.08020054 0.06694634 0.04320315 0.01813673 -0.00293422] Numero de chamadas ao modelo: 12 =============================================== TESTE #7 Parametros iniciais: [0.1, 0.99, 2.0, 1.0] Parametros esperados: [0.505, 0.04, 0.016, 3.4] Parametros obtidos: [ 0.5395063 28.99763674 0.06592393 0.99444466] Tempo consumido:8.171443507484891s Minimos erros gradientes conjugados: [ 0.03450618 0.02436657 -0.0476121 -0.07862612 -0.06122544 - 0.03995 0.02987098 0.0598308 0.10819551 0.06687896 -0.09623987] Minimos erros Nichol et al. (2008): [0. 0.00029973 0.01176243 0.02459048 0.05354805 0.06901313 0.08020054 0.06694634 0.04320315 0.01813673 -0.00293422] Numero de chamadas ao modelo: 180629 ===============================================

TESTE #8

Parametros iniciais: [0.1, 0.99, 2.0, 10.0] Parametros esperados: [0.505, 0.04, 0.016, 3.4] Parametros obtidos: [ 0.53032322 0.25980031 -5.57833221 8.81163047] Tempo consumido:0.005617962618153172s Minimos erros gradientes conjugados: [ nan nan nan nan nan nan nan nan nan nan nan] Minimos erros Nichol et al. (2008): [ 0. 0.00029973 0.01176243 0.02459048 0.05354805 0.06901313 0.08020054 0.06694634 0.04320315 0.01813673 -0.00293422] Numero de chamadas ao modelo: 132 =============================================== TESTE #9 Parametros iniciais: [0.99, 0.01, 0.001, 1.0] Parametros esperados: [0.505, 0.04, 0.016, 3.4] Parametros obtidos: [ 1.03060864 -0.59067646 -0.95408015 1.68156248] Tempo consumido:0.0035771306129692704s Minimos erros gradientes conjugados: [ nan nan nan nan nan nan nan nan nan nan nan] Minimos erros Nichol et al. (2008): [0. 0.00029973 0.01176243 0.02459048 0.05354805 0.06901313 0.08020054 0.06694634 0.04320315 0.01813673 -0.00293422] Numero de chamadas ao modelo: 78 =============================================== TESTE #10 Parametros iniciais: [0.99, 0.01, 0.001, 10.0] Parametros esperados: [0.505, 0.04, 0.016, 3.4] Parametros obtidos: [ 0.505 0.28517 10.31605798 9.99947942] Tempo consumido:0.002959244820221585s Minimos erros gradientes conjugados: [ 3.29706984e-09 -2.19529997e-01 -2.06729997e-01 - 1.83629997e-01 -1.24429997e-01 -8.67299967e-02 3.23700033e-02 8.81700033e-02 2.25170003e-01 2.35170003e-01 2.40170003e-01] Minimos erros Nichol et al. (2008): [ 0. 0.00029973 0.01176243 0.02459048 0.05354805 0.06901313 0.08020054 0.06694634 0.04320315 0.01813673 -0.00293422] Numero de chamadas ao modelo: 66 =============================================== TESTE #11 Parametros iniciais: [0.99, 0.01, 2.0, 1.0] Parametros esperados: [0.505, 0.04, 0.016, 3.4] Parametros obtidos: [ 0.51557156 0.2821196 -0.04791914 7.88936315] Tempo consumido:0.006992019935495364s Minimos erros gradientes conjugados: [ nan nan nan nan nan nan nan nan nan nan nan] Minimos erros Nichol et al. (2008): [ 0. 0.00029973 0.01176243 0.02459048 0.05354805 0.06901313 0.08020054 0.06694634 0.04320315 0.01813673 -0.00293422] Numero de chamadas ao modelo: 156 =============================================== TESTE #12 Parametros iniciais: [0.99, 0.01, 2.0, 10.0] Parametros esperados: [0.505, 0.04, 0.016, 3.4] Parametros obtidos: [ 0.50378537 -0.07597945 -17.42216352 6.95444331] Tempo consumido:0.005182921293069853s Minimos erros gradientes conjugados: [ nan nan nan nan nan nan nan nan nan nan nan] Minimos erros Nichol et al. (2008): [ 0. 0.00029973 0.01176243 0.02459048 0.05354805 0.06901313

0.08020054 0.06694634 0.04320315 0.01813673 -0.00293422]

Numero de chamadas ao modelo: 120

=============================================== TESTE #13 Parametros iniciais: [0.99, 0.99, 0.001, 1.0] Parametros esperados: [0.505, 0.04, 0.016, 3.4] Parametros obtidos: [ 0.7309991 0.99071528 -0.00337297 -0.57201872] Tempo consumido:0.005915695989294534s Minimos erros gradientes conjugados: [ nan nan nan nan nan nan nan nan nan nan nan] Minimos erros Nichol et al. (2008): [ 0. 0.00029973 0.01176243 0.02459048 0.05354805 0.06901313 0.08020054 0.06694634 0.04320315 0.01813673 -0.00293422] Numero de chamadas ao modelo: 132 =============================================== TESTE #14 Parametros iniciais: [0.99, 0.99, 0.001, 10.0] Parametros esperados: [0.505, 0.04, 0.016, 3.4] Parametros obtidos: [ -3.15450733 0.98690776 -2.81891376 10.00014232] Tempo consumido:0.0011796890386914782s Minimos erros gradientes conjugados: [ nan nan nan nan nan nan nan nan nan nan nan] 0.00029973 0.01176243 0.02459048 0.05354805 0.06901313 0.08020054 0.06694634 0.04320315 0.01813673 -0.00293422] Numero de chamadas ao modelo: 24 =============================================== TESTE #15 Parametros iniciais: [0.99, 0.99, 2.0, 1.0] Parametros esperados: [0.505, 0.04, 0.016, 3.4] Parametros obtidos: [ 0.38781737 0.81857405 -2.87378556 0.64863886] Tempo consumido:0.09306078007121066s Minimos erros gradientes conjugados: [ nan nan nan nan nan nan nan nan nan nan nan] Minimos erros Nichol et al. (2008): [ 0. 0.00029973 0.01176243 0.02459048 0.05354805 0.06901313 0.08020054 0.06694634 0.04320315 0.01813673 -0.00293422] Numero de chamadas ao modelo: 2076 =============================================== TESTE #16 Parametros iniciais: [0.99, 0.99, 2.0, 10.0] Parametros esperados: [0.505, 0.04, 0.016, 3.4] Parametros obtidos: [ 0.54642875 0.23027193 -5.51292029 8.82700212] Tempo consumido:0.0055918419799159125s Minimos erros gradientes conjugados: [ nan nan nan nan nan nan nan nan nan nan nan] Minimos erros Nichol et al. (2008): [ 0. 0.00029973 0.01176243 0.02459048 0.05354805 0.06901313 0.08020054 0.06694634 0.04320315 0.01813673 -0.00293422] Numero de chamadas ao modelo: 132

#### **A6. Resultados para o método de Levenberg-Marquardt (L-M) – Farinha de sílica**

Resultados silica metodo LM Tamanho da amostra: 11 pontos Testes: 16 testes ===============================================

 TESTE #1 Parametros iniciais: [0.1, 0.01, 0.001, 1.0]

Parametros esperados: [0.505, 0.04, 0.016, 3.4] Parametros obtidos: [ 0.26077778 0.50485 0.15462225 -83.91225337] Tempo consumido: 0.03219466440567167s Minimos erros por L-M: [ -1.50000017e-04 1.49999983e-04 -2.31122222e-01 -2.08022222e-01 -1.48822222e-01 -1.11122222e-01 7.97777775e-03 6.37777778e-02 2.00777778e-01 2.10777778e-01 2.15777778e-01] 0.00029973 0.01176243 0.02459048 0.05354805 0.06901313 0.08020054 0.06694634 0.04320315 0.01813673 -0.00293422] Número de chamadas ao modelo: 26 =============================================== TESTE #2 Parametros iniciais: [0.1, 0.01, 0.001, 10.0] Parametros esperados: [0.505, 0.04, 0.016, 3.4] Parametros obtidos: [ 0.50048018 0.03185161 0.02053939 3.20107602] Tempo consumido: 0.0090146233669363s Minimos erros por L-M: [-0.00451982 -0.00422115 0.00457902 0.00237599 0.00228197 0.00418793 -0.00397383 -0.00801128 0.0159671 0.00260003 -0.01126594] Minimos erros por Nichol et al. (2008): [ 0. 0.00029973 0.01176243 0.02459048 0.05354805 0.06901313 0.08020054 0.06694634 0.04320315 0.01813673 -0.00293422] Número de chamadas ao modelo: 195 =============================================== TESTE #3 Parametros iniciais: [0.1, 0.01, 2.0, 1.0] Parametros esperados: [0.505, 0.04, 0.016, 3.4] Parametros obtidos: [ 0.50048017 0.03185168 0.02053939 3.2010778 ] Tempo consumido: 0.0042612259379334536s Minimos erros por L-M: [-0.00451983 -0.00422116 0.00457901 0.00237601 0.002282 0.00418795 -0.00397387 -0.00801134 0.01596708 0.00260004 -0.01126588] Minimos erros por Nichol et al. (2008): [ 0. 0.00029973 0.01176243 0.02459048 0.05354805 0.06901313 0.08020054 0.06694634 0.04320315 0.01813673 -0.00293422] Número de chamadas ao modelo: 146 =============================================== TESTE #4 Parametros iniciais: [0.1, 0.01, 2.0, 10.0] Parametros esperados: [0.505, 0.04, 0.016, 3.4] Parametros obtidos: [ 2.85170001e-01 5.05000001e-01 1.04710419e+04 -6.88372105e+04] Tempo consumido: 0.0007159429480562488s Minimos erros por L-M: [ 1.43514611e-09 -2.19529999e-01 -2.06729999e-01 -1.83629999e-01 -1.24429999e-01 -8.67299994e-02 3.23700006e-02 8.81700006e-02 2.25170001e-01 2.35170001e-01 2.40170001e-01] Minimos erros por Nichol et al. (2008): [ 0. 0.00029973 0.01176243 0.02459048 0.05354805 0.06901313 0.08020054 0.06694634 0.04320315 0.01813673 -0.00293422] Número de chamadas ao modelo: 16 =============================================== TESTE #5 Parametros iniciais: [0.1, 0.99, 0.001, 1.0] Parametros esperados: [0.505, 0.04, 0.016, 3.4] Parametros obtidos: [ 5.39394143e-01 2.19625419e+03 6.47211789e-02 9.99926899e-01] Tempo consumido: 0.041884652937733705s Minimos erros por L-M: [ 0.03439404 0.02448881 -0.04708815 -0.07824345 -0.06101493 -0.03981214 0.02979478 0.05965236 0.10776624 0.06639598 -0.09633159]

Minimos erros por Nichol et al. (2008): [ 0. 0.00029973 0.01176243 0.02459048 0.05354805 0.06901313 0.08020054 0.06694634 0.04320315 0.01813673 -0.00293422] Número de chamadas ao modelo: 1399 =============================================== TESTE #6 Parametros iniciais: [0.1, 0.99, 0.001, 10.0] Parametros esperados: [0.505, 0.04, 0.016, 3.4] Parametros obtidos: [ 3.05154545e-01 -6.38681726e+00 1.66617216e-04 2.65148430e+01] Tempo consumido: 0.0007929778784733776s Minimos erros por L-M: [-0.19984545 -0.19954545 -0.18674545 -0.16364545 -0.10444545 -0.06674545 0.05235455 0.10815455 0.24515455 0.25515455 0.26015455] Minimos erros por Nichol et al. (2008): [ 0. 0.00029973 0.01176243 0.02459048 0.05354805 0.06901313 0.08020054 0.06694634 0.04320315 0.01813673 -0.00293422] Número de chamadas ao modelo: 18 =============================================== TESTE #7 Parametros iniciais: [0.1, 0.99, 2.0, 1.0] Parametros esperados: [0.505, 0.04, 0.016, 3.4] Parametros obtidos: [ 5.39378589e-01 2.12766573e+03 6.46966606e-02 9.99924535e-01] Tempo consumido: 0.042677770498764506s Minimos erros por L-M: [ 0.03437848 0.02447602 -0.04708522 -0.07823567 -0.06100536 -0.03980225 0.02980465 0.0596617 0.10777189 0.06639851 -0.09634208] Minimos erros por Nichol et al. (2008): [0. 0.00029973 0.01176243 0.02459048 0.05354805 0.06901313 0.08020054 0.06694634 0.04320315 0.01813673 -0.00293422] Número de chamadas ao modelo: 1453 =============================================== TESTE #8 Parametros iniciais: [0.1, 0.99, 2.0, 10.0] Parametros esperados: [0.505, 0.04, 0.016, 3.4] Parametros obtidos: [ 0.505 0.26077778 0.82451606 37.25366147] Tempo consumido: 0.0021601209092217133s Minimos erros por L-M: [ 1.11022302e-16 -9.34114749e-07 -2.31122222e-01 -2.08022222e-01 -1.48822222e-01 -1.11122222e-01 7.97777778e-03 6.37777778e-02 2.00777778e-01 2.10777778e-01 2.15777778e-01] Minimos erros por Nichol et al. (2008): [ 0. 0.00029973 0.01176243 0.02459048 0.05354805 0.06901313 0.08020054 0.06694634 0.04320315 0.01813673 -0.00293422] Número de chamadas ao modelo: 63 =============================================== TESTE #9 Parametros iniciais: [0.99, 0.01, 0.001, 1.0] Parametros esperados: [0.505, 0.04, 0.016, 3.4] Parametros obtidos: [ 0.50048015 0.0318518 0.02053939 3.20108104] Tempo consumido: 0.0021101843949440646s Minimos erros por L-M: [-0.00451985 -0.00422118 0.00457901 0.00237606 0.00228205 0.00418798 -0.00397395 -0.00801145 0.01596705 0.00260006 -0.01126578] Minimos erros por Nichol et al. (2008): [ 0. 0.00029973 0.01176243 0.02459048 0.05354805 0.06901313 0.08020054 0.06694634 0.04320315 0.01813673 -0.00293422] Número de chamadas ao modelo: 68 ===============================================

TESTE #10

Parametros iniciais: [0.99, 0.01, 0.001, 10.0] Parametros esperados: [0.505, 0.04, 0.016, 3.4] Parametros obtidos: [ 0.50048019 0.0318516 0.02053939 3.20107571] Tempo consumido: 0.010413264814382844s Minimos erros por L-M: [-0.00451981 -0.00422115 0.00457902 0.00237598 0.00228196 0.00418792 -0.00397382 -0.00801127 0.01596711 0.00260002 -0.01126595] Minimos erros por Nichol et al. (2008): [0. 0.00029973 0.01176243 0.02459048 0.05354805 0.06901313 0.08020054 0.06694634 0.04320315 0.01813673 -0.00293422] Número de chamadas ao modelo: 343 =============================================== TESTE #11 Parametros iniciais: [0.99, 0.01, 2.0, 1.0] Parametros esperados: [0.505, 0.04, 0.016, 3.4] Parametros obtidos: [ 0.50048015 0.0318518 0.02053939 3.20108103] Tempo consumido: 0.004748648222050567s Minimos erros por L-M: [-0.00451985 -0.00422118 0.00457901 0.00237606 0.00228205 0.00418798 -0.00397395 -0.00801145 0.01596705 0.00260006 -0.01126578] Minimos erros por Nichol et al. (2008): [ 0. 0.00029973 0.01176243 0.02459048 0.05354805 0.06901313 0.08020054 0.06694634 0.04320315 0.01813673 -0.00293422] Número de chamadas ao modelo: 162 =============================================== TESTE #12 Parametros iniciais: [0.99, 0.01, 2.0, 10.0] Parametros esperados: [0.505, 0.04, 0.016, 3.4] Parametros obtidos: [ nan nan nan nan] Tempo consumido: 0.522548396514082s Minimos erros por L-M: [ nan nan nan nan nan nan nan nan nan nan nan] Minimos erros por Nichol et al. (2008): [ 0. 0.00029973 0.01176243 0.02459048 0.05354805 0.06901313 0.08020054 0.06694634 0.04320315 0.01813673 -0.00293422] Número de chamadas ao modelo: 10001 =============================================== TESTE #13 Parametros iniciais: [0.99, 0.99, 0.001, 1.0] Parametros esperados: [0.505, 0.04, 0.016, 3.4] Parametros obtidos: [ 5.64912916e-01 1.99516514e+02 3.45669351e-11 3.58800860e-01] Tempo consumido: 0.04427629768587904s Minimos erros por L-M: [ 0.05890518 -0.00281691 -0.08177764 -0.09889181 -0.06993878 -0.04424288 0.03782146 0.07334843 0.13451459 0.09499669 -0.10191465] Minimos erros por Nichol et al. (2008): [ 0. 0.00029973 0.01176243 0.02459048 0.05354805 0.06901313 0.08020054 0.06694634 0.04320315 0.01813673 -0.00293422] Número de chamadas ao modelo: 1498 =============================================== TESTE #14 Parametros iniciais: [0.99, 0.99, 0.001, 10.0] Parametros esperados: [0.505, 0.04, 0.016, 3.4] Parametros obtidos: [ 0.50048019 0.03185159 0.02053939 3.20107545] Tempo consumido: 0.013002281016162631s Minimos erros por L-M: [-0.00451981 -0.00422115 0.00457902 0.00237598 0.00228196 0.00418792 -0.00397382 -0.00801127 0.01596711 0.00260002 -0.01126596] Minimos erros por Nichol et al. (2008): [ 0. 0.00029973 0.01176243 0.02459048 0.05354805 0.06901313

152

 0.08020054 0.06694634 0.04320315 0.01813673 -0.00293422] Número de chamadas ao modelo: 441

=============================================== TESTE #15 Parametros iniciais: [0.99, 0.99, 2.0, 1.0] Parametros esperados: [0.505, 0.04, 0.016, 3.4] Parametros obtidos: [ 5.39398815e-01 2.11349868e+03 6.47325074e-02 9.99924041e-01] Tempo consumido: 0.0423349196615771s Minimos erros por L-M: [ 0.03439871 0.02449241 -0.04708932 -0.07824515 -0.06101615 -0.03981302 0.02979538 0.05965394 0.10777195 0.06640443 -0.09631337] Minimos erros por Nichol et al. (2008): [ 0. 0.00029973 0.01176243 0.02459048 0.05354805 0.06901313 0.08020054 0.06694634 0.04320315 0.01813673 -0.00293422] Número de chamadas ao modelo: 1484 =============================================== TESTE #16 Parametros iniciais: [0.99, 0.99, 2.0, 10.0] Parametros esperados: [0.505, 0.04, 0.016, 3.4] Parametros obtidos: [ 0.50048017 0.03185167 0.02053939 3.20107766] Tempo consumido: 0.002723251139460481s Minimos erros por L-M: [-0.00451983 -0.00422116 0.00457902 0.00237601 0.00228199 0.00418794 -0.00397387 -0.00801134 0.01596708 0.00260004 -0.01126589] Minimos erros por Nichol et al. (2008): [ 0. 0.00029973 0.01176243 0.02459048 0.05354805 0.06901313 0.08020054 0.06694634 0.04320315 0.01813673 -0.00293422] Número de chamadas ao modelo: 85

### **B. Relatórios de resultados para solo repositório – sem restrições**

#### **B1. Resultados para o método de Nelder - Mead (N-M) – Solo repositório**

Tamanho da amostra: 18 pontos

Testes: 16 testes ===============================================

 TESTE #1 Parametros iniciais: [0.1, 0.01, 0.001, 1.0] Parametros esperados: [0.28, 0.08, 0.22, 1.95] Parametros obtidos: [ 0.29320596 -70.52366737 14.95265524 1.00029206] Tempo consumido: 0.07062720261932731s Minimos erros por N-M: [ 0.00938013 -0.00369969 -0.01897097 -0.02522914 -0.02627436 -0.02419525 -0.02087224 -0.01670262 -0.0112442 -0.00599289 0.00457571 0.01624804 0.02379994 0.03198173 0.04145439 0.04349277 0.03049737 -0.048249 ] Minimos erros por Nichol et al. (2008): [ -1.16638043e-06 1.94295020e-03 7.15346003e-03 9.51072338e-03 1.53949954e-02 1.32374227e-02 1.21795149e-02 6.04485387e-03 1.08197247e-03 -5.85207941e-03 -1.89920406e-02 -2.35159996e-02 -2.54215041e-02 -2.21003200e-02 -1.45946170e-02 -1.08267328e-02 2.46813297e-03 7.94116816e-02] Número de chamadas ao modelo: 1009 =============================================== TESTE #2 Parametros iniciais: [0.1, 0.01, 0.001, 10.0] Parametros esperados: [0.28, 0.08, 0.22, 1.95]

Parametros obtidos: [ 0.29369127 -171.48657117 15.51858917 1.00012008] Tempo consumido: 0.09206519264319908s Minimos erros por N-M: [ 0.00974257 -0.00362993 -0.0190438 -0.02532008 -0.02636486 -0.02427737 -0.02094995 -0.01677253 -0.01130754 -0.00604905 0.0045344 0.01622012 0.02378396 0.03197654 0.04146544 0.04351567 0.03057048 -0.04809399] Minimos erros por Nichol et al. (2008): [ -1.16638043e-06 1.94295020e-03 7.15346003e-03 9.51072338e-03 1.53949954e-02 1.32374227e-02 1.21795149e-02 6.04485387e-03 1.08197247e-03 -5.85207941e-03 -1.89920406e-02 -2.35159996e-02 -2.54215041e-02 -2.21003200e-02 -1.45946170e-02 -1.08267328e-02 2.46813297e-03 7.94116816e-02] Número de chamadas ao modelo: 1348 =============================================== TESTE #3 Parametros iniciais: [0.1, 0.01, 2.0, 1.0] Parametros esperados: [0.28, 0.08, 0.22, 1.95] Parametros obtidos: [ 0.27965834 -0.00456989 0.41295716 1.26739945] Tempo consumido: 0.025498561968071376s Minimos erros por N-M: [-0.00042583 0.00061334 0.00189007 0.00057659 0.00011788 -0.00206626 -0.00140599 -0.00234541 -0.00144385 -0.0013033 -0.00123816 0.00152098 0.00184392 0.0042089 0.00635639 0.00419964 -0.01487654 0.00379329] Minimos erros por Nichol et al. (2008): [ -1.16638043e-06 1.94295020e-03 7.15346003e-03 9.51072338e-03 1.53949954e-02 1.32374227e-02 1.21795149e-02 6.04485387e-03 1.08197247e-03 -5.85207941e-03 -1.89920406e-02 -2.35159996e-02 -2.54215041e-02 -2.21003200e-02 -1.45946170e-02 -1.08267328e-02 2.46813297e-03 7.94116816e-02] Número de chamadas ao modelo: 318 =============================================== TESTE #4 Parametros iniciais: [0.1, 0.01, 2.0, 10.0] Parametros esperados: [0.28, 0.08, 0.22, 1.95] Parametros obtidos: [ 0.27965566 -0.0045772 0.41294464 1.2673912 ] Tempo consumido: 0.04421539609084396s Minimos erros por N-M: [-0.00042851 0.00061068 0.00188757 0.00057427 0.00011609 -0.00206768 -0.00140725 -0.00234645 -0.00144474 -0.00130407 -0.00123881 0.00152033 0.00184319 0.00420805 0.00635528 0.0041983 -0.01487913 0.00378715] Minimos erros por Nichol et al. (2008): [ -1.16638043e-06 1.94295020e-03 7.15346003e-03 9.51072338e-03 1.53949954e-02 1.32374227e-02 1.21795149e-02 6.04485387e-03 1.08197247e-03 -5.85207941e-03 -1.89920406e-02 -2.35159996e-02 -2.54215041e-02 -2.21003200e-02 -1.45946170e-02 -1.08267328e-02 2.46813297e-03 7.94116816e-02] Número de chamadas ao modelo: 646 =============================================== TESTE #5 Parametros iniciais: [0.1, 0.99, 0.001, 1.0] Parametros esperados: [0.28, 0.08, 0.22, 1.95] Parametros obtidos: [ 0.29464297 101.13829643 16.68522133 0.9997965 ] Tempo consumido: 0.07090167884465765s Minimos erros por N-M: [ 0.01044415 -0.00350397 -0.01918663 -0.02549572 -0.02653811 -0.02443423 -0.02109828 -0.01690589 -0.01142833 -0.00615611 0.00445568 0.01616687 0.02375344 0.03196655 0.04148635 0.04355913 0.03070965 -0.04779497] Minimos erros por Nichol et al. (2008): [ -1.16638043e-06 1.94295020e-03 7.15346003e-03 9.51072338e-03

 1.53949954e-02 1.32374227e-02 1.21795149e-02 6.04485387e-03 1.08197247e-03 -5.85207941e-03 -1.89920406e-02 -2.35159996e-02 -2.54215041e-02 -2.21003200e-02 -1.45946170e-02 -1.08267328e-02 2.46813297e-03 7.94116816e-02] Número de chamadas ao modelo: 1040 =============================================== TESTE #6 Parametros iniciais: [0.1, 0.99, 0.001, 10.0] Parametros esperados: [0.28, 0.08, 0.22, 1.95] Parametros obtidos: [ 0.27966053 -0.00456287 0.41297599 1.2674121 ] Tempo consumido: 0.04108797347148868s Minimos erros por N-M: [-0.00042364 0.00061549 0.00189196 0.00057815 0.00011851 -0.00206631 -0.00140631 -0.00234616 -0.0014449 -0.00130461 -0.00123982 0.0015192 0.00184214 0.00420721 0.00635495 0.00419845 -0.01487618 0.00379858] Minimos erros por Nichol et al. (2008): [ -1.16638043e-06 1.94295020e-03 7.15346003e-03 9.51072338e-03 1.53949954e-02 1.32374227e-02 1.21795149e-02 6.04485387e-03 1.08197247e-03 -5.85207941e-03 -1.89920406e-02 -2.35159996e-02 -2.54215041e-02 -2.21003200e-02 -1.45946170e-02 -1.08267328e-02 2.46813297e-03 7.94116816e-02] Número de chamadas ao modelo: 607 =============================================== TESTE #7 Parametros iniciais: [0.1, 0.99, 2.0, 1.0] Parametros esperados: [0.28, 0.08, 0.22, 1.95] Parametros obtidos: [ 2.94026586e-01 9.71349431e+03 1.59186567e+01 9.99997880e-01] Tempo consumido: 0.697928088625789s Minimos erros por N-M: [ 0.00999179 -0.00358143 -0.01909013 -0.02537789 -0.02642149 -0.02432797 -0.02099743 -0.01681456 -0.01134501 -0.00608155 0.00451216 0.01620706 0.02377909 0.03197905 0.04147903 0.04353732 0.03062606 -0.04798743] Minimos erros por Nichol et al. (2008): [ -1.16638043e-06 1.94295020e-03 7.15346003e-03 9.51072338e-03 1.53949954e-02 1.32374227e-02 1.21795149e-02 6.04485387e-03 1.08197247e-03 -5.85207941e-03 -1.89920406e-02 -2.35159996e-02 -2.54215041e-02 -2.21003200e-02 -1.45946170e-02 -1.08267328e-02 2.46813297e-03 7.94116816e-02] Número de chamadas ao modelo: 10000 =============================================== TESTE #8 Parametros iniciais: [0.1, 0.99, 2.0, 10.0] Parametros esperados: [0.28, 0.08, 0.22, 1.95] Parametros obtidos: [ 0.27965791 -0.00456026 0.41299115 1.26740478] Tempo consumido: 0.05384364493252636s Minimos erros por N-M: [-0.00042627 0.00061284 0.00188924 0.00057541 0.00011593 -0.00206862 -0.00140846 -0.00234798 -0.00144641 -0.00130577 -0.00124023 0.00151945 0.00184294 0.00420848 0.00635682 0.00420071 -0.01487286 0.00380179] Minimos erros por Nichol et al. (2008): [ -1.16638043e-06 1.94295020e-03 7.15346003e-03 9.51072338e-03 1.53949954e-02 1.32374227e-02 1.21795149e-02 6.04485387e-03 1.08197247e-03 -5.85207941e-03 -1.89920406e-02 -2.35159996e-02 -2.54215041e-02 -2.21003200e-02 -1.45946170e-02 -1.08267328e-02 2.46813297e-03 7.94116816e-02] Número de chamadas ao modelo: 767 ===============================================

Parametros iniciais: [0.99, 0.01, 0.001, 1.0] Parametros esperados: [0.28, 0.08, 0.22, 1.95] Parametros obtidos: [ 0.29368867 -170.09761342 15.51547378 1.00012106] Tempo consumido: 0.10507131492969068s Minimos erros por N-M: [ 0.00974065 -0.00363027 -0.0190434 -0.02531958 -0.02636438 -0.02427694 -0.02094954 -0.01677216 -0.01130721 -0.00604876 0.00453462 0.01622025 0.02378403 0.03197655 0.04146536 0.04351553 0.03057007 -0.0480948 ] Minimos erros por Nichol et al. (2008): [ -1.16638043e-06 1.94295020e-03 7.15346003e-03 9.51072338e-03 1.53949954e-02 1.32374227e-02 1.21795149e-02 6.04485387e-03 1.08197247e-03 -5.85207941e-03 -1.89920406e-02 -2.35159996e-02 -2.54215041e-02 -2.21003200e-02 -1.45946170e-02 -1.08267328e-02 2.46813297e-03 7.94116816e-02] Número de chamadas ao modelo: 1508 =============================================== TESTE #10 Parametros iniciais: [0.99, 0.01, 0.001, 10.0] Parametros esperados: [0.28, 0.08, 0.22, 1.95] Parametros obtidos: [ 2.07999997e-01 5.89938205e-04 2.25512027e-03 1.31827678e+01] Tempo consumido: 0.027609025728130288s Minimos erros por N-M: [ -7.20000031e-02 -7.00000031e-02 -6.40000031e-02 -6.00000031e-02 -4.50000031e-02 -3.40000031e-02 -2.70000031e-02 -1.70000031e-02 -7.00000315e-03 2.99999685e-03 2.29999969e-02 4.29999969e-02 5.79999969e-02 7.29999969e-02 9.29999969e-02 1.02999997e-01 -4.59229362e-08 -6.17953579e-08] Minimos erros por Nichol et al. (2008): [ -1.16638043e-06 1.94295020e-03 7.15346003e-03 9.51072338e-03 1.53949954e-02 1.32374227e-02 1.21795149e-02 6.04485387e-03 1.08197247e-03 -5.85207941e-03 -1.89920406e-02 -2.35159996e-02 -2.54215041e-02 -2.21003200e-02 -1.45946170e-02 -1.08267328e-02 2.46813297e-03 7.94116816e-02] Número de chamadas ao modelo: 416 =============================================== TESTE #11 Parametros iniciais: [0.99, 0.01, 2.0, 1.0] Parametros esperados: [0.28, 0.08, 0.22, 1.95] Parametros obtidos: [ 0.27965577 -0.00455924 0.41292095 1.26743326] Tempo consumido: 0.023504942667294193s Minimos erros por N-M: [-0.00042839 0.00061094 0.00188813 0.00057496 0.00011654 -0.00206777 -0.00140766 -0.00234746 -0.00144626 -0.00130613 -0.00124185 0.00151663 0.00183913 0.00420385 0.00635119 0.00419451 -0.01487988 0.00379982] Minimos erros por Nichol et al. (2008): [ -1.16638043e-06 1.94295020e-03 7.15346003e-03 9.51072338e-03 1.53949954e-02 1.32374227e-02 1.21795149e-02 6.04485387e-03 1.08197247e-03 -5.85207941e-03 -1.89920406e-02 -2.35159996e-02 -2.54215041e-02 -2.21003200e-02 -1.45946170e-02 -1.08267328e-02 2.46813297e-03 7.94116816e-02] Número de chamadas ao modelo: 331 =============================================== TESTE #12 Parametros iniciais: [0.99, 0.01, 2.0, 10.0] Parametros esperados: [0.28, 0.08, 0.22, 1.95] Parametros obtidos: [ 0.27878879 0.0183294 0.36687196 1.32254927] Tempo consumido: 0.04206072280136164s Minimos erros por N-M: [ -1.26851958e-03 -7.42311557e-06 2.00209096e-03 1.23211027e-03

 1.48375933e-03 -7.21553745e-04 -2.01468416e-04 -1.51266890e-03 -1.00007891e-03 -1.31887786e-03 -2.15963691e-03 -1.50627248e-05 -3.51778236e-06 2.29242521e-03 4.71321214e-03 3.02413026e-03 -1.20164770e-02 2.19168414e-02] Minimos erros por Nichol et al. (2008): [ -1.16638043e-06 1.94295020e-03 7.15346003e-03 9.51072338e-03 1.53949954e-02 1.32374227e-02 1.21795149e-02 6.04485387e-03 1.08197247e-03 -5.85207941e-03 -1.89920406e-02 -2.35159996e-02 -2.54215041e-02 -2.21003200e-02 -1.45946170e-02 -1.08267328e-02 2.46813297e-03 7.94116816e-02] Número de chamadas ao modelo: 602 =============================================== TESTE #13 Parametros iniciais: [0.99, 0.99, 0.001, 1.0] Parametros esperados: [0.28, 0.08, 0.22, 1.95] Parametros obtidos: [ 2.94036687e-01 1.11408858e+04 1.59340744e+01 9.99998152e-01] Tempo consumido: 0.7086522169717102s Minimos erros por N-M: [ 0.00999863 -0.00358219 -0.01909436 -0.02538246 -0.02642581 -0.02433193 -0.02100121 -0.01681803 -0.01134822 -0.00608446 0.00450984 0.0162053 0.02377783 0.03197826 0.04147897 0.04353783 0.03062929 -0.04797259] Minimos erros por Nichol et al. (2008): [ -1.16638043e-06 1.94295020e-03 7.15346003e-03 9.51072338e-03 1.53949954e-02 1.32374227e-02 1.21795149e-02 6.04485387e-03 1.08197247e-03 -5.85207941e-03 -1.89920406e-02 -2.35159996e-02 -2.54215041e-02 -2.21003200e-02 -1.45946170e-02 -1.08267328e-02 2.46813297e-03 7.94116816e-02] Número de chamadas ao modelo: 10000 =============================================== TESTE #14 Parametros iniciais: [0.99, 0.99, 0.001, 10.0] Parametros esperados: [0.28, 0.08, 0.22, 1.95] Parametros obtidos: [ 2.08000149e-01 5.93166017e-04 2.21619536e-03 1.97769561e+01] Tempo consumido: 0.026504206540217012s Minimos erros por N-M: [ -7.19998507e-02 -6.99998507e-02 -6.39998507e-02 -5.99998507e-02 -4.49998507e-02 -3.39998507e-02 -2.69998507e-02 -1.69998507e-02 -6.99985070e-03 3.00014930e-03 2.30001493e-02 4.30001493e-02 5.80001493e-02 7.30001493e-02 9.30001493e-02 1.03000149e-01 8.91564127e-07 3.16601650e-06] Minimos erros por Nichol et al. (2008): [ -1.16638043e-06 1.94295020e-03 7.15346003e-03 9.51072338e-03 1.53949954e-02 1.32374227e-02 1.21795149e-02 6.04485387e-03 1.08197247e-03 -5.85207941e-03 -1.89920406e-02 -2.35159996e-02 -2.54215041e-02 -2.21003200e-02 -1.45946170e-02 -1.08267328e-02 2.46813297e-03 7.94116816e-02] Número de chamadas ao modelo: 399 =============================================== TESTE #15 Parametros iniciais: [0.99, 0.99, 2.0, 1.0] Parametros esperados: [0.28, 0.08, 0.22, 1.95] Parametros obtidos: [ 0.25748289 1.22998631 2.50045032 0.98109974] Tempo consumido: 0.008479848695853942s Minimos erros por N-M: [-0.02318445 -0.02480695 -0.02759175 -0.0295288 -0.02574049 -0.02177113 -0.01779717 -0.01272337 -0.00665519 -0.0008424 0.01064877 0.02296223

0.03097586 0.03950167 0.0493776 0.05162905 0.03870824 -0.05534408]

Minimos erros por Nichol et al. (2008): [-1.16638043e-06 1.94295020e-03 7.15346003e-03 9.51072338e-03 1.53949954e-02 1.32374227e-02 1.21795149e-02 6.04485387e-03 1.08197247e-03 -5.85207941e-03 -1.89920406e-02 -2.35159996e-02 -2.54215041e-02 -2.21003200e-02 -1.45946170e-02 -1.08267328e-02 2.46813297e-03 7.94116816e-02] Número de chamadas ao modelo: 125 TESTE #16 Parametros iniciais: [0.99, 0.99, 2.0, 10.0] Parametros esperados: [0.28, 0.08, 0.22, 1.95] Parametros obtidos: [ 0.27665141 0.16504129 1.22778639 15.94802777] Tempo consumido: 0.015791392481446564s Minimos erros por N-M: [-3.34858548e-03 -1.34858548e-03 4.65017129e-03 5.08711920e-05 -8.79540895e-02 -7.69586999e-02 -6.99587054e-02 -5.99587058e-02 -4.99587058e-02 -3.99587058e-02 -1.99587058e-02 4.12942086e-05 1.50412942e-02 3.00412942e-02 5.00412942e-02 6.00412942e-02 8.50412942e-02 1.64451294e-01] Minimos erros por Nichol et al. (2008): [-1.16638043e-06 1.94295020e-03 7.15346003e-03 9.51072338e-03 1.53949954e-02 1.32374227e-02 1.21795149e-02 6.04485387e-03 1.08197247e-03 -5.85207941e-03 -1.89920406e-02 -2.35159996e-02 -2.54215041e-02 -2.21003200e-02 -1.45946170e-02 -1.08267328e-02 2.46813297e-03 7.94116816e-02] Número de chamadas ao modelo: 230 

#### B2. Resultados para o método de Newton-Raphson - Solo repositório

Tamanho da amostra: 4 pontos Testes: 16 testes TESTE #1 Mensagem de erro: 'Function returned non-finite results' TESTE #2 Mensagem de erro: 'Function returned non-finite results' TESTE #3 Mensagem de erro: 'A solution was not found. More than 10000 iterations are needed to neet convergence.' TESTE #4 Mensagem de erro: 'Function returned non-finite results' TESTE #5 Mensagem de erro: 'A solution was not found. More than 10000 iterations are needed to neet convergence.' TESTE #6 Mensagem de erro: 'A solution was not found. More than 10000 iterations are needed to neet convergence.' 

TESTE #7

convergence.' TESTE #8 Mensagem de erro: 'Function returned non-finite results' TESTE<sub>#9</sub> Mensagem de erro: 'A solution was not found. More than 10000 iterations are needed to neet convergence.' TESTE #10 Mensagem de erro: 'Function returned non-finite results' TESTE #11 Mensagem de erro: 'A solution was not found. More than 10000 iterations are needed to neet convergence.' TESTE #12 Mensagem de erro: 'A solution was not found. More than 10000 iterations are needed to neet convergence.' TESTE #13 Mensagem de erro: 'A solution was not found. More than 10000 iterations are needed to neet convergence.'

Mensagem de erro: 'A solution was not found. More than 10000 iterations are needed to neet

TESTE #14

Mensagem de erro: 'A solution was not found. More than 10000 iterations are needed to neet convergence.'

TESTE #15

Mensagem de erro: 'Function returned non-finite results'

TESTE #16

Mensagem de erro: 'Function returned non-finite results'

#### B3. Resultados para o método de Powell - Solo repositório

Tamanho da amostra: 18 pontos Testes: 16 testes TESTE #1 Parametros iniciais: [0.1, 0.01, 0.001, 1.0] Parametros esperados: [0.28, 0.08, 0.22, 1.95] Parametros obtidos: [ 0.29650535 7.45987739 20.38059975 0.99721695] Tempo consumido: 0.06790311338452233s Minimos erros por Powell [ 0.01159716 -0.00371762 -0.01978862 -0.02605364 -0.02691708 -0.02468806 -0.02129843 -0.01701998 -0.01147534 -0.00613353 0.00461308 0.01643797 0.02412096 0.0324175 0.0420563 0.04421079 0.03164751 -0.04759204] Minimos erros por Nichol et al. (2008): [-1.16638043e-06 1.94295020e-03 7.15346003e-03 9.51072338e-03 1.53949954e-02 1.32374227e-02 1.21795149e-02 6.04485387e-03 1.08197247e-03 -5.85207941e-03 -1.89920406e-02 -2.35159996e-02 -2.54215041e-02 -2.21003200e-02 -1.45946170e-02 -1.08267328e-02 2.46813297e-03 7.94116816e-02]

Número de chamadas ao modelo 677

=============================================== TESTE #2 Parametros iniciais: [0.1, 0.01, 0.001, 10.0] Parametros esperados: [0.28, 0.08, 0.22, 1.95] Parametros obtidos: [ 5.32090896e+00 1.89366111e-01 1.39269935e+05 1.39613349e+01] Tempo consumido:0.03843183980086855s Minimos erros por Powell [-0.09063389 -0.08863389 -0.08263389 -0.07863389 -0.06363389 -0.05263389 -0.04563389 -0.03563389 -0.02563389 -0.01563389 0.00436611 0.02436611 0.03936611 0.05436611 0.07436611 0.08436611 0.10936611 0.18877611] Minimos erros por Nichol et al. (2008): [ -1.16638043e-06 1.94295020e-03 7.15346003e-03 9.51072338e-03 1.53949954e-02 1.32374227e-02 1.21795149e-02 6.04485387e-03 1.08197247e-03 -5.85207941e-03 -1.89920406e-02 -2.35159996e-02 -2.54215041e-02 -2.21003200e-02 -1.45946170e-02 -1.08267328e-02 2.46813297e-03 7.94116816e-02] Número de chamadas ao modelo 535 =============================================== TESTE #3 Parametros iniciais: [0.1, 0.01, 2.0, 1.0] Parametros esperados: [0.28, 0.08, 0.22, 1.95] Parametros obtidos: [ 0.65429035 207.56349797 -0.2403044 192.48529337] Tempo consumido:0.8338140741351205s Minimos erros por Powell [ nan nan nan nan nan nan nan nan nan nan nan nan nan nan nan nan nan nan] Minimos erros por Nichol et al. (2008): [ -1.16638043e-06 1.94295020e-03 7.15346003e-03 9.51072338e-03 1.53949954e-02 1.32374227e-02 1.21795149e-02 6.04485387e-03 1.08197247e-03 -5.85207941e-03 -1.89920406e-02 -2.35159996e-02 -2.54215041e-02 -2.21003200e-02 -1.45946170e-02 -1.08267328e-02 2.46813297e-03 7.94116816e-02] Número de chamadas ao modelo 10042 =============================================== TESTE #4 Parametros iniciais: [0.1, 0.01, 2.0, 10.0] Parametros esperados: [0.28, 0.08, 0.22, 1.95] Parametros obtidos: [ 5.26419014e+00 1.89366111e-01 1.23361472e+05 1.40552409e+01] Tempo consumido:0.018671367450332377s Minimos erros por Powell [-0.09063389 -0.08863389 -0.08263389 -0.07863389 -0.06363389 -0.05263389 -0.04563389 -0.03563389 -0.02563389 -0.01563389 0.00436611 0.02436611 0.03936611 0.05436611 0.07436611 0.08436611 0.10936611 0.18877611] Minimos erros por Nichol et al. (2008): [ -1.16638043e-06 1.94295020e-03 7.15346003e-03 9.51072338e-03 1.53949954e-02 1.32374227e-02 1.21795149e-02 6.04485387e-03 1.08197247e-03 -5.85207941e-03 -1.89920406e-02 -2.35159996e-02 -2.54215041e-02 -2.21003200e-02 -1.45946170e-02 -1.08267328e-02 2.46813297e-03 7.94116816e-02] Número de chamadas ao modelo 302 =============================================== TESTE #5 Parametros iniciais: [0.1, 0.99, 0.001, 1.0] Parametros esperados: [0.28, 0.08, 0.22, 1.95] Parametros obtidos: [ 0.29850405 9.56815952 22.35122255 0.99783976] Tempo consumido:0.04544641846938646s Minimos erros por Powell [ 0.01316404 -0.00306298 -0.01961346 -0.02598989 -0.02696137 -0.02477195

 -0.02139579 -0.01713599 -0.0116039 -0.00627362 0.00445416 0.01626623 0.02394037 0.03223073 0.04186332 0.04401563 0.0314698 -0.04722136] Minimos erros por Nichol et al. (2008): [ -1.16638043e-06 1.94295020e-03 7.15346003e-03 9.51072338e-03 1.53949954e-02 1.32374227e-02 1.21795149e-02 6.04485387e-03 1.08197247e-03 -5.85207941e-03 -1.89920406e-02 -2.35159996e-02 -2.54215041e-02 -2.21003200e-02 -1.45946170e-02 -1.08267328e-02 2.46813297e-03 7.94116816e-02] Número de chamadas ao modelo 726 =============================================== TESTE #6 Parametros iniciais: [0.1, 0.99, 0.001, 10.0] Parametros esperados: [0.28, 0.08, 0.22, 1.95] Parametros obtidos: [ 5.32055397e+00 1.89366111e-01 8.58484985e+04 1.39560630e+01] Tempo consumido:0.028696384596366142s Minimos erros por Powell [-0.09063389 -0.08863389 -0.08263389 -0.07863389 -0.06363389 -0.05263389 -0.04563389 -0.03563389 -0.02563389 -0.01563389 0.00436611 0.02436611 0.03936611 0.05436611 0.07436611 0.08436611 0.10936611 0.18877611] Minimos erros por Nichol et al. (2008): [ -1.16638043e-06 1.94295020e-03 7.15346003e-03 9.51072338e-03 1.53949954e-02 1.32374227e-02 1.21795149e-02 6.04485387e-03 1.08197247e-03 -5.85207941e-03 -1.89920406e-02 -2.35159996e-02 -2.54215041e-02 -2.21003200e-02 -1.45946170e-02 -1.08267328e-02 2.46813297e-03 7.94116816e-02] Número de chamadas ao modelo 461 =============================================== TESTE #7 Parametros iniciais: [0.1, 0.99, 2.0, 1.0] Parametros esperados: [0.28, 0.08, 0.22, 1.95] Parametros obtidos: [ 0.29900072 9.05391015 23.425742 0.99772029] Tempo consumido:0.04357551029530282s Minimos erros por Powell [ 0.01345391 -0.00314529 -0.01982075 -0.02620447 -0.0271613 -0.02495662 -0.02157335 -0.01730156 -0.01175969 -0.00641889 0.00433035 0.0161617 0.02385314 0.03215929 0.04181605 0.04398638 0.03152259 -0.04691112] Minimos erros por Nichol et al. (2008): [ -1.16638043e-06 1.94295020e-03 7.15346003e-03 9.51072338e-03 1.53949954e-02 1.32374227e-02 1.21795149e-02 6.04485387e-03 1.08197247e-03 -5.85207941e-03 -1.89920406e-02 -2.35159996e-02 -2.54215041e-02 -2.21003200e-02 -1.45946170e-02 -1.08267328e-02 2.46813297e-03 7.94116816e-02] Número de chamadas ao modelo 687 =============================================== TESTE #8 Parametros iniciais: [0.1, 0.99, 2.0, 10.0] Parametros esperados: [0.28, 0.08, 0.22, 1.95] Parametros obtidos: [ 5.30884167e+00 1.89366111e-01 1.20514150e+05 1.38557114e+01] Tempo consumido:0.020811513753842936s Minimos erros por Powell [-0.09063389 -0.08863389 -0.08263389 -0.07863389 -0.06363389 -0.05263389 -0.04563389 -0.03563389 -0.02563389 -0.01563389 0.00436611 0.02436611 0.03936611 0.05436611 0.07436611 0.08436611 0.10936611 0.18877611] Minimos erros por Nichol et al. (2008): [ -1.16638043e-06 1.94295020e-03 7.15346003e-03 9.51072338e-03 1.53949954e-02 1.32374227e-02 1.21795149e-02 6.04485387e-03 1.08197247e-03 -5.85207941e-03 -1.89920406e-02 -2.35159996e-02 -2.54215041e-02 -2.21003200e-02 -1.45946170e-02 -1.08267328e-02

 2.46813297e-03 7.94116816e-02] Número de chamadas ao modelo 343

===============================================

 TESTE #9 Parametros iniciais: [0.99, 0.01, 0.001, 1.0] Parametros esperados: [0.28, 0.08, 0.22, 1.95] Parametros obtidos: [ 0.29650535 7.45987739 20.38059975 0.99721695] Tempo consumido:0.04288973877964919s Minimos erros por Powell [ 0.01159716 -0.00371762 -0.01978862 -0.02605364 -0.02691708 -0.02468806 -0.02129843 -0.01701998 -0.01147534 -0.00613353 0.00461308 0.01643797 0.02412096 0.0324175 0.0420563 0.04421079 0.03164751 -0.04759204] Minimos erros por Nichol et al. (2008): [ -1.16638043e-06 1.94295020e-03 7.15346003e-03 9.51072338e-03 1.53949954e-02 1.32374227e-02 1.21795149e-02 6.04485387e-03 1.08197247e-03 -5.85207941e-03 -1.89920406e-02 -2.35159996e-02 -2.54215041e-02 -2.21003200e-02 -1.45946170e-02 -1.08267328e-02 2.46813297e-03 7.94116816e-02] Número de chamadas ao modelo 677 =============================================== TESTE #10 Parametros iniciais: [0.99, 0.01, 0.001, 10.0] Parametros esperados: [0.28, 0.08, 0.22, 1.95] Parametros obtidos: [ 4.92160485 274.36810333 -0.65173 325.73125486] Tempo consumido:0.786437382404747s Minimos erros por Powell [ nan nan nan nan nan nan nan nan nan nan nan nan nan nan nan nan nan nan] Minimos erros por Nichol et al. (2008): [ -1.16638043e-06 1.94295020e-03 7.15346003e-03 9.51072338e-03 1.53949954e-02 1.32374227e-02 1.21795149e-02 6.04485387e-03 1.08197247e-03 -5.85207941e-03 -1.89920406e-02 -2.35159996e-02 -2.54215041e-02 -2.21003200e-02 -1.45946170e-02 -1.08267328e-02 2.46813297e-03 7.94116816e-02] Número de chamadas ao modelo 10034 =============================================== TESTE #11 Parametros iniciais: [0.99, 0.01, 2.0, 1.0] Parametros esperados: [0.28, 0.08, 0.22, 1.95] Parametros obtidos: [ 2.79720108e+02 2.83474988e+02 -1.38572889e-01 2.83080609e+02] Tempo consumido:0.7848222329932997s Minimos erros por Powell [ nan nan nan nan nan nan nan nan nan nan nan nan nan nan nan nan nan nan] Minimos erros por Nichol et al. (2008): [ -1.16638043e-06 1.94295020e-03 7.15346003e-03 9.51072338e-03 1.53949954e-02 1.32374227e-02 1.21795149e-02 6.04485387e-03 1.08197247e-03 -5.85207941e-03 -1.89920406e-02 -2.35159996e-02 -2.54215041e-02 -2.21003200e-02 -1.45946170e-02 -1.08267328e-02 2.46813297e-03 7.94116816e-02] Número de chamadas ao modelo 10067 =============================================== TESTE #12 Parametros iniciais: [0.99, 0.01, 2.0, 10.0] Parametros esperados: [0.28, 0.08, 0.22, 1.95] Parametros obtidos: [ 5.28193384e+00 1.89366112e-01 1.32205558e+05 1.37875045e+01] Tempo consumido:0.021929742467268643s

Minimos erros por Powell [-0.09063389 -0.08863389 -0.08263389 -0.07863389 -0.06363389 -0.05263389

 -0.04563389 -0.03563389 -0.02563389 -0.01563389 0.00436611 0.02436611 0.03936611 0.05436611 0.07436611 0.08436611 0.10936611 0.18877611] Minimos erros por Nichol et al. (2008): [ -1.16638043e-06 1.94295020e-03 7.15346003e-03 9.51072338e-03 1.53949954e-02 1.32374227e-02 1.21795149e-02 6.04485387e-03 1.08197247e-03 -5.85207941e-03 -1.89920406e-02 -2.35159996e-02 -2.54215041e-02 -2.21003200e-02 -1.45946170e-02 -1.08267328e-02 2.46813297e-03 7.94116816e-02] Número de chamadas ao modelo 357 =============================================== TESTE #13 Parametros iniciais: [0.99, 0.99, 0.001, 1.0] Parametros esperados: [0.28, 0.08, 0.22, 1.95] Parametros obtidos: [ 0.29588381 9.82851899 19.1579023 0.99789106] Tempo consumido:0.041061992515808665s Minimos erros por Powell [ 0.01120604 -0.00368176 -0.01963614 -0.02591426 -0.02683087 -0.02463921 -0.02126566 -0.01701308 -0.01148869 -0.00616798 0.00453747 0.01632727 0.02398019 0.03225042 0.04185107 0.04397884 0.03131477 -0.04784256] Minimos erros por Nichol et al. (2008): [ -1.16638043e-06 1.94295020e-03 7.15346003e-03 9.51072338e-03 1.53949954e-02 1.32374227e-02 1.21795149e-02 6.04485387e-03 1.08197247e-03 -5.85207941e-03 -1.89920406e-02 -2.35159996e-02 -2.54215041e-02 -2.21003200e-02 -1.45946170e-02 -1.08267328e-02 2.46813297e-03 7.94116816e-02] Número de chamadas ao modelo 634 =============================================== TESTE #14 Parametros iniciais: [0.99, 0.99, 0.001, 10.0] Parametros esperados: [0.28, 0.08, 0.22, 1.95] Parametros obtidos: [ 5.32055397e+00 1.89366111e-01 1.38902659e+05 1.39560630e+01] Tempo consumido:0.029130168778434218s Minimos erros por Powell [-0.09063389 -0.08863389 -0.08263389 -0.07863389 -0.06363389 -0.05263389 -0.04563389 -0.03563389 -0.02563389 -0.01563389 0.00436611 0.02436611 0.03936611 0.05436611 0.07436611 0.08436611 0.10936611 0.18877611] Minimos erros por Nichol et al. (2008): [ -1.16638043e-06 1.94295020e-03 7.15346003e-03 9.51072338e-03 1.53949954e-02 1.32374227e-02 1.21795149e-02 6.04485387e-03 1.08197247e-03 -5.85207941e-03 -1.89920406e-02 -2.35159996e-02 -2.54215041e-02 -2.21003200e-02 -1.45946170e-02 -1.08267328e-02 2.46813297e-03 7.94116816e-02] Número de chamadas ao modelo 463 =============================================== TESTE #15 Parametros iniciais: [0.99, 0.99, 2.0, 1.0] Parametros esperados: [0.28, 0.08, 0.22, 1.95] Parametros obtidos: [ 2.79720363e+02 2.85030272e+02 -6.93919657e-03 2.83081657e+02] Tempo consumido:0.7683123832777632s Minimos erros por Powell [ nan nan nan nan nan nan nan nan nan nan nan nan nan nan nan nan nan nan] Minimos erros por Nichol et al. (2008): [ -1.16638043e-06 1.94295020e-03 7.15346003e-03 9.51072338e-03 1.53949954e-02 1.32374227e-02 1.21795149e-02 6.04485387e-03 1.08197247e-03 -5.85207941e-03 -1.89920406e-02 -2.35159996e-02 -2.54215041e-02 -2.21003200e-02 -1.45946170e-02 -1.08267328e-02 2.46813297e-03 7.94116816e-02]

Número de chamadas ao modelo 10068

TESTE #16 Parametros iniciais: [0.99, 0.99, 2.0, 10.0] Parametros esperados: [0.28, 0.08, 0.22, 1.95] Parametros obtidos: [ 5.30884166e+00 1.89366111e-01 1.20514150e+05 1.38557114e+01] Tempo consumido:0.022254993302221138s Minimos erros por Powell [-0.09063389 -0.08863389 -0.08263389 -0.07863389 -0.06363389 -0.05263389 -0.04563389 -0.03563389 -0.02563389 -0.01563389 0.00436611 0.02436611 0.03936611 0.05436611 0.07436611 0.08436611 0.10936611 0.18877611] Minimos erros por Nichol et al. (2008): [-1.16638043e-06 1.94295020e-03 7.15346003e-03 9.51072338e-03 1.53949954e-02 1.32374227e-02 1.21795149e-02 6.04485387e-03 1.08197247e-03 -5.85207941e-03 -1.89920406e-02 -2.35159996e-02 -2.54215041e-02 -2.21003200e-02 -1.45946170e-02 -1.08267328e-02 2.46813297e-03 7.94116816e-02] Número de chamadas ao modelo 349 

#### B4. Resultados para o método de Powell-híbrido - Solo repositório

Tamanho da amostra: 4 pontos Testes: 16 testes TESTE #1 Parametros iniciais: [0.1, 0.01, 0.001, 1.0] Parametros esperados: [0.28, 0.08, 0.22, 1.95] Parametros obtidos: [0.1 0.01 0.001 1. ] Tempo consumido: 0.03188317230262505s Minimos erros Powell Hibrido [-18. -13.5 -5. 9.941 Minimos erros por Nichol et al. (2008): [ -1.16638043e-04 1.21795149e+00 -2.54215041e+00 7.94116816e+001 Número de chamadas ao modelo: 19 TESTE #2 Parametros iniciais: [0.1, 0.01, 0.001, 10.0] Parametros esperados: [0.28, 0.08, 0.22, 1.95] Parametros obtidos: [ 1.00000000e-01 1.00000000e-02 1.00000000e-03 1.00000000e+01] Tempo consumido: 0.000882723921615737s Minimos erros Powell Hibrido [-18. -13.5 -5. 0.9411 Minimos erros por Nichol et al. (2008): [ -1.16638043e-04 1.21795149e+00 -2.54215041e+00 7.94116816e+00] Número de chamadas ao modelo: 19 TESTE #3 Parametros iniciais: [0.1, 0.01, 2.0, 1.0] Parametros esperados: [0.28, 0.08, 0.22, 1.95] Parametros obtidos: [0.1 0.01 2. 1.] Tempo consumido: 0.0008189588341535048s Minimos erros Powell Hibrido [-18. -13.5 -5. 9.9411 Minimos erros por Nichol et al. (2008): [ -1.16638043e-04 1.21795149e+00 -2.54215041e+00 7.94116816e+001 Número de chamadas ao modelo: 19 

 TESTE #4 Parametros iniciais: [0.1, 0.01, 2.0, 10.0] Parametros esperados: [0.28, 0.08, 0.22, 1.95] Parametros obtidos: [ 1.66397500e-01 2.99397692e+00 1.69497431e+08 -4.48922843e+08] Tempo consumido: 0.0009498413904560493s Minimos erros Powell Hibrido [-11.36024997 -6.86024997 1.63975003 16.58075003] Minimos erros por Nichol et al. (2008): [ -1.16638043e-04 1.21795149e+00 -2.54215041e+00 7.94116816e+00] Número de chamadas ao modelo: 27 =============================================== TESTE #5 Parametros iniciais: [0.1, 0.99, 0.001, 1.0] Parametros esperados: [0.28, 0.08, 0.22, 1.95] Parametros obtidos: [ 0.1 0.99 0.001 1. ] Tempo consumido: 0.000812463595233473s Minimos erros Powell Hibrido [-18. -13.5 -5. 9.941] Minimos erros por Nichol et al. (2008): [ -1.16638043e-04 1.21795149e+00 -2.54215041e+00 7.94116816e+00] Número de chamadas ao modelo: 19 =============================================== TESTE #6 Parametros iniciais: [0.1, 0.99, 0.001, 10.0] Parametros esperados: [0.28, 0.08, 0.22, 1.95] Parametros obtidos: [ 1.00000000e-01 9.90000000e-01 1.00000000e-03 1.00000000e+01] Tempo consumido: 0.0008324382009445297s Minimos erros Powell Hibrido [-18. -13.5 -5. 98.941] Minimos erros por Nichol et al. (2008): [ -1.16638043e-04 1.21795149e+00 -2.54215041e+00 7.94116816e+00] Número de chamadas ao modelo: 19 =============================================== TESTE #7 Parametros iniciais: [0.1, 0.99, 2.0, 1.0] Parametros esperados: [0.28, 0.08, 0.22, 1.95] Parametros obtidos: [0.1 0.99 2. 1.] Tempo consumido: 0.000811066769659273s Minimos erros Powell Hibrido [-18. -13.5 -5. 9.941] Minimos erros por Nichol et al. (2008): [ -1.16638043e-04 1.21795149e+00 -2.54215041e+00 7.94116816e+00] Número de chamadas ao modelo: 19 =============================================== TESTE #8 Parametros iniciais: [0.1, 0.99, 2.0, 10.0] Parametros esperados: [0.28, 0.08, 0.22, 1.95] Parametros obtidos: [ 1.66397500e-01 5.01640451e+01 3.05968809e+08 -7.69462693e+08] Tempo consumido: 0.00339987344760298s Minimos erros Powell Hibrido [-11.36024997 -6.86024997 1.63975003 16.58075003] Minimos erros por Nichol et al. (2008): [ -1.16638043e-04 1.21795149e+00 -2.54215041e+00 7.94116816e+00] Número de chamadas ao modelo: 27 =============================================== TESTE #9 Parametros iniciais: [0.99, 0.01, 0.001, 1.0] Parametros esperados: [0.28, 0.08, 0.22, 1.95] Parametros obtidos: [ 0.99 0.01 0.001 1. ] Tempo consumido: 0.000812184230118633s

Minimos erros Powell Hibrido [ 71. 75.5 84. 98.941] Minimos erros por Nichol et al. (2008): [ -1.16638043e-04 1.21795149e+00 -2.54215041e+00 7.94116816e+00] Número de chamadas ao modelo: 19 =============================================== TESTE #10 Parametros iniciais: [0.99, 0.01, 0.001, 10.0] Parametros esperados: [0.28, 0.08, 0.22, 1.95] Parametros obtidos: [ 9.90000000e-01 1.00000000e-02 1.00000000e-03 1.00000000e+01] Tempo consumido: 0.0008646350304298486s Minimos erros Powell Hibrido [ 71. 75.5 84. 0.941] Minimos erros por Nichol et al. (2008): [ -1.16638043e-04 1.21795149e+00 -2.54215041e+00 7.94116816e+00] Número de chamadas ao modelo: 19 =============================================== TESTE #11 Parametros iniciais: [0.99, 0.01, 2.0, 1.0] Parametros esperados: [0.28, 0.08, 0.22, 1.95] Parametros obtidos: [ 0.99 0.01 2. 1. ] Tempo consumido: 0.0008274794701561214s Minimos erros Powell Hibrido [ 71. 75.5 84. 98.941] Minimos erros por Nichol et al. (2008): [ -1.16638043e-04 1.21795149e+00 -2.54215041e+00 7.94116816e+00] Número de chamadas ao modelo: 19 =============================================== TESTE #12 Parametros iniciais: [0.99, 0.01, 2.0, 10.0] Parametros esperados: [0.28, 0.08, 0.22, 1.95] Parametros obtidos: [ 1.66397500e-01 -4.70592233e-01 1.48955400e+08 -3.35586406e+08] Tempo consumido: 0.000990838221058818s Minimos erros Powell Hibrido [-11.36025003 -6.86025003 1.63974997 16.58074997] Minimos erros por Nichol et al. (2008): [ -1.16638043e-04 1.21795149e+00 -2.54215041e+00 7.94116816e+00] Número de chamadas ao modelo: 28 =============================================== TESTE #13 Parametros iniciais: [0.99, 0.99, 0.001, 1.0] Parametros esperados: [0.28, 0.08, 0.22, 1.95] Parametros obtidos: [ 0.99 0.99 0.001 1. ] Tempo consumido: 0.000812463595233473s Minimos erros Powell Hibrido [71. 75.5 84. 98.941] Minimos erros por Nichol et al. (2008): [ -1.16638043e-04 1.21795149e+00 -2.54215041e+00 7.94116816e+00] Número de chamadas ao modelo: 19 =============================================== TESTE #14 Parametros iniciais: [0.99, 0.99, 0.001, 10.0] Parametros esperados: [0.28, 0.08, 0.22, 1.95] Parametros obtidos: [ 9.90000000e-01 9.90000000e-01 1.00000000e-03 1.00000000e+01] Tempo consumido: 0.0008339048677974414s Minimos erros Powell Hibrido [71. 75.5 84. 98.941] Minimos erros por Nichol et al. (2008): [ -1.16638043e-04 1.21795149e+00 -2.54215041e+00 7.94116816e+00] Número de chamadas ao modelo: 19 ===============================================

TESTE #15 Parametros iniciais: [0.99, 0.99, 2.0, 1.0] Parametros esperados: [0.28, 0.08, 0.22, 1.95] Parametros obtidos: [0.99 0.99 2. 1.] Tempo consumido: 0.0008114858173315365s Minimos erros Powell Hibrido [71. 75.5 84. 98.941] Minimos erros por Nichol et al. (2008): [ -1.16638043e-04 1.21795149e+00 -2.54215041e+00 7.94116816e+001 Número de chamadas ao modelo: 19 TESTE #16 Parametros iniciais: [0.99, 0.99, 2.0, 10.0] Parametros esperados: [0.28, 0.08, 0.22, 1.95] Parametros obtidos: [ 0.99 0.99 2. 10. ] Tempo consumido: 0.0008356508997651932s Minimos erros Powell Hibrido [71. 75.5 84. 98.9411 Minimos erros por Nichol et al. (2008): [ -1.16638043e-04 1.21795149e+00 -2.54215041e+00 7.94116816e+00] Número de chamadas ao modelo: 19 

## B5. Resultados para o método dos Gradientes Conjugados - Solo repositório

Tamanho da amostra: 18 pontos

Testes: 16 testes TESTE #1 Parametros iniciais: [0.1, 0.01, 0.001, 1.0] Parametros esperados: [0.28, 0.08, 0.22, 1.95] Parametros obtidos: [ 0.27965771 -0.00457332 0.41298082 1.26738828] Tempo consumido:0.03354595346615282s Minimos erros gradientes conjugados: [-0.00042647 0.00061262 0.00188907 0.00057535 0.00011626  $-0.00206798$ -0.00140769 -0.00234703 -0.00144535 -0.00130464 -0.00123911 0.00152038 0.00184361 0.00420883 0.00635657 0.00419996 -0.01487625 0.003791111 Minimos erros Nichol et al. (2008): [ -1.16638043e-06 1.94295020e-03 7.15346003e-03 9.51072338e-03 1.53949954e-02 1.32374227e-02 1.21795149e-02 6.04485387e-03 1.08197247e-03 -5.85207941e-03 -1.89920406e-02 -2.35159996e-02 -2.54215041e-02 -2.21003200e-02 -1.45946170e-02 -1.08267328e-02 2.46813297e-03 7.94116816e-02] Numero de chamadas ao modelo: 702 TESTE #2 Parametros iniciais: [0.1, 0.01, 0.001, 10.0] Parametros esperados: [0.28, 0.08, 0.22, 1.95] Parametros obtidos: [-1.73394333 2.03889102 -6.57027983 9.99312908] Tempo consumido: 0.008470839170900211s nan nan nan nan nanl Minimos erros Nichol et al. (2008): [ -1.16638043e-06 1.94295020e-03 7.15346003e-03 9.51072338e-03 1.53949954e-02 1.32374227e-02 1.21795149e-02 6.04485387e-03

 1.08197247e-03 -5.85207941e-03 -1.89920406e-02 -2.35159996e-02 -2.54215041e-02 -2.21003200e-02 -1.45946170e-02 -1.08267328e-02 2.46813297e-03 7.94116816e-02] Numero de chamadas ao modelo: 53 =============================================== TESTE #3 Parametros iniciais: [0.1, 0.01, 2.0, 1.0] Parametros esperados: [0.28, 0.08, 0.22, 1.95] Parametros obtidos: [ 0.17702772 -0.09274157 -5.22450794 1.32780669] Tempo consumido:0.016759811652039575s Minimos erros gradientes conjugados: [ nan nan nan nan nan nan nan nan nan nan nan nan nan nan nan nan nan nan] Minimos erros Nichol et al. (2008): [ -1.16638043e-06 1.94295020e-03 7.15346003e-03 9.51072338e-03 1.53949954e-02 1.32374227e-02 1.21795149e-02 6.04485387e-03 1.08197247e-03 -5.85207941e-03 -1.89920406e-02 -2.35159996e-02 -2.54215041e-02 -2.21003200e-02 -1.45946170e-02 -1.08267328e-02 2.46813297e-03 7.94116816e-02] Numero de chamadas ao modelo: 366 =============================================== TESTE #4 Parametros iniciais: [0.1, 0.01, 2.0, 10.0] Parametros esperados: [0.28, 0.08, 0.22, 1.95] Parametros obtidos: [ 0.36023817 -0.03022449 -11.78147542 8.9755861 ] Tempo consumido:0.005214838757439846s Minimos erros gradientes conjugados: [ nan nan nan nan nan nan nan nan nan nan nan nan nan nan nan nan nan nan] Minimos erros Nichol et al. (2008): [ -1.16638043e-06 1.94295020e-03 7.15346003e-03 9.51072338e- $03$  1.53949954e-02 1.32374227e-02 1.21795149e-02 6.04485387e-03 1.08197247e-03 -5.85207941e-03 -1.89920406e-02 -2.35159996e-02 -2.54215041e-02 -2.21003200e-02 -1.45946170e-02 -1.08267328e-02 2.46813297e-03 7.94116816e-02] Numero de chamadas ao modelo: 121 =============================================== TESTE #5 Parametros iniciais: [0.1, 0.99, 0.001, 1.0] Parametros esperados: [0.28, 0.08, 0.22, 1.95] Parametros obtidos: [ 1.12691622 0.9482772 -1.49443878 1.3738816 ] Tempo consumido:0.0014095366869252834s Minimos erros gradientes conjugados: [ nan nan nan nan nan nan nan nan nan nan nan nan nan nan nan nan nan nan] Minimos erros Nichol et al. (2008): [ -1.16638043e-06 1.94295020e-03 7.15346003e-03 9.51072338e-03 1.53949954e-02 1.32374227e-02 1.21795149e-02 6.04485387e-03 1.08197247e-03 -5.85207941e-03 -1.89920406e-02 -2.35159996e-02 -2.54215041e-02 -2.21003200e-02 -1.45946170e-02 -1.08267328e-02 2.46813297e-03 7.94116816e-02] Numero de chamadas ao modelo: 30 ===============================================

TESTE #6

Parametros iniciais: [0.1, 0.99, 0.001, 10.0]

Parametros esperados: [0.28, 0.08, 0.22, 1.95] Parametros obtidos: [ 17.17636744 -8.90418514 -0.75580211 10.00005722] Tempo consumido:0.0006718731011902401s Minimos erros gradientes conjugados: [ nan nan nan nan nan nan nan nan nan nan nan nan nan nan nan nan nan nan] Minimos erros Nichol et al. (2008): [ -1.16638043e-06 1.94295020e-03 7.15346003e-03 9.51072338e-03 1.53949954e-02 1.32374227e-02 1.21795149e-02 6.04485387e-03 1.08197247e-03 -5.85207941e-03 -1.89920406e-02 -2.35159996e-02 -2.54215041e-02 -2.21003200e-02 -1.45946170e-02 -1.08267328e-02 2.46813297e-03 7.94116816e-02] Numero de chamadas ao modelo: 12 =============================================== TESTE #7 Parametros iniciais: [0.1, 0.99, 2.0, 1.0] Parametros esperados: [0.28, 0.08, 0.22, 1.95] Parametros obtidos: [ 0.28287524 7.2238745 8.62707343 0.99705879] Tempo consumido:0.7693389802335212s Minimos erros gradientes conjugados: [ 0.00058975 -0.00787677 -0.01970539 -0.02510303 -0.02537365 -0.02305186 -0.01965507 -0.01539309 -0.00988032 -0.00458592 0.00603447 0.01772273 0.02526998 0.03343428 0.04285846 0.04484475 0.03144246 -0.05152851] Minimos erros Nichol et al. (2008): [ -1.16638043e-06 1.94295020e-03 7.15346003e-03 9.51072338e-03 1.53949954e-02 1.32374227e-02 1.21795149e-02 6.04485387e-03 1.08197247e-03 -5.85207941e-03 -1.89920406e-02 -2.35159996e-02 -2.54215041e-02 -2.21003200e-02 -1.45946170e-02 -1.08267328e-02 2.46813297e-03 7.94116816e-02] Numero de chamadas ao modelo: 17130 =============================================== TESTE #8 Parametros iniciais: [0.1, 0.99, 2.0, 10.0] Parametros esperados: [0.28, 0.08, 0.22, 1.95] Parametros obtidos: [ 0.32741138 0.15491467 -2.33442451 9.67848979] Tempo consumido:0.005622502301270149s Minimos erros gradientes conjugados: [ nan nan nan nan nan nan nan nan nan nan nan nan nan nan nan nan nan nan] Minimos erros Nichol et al. (2008): [ -1.16638043e-06 1.94295020e-03 7.15346003e-03 9.51072338e-03 1.53949954e-02 1.32374227e-02 1.21795149e-02 6.04485387e-03 1.08197247e-03 -5.85207941e-03 -1.89920406e-02 -2.35159996e-02 -2.54215041e-02 -2.21003200e-02 -1.45946170e-02 -1.08267328e-02 2.46813297e-03 7.94116816e-02] Numero de chamadas ao modelo: 132 =============================================== TESTE #9 Parametros iniciais: [0.99, 0.01, 0.001, 1.0] Parametros esperados: [0.28, 0.08, 0.22, 1.95] Parametros obtidos: [ 0.2796683 -0.00458255 0.41324561 1.2673211 ] Tempo consumido:0.028094771821558284s

-0.00141472 -0.00235474 -0.00145304 -0.00131185 -0.00124428 0.00151765

Minimos erros gradientes conjugados: [-0.00041597 0.00062228 0.00189531 0.00057845 0.00011302 -0.00207418

 0.00184315 0.00421031 0.00636061 0.0042055 -0.01486795 0.00378874] Minimos erros Nichol et al. (2008): [ -1.16638043e-06 1.94295020e-03 7.15346003e-03 9.51072338e-03 1.53949954e-02 1.32374227e-02 1.21795149e-02 6.04485387e-03 1.08197247e-03 -5.85207941e-03 -1.89920406e-02 -2.35159996e-02 -2.54215041e-02 -2.21003200e-02 -1.45946170e-02 -1.08267328e-02 2.46813297e-03 7.94116816e-02] Numero de chamadas ao modelo: 618 =============================================== TESTE #10 Parametros iniciais: [0.99, 0.01, 0.001, 10.0] Parametros esperados: [0.28, 0.08, 0.22, 1.95] Parametros obtidos: [ 0.16263836 0.09034214 -0.49087946 9.97716614] Tempo consumido:0.004838533947750356s Minimos erros gradientes conjugados: [ nan nan nan nan nan nan nan nan nan nan nan nan nan nan nan nan nan nan] Minimos erros Nichol et al. (2008): [ -1.16638043e-06 1.94295020e-03 7.15346003e-03 9.51072338e-03 1.53949954e-02 1.32374227e-02 1.21795149e-02 6.04485387e-03 1.08197247e-03 -5.85207941e-03 -1.89920406e-02 -2.35159996e-02 -2.54215041e-02 -2.21003200e-02 -1.45946170e-02 -1.08267328e-02 2.46813297e-03 7.94116816e-02] Numero de chamadas ao modelo: 108 =============================================== TESTE #11 Parametros iniciais: [0.99, 0.01, 2.0, 1.0] Parametros esperados: [0.28, 0.08, 0.22, 1.95] Parametros obtidos: [ 0.48990854 -0.02522254 -18.66974007 9.3875414 ] Tempo consumido:0.02420209831137754s Minimos erros gradientes conjugados: [ nan nan nan nan nan nan nan nan nan nan nan nan nan nan nan nan nan nan] Minimos erros Nichol et al. (2008): [ -1.16638043e-06 1.94295020e-03 7.15346003e-03 9.51072338e-03 1.53949954e-02 1.32374227e-02 1.21795149e-02 6.04485387e-03 1.08197247e-03 -5.85207941e-03 -1.89920406e-02 -2.35159996e-02 -2.54215041e-02 -2.21003200e-02 -1.45946170e-02 -1.08267328e-02 2.46813297e-03 7.94116816e-02] Numero de chamadas ao modelo: 156 =============================================== TESTE #12 Parametros iniciais: [0.99, 0.01, 2.0, 10.0] Parametros esperados: [0.28, 0.08, 0.22, 1.95] Parametros obtidos: [ 0.22186996 0.14535071 -3.30902166 9.5238537 ] Tempo consumido:0.01910857385505693s Minimos erros gradientes conjugados: [ nan nan nan nan nan nan nan nan nan nan nan nan nan nan nan nan nan nan] Minimos erros Nichol et al. (2008): [ -1.16638043e-06 1.94295020e-03 7.15346003e-03 9.51072338e- $03$  1.53949954e-02 1.32374227e-02 1.21795149e-02 6.04485387e-03 1.08197247e-03 -5.85207941e-03 -1.89920406e-02 -2.35159996e-02 -2.54215041e-02 -2.21003200e-02 -1.45946170e-02 -1.08267328e-02 2.46813297e-03 7.94116816e-02]

Numero de chamadas ao modelo: 388

=============================================== TESTE #13 Parametros iniciais: [0.99, 0.99, 0.001, 1.0] Parametros esperados: [0.28, 0.08, 0.22, 1.95] Parametros obtidos: [ 0.29728484 15.75877119 20.58471154 0.99869439] Tempo consumido:0.21598240837871863s Minimos erros gradientes conjugados: [ 0.01228762 -0.00331539 -0.01966208 -0.02603033 -0.02702999 -0.02486583 -0.0215009 -0.01725934 -0.01174154 -0.00642607 0.0042733 0.01606196 0.02371685 0.03199117 0.0416022 0.04374094 0.03116454 -0.04701545] Minimos erros Nichol et al. (2008): [ -1.16638043e-06 1.94295020e-03 7.15346003e-03 9.51072338e-03 1.53949954e-02 1.32374227e-02 1.21795149e-02 6.04485387e-03 1.08197247e-03 -5.85207941e-03 -1.89920406e-02 -2.35159996e-02 -2.54215041e-02 -2.21003200e-02 -1.45946170e-02 -1.08267328e-02 2.46813297e-03 7.94116816e-02] Numero de chamadas ao modelo: 4523 =============================================== TESTE #14 Parametros iniciais: [0.99, 0.99, 0.001, 10.0] Parametros esperados: [0.28, 0.08, 0.22, 1.95] Parametros obtidos: [ 0.1421926 -8.43250492 -3.58035875 10.00027087] Tempo consumido:0.0012280192035578619s Minimos erros gradientes conjugados: [ nan nan nan nan nan nan nan nan nan nan nan nan nan nan nan nan nan nan] Minimos erros Nichol et al. (2008): [ -1.16638043e-06 1.94295020e-03 7.15346003e-03 9.51072338e-03 1.53949954e-02 1.32374227e-02 1.21795149e-02 6.04485387e-03 1.08197247e-03 -5.85207941e-03 -1.89920406e-02 -2.35159996e-02 -2.54215041e-02 -2.21003200e-02 -1.45946170e-02 -1.08267328e-02 2.46813297e-03 7.94116816e-02] Numero de chamadas ao modelo: 24 =============================================== TESTE #15 Parametros iniciais: [0.99, 0.99, 2.0, 1.0] Parametros esperados: [0.28, 0.08, 0.22, 1.95] Parametros obtidos: [ 0.29216606 13.0555572 15.01028568 0.9984082 ] Tempo consumido:0.35961588693535074s Minimos erros gradientes conjugados: [ 0.00837658 -0.00449384 -0.01945525 -0.02557364 -0.02641802 -0.02423722 -0.02087441 -0.01664422 -0.01114079 -0.00584444 0.00480748 0.01654661 0.02415287 0.03237999 0.04191429 0.04399259 0.03110804 -0.04859838] Minimos erros Nichol et al. (2008): [ -1.16638043e-06 1.94295020e-03 7.15346003e-03 9.51072338e-03 1.53949954e-02 1.32374227e-02 1.21795149e-02 6.04485387e-03 1.08197247e-03 -5.85207941e-03 -1.89920406e-02 -2.35159996e-02 -2.54215041e-02 -2.21003200e-02 -1.45946170e-02 -1.08267328e-02 2.46813297e-03 7.94116816e-02] Numero de chamadas ao modelo: 7513 =============================================== TESTE #16 Parametros iniciais: [0.99, 0.99, 2.0, 10.0]

Parametros esperados: [0.28, 0.08, 0.22, 1.95]

Parametros obtidos: [ -0.41405615 0.11454264 -21.44679007 8.23884495] Tempo consumido: 0.007226756473238893s nan nan nan nan nanl Minimos erros Nichol et al. (2008): [ -1.16638043e-06 1.94295020e-03 7.15346003e-03 9.51072338e- $0.3$ 1.53949954e-02 1.32374227e-02 1.21795149e-02 6.04485387e-03 1.08197247e-03 -5.85207941e-03 -1.89920406e-02 -2.35159996e-02 -2.54215041e-02 -2.21003200e-02 -1.45946170e-02 -1.08267328e-02 2.46813297e-03 7.94116816e-021 Numero de chamadas ao modelo: 143 

#### B6. Resultados para o método de Levenberg-Marguardt (L-M) – Solo repositório

Tamanho da amostra: 18 pontos Testes: 16 testes

TESTE #1 Parametros iniciais: [0.1, 0.01, 0.001, 1.0] Parametros esperados: [0.28, 0.08, 0.22, 1.95] Parametros obtidos: [ 0.27965823 -0.00456846 0.4129761 1.2673995 ] Tempo consumido: 0.0022847177504403495s Minimos erros por L-M: [-0.00042595 0.00061317 0.00188967 0.00057596 0.00011673 -0.0020677 -0.00140752 -0.00234705 -0.00144553 -0.00130498 -0.00123975 0.00151956 0.00184268 0.00420784 0.00635561 0.00419906 -0.01487636 0.003794551 Minimos erros por Nichol et al. (2008): [-1.16638043e-06 1.94295020e-03 7.15346003e-03 9.51072338e-03 1.53949954e-02 1.32374227e-02 1.21795149e-02 6.04485387e-03 1.08197247e-03 -5.85207941e-03 -1.89920406e-02 -2.35159996e-02 -2.54215041e-02 -2.21003200e-02 -1.45946170e-02 -1.08267328e-02 2.46813297e-03 7.94116816e-021 Número de chamadas ao modelo: 62 TESTE #2 Parametros iniciais: [0.1, 0.01, 0.001, 10.0] Parametros esperados: [0.28, 0.08, 0.22, 1.95] Parametros obtidos: [ 0.27965823 -0.00456839 0.41297588 1.26739971] Tempo consumido: 0.03504167429100626s Minimos erros por L-M: [-0.00042595 0.00061318 0.00188968 0.00057597 0.00011674 -0.00206769 -0.00140751 -0.00234704 -0.00144553 -0.00130498 -0.00123976 0.00151955 0.00184266 0.00420783 0.00635559 0.00419904 -0.01487637 0.0037946 1 Minimos erros por Nichol et al. (2008): [-1.16638043e-06 1.94295020e-03 7.15346003e-03 9.51072338e-03 1.53949954e-02 1.32374227e-02 1.21795149e-02 6.04485387e-03 1.08197247e-03 -5.85207941e-03 -1.89920406e-02 -2.35159996e-02 -2.54215041e-02 -2.21003200e-02 -1.45946170e-02 -1.08267328e-02 2.46813297e-03 7.94116816e-02] Número de chamadas ao modelo: 180 TESTE #3

Parametros iniciais: [0.1, 0.01, 2.0, 1.0] Parametros esperados: [0.28, 0.08, 0.22, 1.95] Parametros obtidos: [ 0.27965823 -0.00456839 0.41297587 1.26739969] Tempo consumido: 0.0014872700301295297s Minimos erros por L-M: [-0.00042595 0.00061318 0.00188968 0.00057597 0.00011674 -0.00206769 -0.00140751 -0.00234704 -0.00144553 -0.00130498 -0.00123976 0.00151955 0.00184266 0.00420783 0.00635559 0.00419904 -0.01487637 0.0037946 ] Minimos erros por Nichol et al. (2008): [ -1.16638043e-06 1.94295020e-03 7.15346003e-03 9.51072338e-03 1.53949954e-02 1.32374227e-02 1.21795149e-02 6.04485387e-03 1.08197247e-03 -5.85207941e-03 -1.89920406e-02 -2.35159996e-02 -2.54215041e-02 -2.21003200e-02 -1.45946170e-02 -1.08267328e-02 2.46813297e-03 7.94116816e-02] Número de chamadas ao modelo: 46 =============================================== TESTE #4 Parametros iniciais: [0.1, 0.01, 2.0, 10.0] Parametros esperados: [0.28, 0.08, 0.22, 1.95] Parametros obtidos: [ 9.75983330e-02 2.35250000e-01 6.25690171e-02 -6.88745501e+02] Tempo consumido: 0.0008916636052906171s Minimos erros por L-M: [-0.04475 -0.04275 -0.03675 -0.03275 -0.01775 -0.00675 0.00025 0.01025 0.02025 0.03025 0.05025 0.07025 -0.05240167 -0.03740167 -0.01740167 -0.00740167 0.01759833 0.09700833] Minimos erros por Nichol et al. (2008): [ -1.16638043e-06 1.94295020e-03 7.15346003e-03 9.51072338e-03 1.53949954e-02 1.32374227e-02 1.21795149e-02 6.04485387e-03 1.08197247e-03 -5.85207941e-03 -1.89920406e-02 -2.35159996e-02 -2.54215041e-02 -2.21003200e-02 -1.45946170e-02 -1.08267328e-02 2.46813297e-03 7.94116816e-02] Número de chamadas ao modelo: 21 =============================================== TESTE #5 Parametros iniciais: [0.1, 0.99, 0.001, 1.0] Parametros esperados: [0.28, 0.08, 0.22, 1.95] Parametros obtidos: [ 2.93971729e-01 1.17209556e+03 1.58786689e+01 9.99982432e-01] Tempo consumido: 0.023975393520684896s Minimos erros por L-M: [ 0.00994633 -0.00360321 -0.01909755 -0.025382 -0.02642262 -0.02432813 -0.02099728 -0.01681402 -0.01134423 -0.00608055 0.00451343 0.01620847 0.02378053 0.03198048 0.04148034 0.04353848 0.03062577 -0.04800555] Minimos erros por Nichol et al. (2008): [ -1.16638043e-06 1.94295020e-03 7.15346003e-03 9.51072338e-03 1.53949954e-02 1.32374227e-02 1.21795149e-02 6.04485387e-03 1.08197247e-03 -5.85207941e-03 -1.89920406e-02 -2.35159996e-02 -2.54215041e-02 -2.21003200e-02 -1.45946170e-02 -1.08267328e-02 2.46813297e-03 7.94116816e-02] Número de chamadas ao modelo: 854 =============================================== TESTE #6 Parametros iniciais: [0.1, 0.99, 0.001, 10.0] Parametros esperados: [0.28, 0.08, 0.22, 1.95] Parametros obtidos: [ 2.80000000e-01 1.84034706e-01 2.03977262e+01 2.70118334e+05] Tempo consumido: 0.000740247713047329s Minimos erros por L-M: [ -5.55111512e-17 -9.39652941e-02 -8.79652941e-02 -8.39652941e-02 -6.89652941e-02 -5.79652941e-02 -5.09652941e-02 -4.09652941e-02 -3.09652941e-02 -2.09652941e-02 -9.65294118e-04 1.90347059e-02 3.40347059e-02 4.90347059e-02 6.90347059e-02 7.90347059e-02 1.04034706e-01 1.83444706e-01]

Minimos erros por Nichol et al. (2008): [ -1.16638043e-06 1.94295020e-03 7.15346003e-03 9.51072338e-03 1.53949954e-02 1.32374227e-02 1.21795149e-02 6.04485387e-03 1.08197247e-03 -5.85207941e-03 -1.89920406e-02 -2.35159996e-02 -2.54215041e-02 -2.21003200e-02 -1.45946170e-02 -1.08267328e-02 2.46813297e-03 7.94116816e-02] Número de chamadas ao modelo: 16 =============================================== TESTE #7 Parametros iniciais: [0.1, 0.99, 2.0, 1.0] Parametros esperados: [0.28, 0.08, 0.22, 1.95] Parametros obtidos: [ 2.94036532e-01 1.07210577e+03 1.59446871e+01 9.99980795e-01] Tempo consumido: 0.029691483135426425s Minimos erros por L-M: [ 0.00999646 -0.00358828 -0.01910116 -0.02538884 -0.0264312 -0.02433671 -0.02100574 -0.01682217 -0.01135206 -0.00608801 0.00450684 0.01620274 0.02377562 0.03197634 0.04147741 0.04353649 0.03062827 -0.0479853 ] Minimos erros por Nichol et al. (2008): [ -1.16638043e-06 1.94295020e-03 7.15346003e-03 9.51072338e-03 1.53949954e-02 1.32374227e-02 1.21795149e-02 6.04485387e-03 1.08197247e-03 -5.85207941e-03 -1.89920406e-02 -2.35159996e-02 -2.54215041e-02 -2.21003200e-02 -1.45946170e-02 -1.08267328e-02 2.46813297e-03 7.94116816e-02] Número de chamadas ao modelo: 1055 =============================================== TESTE #8 Parametros iniciais: [0.1, 0.99, 2.0, 10.0] Parametros esperados: [0.28, 0.08, 0.22, 1.95] Parametros obtidos: [ 0.27965823 -0.00456842 0.41297595 1.26739963] Tempo consumido: 0.05780315654643259s Minimos erros por L-M: [-0.00042595 0.00061317 0.00188968 0.00057596 0.00011674 -0.00206769 -0.00140751 -0.00234705 -0.00144553 -0.00130498 -0.00123975 0.00151955 0.00184267 0.00420783 0.00635559 0.00419905 -0.01487637 0.00379458] Minimos erros por Nichol et al. (2008): [ -1.16638043e-06 1.94295020e-03 7.15346003e-03 9.51072338e-03 1.53949954e-02 1.32374227e-02 1.21795149e-02 6.04485387e-03 1.08197247e-03 -5.85207941e-03 -1.89920406e-02 -2.35159996e-02 -2.54215041e-02 -2.21003200e-02 -1.45946170e-02 -1.08267328e-02 2.46813297e-03 7.94116816e-02] Número de chamadas ao modelo: 112 =============================================== TESTE #9 Parametros iniciais: [0.99, 0.01, 0.001, 1.0] Parametros esperados: [0.28, 0.08, 0.22, 1.95] Parametros obtidos: [ 2.94031715e-01 1.07502411e+03 1.59403914e+01 9.99980847e-01] Tempo consumido: 0.028921971926599593s Minimos erros por L-M: [ 0.00999261 -0.00358976 -0.01910134 -0.02538875 -0.02643093 -0.02433639 -0.02100542 -0.01682184 -0.01135173 -0.00608768 0.00450716 0.01620303 0.02377589 0.03197659 0.04147764 0.04353669 0.03062834 -0.04798572] Minimos erros por Nichol et al. (2008): [ -1.16638043e-06 1.94295020e-03 7.15346003e-03 9.51072338e-03 1.53949954e-02 1.32374227e-02 1.21795149e-02 6.04485387e-03 1.08197247e-03 -5.85207941e-03 -1.89920406e-02 -2.35159996e-02 -2.54215041e-02 -2.21003200e-02 -1.45946170e-02 -1.08267328e-02 2.46813297e-03 7.94116816e-02] Número de chamadas ao modelo: 1032

```
174
```
=============================================== TESTE #10 Parametros iniciais: [0.99, 0.01, 0.001, 10.0] Parametros esperados: [0.28, 0.08, 0.22, 1.95] Parametros obtidos: [ 2.80000000e-01 1.84034706e-01 7.05787518e+01 9.32662296e+05] Tempo consumido: 0.0007520508891493138s Minimos erros por L-M: [ -5.55111512e-17 -9.39652941e-02 -8.79652941e-02 -8.39652941e-02 -6.89652941e-02 -5.79652941e-02 -5.09652941e-02 -4.09652941e-02 -3.09652941e-02 -2.09652941e-02 -9.65294118e-04 1.90347059e-02 3.40347059e-02 4.90347059e-02 6.90347059e-02 7.90347059e-02 1.04034706e-01 1.83444706e-01] Minimos erros por Nichol et al. (2008): [ -1.16638043e-06 1.94295020e-03 7.15346003e-03 9.51072338e-03 1.53949954e-02 1.32374227e-02 1.21795149e-02 6.04485387e-03 1.08197247e-03 -5.85207941e-03 -1.89920406e-02 -2.35159996e-02 -2.54215041e-02 -2.21003200e-02 -1.45946170e-02 -1.08267328e-02 2.46813297e-03 7.94116816e-02] Número de chamadas ao modelo: 16 =============================================== TESTE #11 Parametros iniciais: [0.99, 0.01, 2.0, 1.0] Parametros esperados: [0.28, 0.08, 0.22, 1.95] Parametros obtidos: [ 0.27965823 -0.00456845 0.41297605 1.26739954] Tempo consumido: 0.002542711433995093s Minimos erros por L-M: [-0.00042595 0.00061317 0.00188967 0.00057596 0.00011673 -0.0020677 -0.00140752 -0.00234705 -0.00144553 -0.00130498 -0.00123975 0.00151955 0.00184267 0.00420784 0.0063556 0.00419906 -0.01487636 0.00379456] Minimos erros por Nichol et al. (2008): [ -1.16638043e-06 1.94295020e-03 7.15346003e-03 9.51072338e-03 1.53949954e-02 1.32374227e-02 1.21795149e-02 6.04485387e-03 1.08197247e-03 -5.85207941e-03 -1.89920406e-02 -2.35159996e-02 -2.54215041e-02 -2.21003200e-02 -1.45946170e-02 -1.08267328e-02 2.46813297e-03 7.94116816e-02] Número de chamadas ao modelo: 83 =============================================== TESTE #12 Parametros iniciais: [0.99, 0.01, 2.0, 10.0] Parametros esperados: [0.28, 0.08, 0.22, 1.95] Parametros obtidos: [ 0.27965823 -0.0045684 0.41297595 1.26739966] Tempo consumido: 0.0025735812791849166s Minimos erros por L-M: [-0.00042595 0.00061318 0.00188968 0.00057597 0.00011674 -0.00206769 -0.00140751 -0.00234705 -0.00144553 -0.00130499 -0.00123976 0.00151955 0.00184266 0.00420783 0.00635559 0.00419905 -0.01487637 0.00379459] Minimos erros por Nichol et al. (2008): [ -1.16638043e-06 1.94295020e-03 7.15346003e-03 9.51072338e-03 1.53949954e-02 1.32374227e-02 1.21795149e-02 6.04485387e-03 1.08197247e-03 -5.85207941e-03 -1.89920406e-02 -2.35159996e-02 -2.54215041e-02 -2.21003200e-02 -1.45946170e-02 -1.08267328e-02 2.46813297e-03 7.94116816e-02] Número de chamadas ao modelo: 84 =============================================== TESTE #13 Parametros iniciais: [0.99, 0.99, 0.001, 1.0] Parametros esperados: [0.28, 0.08, 0.22, 1.95] Parametros obtidos: [ 2.94029524e-01 1.15717261e+03 1.59364708e+01 9.99982207e-01]

Tempo consumido: 0.022442517135557727s Minimos erros por L-M: [ 0.00999123 -0.00358932 -0.01910015 -0.02538754 -0.02642985 -0.02433544 -0.02100452 -0.01682103 -0.01135101 -0.00608704 0.00450764 0.01620337 0.0237761 0.03197668 0.04147755 0.04353647 0.03062755 -0.04798789] Minimos erros por Nichol et al. (2008): [ -1.16638043e-06 1.94295020e-03 7.15346003e-03 9.51072338e-03 1.53949954e-02 1.32374227e-02 1.21795149e-02 6.04485387e-03 1.08197247e-03 -5.85207941e-03 -1.89920406e-02 -2.35159996e-02 -2.54215041e-02 -2.21003200e-02 -1.45946170e-02 -1.08267328e-02 2.46813297e-03 7.94116816e-02] Número de chamadas ao modelo: 795 =============================================== TESTE #14 Parametros iniciais: [0.99, 0.99, 0.001, 10.0] Parametros esperados: [0.28, 0.08, 0.22, 1.95] Parametros obtidos: [ 0.27965823 -0.00456852 0.4129763 1.26739932] Tempo consumido: 0.003168698815072868s Minimos erros por L-M: [-0.00042595 0.00061317 0.00188967 0.00057595 0.00011672 -0.00206771 -0.00140752 -0.00234705 -0.00144553 -0.00130498 -0.00123974 0.00151957 0.00184269 0.00420786 0.00635562 0.00419908 -0.01487635 0.00379451] Minimos erros por Nichol et al. (2008): [ -1.16638043e-06 1.94295020e-03 7.15346003e-03 9.51072338e-03 1.53949954e-02 1.32374227e-02 1.21795149e-02 6.04485387e-03 1.08197247e-03 -5.85207941e-03 -1.89920406e-02 -2.35159996e-02 -2.54215041e-02 -2.21003200e-02 -1.45946170e-02 -1.08267328e-02 2.46813297e-03 7.94116816e-02] Número de chamadas ao modelo: 105 =============================================== TESTE #15 Parametros iniciais: [0.99, 0.99, 2.0, 1.0] Parametros esperados: [0.28, 0.08, 0.22, 1.95] Parametros obtidos: [ 2.94070337e-01 9.49629122e+02 1.59800502e+01 9.99978319e-01] Tempo consumido: 0.030106130807127707s Minimos erros por L-M: [ 0.01002245 -0.00358088 -0.01910336 -0.02539263 -0.02643574 -0.02434116 -0.02101009 -0.01682631 -0.011356 -0.00609171 0.00450368 0.01620009 0.02377345 0.03197461 0.04147639 0.04353599 0.03063026 -0.04797469] Minimos erros por Nichol et al. (2008): [ -1.16638043e-06 1.94295020e-03 7.15346003e-03 9.51072338e-03 1.53949954e-02 1.32374227e-02 1.21795149e-02 6.04485387e-03 1.08197247e-03 -5.85207941e-03 -1.89920406e-02 -2.35159996e-02 -2.54215041e-02 -2.21003200e-02 -1.45946170e-02 -1.08267328e-02 2.46813297e-03 7.94116816e-02] Número de chamadas ao modelo: 1076 =============================================== TESTE #16 Parametros iniciais: [0.99, 0.99, 2.0, 10.0] Parametros esperados: [0.28, 0.08, 0.22, 1.95] Parametros obtidos: [ 0.27965825 -0.00456851 0.41297673 1.26739928] Tempo consumido: 0.0022504256825937596s Minimos erros por L-M: [-0.00042593 0.00061319 0.00188968 0.00057596 0.00011672 -0.00206771 -0.00140753 -0.00234707 -0.00144554 -0.001305 -0.00123976 0.00151956 0.00184268 0.00420785 0.00635562 0.00419908 -0.01487634 0.00379453] Minimos erros por Nichol et al. (2008): [ -1.16638043e-06 1.94295020e-03 7.15346003e-03 9.51072338e-03 1.53949954e-02 1.32374227e-02 1.21795149e-02 6.04485387e-03

176

```
 1.08197247e-03 -5.85207941e-03 -1.89920406e-02 -2.35159996e-02
  -2.54215041e-02 -2.21003200e-02 -1.45946170e-02 -1.08267328e-02
  2.46813297e-03 7.94116816e-02] 
Número de chamadas ao modelo: 71
```
## **C. Relatório de resultados dos parâmetros com restrição – solo repositório**

# **C1. Resultados para o método dos Gradientes Conjugados – Solo repositório**

#### **(parâmetros com restrições)**

Tamanho da amostra: 18 pontos Testes: 16 testes =============================================== TESTE #1 Parametros iniciais: [0.1, 0.01, 0.001, 1.0] Parametros esperados: [0.28, 0.08, 0.22, 1.95] Parametros obtidos: [ 0.27872258 0.01 0.37269034 1.30359524] Tempo consumido:0.031222543647307126s Minimos erros Newton gradientes conjugados: [-0.00134114 -0.00012938 0.00174179 0.00089448 0.00114241 -0.0009257 -0.000316 -0.00145629 -0.00079868 -0.00096936 -0.00157658 0.00066374 0.00065936 0.00286097 0.0050101 0.00303677 -0.01380069 0.01487851] Minimos erros Nichol et al. (2008): [ -1.16638043e-06 1.94295020e-03 7.15346003e-03 9.51072338e-03 1.53949954e-02 1.32374227e-02 1.21795149e-02 6.04485387e-03 1.08197247e-03 -5.85207941e-03 -1.89920406e-02 -2.35159996e-02 -2.54215041e-02 -2.21003200e-02 -1.45946170e-02 -1.08267328e-02 2.46813297e-03 7.94116816e-02] Numero de chamadas ao modelo: 119 Mensagem de encerramento: Converged  $(|f_n-f_n(n-1)| \sim = 0)$ =============================================== TESTE #2 Parametros iniciais: [0.1, 0.01, 0.001, 10.0] Parametros esperados: [0.28, 0.08, 0.22, 1.95] Parametros obtidos: [ 2.07999971e-01 1.00000000e-02 2.32850365e-03 1.00000000e+01] Tempo consumido:0.011529118924332567s Minimos erros Newton gradientes conjugados: [ -7.20000294e-02 -7.00000294e-02 -6.40000294e-02 - 6.00000294e-02 -4.50000294e-02 -3.40000294e-02 -2.70000294e-02 -1.70000294e-02 -7.00002938e-03 2.99997062e-03 2.29999706e-02 4.29999706e-02 5.79999706e-02 7.29999706e-02 9.29999705e-02 1.02999967e-01 9.16953448e-07 9.41000000e-03] Minimos erros Nichol et al. (2008): [ -1.16638043e-06 1.94295020e-03 7.15346003e-03 9.51072338e-03 1.53949954e-02 1.32374227e-02 1.21795149e-02 6.04485387e-03 1.08197247e-03 -5.85207941e-03 -1.89920406e-02 -2.35159996e-02 -2.54215041e-02 -2.21003200e-02 -1.45946170e-02 -1.08267328e-02 2.46813297e-03 7.94116816e-02] Numero de chamadas ao modelo: 45 Mensagem de encerramento: Converged ( $|f_n-f_n($ n-1 $)| \sim = 0$ ) ===============================================

TESTE #3

Parametros iniciais: [0.1, 0.01, 2.0, 1.0] Parametros esperados: [0.28, 0.08, 0.22, 1.95]<br>Parametros obtidos: [0.27874593 0.01 0.37452703 1.3028172] Parametros obtidos: [ 0.27874593 0.01 Tempo consumido:0.02159513290096926s Minimos erros Newton gradientes conjugados: [-0.00131834 -0.00011202 0.00173697 0.00086946 0.001079 -0.00100276 -0.00039457 -0.00153113 -0.00086538 -0.00102325 -0.00159602 0.0006787 0.00070398 0.00292991 0.00510967 0.00315372 -0.01365389 0.01492563] Minimos erros Nichol et al. (2008): [ -1.16638043e-06 1.94295020e-03 7.15346003e-03 9.51072338e-03 1.53949954e-02 1.32374227e-02 1.21795149e-02 6.04485387e-03 1.08197247e-03 -5.85207941e-03 -1.89920406e-02 -2.35159996e-02 -2.54215041e-02 -2.21003200e-02 -1.45946170e-02 -1.08267328e-02 2.46813297e-03 7.94116816e-02] Numero de chamadas ao modelo: 84 Mensagem de encerramento: Converged ( $|f_n-f_n($ n-1 $)| \sim = 0$ ) =============================================== TESTE #4 Parametros iniciais: [0.1, 0.01, 2.0, 10.0] Parametros esperados: [0.28, 0.08, 0.22, 1.95] Parametros obtidos: [ 0.27840306 0.01 0.36982094 1.30384736] Tempo consumido:0.06737204030121148s Minimos erros Newton gradientes conjugados: [-0.0016599 -0.00043927 0.00147485 0.00067292 0.00103247 -0.00096422 -0.00032739 -0.00143076 -0.00075095 -0.00090508 -0.00149772 0.00074056 0.00072763 0.00291883 0.0050509 0.00306554 -0.01380874 0.01486718] Minimos erros Nichol et al. (2008): [ -1.16638043e-06 1.94295020e-03 7.15346003e-03 9.51072338e-03 1.53949954e-02 1.32374227e-02 1.21795149e-02 6.04485387e-03 1.08197247e-03 -5.85207941e-03 -1.89920406e-02 -2.35159996e-02 -2.54215041e-02 -2.21003200e-02 -1.45946170e-02 -1.08267328e-02 2.46813297e-03 7.94116816e-02] Numero de chamadas ao modelo: 262 Mensagem de encerramento: Converged (|f\_n-f\_(n-1)|  $\sim= 0$ ) =============================================== TESTE #5 Parametros iniciais: [0.1, 0.99, 0.001, 1.0] Parametros esperados: [0.28, 0.08, 0.22, 1.95] Parametros obtidos: [0.18936611 0.98836924 0.001 1. ] Tempo consumido:0.002143428843610018s Minimos erros Newton gradientes conjugados: [-0.09063389 -0.08863389 -0.08263389 -0.07863389 - 0.06363389 -0.05263389 -0.04563389 -0.03563389 -0.02563389 -0.01563389 0.00436611 0.02436611 0.03936611 0.05436611 0.07436611 0.08436611 0.10936611 0.18877611] Minimos erros Nichol et al. (2008): [ -1.16638043e-06 1.94295020e-03 7.15346003e-03 9.51072338e-03 1.53949954e-02 1.32374227e-02 1.21795149e-02 6.04485387e-03 1.08197247e-03 -5.85207941e-03 -1.89920406e-02 -2.35159996e-02 -2.54215041e-02 -2.21003200e-02 -1.45946170e-02 -1.08267328e-02 2.46813297e-03 7.94116816e-02] Numero de chamadas ao modelo: 9 Mensagem de encerramento: Converged ( $|f_n-f_n($ n-1 $)| \sim = 0$ ) ===============================================

TESTE #6

Parametros iniciais: [0.1, 0.99, 0.001, 10.0]

Parametros esperados: [0.28, 0.08, 0.22, 1.95]<br>Parametros obtidos: [ 0.27865207 0.01 0.37232184 1.30355539] Parametros obtidos: [ 0.27865207 0.01 Tempo consumido:0.04687599960330155s Minimos erros Newton gradientes conjugados: [-0.00141156 -0.0001986 0.00167884 0.00083853 0.00110506 -0.00094981 -0.0003346 -0.00146667 -0.00080335 -0.00096889 -0.00156851 0.00067596 0.00067379 0.00287654 0.00502637 0.00305303 -0.01378704 0.01488152] Minimos erros Nichol et al. (2008): [ -1.16638043e-06 1.94295020e-03 7.15346003e-03 9.51072338e-03 1.53949954e-02 1.32374227e-02 1.21795149e-02 6.04485387e-03 1.08197247e-03 -5.85207941e-03 -1.89920406e-02 -2.35159996e-02 -2.54215041e-02 -2.21003200e-02 -1.45946170e-02 -1.08267328e-02 2.46813297e-03 7.94116816e-02] Numero de chamadas ao modelo: 183 Mensagem de encerramento: Converged ( $|f_n-f_n($ n-1 $)| \sim = 0$ ) =============================================== TESTE #7 Parametros iniciais: [0.1, 0.99, 2.0, 1.0] Parametros esperados: [0.28, 0.08, 0.22, 1.95] Parametros obtidos: [0.18936611 0.99 2. 1. ] Tempo consumido:0.004460762471207913s Minimos erros Newton gradientes conjugados: [-0.09063389 -0.08863389 -0.08263389 -0.07863389 - 0.06363389 -0.05263389 -0.04563389 -0.03563389 -0.02563389 -0.01563389 0.00436611 0.02436611 0.03936611 0.05436611 0.07436611 0.08436611 0.10936611 0.18877611] Minimos erros Nichol et al. (2008): [ -1.16638043e-06 1.94295020e-03 7.15346003e-03 9.51072338e-03 1.53949954e-02 1.32374227e-02 1.21795149e-02 6.04485387e-03 1.08197247e-03 -5.85207941e-03 -1.89920406e-02 -2.35159996e-02 -2.54215041e-02 -2.21003200e-02 -1.45946170e-02 -1.08267328e-02 2.46813297e-03 7.94116816e-02] Numero de chamadas ao modelo: 19 Mensagem de encerramento: Converged  $(|f_n-f_n(n-1)| \sim = 0)$ =============================================== TESTE #8 Parametros iniciais: [0.1, 0.99, 2.0, 10.0] Parametros esperados: [0.28, 0.08, 0.22, 1.95]<br>Parametros obtidos: [0.27878827 0.01 0.37567308 1.30248381] Parametros obtidos: [ 0.27878827 0.01 Tempo consumido:0.03858982077331058s Minimos erros Newton gradientes conjugados: [ -1.27633346e-03 -7.34233490e-05 1.76069143e-03 8.78768081e-04 1.05741934e-03 -1.03965973e-03 -4.35779526e-04 -1.57586381e-03 -9.09828230e-04 -1.06472722e-03 -1.62539868e-03 6.63729151e-04 7.02432738e-04 2.93992388e-03 5.13493625e-03 3.18810095e-03 -1.36001125e-02 1.49450368e-02] Minimos erros Nichol et al. (2008): [ -1.16638043e-06 1.94295020e-03 7.15346003e-03 9.51072338e-03 1.53949954e-02 1.32374227e-02 1.21795149e-02 6.04485387e-03 1.08197247e-03 -5.85207941e-03 -1.89920406e-02 -2.35159996e-02 -2.54215041e-02 -2.21003200e-02 -1.45946170e-02 -1.08267328e-02 2.46813297e-03 7.94116816e-02] Numero de chamadas ao modelo: 155 Mensagem de encerramento: Converged  $(|f_n-f_n(n-1)| \sim = 0)$ ===============================================

TESTE #9
Parametros iniciais: [0.99, 0.01, 0.001, 1.0] Parametros esperados: [0.28, 0.08, 0.22, 1.95] Parametros obtidos: [ 0.27868791 0.01 Tempo consumido:0.02884004810667279s Minimos erros Newton gradientes conjugados: [-0.00137592 -0.00016505 0.00170315 0.00085374 0.00110025 -0.00096513 -0.00035315 -0.00148837 -0.00082569 -0.00099028 -0.00158413 0.0006679 0.00067299 0.00288208 0.00504037 0.0030721 -0.01375709 0.0148923 ] Minimos erros Nichol et al. (2008): [ -1.16638043e-06 1.94295020e-03 7.15346003e-03 9.51072338e-03 1.53949954e-02 1.32374227e-02 1.21795149e-02 6.04485387e-03 1.08197247e-03 -5.85207941e-03 -1.89920406e-02 -2.35159996e-02 -2.54215041e-02 -2.21003200e-02 -1.45946170e-02 -1.08267328e-02 2.46813297e-03 7.94116816e-02] Numero de chamadas ao modelo: 115 Mensagem de encerramento: Converged ( $|f_n-f_n($ n-1 $)| \sim = 0$ ) =============================================== TESTE #10 Parametros iniciais: [0.99, 0.01, 0.001, 10.0] Parametros esperados: [0.28, 0.08, 0.22, 1.95] Parametros obtidos: [ 0.27867499 0.01 0.37293293 1.30336499] Tempo consumido:0.051843181186435716s Minimos erros Newton gradientes conjugados: [-0.00138881 -0.00017768 0.00169186 0.00084393 0.00109425 -0.0009685 -0.00035546 -0.00148913 -0.00082541 -0.0009891 -0.00158175 0.00067082 0.00067612 0.00288524 0.00504342 0.00307501 -0.01375503 0.01489264] Minimos erros Nichol et al. (2008): [ -1.16638043e-06 1.94295020e-03 7.15346003e-03 9.51072338e-03 1.53949954e-02 1.32374227e-02 1.21795149e-02 6.04485387e-03 1.08197247e-03 -5.85207941e-03 -1.89920406e-02 -2.35159996e-02 -2.54215041e-02 -2.21003200e-02 -1.45946170e-02 -1.08267328e-02 2.46813297e-03 7.94116816e-02] Numero de chamadas ao modelo: 208 Mensagem de encerramento: Converged (|f\_n-f\_(n-1)|  $\sim= 0$ ) =============================================== TESTE #11 Parametros iniciais: [0.99, 0.01, 2.0, 1.0] Parametros esperados: [0.28, 0.08, 0.22, 1.95] Parametros obtidos: [ 0.27882103 0.01 0.37618672 1.3024464 ] Tempo consumido:0.0297951275930321s Minimos erros Newton gradientes conjugados: [ -1.24370206e-03 -4.23126719e-05 1.78445370e-03 8.94804832e-04 1.05471633e-03 -1.05403814e-03 -4.54476825e-04 -1.60024641e-03 -9.37425869e-04 -1.09448040e-03 -1.65616389e-03 6.34684064e-04 6.76064563e-04 2.91641024e-03 5.11590076e-03 3.17220737e-03 -1.36056292e-02 1.49460821e-02] Minimos erros Nichol et al. (2008): [ -1.16638043e-06 1.94295020e-03 7.15346003e-03 9.51072338e-03 1.53949954e-02 1.32374227e-02 1.21795149e-02 6.04485387e-03 1.08197247e-03 -5.85207941e-03 -1.89920406e-02 -2.35159996e-02 -2.54215041e-02 -2.21003200e-02 -1.45946170e-02 -1.08267328e-02 2.46813297e-03 7.94116816e-02] Numero de chamadas ao modelo: 120 Mensagem de encerramento: Converged  $(|f_n-f_n(n-1)| \sim = 0)$ ===============================================

```
180
```
 TESTE #12 Parametros iniciais: [0.99, 0.01, 2.0, 10.0] Parametros esperados: [0.28, 0.08, 0.22, 1.95] Parametros obtidos: [ 0.27868426 0.01 0.37315912 1.30329075] Tempo consumido:0.04809591721852918s Minimos erros Newton gradientes conjugados: [-0.00137961 -0.00016915 0.00169747 0.00084674 0.00109116 -0.0009744 -0.00036209 -0.00149626 -0.00083233 -0.00099526 -0.0015852 0.00067045 0.00067855 0.00289005 0.00505131 0.00308469 -0.01374191 0.01489704] Minimos erros Nichol et al. (2008): [ -1.16638043e-06 1.94295020e-03 7.15346003e-03 9.51072338e-03 1.53949954e-02 1.32374227e-02 1.21795149e-02 6.04485387e-03 1.08197247e-03 -5.85207941e-03 -1.89920406e-02 -2.35159996e-02 -2.54215041e-02 -2.21003200e-02 -1.45946170e-02 -1.08267328e-02 2.46813297e-03 7.94116816e-02] Numero de chamadas ao modelo: 193 Mensagem de encerramento: Converged ( $|f_n-f_n($ n-1 $)| \sim = 0$ ) =============================================== TESTE #13 Parametros iniciais: [0.99, 0.99, 0.001, 1.0] Parametros esperados: [0.28, 0.08, 0.22, 1.95] Parametros obtidos: [0.18936612 0.99 0.001 1. ] Tempo consumido:0.0011804572927564538s Minimos erros Newton gradientes conjugados: [-0.09063388 -0.08863388 -0.08263388 -0.07863388 - 0.06363388 -0.05263388 -0.04563388 -0.03563388 -0.02563388 -0.01563388 0.00436612 0.02436612 0.03936612 0.05436612 0.07436612 0.08436612 0.10936612 0.18877612] Minimos erros Nichol et al. (2008): [ -1.16638043e-06 1.94295020e-03 7.15346003e-03 9.51072338e-03 1.53949954e-02 1.32374227e-02 1.21795149e-02 6.04485387e-03 1.08197247e-03 -5.85207941e-03 -1.89920406e-02 -2.35159996e-02 -2.54215041e-02 -2.21003200e-02 -1.45946170e-02 -1.08267328e-02 2.46813297e-03 7.94116816e-02] Numero de chamadas ao modelo: 5 Mensagem de encerramento: Local minima reach ( $|pg| \sim = 0$ ) =============================================== TESTE #14 Parametros iniciais: [0.99, 0.99, 0.001, 10.0] Parametros esperados: [0.28, 0.08, 0.22, 1.95] Parametros obtidos: [ 0.2786943 0.01 0.37315245 1.30333048] Tempo consumido:0.058273397875987065s Minimos erros Newton gradientes conjugados: [-0.00136957 -0.00015911 0.00170729 0.00085612 0.00109876 -0.00096861 -0.00035721 -0.00149299 -0.00083038 -0.00099473 -0.00158735 0.00066625 0.00067282 0.00288321 0.00504321 0.00307598 -0.01375102 0.01489448] Minimos erros Nichol et al. (2008): [ -1.16638043e-06 1.94295020e-03 7.15346003e-03 9.51072338e-03 1.53949954e-02 1.32374227e-02 1.21795149e-02 6.04485387e-03 1.08197247e-03 -5.85207941e-03 -1.89920406e-02 -2.35159996e-02 -2.54215041e-02 -2.21003200e-02 -1.45946170e-02 -1.08267328e-02 2.46813297e-03 7.94116816e-02] Numero de chamadas ao modelo: 235 Mensagem de encerramento: Converged  $(|f_n-f_n(n-1)| \sim = 0)$ ===============================================

TESTE #15

Parametros iniciais: [0.99, 0.99, 2.0, 1.0] Parametros esperados: [0.28, 0.08, 0.22, 1.95] Parametros obtidos: [0.18936612 0.99 2. 1. ] Tempo consumido:0.0018341018202034376s Minimos erros Newton gradientes conjugados: [-0.09063388 -0.08863388 -0.08263388 -0.07863388 - 0.06363388 -0.05263388 -0.04563388 -0.03563388 -0.02563388 -0.01563388 0.00436612 0.02436612 0.03936612 0.05436612 0.07436612 0.08436612 0.10936612 0.18877612] Minimos erros Nichol et al. (2008): [ -1.16638043e-06 1.94295020e-03 7.15346003e-03 9.51072338e-03 1.53949954e-02 1.32374227e-02 1.21795149e-02 6.04485387e-03 1.08197247e-03 -5.85207941e-03 -1.89920406e-02 -2.35159996e-02 -2.54215041e-02 -2.21003200e-02 -1.45946170e-02 -1.08267328e-02 2.46813297e-03 7.94116816e-02] Numero de chamadas ao modelo: 8 Mensagem de encerramento: Converged ( $|f_n-f_n($ n-1 $)| \sim = 0$ ) =============================================== TESTE #16 Parametros iniciais: [0.99, 0.99, 2.0, 10.0] Parametros esperados: [0.28, 0.08, 0.22, 1.95] Parametros obtidos: [ 0.27868096 0.01 0.37298425 1.3033357 ] Tempo consumido:0.028659298877371286s Minimos erros Newton gradientes conjugados: [-0.00138286 -0.0001719 0.00169697 0.00084845 0.00109767 -0.00096544 -0.00035242 -0.00148598 -0.00082202 -0.00098536 -0.00157709 0.00067635 0.00068235 0.00289202 0.0050508 0.00308265 -0.01374764 0.01489459] Minimos erros Nichol et al. (2008): [ -1.16638043e-06 1.94295020e-03 7.15346003e-03 9.51072338e-03 1.53949954e-02 1.32374227e-02 1.21795149e-02 6.04485387e-03 1.08197247e-03 -5.85207941e-03 -1.89920406e-02 -2.35159996e-02 -2.54215041e-02 -2.21003200e-02 -1.45946170e-02 -1.08267328e-02 2.46813297e-03 7.94116816e-02] Numero de chamadas ao modelo: 116 Mensagem de encerramento: Converged (|f n-f  $(n-1)| \sim = 0$ )